كسرهاى مسلسل

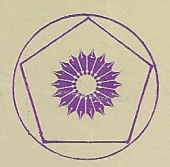

کارل د. اولدز ترجمهٔ محمد جلوداری ممقانی

(ریاضیات پیش دانشگاهی۔ ۹)

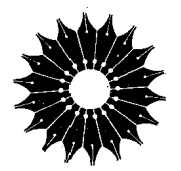

كسرهاى مسلسل

(ریاضیات پیش دانشگاهی۔ ۹)

کارل د. اولدز

ترجمهٔ محمد جلوداری ممقانی

=مرکز نشردانشگاهی، تهران<u>—</u>

مرکز نشردانشگاهی  $\Delta$ 4  $\cdot$ 

ریاضی، آمار، و کامپیوتر

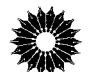

**Continued Fractions** New Mathematical Library (9) C.D.Olds The Mathematical Association of America, 1963

كسرهاي مسلسل تأليف كارل د. اولدز ترجمهٔ محمد جلوداری ممقانی ويراستهٔ شيوادخت شيوايي، عبدالحسين مصحفي، دكتر منوچهر وصال مرکز نشردانشگاهی، تهران چاپ اول ١٣٧٠  $0 \cdots \sin x$ حروفچینی: کلمهپرداز ليتوگرافي: بهزاد چاپ و صحافی: معراج حق چاپ برای مرکز نشردانشگاهی محفوظ است Olds, Carl Douglas اولدز کارل داگلاس، ۱۹۱۲\_ كسرهاى مسلسل Continued fractions عنوان اصلي: ۱. کسرهای مسلسل الف. جلوداری ممقانی، محمد، مس ، مترجم. ب. مرکز نشردانشگاهي. ج. عنوان. **AYY/YY** 

فهرست

 $\mathcal{L}^{\text{max}}_{\text{max}}$  and  $\mathcal{L}^{\text{max}}_{\text{max}}$ 

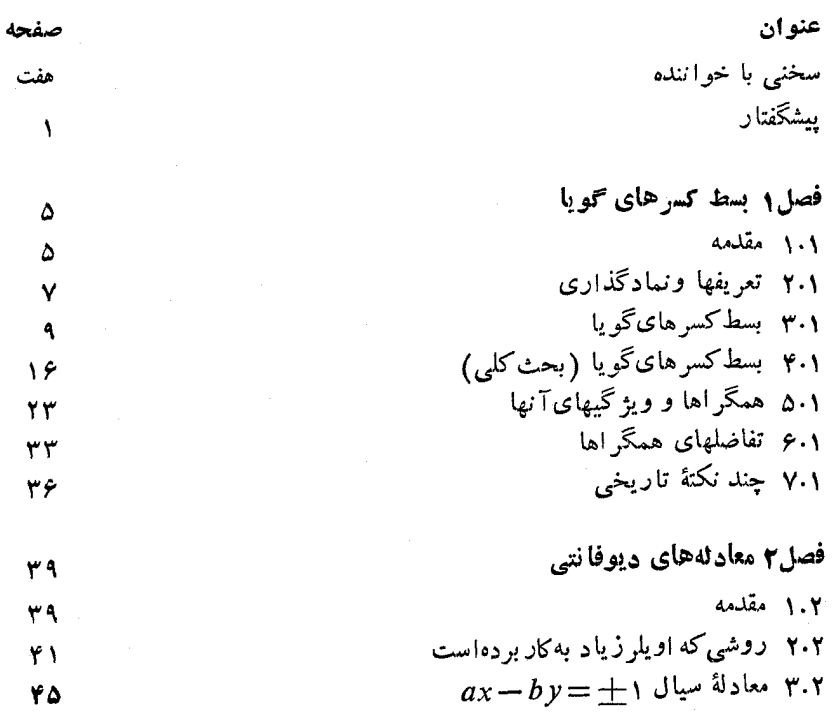

عنوان

## صفحه

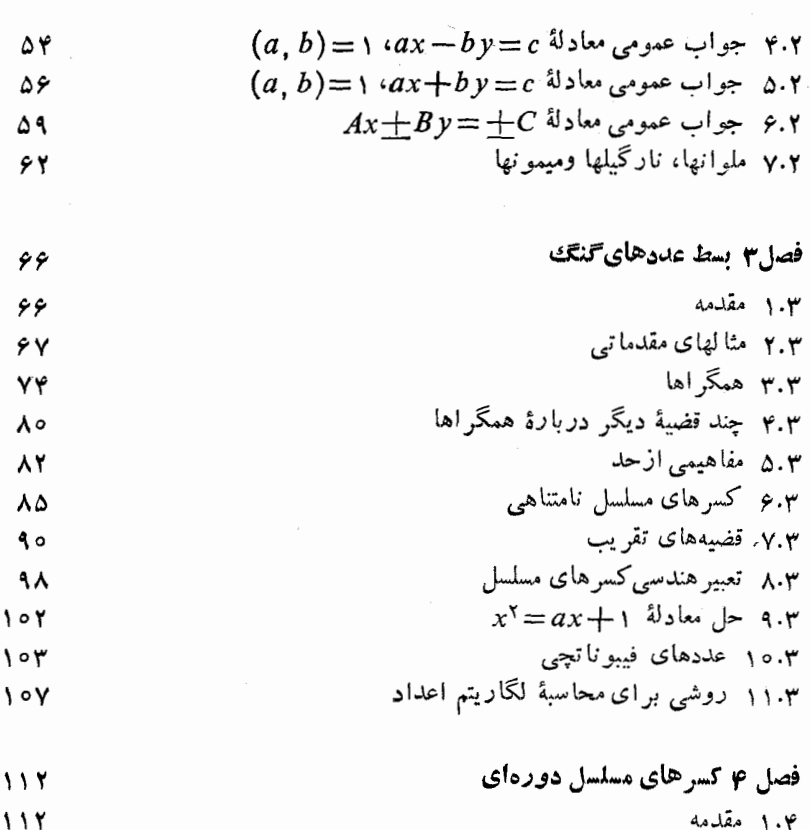

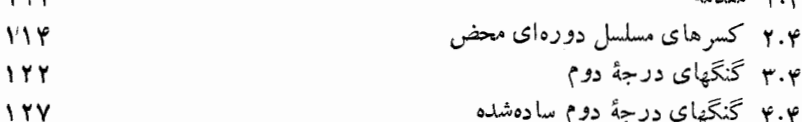

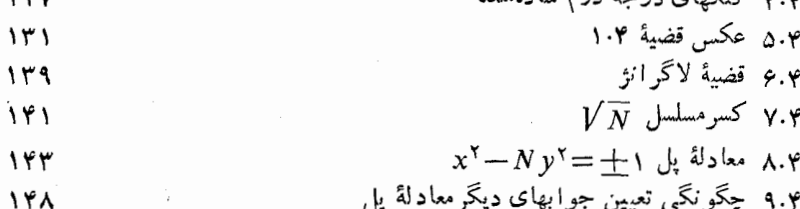

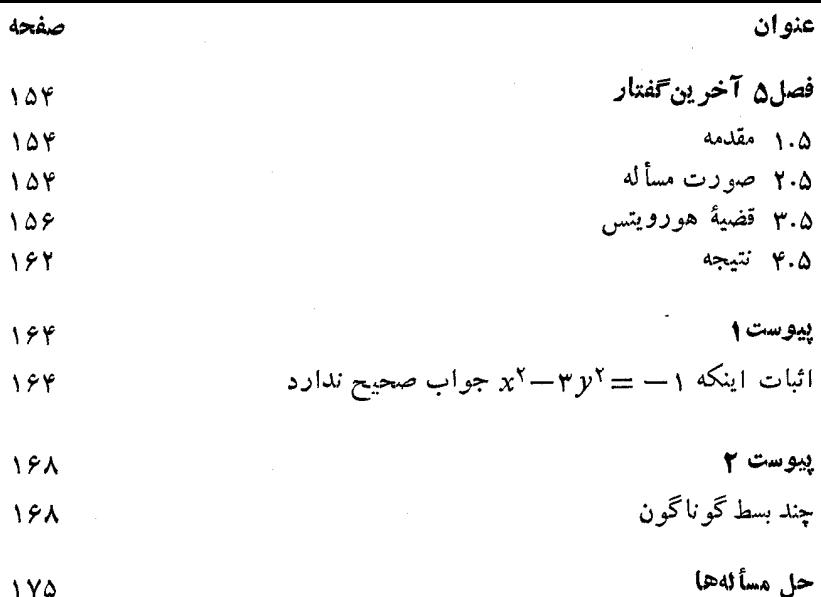

 $\bar{\bar{z}}$ 

 $\epsilon$ 

## بسم الله الرحمن الرحيم

سخني با خواننده ارتباط بین استادان برجستهٔ دانشگاهها و دانش آموزان دورههای پیش دانشگاهی، اذ مؤثرترین وسیلههاییاست که به کشف و پرورش استعدادها کمك می کند و زمینه دا برای تربیت دانشمندان آینده فراهمهمی سازد. در بین شخصیتهای علمی تر از اول، که پژوهندگان یك علم را در بالاترین سطح ممکن آمسوزش م<sub>ی د</sub>هند و راهنما ی<sub></sub>ی می کنند، عدهٔ کمی این توانایی را دارندکه در آن زمینهٔعلمی، و با رعایت همهٔ دقتها ونکتهها، کتابهایی تألیفکنند که برای قشر وسیعی از دانشآموزان دبیرستانی، وگاه برای افراد عادی، آموزنده وقابل درك باشد. این شخصیتها، كه درهر كشور انگشت شمارند، از این راه، ارتباطی بین خود وجوانان بر قرارمی سازند. دسترسی دانش آموزان بهچنین کتابهایی، پشتوانهای برای تأمین آیندهٔ علمی جامعه است.

جــامعهٔ ریاضـــی آمریــکا مجموعهای از ایـــنگونه کتابها را زیــر عنوان New Mathematical Library فراهم آورده و تاكنون بیش از سی جلد از آنها را منتشرکرده استکه بعضی از آنها مستقیماً به زبان انگلیسی تألیف شده و بعضی دیگر از زبانهای مختلف به۱نگلیسی ترجمه شدهاند. این کتابها تاکنون به مساری از زبانهای دیگر ترجمهشده وهرکدام، چه در آمریکا وجه درکشورهای دیگر،بارها تجدیدچاپ شده است.

گروه دیاضی، آمار، و کامپیوتر مرکز نشر دانشگاهی، به حکم وظیفهای که برای گسترش دانش ریاضی بهعهده دارد، به ترجمهٔ این کتابها از انگلیسی بهفارسی، و ویر ایش آ نها پر داخته است. متر جمان و ویر استاران از افر ادخبره برگز یده شدهاند وكوشش لازم بهعمل آمده است تا، ضمن رعايت امانت كاملcدتر جمه، متن فارسى روان و خالی از ابهام باشد. کنابها بهترتیبی که ترجمهٔ آنها آماده شود زیر عنوان ریاضیات پیشدانشگاهی منتشر می شوند. این مجموعه کتابها را می تواندو دسته کرد. یك دسته شامل کتابهایی اس**ت که** مباحثم, از ریاضیات را به زبان ساده تشریح می کنند و می توانند بسرای درسهای رباضات عموم دانشگاه نیزجنبهٔ کمك درسی داشته باشند. ویراستاران متن!صلی این کتابها در پیشگفتار خود ازجمله نوشتهاند:

مطالب کتا بهای این.جموعه در بر نامهٔ ریاضیات دبیرستانبی یا گنجانبیده نشده یا بهاجمال بیان شده است. میزان دشواری آنها متفاوت است و حتبی دریك كتاب هم، مطالعة بعضي از بخشها بهتمركز حواس بیشتری نیاز دارد. خواننده بر ای فهمهطالب اغلب این کتابها، هرچند بهاطلاعات ریاضی جندانی نیاز ندارد ، ولی باید تلاش فکری فراوانی بهعمل آورد. کتاب ریاضی را نمبي توان بهسرعت خواند، و نبايد توقع داشت كه با يك بار مطالعه ، تمام بخشهای آن فهمیده شود. می توان بدون معطل ماندن رویبخشهای پیچیده اذ آنها گذشت و بعد، بر ای مطالعهٔ عمیق به آنها بازگشت، زیر ا بسیار پیش می آید که مطلبی در مبحث بعدی روشن میشود. از سوی دیگر، می توان بخشهایی راکه مطالبآ نهاکاملا آشناست خیلبی سریع مطالعه کرد. بهترین راه فراگرفتن ریاضیات، حل مسألههای آن است. هر کتآب شامل مسألههایی است که حل برخسی از آنها ممکن است مستلزم تأمل قابل.الاحظسه1ی بـاشد. پاسخها یا راهنما یبهای مربوط به حل این مسألهها ، غالباً در پایان کتاب آمدهانـد. به خواننده توصیه میشود کهکوشش کند هرمسأله را خودحل کند وفقط برای اطمینان از درستی راه حل خود به بخش پاسخها مراجعه نماید. بدین طریق، مطلب رفتهرفته برايش يرمعناتر خواهد شد.

دستهٔ دیگر کتابها ، شامل مجموعههایی غنبی از مسألهها یسا برسشهای جالب چندگزینهای است که در مسابقههای معروف ریاضی مطرح شدهاند. دراین کتابها، راهحل دقيق مسألهها آمده است. درمورد پرسشها بهذکر پاسخ درست اکتفا نشده ، بلكه حل كامل آنها نيز عرضه شدهاست.

نظرات وبیشنهادهای خوانندگان ما را بهادامهٔکار وگسترش این گونهفعالیتها تشويق خواهد کړد.

محموده رياضي، آمار، وكامييوتر مرکز نشر دانشگاهی

پيشگفتار درنگاه اول نوشتن عددی، چون <sup>۹</sup>، بهصورت<br>V

$$
\frac{1}{\gamma} = 1 + \frac{1}{\gamma} = 1 + \frac{1}{\gamma} = 1 + \frac{1}{1 - \gamma} = 1 + \frac{1}{1 - \gamma}
$$

کاری ساده و بی ارزش بهنظر می رسد. با وجود این ، کسرهای به این صورت که «کسرهای مسلسل» نامیده می شوند، بـهدرك بسیاری از مسأ لـــههای ریاضی ، بهویژه مسأ لهها يي كه بهماهيت اعداد مر بوط1ند، كمك مي كنند.

ریاضیدانهای بزرگ قر نهای هفده و هیجده میلادی به پژوهش در کسرهای مسلسل پر داختند وهم اکنون نمیز پژوهش دراین موضوع ادامه دارد.

تقریباً در همهٔکتابهای نظریهٔاعداد، فصلبی درکسرهای مسلسل وجود دارد. اما این نوشتهها فشرده و تا حدی برای نوآموز مشکل!ند. هدف این کتاب ارائهٔ بحثی آسان درموردکسرهای مسلسل ساده۱ستکه هرکس بامعلومات ریاضی کمی بتواندآن را درك كند.

ر یاضیدانها اغلب بهموضوع مورد بحث خود بیشتر بهچشم یك هنرخلاق نگاه می کنند تا یك علم، واین نظردرصفحههایبعدی منعکس!ست. فصل ۱ نشان میدهد که چگو نه مکن است کسرهای مسلسل بهطورا تفاقی کشف شو ند وسپس بامثالهایی بسط کسرهای گو با بهکسرهــای مسلسل را روشن می سازد. در این فصل بهتدریج نمــاد

۲- کسرهای مسلسل

کلیتری معرفی می شود وقضیههای مقدماتی مطرح و اثبات می شوند. درفصل ۰٫۲ این نتايج در حل معادلههاى ديوفانتى خطى بهكار مىروند. مطالعة اين فصل بايد آسان باشد؛ زیر ا به اندازهٔ کافی توضیحات لازِم داده شده است.

فصل۳ با بسط عددهایگنگت به کسر های مسلسل نامتناهیی سروکاردارد، ومشتمل بر بحثی مقدماتی در مورد حد است. در اینجا می بینیم کسه چگونه می توان به کمك کسرهای مسلسل، برای عددهایگنگت تقریبهای گویای هرچه بهتر بهدست آورد. این نتایج و نتایج بعدی باایدههایی که درکتاب نیون'، ۱عد۱د: گویا و گنگث بحث شده است ارتباط نزدیك دارند و ایدههای مشابه را تكمیل می كنند.

ویژگیهای دورهای کسرهــای مسلسل در فصل ۴ مورد بحث قرار گرفته۱ند. خواننده این فصل را مشکلتر از سا یر فصلها خواهدیافت، امانتایج نهایی رضایتبخش اند. قسمت اصلی این فصل، به برها نبی ازقضیهٔ لاگر انژ می پر دازد مبنی بر اینکه بسط کسر مسلسل هرعدد گنگت درجهٔ دوم بعداز مرحلهای دورهای است. اینقضیه بعداً بهعنوان كليد حل معادلة بل٢ به كارمي رود.

فصل ۵ برای ارائهٔ چشم اندازی به آینده وراهنمایی خواننده برای مطالعهٔ بیشتر موضوع، طراحی شدهاست. در این فصل قضیهٔ معروف هورویتس۳ بحث می شود، و قضیههای دیگری که به آن نز دیك اند ذکر می شوند.

بدیهی است که شخص نبا ید کتاب ریاضی را«بخواند»؛ بهتر است مداد و کاغذی بهدست گیرد و آن را باز نویسی کند. دانشجوی ریاضی باید هرمرحلهٔ اثبات را بفهمد واگر آن را در باراول مطالعه نفهمید باید درنظر داشته باشد که بغداً آن را دوباره مطا لعه كند و آ نقدرادامه دهد تا بهدرك كامل مطلب توفيق يا بد. علاوه بر اين او بايد باحل مسأ لههایآ خرهر بخش بیازماید که تاچه اندازه موضوع را درك کرده است. بیشتر این مسألهها ماهیت مقدماتهی دارند، بهمطالب کتاب عمیقاً وابستهاند، و نباید موجب هیچ گونه مشکلی بشوند. جواب آنها درپایان کتاب آورده شدهاست.

 $x^{\gamma}$ پیوست اول از دوپیوست کتاب، ا ثبا تی است از اینکه معادلهٔ ۱ $y^{\gamma}$  =  $y^{\gamma}$ دارای جواب صحیح نیست، وپیوست دوم گردایهای از بسطهای گوناگون است که برای نشاندادن چگونگی توسعهٔ موضوع کسرهای مسلسل طراحی شدهاست؛ بهدست آوردن بیشتر این بسطها مشکل۱ست. سرانجام در پایان کتاب، فهرستی کوتاه ازمراجع آمده است. در متن کتاب، مثلاً ، منظور از« کریستال [۲]» مرجع دوم در فهرست مراجع است. ازاینکهگروه بر رسی ریاضیات دبیر ستا نی\* این کتاب را درمجموعۀریاضیات پیشدانشگاهی پذیرفته است امتنانخود را ابر از میدارم، و نیز ازهیأت ویر استاران بهخاطر پیشنهادها یی که موجب بهتر شدن کتاب شدهاست، متشکر م. بخصوص از دکتر آنلی لکس' نه تنها بهخـاطر مشاورت فنی بی٫دریـغ ایشان، بلکه بر ای نقد متن کتاب نیز تشکرمی کنم. همچنین ازهمسرم که نسخههای دستنویس را ماشین کرده و ازخانم روت.موری۲ که نسخهٔ ماشین شدهٔ نهایی را آمادهکرده است متشکر م.

ك . د . او لدز لموسآلتس، كاليفرنيا ١٩٦١

\* School Mathematics Study Group 1. Dr. Anneli Lax 2. Ruth Murray

## بسط کسرهای گویا

۰۱ مقدمه تصورکنیدکه یك دانشجوی جبرمیخواهد معادلهٔ درجهٔ دوم  $x^7 - r^2 - 1 = 0$  $(1.1)$ 

را از راه زیر حل کند: وی نخست دو طرف معادله را بر $x$  تقسیم میکند ومعادله را بەصورت

$$
x = r + \frac{1}{x}
$$

می نویسد. هنوزدرطرف راست این معادله مجهول x دیده می شود وازاین رومی توان بهجای آن مساویش، پ<sup>ا</sup> +۳ به، را قرارداد،که نتیجه میشود

$$
x = r + \frac{1}{x} = r + \frac{1}{r + \frac{1}{x}}
$$

۶ بسط کسرهای گویا

دانشجو باچندہارتکـــرارعمل جایگزینی  $x$  با $\frac{1}{x}+\frac{1}{y}$ ، عبارت

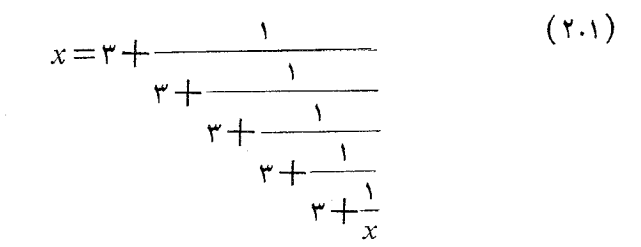

را بهدست میآورد. چون درطرف راست این کسر «چند طبقهای» بازهم x حضور دارد، به نظر نمی رسدکه او به جواب ( ۱.۱) نز دیکتر شده باشد. اما اگر به طرف راست معادلهٔ( ۲.۱)، دقیقتر نگاه کنیم ودرمراحل متوالی توقف

كنبم دنبالمة كسرهاى

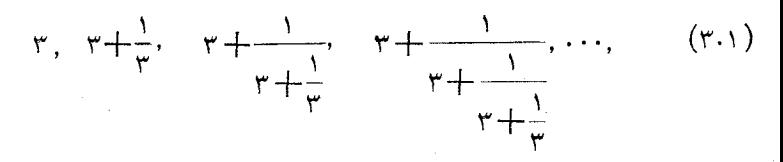

را در آن می بینیم. وقتی این کسرهای مرکب ساده و به کسرهای اعشاری تبدیل شوند، به تر تیب عددهای

$$
r, \quad \frac{10}{r} = r \text{ or } r \text{ ...}, \quad \frac{rr}{10} = r \text{ or}, \quad \frac{109}{rr} = r \text{ or } r \text{ or } r \text{ ...}
$$

را بهدست میدهند. آ نگاه بهاین کشف مطبوع وغیرمنتظره میرسیم که اینءدها(که بعـــداً آنها را همكمراها خواهيم گفت) تقريبهاى بهتر و بهترى از ريشهٔ مثبت معادلهٔ درجة دوم مفروض (١.١) را بهدست مىدهند. فرمول حل معادلـهٔ درجة دوم نشان می دهد که این ریشه درواقع بر ابر است با

$$
x = \frac{y + y' + y}{y} = y \cdot y \cdot y \cdot y \cdot y \cdot \ldots,
$$

که وقتی به۳۰۳م۳ گرد شود، با آخرین عدد بالا تاسه رقم اعشارمطابقت دارد. این محاسبات مقـدماتی طرح چند سؤال جالب را موجب میشوند. نخست،

اگر همگراهای بیشتر وبیشتری از(۳.۱) را محاسبه کنیم، آیاهمواره تقریبهای بهتر وبهتری برای  $\frac{1}{\mathsf{v}(\mathsf{r}+\mathsf{y}')\mathsf{r} = x$  بهدست خواهد آمد؟ دوم، فرض کنید فرایندیکه بهوسیلهٔ آن(۲۰۱) را بهدست آوردهایم بهطور نامحـدود ادامه یابد بهگونهای که<br>بهجای (۲۰۱)عبارت نامختوم

$$
x = r + \frac{1}{r + \frac{1}{r + \dots}}\tag{7.1}
$$

را داشته باشیم،که در آن سه نقطه بهمعنای «فرایند ادامه دارد» است ونشان میدهد<br>که کسرهای متوال<sub>ی</sub> بدون آنکه پایان<sub>ی د</sub>اشته باشند ادامه دارند. دراین صورت آیا واقعاً عبارت طرف(است ( ۴۰۱ ) مساوی با  $\frac{1}{\mathsf{y}'}(\mathsf{r}+\mathsf{y}')\frac{1}{\mathsf{y}}$  خواهد بود؟ این، کسر اعشاری نامتناهی را به یاد ما میTورد. مثلاً ، وقتی میگوییم کسر اعشاری نامتناهی . . . ۳۳۳ره برابراست با <mark>ب</mark> ، منظورما چیست؟ این سؤالها وچندین سؤال دیگر را سرانجام مورد بحث قرارداده وبه∏نها پاسخ خواهیمداد. کسرهای چند طبقهای نظیر( ۲.۱) و ( ۴.۱) کسوهای مسلسل نامیده میشوند. مطالعهٔ این کسرها، ویژگیها وکاربردآنها، یکی ازمبحثهای اعجاب انگیزدر ریاضیات

است. اما با مطلبهای سادهتریآغاز میکنیم. اول از همه تعریفهای اساسی را ارائه میکنیم.

> ۲۰۱ تعریفها ونمادیمناری عبارتى بەصورت

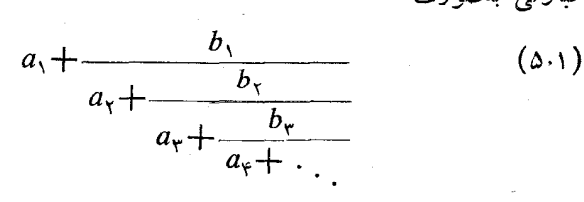

 $\ldots \cdot b_r \cdot b_r \cdot b_1 \cdot \ldots \cdot a_r \cdot a_r \cdot a_0$ دا کسو مسلسل می $i$ امند. درحالت کلی، عددهای  $a_r$ ممکن است حقیقی یا مختلط باشند و تعداد جملهها می تواند متناهی یا نامتناهی باشد. اما، دراین کتاب بحث را بهکسرهای مسلسل ساده محدود خواهیم کرد. این

.) بسط کسرهای <sup>ع</sup>نویا

كسرها بهصورت

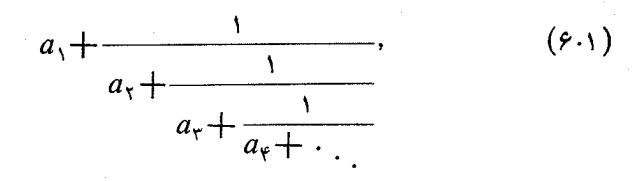

هستند، که در آن , $a$  معمو $\mathbb {Y}^*$  عددی صحیح، مثبت یا منفی است (ولی می $i$ توا ند صفر باشد)، و جملههای ب $a_{\mathsf{y}}$ ، ب $a_{\mathsf{y}}$ ، به عددهای صحیح مثبت هستند. در حقیقت، پیش ازرسیدن بهفصل ۴، بحث خود را بهکسوهای مسلسل سادهٔ متناهیی محدود خواهیم کرد. این کسرها بهصورت

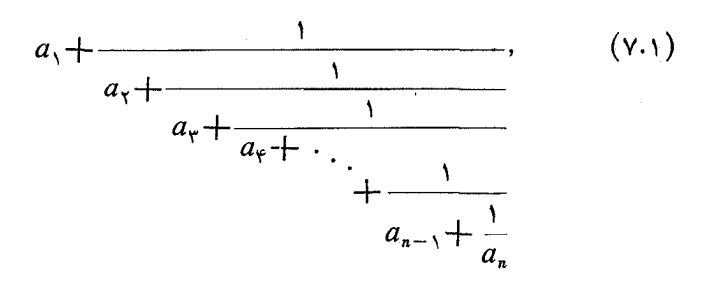

هستند وتعداد جملههای آنها،  $a_\chi$ ،  $a_\chi$ ،  $a_\chi$ ، متناهی است. این نوع کسر را، کسرمسلسل متناه<sub>بی</sub> می،نامند. ازاین به بعد وقتی میگوییم کسو مسلسل، منظورمان کسو مسلسل سادهٔ متناهی است، مگر اینکه خلاف آن ذکرشود. مناسبتر است ( ۷۰۱) را بهصورت زیر بنویسیم

$$
a_{\gamma} + \frac{1}{a_{\gamma}} + \frac{1}{a_{\gamma}} + \frac{1}{a_{\gamma}} + \ldots + \frac{1}{a_n}, \qquad (\lambda \cdot \gamma)
$$

که در آن علامتهای + بعداز اولین آنها پایینتر *ن*وشته شده۱ند تا فرایند «پایینردفتن<sub>»</sub> درتشکیل کسرمسلسل را بهیاد آورند. همچنین مناسب است که کسر مسلسل (۸.۱) : بانماد [ $a_\gamma,\ a_\gamma,\ \ldots,\ a_n$ ] نشان داده شود. بنا بر این

$$
[a_{\gamma}, a_{\gamma}, \cdots, a_n]=a_{\gamma}+\frac{1}{a_{\gamma}}+\frac{1}{a_{\gamma}}+\cdots+\frac{1}{a_n} \qquad (1.1)
$$

۳.۱ بسط کسرهای گویا  $\cdot q$ یك عددگویاكسری بهصورت  $\frac{p}{q}$ است كه در آن $p$  و $p$  عددهای صحیحهستند و ه در بخش بعد ثابت خواهیم کردٌ که هرکسر گویا، یا عدد گویا، را می نوان بهصورتْ یك كسر مسلسل سادهٔ متناهی بیان كرد. مثلاً ،کسرمسلسل نظیر <sup>6</sup>۷ عبارت است از

$$
\frac{\varphi\gamma}{\gamma q} = \gamma + \frac{1}{\gamma + \frac{1}{\gamma}}
$$
\n
$$
\gamma + \frac{1}{\gamma}
$$
\n
$$
\gamma + \frac{1}{\gamma}
$$

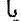

$$
\frac{\varphi\gamma}{\gamma q}=[\gamma, \ \tau, \ \gamma, \ \gamma].
$$

این نتیجه را چگونه بهدست آوردیم؟ نخست ۶۷ را بر ۲۹ تقسیم کردیم که خارج قسمت۲ وباقیماندهٔ ۹ بهدست آمدند، ازاین رو

$$
\frac{\gamma\gamma}{\gamma q} = \gamma + \frac{q}{\gamma q} = \gamma + \frac{1}{\gamma q}.
$$
 (10.1)

$$
\frac{\gamma q}{q} = \gamma + \frac{\gamma}{q} = \gamma + \frac{1}{\frac{q}{\gamma}}, \qquad (11.1)
$$

را بهدست آوردهایم. سر انجام، ازتقسیم ۹ بر ۲ تساوی

$$
\frac{q}{\gamma} = r + \frac{1}{\gamma}, \qquad (17.1)
$$

ه ۱ بسط کسرهایگویا

حاصل شده ودراین مرحله فر ایندتبدیل تما مشدهاست. اکنون (۱۲.۱) را در( ۱۱.۱)، وسیس (۱۱۰۱) را در (۱۰۰۱) جانشین میکنیم تا

$$
\frac{\gamma v}{\gamma q} = \gamma + \frac{v}{\frac{\gamma q}{q}} = \gamma + \frac{v}{\gamma + \frac{v}{q}} = \gamma + \frac{v}{\gamma + \frac{v}{q}},
$$

یا

 $\frac{1}{\mathbf{v} \cdot \mathbf{a}}$  = [ $\mathbf{v}$ ,  $\mathbf{v}$ ,  $\mathbf{v}$ ,  $\mathbf{v}$ ] = [ $a_{\gamma}$ ,  $a_{\gamma}$ ,  $a_{\gamma}$ ,  $a_{\gamma}$ ],  $(14.1)$ 

بەدست آ يە.

باید توجه کنیم که در معادلهٔ (۱۰۰۱)، عدد ۲۹ × ۲ بزرگترین مضرب ۲۹ است که کوچکتر از ۶۷ است، و در نتیجه باقیمانده (در این حالت عدد ۹) لزوماً ناکوچکتراز ه ومسلماً کوچکتراز۹۲\* است.

اینك معادلهٔ (۱۱۰۱) را درنظر بگیرید. دراینجا ۳X۹ بزرگترین مضر بی از ۹ است که کوچکتر از ۲۹ است. باقیماندهٔ۲، نیز، لزوماً ناکوچکتر ازه و کوچکتر از ۹ است.

در(۱۲۰۱) عدد ۲ × ۴ بز رگترین مضربی از ۲ است که کوچکتر از ۹ است وباقیمانده برابر ۱ است که ناکو چکترازه ولی کوچکتراز ۲ است. سرانجام، نمی توانیم ازمعادلهٔ (۱۲.۱) فراتر رویم، زیرا اگر بنویسیم

$$
\frac{q}{\gamma} = \gamma + \frac{y}{\gamma} = \gamma + \frac{y}{\gamma}
$$

آنگاه ۲ × ۲ بزرگترین مضربی از۱ است که ۲ را میشمارد و بهسادگیخواهیم داشت

اگرعدده کوچکتر از عدد b باشد. مینویسیم a $<$ d. اگر a نا بزرگتر از $b$  یعنی یا  $\ast$ کوچکتراز $d$  یا  $a$  مساوی  $b$  باشد، می $b$ ویسیم  $a$ که به همین ترتیب، اگر  $a$  بزرگتر از  $a$ باشد، یا اگر a ناکوچکتر از b یعنبی a بزرگترازb یا a مساوی با $b$  باشد، بهترتیب  $b$ مینویسیم  $b$ ه ه $b$  هینویسیم مینویسیم (ه $b$  ، هینویسیم هینویسیم هراس می «آشنایی بانابرابریها» ازهمین مجموعه مراجعه کنید.

$$
\frac{\mathbf{y}}{\mathbf{y}} = \mathbf{y} \times \mathbf{y} + \mathbf{0} = \mathbf{y},
$$

ازاینرو محاسبه تمام شدهاست.

فرایندپیداکردن بسطکسرمسلسل ۶۷ـ را میتوان بهصورت زیر مرتبکرد:<br>۲۹

$$
\begin{array}{c|c}\n\hline\n\mathsf{SY} & \mathsf{Y4} \\
\hline\n\mathsf{AY} & \mathsf{Y7} \\
\hline\n\mathsf{Q} & \mathsf{Y7} \\
\hline\n\mathsf{Q} & \mathsf{Y7} \\
\hline\n\mathsf{Q} & \mathsf{Q} \\
\hline\n\mathsf{Q} & \mathsf{Q} \\
\hline\n\mathsf{Q} & \mathsf{Q} \\
\hline\n\mathsf{Q} & \mathsf{Q} \\
\hline\n\mathsf{Q} & \mathsf{Q} \\
\hline\n\mathsf{Q} & \mathsf{Q} \\
\hline\n\mathsf{Q} & \mathsf{Q} \\
\hline\n\mathsf{Q} & \mathsf{Q} \\
\hline\n\mathsf{Q} & \mathsf{Q} \\
\hline\n\mathsf{Q} & \mathsf{Q} \\
\hline\n\mathsf{Q} & \mathsf{Q} \\
\hline\n\mathsf{Q} & \mathsf{Q} \\
\hline\n\mathsf{Q} & \mathsf{Q} \\
\hline\n\mathsf{Q} & \mathsf{Q} \\
\hline\n\mathsf{Q} & \mathsf{Q} \\
\hline\n\mathsf{Q} & \mathsf{Q} \\
\hline\n\mathsf{Q} & \mathsf{Q} \\
\hline\n\mathsf{Q} & \mathsf{Q} \\
\hline\n\mathsf{Q} & \mathsf{Q} \\
\hline\n\mathsf{Q} & \mathsf{Q} \\
\hline\n\mathsf{Q} & \mathsf{Q} \\
\hline\n\mathsf{Q} & \mathsf{Q} \\
\hline\n\mathsf{Q} & \mathsf{Q} \\
\hline\n\mathsf{Q} & \mathsf{Q} \\
\hline\n\mathsf{Q} & \mathsf{Q} \\
\hline\n\mathsf{Q} & \mathsf{Q} \\
\hline\n\mathsf{Q} & \mathsf{Q} \\
\hline\n\mathsf{Q} & \mathsf{Q} \\
\hline\n\mathsf{Q} & \mathsf{Q} \\
\hline\n\mathsf{Q} & \mathsf{Q} \\
\hline\n\mathsf{Q} & \mathsf{Q} \\
\hline\n\mathsf{Q} & \mathsf{Q} \\
\hline\n\mathsf{Q} & \mathsf{Q} \\
\hline\n\math
$$

- ۲۹ را بر۹ تقسیم میکنیم.<br>۲۷ = ۹ × ۳ و۷۷ را از۲۹کم میکنیم.  $\begin{array}{c|c}\n\mathbf{Y} \mathbf{q} & \mathbf{q} \\
\hline\n\mathbf{Y} \mathbf{Y} & \mathbf{Y} = a_{\mathbf{Y}} \\
\hline\n\mathbf{Y}\n\end{array}$ 
	- ۹ را بر۲ تقسیم میکنیم.<br>۸ = ۲ × ۴ و ۱٫را از ۹کم میکنیم.  $\begin{array}{c|c}\n\mathbf{q} & \mathbf{r} \\
	\mathbf{r} & \mathbf{r} = a_{\mathbf{r}} \\
	\hline\n\mathbf{r} & \mathbf{r}\n\end{array}$
	- ۲ را بر ۱ تقسیم میکنیم.<br>۲ = ۱ × ۲ و ۲ را از ۲ کم میکنیم.  $\begin{array}{c|c}\n\mathbf{y} & \mathbf{y} \\
	\hline\n\mathbf{y} & \mathbf{y} = a_{\mathbf{y}} \\
	\hline\n\mathbf{0} & \mathbf{y}\n\end{array}$ فرايند تمام شده است.

ازاینرو

 $\frac{\partial \mathbf{v}}{\partial \mathbf{q}} = [a_{\gamma}, a_{\gamma}, a_{\gamma}, a_{\gamma}] = [\mathbf{v}, \mathbf{v}, \mathbf{v}],$ 

دراین مثال، مشاهده می کنیم که در تقسیمهای متوالی، باقیماندههای ۰٫۹، ۱ عددهای نامنفی هستندکه دقیقاً معین می شوند وهر کدام ازمقسوم علیه متناظرش کوچکتر است. مثلاً باقیما ندهٔ ۹ از مقسوم علیه ۲۹ وباقیما ندهٔ ۲ از مقسوم علیه ۹ کوچکتر است، و البی آخر. باقيما ندة هر تقسيم؛ مقسوم عليه تقسيم بعدى است، ازاين٫رو باقيما ندههاىمتواليي عددهای صحیح نامنفی هستند کـه کوچك و کوچکتــر میشوند. بنابراین، سرانجام باقيما ندهٔ صفر حاصل میشود، فرايند پايان میپذيود.

هر باقیما نده که در این فر ایند حاصل میشود، عدد نامنفی پکتای<sub>دی</sub> است. مثلاً ، آیا میتوانید ۶۷ را بر ۲۹ تقسیم کرده، بزرگترین خارجتمسمت۲ را به**دستآورید**  بهطوری که باقیما ندهٔ حاصل عددی بجز ۹ باشد؟ این بدان معناست که در مورد کسر مفروض\_<sup>6V</sup> ، فرايند ما دقيقاً يك دنباله ازباقيماندهها بهدست مىدهد. بهعنوان مثال دوم، بسط کسر مسلسل ۲۹ ، را پیدا میکنیسم. خواهیم داشت<br>پ  $\frac{y}{r}$   $\frac{y}{r}$   $\frac{y}{r}$   $\frac{z}{r}$  $\frac{\gamma \vee \gamma}{\Delta \Delta} \frac{|\gamma q}{\gamma = a_{\gamma}}$  $\frac{1}{\gamma}$ <br> $\frac{1}{\gamma}$ <br> $\frac{1}{\gamma}$ <br> $\frac{1}{\gamma}$ <br> $\frac{1}{\gamma}$ <br> $\frac{1}{\gamma}$  $\begin{array}{c|c}\n\mathbf{q} & \mathbf{r} \\
\hline\n\mathbf{r} & \mathbf{r} = a_{\mathbf{r}}\n\end{array}$  $\begin{array}{c|c}\n\mathbf{y} & \mathbf{y} \\
\hline\n\mathbf{y} & \mathbf{y} = a_{\mathbf{y}}\n\end{array}$ اذاين رو  $\frac{1}{\epsilon}$  = [°,  $\zeta$ ,  $\zeta$ ,  $\zeta$ ,  $\zeta$ ] = [ $a_{\zeta}$ ,  $a_{\zeta}$ ,  $a_{\zeta}$ ,  $a_{\zeta}$ ]. توجه کنید که دراین مثال ه $a, = \alpha, i$  برای بررسی درستی نتایج حاصل، تنهاکاری که باید انجام دهیم ساده کردنکسرمسلسل است:  $\circ + \frac{1}{r + \frac{1}{r + \frac{1}{r}}} = \frac{1}{r + \frac{1}{r + \frac{1}{q}}} = \frac{1}{r + \frac{q}{r + \frac{1}{r}}} = \frac{1}{r}$ .

بسط کسرهای گویا ہے ۱۳

$$
\frac{pq}{\gamma\gamma} = [\circ, \gamma, \gamma, \gamma, \gamma]
$$
\n14. 
$$
\frac{pq}{\gamma\gamma} = [\gamma, \gamma, \gamma, \gamma]
$$

\n11. 
$$
\frac{pq}{\gamma\gamma} = [q, \gamma, \gamma, \gamma]
$$

\n12. 
$$
\frac{p}{q} = [a_1, a_1, \dots, a_n]
$$

\n13. 
$$
\frac{p}{q} = [a_1, a_1, \dots, a_n]
$$

\n15. 
$$
\frac{q}{p} = [\circ, a_1, a_1, \dots, a_n]
$$

$$
\frac{\varphi\mathsf{v}}{\mathsf{y}\mathsf{q}}=[\mathsf{y},\mathsf{y},\mathsf{y},\mathsf{y}]=[a_{\mathsf{y}},a_{\mathsf{y}},a_{\mathsf{y}},a_{\mathsf{y}}]
$$

<sub>ق</sub>نیها بسط ۶۷ بهصورت کسرمسلسل متناهی ساده!ست؟ اگر بهعقب برگردیم و روشی راکه با آن این بسط را بهدستآوردهایم، بررسی کنیم، به نظر می رسد جواب مثبت باشد. این مطلب درست است بجزاینکه همواره میتوان در آخرینی جمله، یا آخرین خارجةسمت جزئى، $a_{\mathfrak p}$ ، تغییرکوچکى بەوجودآورد، ازآنجاکه ۲ $a_{\mathfrak p}$ ، مىتوانىم  $\frac{1}{2}$ بنويسيم

$$
\frac{1}{a_{\varphi}} = \frac{1}{\gamma} = \frac{1}{\gamma + \frac{1}{\gamma}}.
$$

ازاین رو، برابری

$$
\frac{\epsilon v}{\gamma q} = [r, r, r, \ldots, 1]
$$

نیز درست است . روشن است که بسط [۱ , ۲ , ۳ , ۳ , ۲] را میتوان بهصورت اصلیش [۲٬ ۳٬ ۴٬ ۳٬ برگرداند. در بحث کلیتر زیر خواهیم دیدکه این تنها راه بهدست آوردن يك بسط «ديگر» است.

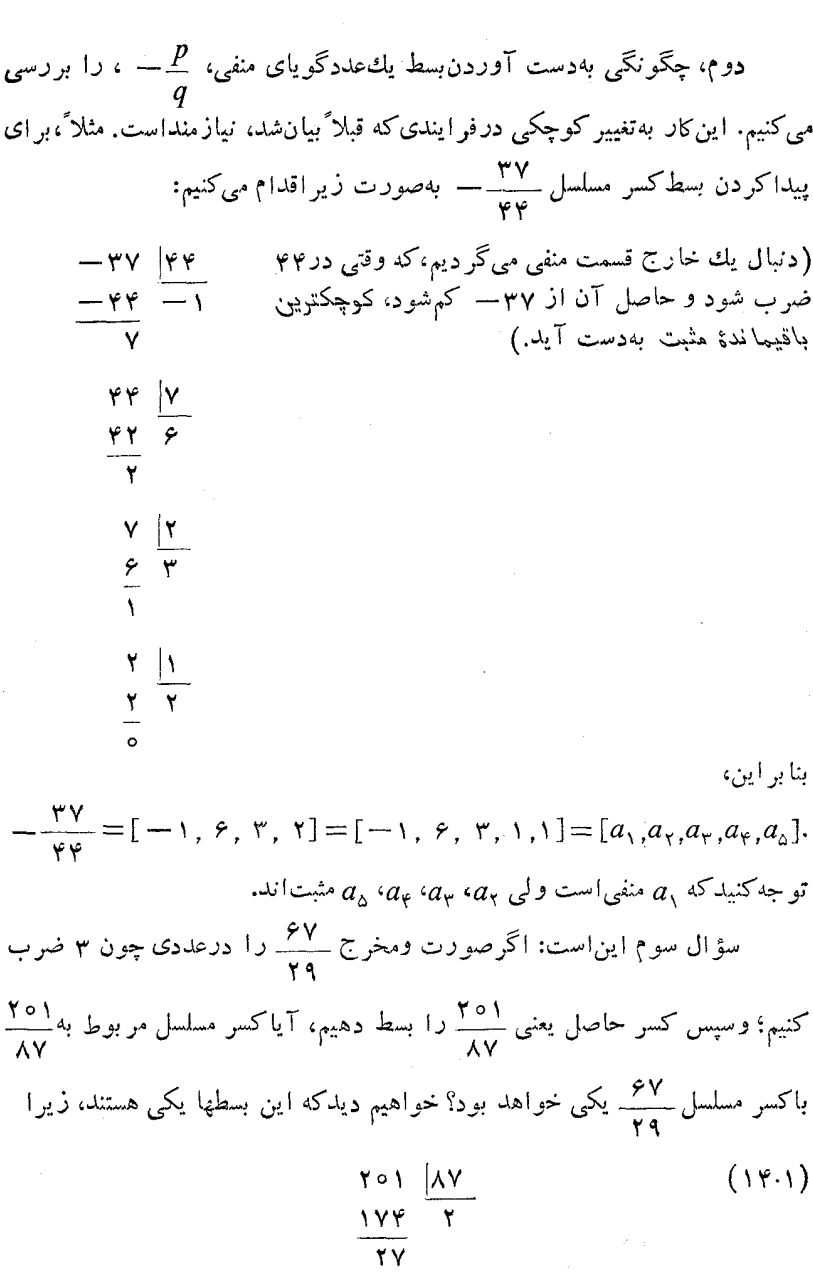

$$
XY \frac{|YV}{r}
$$
\n
$$
XY \frac{|YV}{r}
$$
\n
$$
YV \frac{|S}{r}
$$
\n
$$
YV \frac{|S}{r}
$$
\n
$$
YV \frac{|S}{r}
$$
\n
$$
Y \frac{|S}{r}
$$
\n
$$
\frac{|S|}{r}
$$
\n
$$
\frac{|S|}{r}
$$

 $\frac{\Upsilon \circ \Upsilon}{\Lambda V} = \frac{\Upsilon V}{\Upsilon q} = [\Upsilon, \Upsilon, \Upsilon, \Upsilon]$ . این موضوع یك ویژگی جالب كسرهای مسلسل1ا روشن میكند. اگر  $[Y, Y, Y, Y] = Y + \frac{1}{Y} + \frac{1}{Y+Y}$ را محاسبه می کردیم، ۶۷ را به دست می آوردیم و نه ۲۰۱۹ را . همسواره کسر<br>۲۹  $q$  گویا یی چون  $\frac{p}{q}$  که تحویل ناپذیر است بهدست می آوریم، یعنی، کسری که  $p$  و صورت ومخرج آن، عامل مشترک<sub>ی</sub> بزرگتراز ۱ ندارند. آیا در این مرحله میتوانید<br>دلیلی برای این موضوع پیداکنید؟ در آینده دراینباره شرح خواهیم داد. مجموعة مسألههاى 1 ۰۱ هر یك از كسرهای زیر را به كسرمسلسل سادهٔ متناهی تبدیل كنید.

$$
\frac{111}{1\sqrt{11}} \quad (\omega) \qquad r \Delta r = \frac{111}{100} \quad (\omega) \qquad \frac{11}{r} \quad (\omega) \qquad \frac{11}{11} \quad (\omega)
$$
\n
$$
\frac{111}{1\sqrt{11}} \quad (\omega) \qquad \frac{111}{100} \quad (\omega) \qquad \frac{111}{100} \quad (\omega)
$$

۰۲. اگر

$$
\frac{p}{q} = r + \frac{1}{r} + \frac{1}{r} + \frac{1}{\alpha}
$$
\n*q l l l l l l l l l l l l l l l l l l l l l l l l l l l l l l l l l l l l l l l l l l l l l l l l l l l l l l l l l l l l l l l l l l l l l l l l l l l l l l l l l l l l l l l l l l l l l l l l l l l l l l* 

پیش ازاین اصطلاحهای ویژهٔ مطالعهٔ کسرهای مسلسل را معرفی کرده مثالهای خاصی را بررسیکرردیم. اما برای پیشرفت واقعی در مطالعهٔ خود باید حکمهای کلیتری را موردبحث قرار دهیم. کارکردن با نمادها بهجای عددهـای واقعی، اندیشه را آزاد می کند واجازه میدهدکه انتزاعی فکر کنیم. مثلا ً گرچه نخستین قضیه تنها آنچهراما بامثالها توضیح دادهایم بهصورت کلی بیان میکند، اما ازهمین بیانکلی ایدههای یاد دیگری بهسرعت نتیجه میشوند.

قضیا» ۱.۱. هر کسر مسلسل سادهٔ متناهی نمایش یك عددگویاست. برعکس، هرعدد گـویاک  $\frac{p}{a}$  را مـیـْموان بهصورت یكـکـسرمـسلـسل سادهٔ متناهـی نـمایش داد؛ بـجز بسط کسرهایگویا (بحثکلی) ۱۷

موارد استثنای<sub>ک</sub> که ذکر میشوند، این نمایش، یابسط، یکتاست.

**اثبات.** حکم نخست قضیه با توجه به آ نچه که درمثا لهای حل شده توضیح دادیم روشن است، زیر ا اگر بسطی خاتمه یا بسد همواره می توان باعمل در جهت معکوس بسط را به یك كسر گو یا تبدیل كرد.

برای اثبات عکس قضیه، فرض کنید  $\frac{p}{a}$ ،  $\frac{p}{a}$ ، یك كسرگویا باشد.  $p$  را بر $q$  تقسیم میکنیم، خواهیم داشت

$$
\frac{p}{q} = a_1 + \frac{r_1}{q}, \quad s \leq r_1 < q,
$$

که در آن, $a$  عددصحیح و یکتا یییاست وچنان انتخابشدهاستکه باقیما لده ناکوچکتر از ه و کوچکتر از  $q$  را بهدست دهد. چنان کـه در مثالهای حل $\omega$ ده مشاهده کردیم،  $[a_{\setminus}]$  میتواند منفی، صفر، یا مثبت باشد. اگر  $r_{\setminus}=r$ ، فـرایند خاتمه می $a_{\setminus}$  با اید و  $a_{\setminus}$ بسط کسر مسلسل  $\frac{p}{q}$  است. اگر ۲<sub>۱</sub> ج۰ می نویسیم

$$
\frac{p}{q} = a_{1} + \frac{1}{q/r_{1}}, \qquad \circ < r_{1} < q, \qquad (1 \, \delta \cdot 1)
$$

وفرایند تقسیم را تکرار میکنیم،  $q$  را بر  $r_\chi$  تقسیم میکنیم، خواهیم داشت

$$
\frac{q}{r_1} = a_\gamma + \frac{r_\gamma}{r_\gamma}, \qquad \circ \leqslant r_\gamma < r_\gamma. \tag{19.1}
$$

توجه کنیدکه اکنون  $\displaystyle \frac{q}{r}$  یك كسرمثبت است، بنا براین ه $\displaystyle a_\gamma$  بزرگترین عدد یكتاىمثبتی است که باقیماندهٔ  $r$  را بین ه و  $r$  محدود می کند. اگـر ه $r_{\gamma} = r_{\gamma}$  فــر ایند متوقف میشود، و  $\frac{q}{r} = a_{\gamma}$  را از (۱۶۰۱) در (۱۵۰۱) قرار میدهیم و

$$
\frac{p}{q} = a_1 + \frac{1}{a_1} = [a_1, a_1]
$$
\nQ11.  $a_1$ 

\nQ2.  $a_1$ 

\nQ3.  $a_1$ 

\nQ4.  $a_2$ 

\nQ5.  $a_1$ 

\nQ6.  $a_2$ 

\nQ7.  $a_1$ 

\nQ8.  $a_2$ 

\nQ9.  $a_1$ 

\nQ1.  $a_2$ 

\nQ2.  $a_1$ 

\nQ3.  $a_2$ 

\nQ4.  $a_1$ 

\nQ5.  $a_2$ 

\nQ6.  $a_1$ 

\nQ7.  $a_2$ 

\nQ8.  $a_1$ 

\nQ9.  $a_2$ 

\nQ1.  $a_2$ 

\nQ2.  $a_1$ 

\nQ3.  $a_2$ 

\nQ4.  $a_2$ 

\nQ5.  $a_1$ 

\nQ6.  $a_2$ 

\nQ7.  $a_2$ 

\nQ8.  $a_1$ 

\nQ9.  $a_2$ 

\nQ1.  $a_2$ 

\nQ2.  $a_1$ 

\nQ3.  $a_2$ 

\nQ4.  $a_2$ 

\nQ5.  $a_1$ 

\nQ6.  $a_2$ 

\nQ7.  $a_2$ 

\nQ8.  $a_1$ 

\nQ9.  $a_2$ 

\nQ1

۱۸ بسط کسرهای گویا

$$
\frac{q}{r_1} = a_\gamma + \frac{1}{r_1/r_\gamma}, \qquad \circ < r_\gamma < r_1,\tag{11.1}
$$

می نویسیم وفر ایند تقسیم را با بهکاربردن ن<sup>7</sup> تکر ار میکنیم.

مشاهده می کنیم که وقتی به یك باقیما ندهٔ ۲ ه $r_n$  می $\omega$ سیم، محاسبهمتوقف میشود. آیا ممکن استکه هــرگـــز به یك  $r_{_{\rm n}}$  مساوی با صفر نرسیم، و فرایند تقسیم بهطور نامحدود ادامه یا بد؟ واضح است که این غیرممکن است، زیر ا باقیما ندههای ٬۲٫ ۲٫ ... يكدنبا لهٔ نزولى ... $r_{\rm v} > r_{\rm v}$  ازعددهاى صحيح نامنفى تشكيل ...  $r_{\rm v}$ میدهند، واگر سر انجام  $r_{_{\rm a}}$  صفر نشود، دنبا لهای نامتناهی از عـددهای صحیح مثبت و متمایز بهدست میآیدکه همگی ازعدد صحیح  $q$ کمترند، واین امکان ندارد. ازاین رو، با تقسیمهای متوالی دنبالهٔ معادَّلههای زیردا بهدست میآوریم:

 $\frac{p}{q} = a_{\gamma} + \frac{r_{\gamma}}{q},$  $\circ \lt r, \lt q$  $\frac{q}{r_1} = a_{\gamma} + \frac{r_{\gamma}}{r_{\gamma}}$  $\circ < r, \leq r$  $\frac{r_1}{r_1} = a_r + \frac{r_r}{r_1}, \qquad \circ \leq r_r \leq r_r$  $(14.1)$  $\frac{r_{n-\nu}}{r_{n-\nu}} = a_{n-\nu} + \frac{r_{n-\nu}}{r_{n-\nu}}, \qquad \circ \langle r_{n-\nu} \langle r_{n-\nu} \rangle$  $\frac{r_{n-\gamma}}{r_{n-\gamma}} = a_n + \frac{\circ}{r_{n-\gamma}} = a_n + \circ, \qquad r_n = \circ,$ بعد از تقسیمهایی بهتعداد متناهی، بهمعــادلهای می٫رسیمکه در آن باقیماندهٔ  $r_{\rm a}$  صفر است.

اکنون نمایش  $\frac{p}{q}$  بەصورت یك كسرمسلسل $\omega$ ادة متناهی آ سان!ست. از دومعادلهٔ تخسّت (۱۸۰۱) داریم بسط کسرهای گویا (بحثکلی) ۱۹

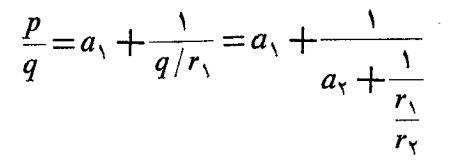

 $\frac{r_{\chi}}{r_{\chi}}$  با استفاده ازمعادلهٔ سوم (۱۸۰۱)، بهجای

$$
a_{\rm r}+\frac{1}{r_{\rm x}/r_{\rm r}}
$$

را قرار میدهیم، واین روش را ادامه داده سر انجام بسط

$$
\frac{p}{q} = a_{1} + \frac{1}{a_{1}} + \frac{1}{a_{r}} + \ldots + \frac{1}{a_{n}} = [a_{1}, a_{r}, a_{r}, \ldots, a_{n}] \quad (14.1)
$$

را بەدست مىآورىم. یکتای<sub>ن</sub>ی بسط (۱۹۰۱) از شیوهٔ محاسبهٔ  $a_i$ ها نتیجه میشود. باوجود این، این حکم باید بااین نکته همراه باشدکه دربسط بهدستآمده همواره میتسوانیم آخرین جمله، په، را تغییردهیم، بهطوریکه تعداد جملههای بسط، بهانتخاب ما، زوج یافرد باشد. برای مشاهدهٔ این مطلب، توجه کنیدکه اگر  $a_{\textit{n}}$  بزرگتراز ۱ باشد میتسوانیم بنو يسيم

$$
\frac{1}{a_n} = \frac{1}{(a_n - 1) + \frac{1}{1}}
$$

به طوری که به جای (۱۹.۱)

$$
\frac{p}{q} = [a_1, a_1, \dots, a_{n-1}, a_n - 1, 1]
$$
 (10.1)

را قرار میردهیم. ازطرف دیگر، اگر  $a_n = a_n$ ، آنگاه

$$
\frac{1}{a_{n-\lambda}+\frac{1}{a_n}}=\frac{1}{(a_{n-\lambda}+\lambda)},
$$

۲۰ بسط کسرهای گویا

بهطوری که (۱۹.۱) به

$$
\frac{p}{q} = [a_1, a_1, \dots, a_{n-\gamma}, a_{n-\gamma} + 1] \tag{11.1}
$$

تبدیل میشود. پس بەقضیهٔ زیرم<sub>ی</sub>رسیم:

قضیاً ۲۰۱. هرعدد گویای  $\frac{p}{q}$  رام<sub>ک</sub> توان بهصورت بیك كسرمسلسل سا دهمتنا ه<sub>ک</sub> بیانکرد، وجملهٔ آخررا میتموان جنان تغییردادکه تعداد جملههای بسط زوج یا فرد باشد.

جا لب است تو جه کنیم که معاد لههای (۱۸.۱) دقیقاً معاد لهها یی هستند که بر ای پیداکردن بزرگتریین مقسوم علیهمشترك عددهای صحیح  $p$  و  $p$  در روشی به نام الگوریتم اقلمیدس بهکار میروند.\* [این روش درکتاب هفتم احبول\قلیدس (حدود ٣٥٥سال پیش|زمیلاد) آمده|ست؛ اما معلوم شدکه منشأ آن قدیمیتر|ست.]

بر ای بیداکردن بزرگترین مقسومٖعلیه مشترك  $q$ و $\rho$  ازطریق الگمودیتم۱قلیدس، معادلههای ( ۱۸۰۱ ) را بهصورت زیرمی نویسیم

 $p=a_{y}q+r_{y}$ ,  $\circ < r, < q$ ,  $q = a_{\tau}r_{1} + r_{\tau}$ ,  $\circ < r, \leq r,$  $r_{\gamma} = a_{\gamma} r_{\gamma} + r_{\gamma}$ ,  $\circ < r$ <sub>r</sub> $< r$ <sub>r</sub>. . . . . . . . . .  $(YY\cdot V)$  $\circ \langle r_{n-1} \langle r_{n-\gamma},$  $r_{n-\gamma} = a_{n-\gamma} r_{n-\gamma} + r_{n-\gamma}$ ,  $r_{n-\lambda} = a_n r_{n-\lambda} + \circ = a_n r_{n-\lambda}$  $\circ = r_n$ . معادلهٔ اول،  $p\!=\!a_{\setminus }q\!+\!r$ ، از ضرب دوطـــرف معادلهٔ اول ( ۱۸.۱) در  $q$  حاصل می شود؛ ومعادلههای دیگر بههمین نحو بهدست می آیند.

پزرگتریبن مقسومٖعلیه مشترك (ب.م.م.) دو عدد صحیح p وq بزرگترین عدد صحیحی \* است که هم p وهم q را بشمارد. درنظریهٔ اعداد ب. م. م عددهای صحیح p و q با نماد نشان داده میشود، بنابراین،  $d$  (p, q). یعنی  $d$  بزرگترین عامل $\omega$ حیحمشترك (p, q) *p و q است.*  بسط کسرهای گویا (بحث کلی) ٢١

ثابت خواهیم کردکه آخرین باقیما ندهٔ غیرصفر، ۳٬<sub>۳۰۱</sub> بـزرگترین مقسوم علیه مشترك p و q است. برای اینکار، نخست دو شرطی راکه ب.م.م. دو عدد صحیح باید داشته باشد، بیان میکنیم. عدد  $d$ ، ب.م.م. دوعدد صحیح p و q است اگر

> ، هردوعدد صحیح  $p$  و  $p$  را بشمارد، و  $d$  ( الف $d$  ) (ب) هرمقسوم علیه مشترك  $q$  و  $q$  ما نند  $d$ ،  $c$  را بشمارد.

برای مثال، فرض کنید ۳×۵×۲ = p و ۳\* × ۵ × ۲\*= q. آنگاه ب.م.م. و q برابر است بسا  $d = r \times d = d$ ، زیسوا (الف) d = r  $\times$  a هم p و هم q و ا $p$ میشمارد؛ و (ب) مقسوم،علیههای مشترك  $p$  و  $p$  یعنی ۳ و۵،  $d$  را میشمارند. تنها لازم است که بهیك نکتهٔ دیگر توجه کنیم: اگر d، d و c عددهای صحیح

باشند به طوری که

 $a = b + c$ ,

هرعدد صحیح d که a وb را بشمارد c را نیزمیشمارد. چون اگر $a\cdot d$  را بشمارد، آنگاه  $a$ ه $a$  کـه در آن  $a$  یك عـدد صحیح است و اگـر  $b$ ،  $d$  را بشمارد، آنگاه  $d$ ه $b$ ت که در آن  $b$  یك عدد صحیح است. چون  $a$ ے $b$  ادریم آن  $b$ 

$$
a-b = da_1 - db_1 = d(a_1 - b_1) = c.
$$

بنا بر این d، د ا میشمارد. به همین تسر نیب، هرعدد صحیح d که هم b وهم c را میشمارد،  $a$  را نیز میشمارد. اکنون بهمعادلههای (۲۲۰۱) برمیگردیم. آخرینآنها،

 $r_{n-\gamma} = a_n r_{n-\gamma}$ 

۲٬۰۰۲ به میشمارد، یعنی یکیاز عاملهای آن است. معسادلهٔ  $r_{n-\gamma}$   $\tau_{n-\gamma}$ نشان مىردهدكه بالاي آن، يعني

$$
r_{n-\gamma} = a_{n-\gamma}r_{n-\gamma} + r_{n-\gamma},
$$

نشان میدهدکه  $r_{n-\gamma} \circ r_{n-\gamma}$  رامیشمارد، زیر ا $r_{n-\gamma} \circ r_{n-\gamma}$  را میشمارد. بههمین ترتيب، ازمعادلة

$$
r_{n-\tau} = a_{n-\tau} r_{n-\tau} + r_{n-\tau},
$$

مشاهده می کنیم که ۳<sub>۸–۲</sub> ، ۳<sub>۴–۲</sub> رامی شمارد، زیر ا هم ۲<sub>۸–۲</sub> وهم <sub>۳–۳</sub> را می شمارد.  $r_{\chi}$ با ادامهٔ این روش ازپایین به $\vert V_{\chi} \vert$ ، درم<sub>ی ن</sub>ابیمکه ۲<sub>۱–۳۳</sub> و ۳<sub>۳</sub> و بنابسر این ۲٫ ر

۲۲ بسط کسرهای گویا

 $q$  میشمارد؛ وچون  $r_{\chi}$  و  $r_{\chi}$  را میشمارد؛  $q$  را نیز میشمارد؛ وبالاخره چون  $r_{\chi}$  و را می شمارد،  $p$  را نیزمی شمارد. از این رو،  $r_{n-1}$ هم  $p$  وهم  $q$  را می شمارد، وشرط (الف) برقراراست.

 $\,c\,$ سپس باید نشان دهیم که اگر  $\,c\,$ یك مقسوم علیه مشترك  $\,q\,$  و  $\,p\,$  باشد، آن $\,$ اه  $\,c\,$ را میشمارد. این بـار از معادلهٔ اول (۲۲۰۱) آغاز میکنیم و بهطرف پــایین ( پیش میرویم. اگــر  $p$ ، و  $p$  را بشمارد، معادلهٔ اول (۲۲۰۱) نشان میدهدکه  $c$ ، را میشمارد. اما اگـــر  $c$  هــم  $q$  وهم ۲٫ را بشمارد، معــاداهٔ دوم (۲۰۱۲) نشان  $r_{\setminus}$ میدهدکه <sub>C</sub> و ا میشمارد. با ادامهٔ همین شیوه، بهمعادلهٔ ماقبل آخرمیرسیم،

 $r_{n-\tau} = a_{n-\tau}r_{n-\tau} + r_{n-\tau}$ ,

که در آن  $r_{n-1}$  و <sub>۲ س</sub> و بنا بر این ۳<sub>،۰–۱</sub> را میشمارد. پسشرط(ب) برقر اراست و نتیجه میگیریم که ۳<sub>۸–۰</sub>۰، ب۰،۹۰ و  $p$  است. بسرای مئال، از الگموریتم اقلیدس بسرای تعیین ب.م.م. ۳۸۱– p و/ استفاده میکنیم، بهدست میآید  $q =$ ۵۱۶۳

از ایسن رو، ۳ بسز رگترین مقسوم علسیه مشترك ۶۳۸۱ و ۵۱۶۸ است. در واقسع، ۶۳۸۱ = ۳<sup>۲</sup>X ۳ در آن ۷۰۹ عدد اول است، و ۵۱۶۲ = ۵۱۶۳ هـ که در آن ۱۷۲۱ نیز عدد اول است. (عدد اول، عددی است که دقیقاً دارای دومقسوم۔ علیه صحیح مثبت است: ۱ وخود عدد.) ازاین٫رو، ۳ تنها عامل مشترك این دوعدد، و بنا بر این بز رگترین مقسوم علیه مشترك آنهاست.

همگراها و ویژگیهای آنها **۲۳** 

مجموعه مسألههاي ٢

۰۱ کسرهایگویای زیررا بهکسرهای مسلسل سادهٔ متناهی، با تعداد جملههای زوج و همچنین با تعداد جملههای فرد، بسط دهید.

$$
-\frac{\gamma q}{\Delta} (\phi) \qquad \frac{\Delta}{\gamma q} (\phi) \qquad \frac{\gamma q}{\Delta} (\phi)
$$

$$
\frac{r_1}{111} \quad (\zeta) \qquad -\frac{111}{11} \quad (\zeta) \qquad \frac{111}{11} \quad (\zeta)
$$

۰۲. با استفاده از الگوریتم اقلیدس بـزرگتزین مقسومٖعلیه مشترك (ب.م.م.) جفتهای اعداد زيررا پيداكنيد: ٣٨٥٥،٢٢٩٩  $(4)$ (ب) ۲۰۱۵٬۱۵۰ الف) ١٤٤٩،١٣٨٥(١ (ت) ۷۴۵۵٬۳۵۲۸.

## ۵.۱ همگراها و و بژگیهایآنها کسرهای مسلسل درحل بسیاری از مسألههای جسالب خیلمی مفیدند، اما پیشlز آنکه بتوانیم آنهارا به طور مؤثر به کار بگیریم باید بر خی از ویژگیهای آنهارا با تفصیل بيشترى مطالعه كنيم.

در بخش ۴۰۱ دیدیم که هر کسر گویای 
$$
\frac{p}{q}
$$
 را می تیوان بهصورت کسر مسلسل  
سادهٔ متنامی

$$
\frac{p}{q} = [a_1, a_2, \dots, a_{n-1}, a_n]
$$
 (17.1)

بسطداد،که در آن a عددصحیح مثبت، منفی یا صفر است و  $a_r$ ،  $a_r$ ، ...،  $a_n$  عددهای صحیح مثبت هستند. ازاین به بعد عددهای ۵<sub>۸ ب</sub>ه ۵<sub>۲</sub> د...، ه را خارجقسمتهای جزئ<sub>ی</sub> یا خارج\$همتهای کسر مسلسل می،امیم. با استفاده ازاین عددهاکسرهای

$$
c_{\gamma} = \frac{a_{\gamma}}{1}, \quad c_{\gamma} = a_{\gamma} + \frac{1}{a_{\gamma}}, \quad c_{\gamma} = a_{\gamma} + \frac{1}{a_{\gamma} + a_{\gamma}}, \dots
$$

را بهدست می آوریم،که بهترتیب ازقطعکردن فرایند بسط بعد از مـرحلههای اول، دوم، سوم و …حاصل می شوند. این کسرها به ترتیب همگراهای اول، دوم، سوم، …

۲۴ بسط کسرهای گویا

کسو مسلسل (۲۳.۱) نامیده می شوند. همگرای  $n$ ام،  $c_n = a_1 + \frac{1}{a_1 + \dots + a_n} = [a_1, a_2, \dots, a_n]$ , با خودکسرمسلسل بر ایر است. ارائهٔ روشی منظم بر ای محاسبهٔ این همگر اها اهمیت <mark>دارد. می ن</mark>ویسیم  $c_1 = \frac{a_1}{1} = \frac{p_1}{a_2}$ , که در آن  $p, = a,$  و ۱ $q, = \cdots$ سپس می نویسیم  $c_{\rm x} = a_{\rm y} + \frac{v_{\rm x}}{a_{\rm x}} = \frac{a_{\rm y}a_{\rm x} + v_{\rm y}}{a_{\rm x}} = \frac{p_{\rm x}}{a_{\rm x}}$ که در آن  $q_{\rm x} = a_{\rm x} = p_{\rm x} = a_{\rm x}$  و  $q_{\rm x} = q_{\rm x} = 4$ ؛ سپس  $c_{\mathfrak{r}} = a_{\mathfrak{r}} + \frac{1}{a_{\mathfrak{r}}} + \frac{1}{a_{\mathfrak{r}}} = \frac{a_{\mathfrak{r}}a_{\mathfrak{r}}a_{\mathfrak{r}} + a_{\mathfrak{r}} + a_{\mathfrak{r}}}{a_{\mathfrak{r}}a_{\mathfrak{r}} + 1} = \frac{p_{\mathfrak{r}}}{a_{\mathfrak{r}}}$  $c_{\mathfrak{e}} = a_{\mathfrak{e}} + \frac{1}{a_{\mathfrak{e}}} + \frac{1}{a_{\mathfrak{e}}} + \frac{1}{a_{\mathfrak{e}}} = \frac{a_{\mathfrak{e}}a_{\mathfrak{e}}a_{\mathfrak{e}}a_{\mathfrak{e}} + a_{\mathfrak{e}}a_{\mathfrak{e}} + a_{\mathfrak{e}}a_{\mathfrak{e}} + a_{\mathfrak{e}}a_{\mathfrak{e}} + 1}{a_{\mathfrak{e}}a_{\mathfrak{e}} + a_{\mathfrak{e}} + a_{\mathfrak{e}} + a_{\mathfrak{e}}} = \frac{p_{\$ و الي آخر . حال بههمگر ای <sub>س</sub> دقیقتر توجه می کنیم که  $c_{\gamma} = \frac{a_{\gamma}(a_{\gamma}a_{\gamma} + \gamma) + a_{\gamma}}{a_{\gamma}(a_{\gamma}) + \gamma} = \frac{a_{\gamma}p_{\gamma} + p_{\gamma}}{a_{\gamma}q_{\gamma} + q_{\gamma}} = \frac{p_{\gamma}}{q_{\gamma}}$ يەطورى كە

 $p_r = a_r p_\gamma + p_\gamma$  ( $= a_r a_\gamma a_r + a_r + a_\gamma$ ),  $(YY \cdot Y)$  $q_r = a_r q_r + q$ ,  $( = a_r a_r + 1)$ . همچنین صورت ومخرج c<sub>۴</sub> را بهصورت زیر تجزیه کرده، می *نو*یسیم همتمراها و ویژگیهای آنها ۲۵

$$
c_{\varphi} = \frac{a_{\varphi}(a_{\varphi}a_{\varphi} + a_{\varphi} + a_{\varphi}) + (a_{\varphi}a_{\varphi} + \varphi)}{a_{\varphi}(a_{\varphi}a_{\varphi} + \varphi)} = \frac{a_{\varphi}p_{\varphi} + p_{\varphi}}{a_{\varphi}q_{\varphi} + q_{\varphi}} = \frac{p_{\varphi}}{q_{\varphi}},
$$

$$
c_{\varphi} = \frac{a_{\varphi}(a_{3}a_{\varphi} + a_{3} + a_{\varphi}) + (a_{3}a_{\varphi} + 1)}{a_{\varphi}(a_{3}a_{\varphi} + 1) + (a_{\varphi})} = \frac{a_{\varphi}p_{\varphi} + p_{\varphi}}{a_{\varphi}q_{\varphi} + q_{\varphi}} = \frac{p_{\varphi}}{q_{\varphi}},
$$
\n
$$
p_{\varphi} = a_{\varphi}p_{\varphi} + p_{\varphi},
$$
\n
$$
q_{\varphi} = a_{\varphi}q_{\varphi} + q_{\varphi},
$$
\n
$$
q_{\varphi} = a_{\varphi}q_{\varphi} + q_{\varphi},
$$
\n
$$
c_{\varphi} = [a_{3}, a_{\varphi}, ..., a_{\varphi}] = \frac{p_{\varphi}}{q_{\varphi}},
$$
\n
$$
c_{\varphi} = a_{\varphi}p_{\varphi} + p_{\varphi},
$$
\n
$$
q_{\varphi} = a_{\varphi}p_{\varphi} + p_{\varphi},
$$
\n
$$
q_{\varphi} = a_{\varphi}p_{\varphi} + q_{\varphi},
$$
\n
$$
q_{\varphi} = a_{\varphi}q_{\varphi} + q_{\varphi},
$$
\n
$$
q_{\varphi} = a_{\varphi}q_{\varphi} + q_{\varphi},
$$
\n
$$
p_{\varphi} = a_{\varphi}q_{\varphi} + q_{\varphi},
$$
\n
$$
p_{\varphi} = a_{\varphi}q_{\varphi} + q_{\varphi},
$$
\n
$$
p_{\varphi} = a_{\varphi}q_{\varphi} + q_{\varphi},
$$
\n
$$
q_{\varphi} = a_{\varphi}q_{\varphi} + q_{\varphi},
$$
\n
$$
q_{\varphi} = a_{\varphi}q_{\varphi} + q_{\varphi},
$$
\n
$$
q_{\varphi} = a_{\varphi}q_{\varphi} + q_{\varphi},
$$
\n
$$
q_{\varphi} = a_{\varphi}q_{\varphi} + q_{\varphi}.
$$
\n
$$
q_{\varphi} = a_{\varphi}
$$

$$
c_i = [a_{\lambda}, a_{\lambda}, \dots, a_i] = \frac{p_i}{q_i},
$$

$$
p_i = a_i p_{i-\gamma} + p_{i-\gamma} ,
$$
  
\n
$$
q_i = a_i q_{i-\gamma} + q_{i-\gamma} .
$$
 (YY·1)

مطلب درستی معـادلههای (۲۷۰۱) را بهازای  $i = r, \, r, \, o, \, ..., \, n$  نتیجه نخواهد داد، اما این یك مثال واقعی از تفكر استقرایی است. تخست فرمولها را ازطـریق چند محاسبهٔکوچك حدس مىزنبم؛ گرچه بهدرستى آنهــا پى برده۱يم، ولى بايد يك اثبات رسمی ارائه دهیم. ازاین رو، ابتدا قضیه را بیان وسپسآن را با استقرا ثابت می کنیم:

قضية ۹۳. 1 و 
$$
q_i
$$
 و مسادی د مخدری تی، هسکرایی، 2۱۶ کسر مسلمیل  
\n $p_i = a_i p_{i-1} + p_{i-1}$ ,  
\n
$$
(i = r, r, \Delta, ..., n) \quad (r \wedge 1)
$$
\n
$$
q_i = a_i q_{i-1} + q_{i-1},
$$
\n
$$
q_i = a_i q_{i-1} + q_{i-1},
$$
\n
$$
p_1 = a_1, \quad p_2 = a_2 q_1 + 1,
$$
\n
$$
q_2 = 1, \quad q_3 = 1, \quad q_4 = a_5,
$$
\n
$$
(r \wedge 1)
$$

$$
q_{\gamma} = 1, \t q_{\gamma} = a_{\gamma},
$$
\n
$$
c_{\gamma} = \frac{p_{\gamma}}{q_{\gamma}} = \frac{(a_{\gamma} a_{\gamma} + 1)}{a_{\gamma}}, \t c_{\gamma} = \frac{p_{\gamma}}{q_{\gamma}} = \frac{a_{\gamma}}{1} \t \text{as } \zeta_{\gamma} \text{ is the same as } \zeta_{\gamma} \text{ is the same as } \zeta_{\gamma} \text{ is the
$$

بعلی، ۲+۸ نیز برو قرار است. برای اثبات  
\n
$$
c_{k+1} = [a_1, a_1, ..., a_k, a_{k+1}] = \frac{a_{k+1}p_k + p_{k-1}}{a_{k+1}q_k + q_{k-1}} = \frac{p_{k+1}}{q_{k+1}}
$$
\n(۳۱۱)  
\n
$$
c_{k+1} = [a_1, a_1, ..., a_k, a_{k+1}] = \frac{a_{k+1}p_k + p_{k-1}}{a_{k+1}q_k + q_{k-1}}
$$

ازمعاًدلههای (۳۰۰۱) استفاده میکنیم.

همگراها و ویژگیهایآنها ۲۷

درمرحلههای بعدی به تمرکز فکر نیاز داریم. نخست توجه می کنیم که تفاوت با یم دراین است که بهجای  $a_k$  داریم  $(a_k+1/a_{k+1})$  وکافی $c_k$  ست معادلهٔ  $c_{k+1}$ 

$$
c_k = a_1 + \frac{1}{a_1} + \frac{1}{a_1} + \dots + \frac{1}{a_{k-1}} + \frac{1}{a_k}
$$

$$
c_{k} = a_{1} + \frac{1}{a_{1}} + \frac{1}{a_{1}} + \dots + \frac{1}{a_{k-1}} + \frac{1}{a_{k}}
$$
  

$$
c_{k+1} = a_{1} + \frac{1}{a_{1}} + \frac{1}{a_{1}} + \dots + \frac{1}{a_{k-1}} + \frac{1}{a_{k+1}}
$$

مقایسه کنیم. این مطلب مارا متوجه می کندکه شاید بـا استفاده از فـــرمول  $c_k$  که از (۳۰۰۱) با قراردادن  $k$  بهجای ز، بهدست میآید یعنی از

$$
c_k = [a_1, a_1, \ldots, a_{k-1}, a_k] = \frac{p_k}{q_k} = \frac{a_k p_{k-1} + p_{k-1}}{a_k q_{k-1} + q_{k-1}} \qquad (\text{YY.1})
$$

$$
\frac{p_{k-\tau}}{q_{k-\tau}} = \frac{a_{k-\tau}p_{k-\tau} + p_{k-\tau}}{a_{k-\tau}q_{k-\tau} + q_{k-\tau}}
$$

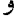

$$
\frac{p_{k-\gamma}}{q_{k-\gamma}} = \frac{a_{k-\gamma}p_{k-\gamma}+p_{k-\gamma}}{a_{k-\gamma}q_{k-\gamma}+q_{k-\gamma}}.
$$

 $\cdot\, p_{_{k-\mathsf{Y}}}$  تــوجه میکنیم که عـددهــای  $p_{_{k-\mathsf{Y}}}$  و  $_{k-\mathsf{Y}}$  تنها بهعدد  $a_{_{k-\mathsf{Y}}}$  و بهعددهای و پستگی دارند،که همهٔ آنها بهنویت خود به  $a$ ها،  $q$ ها و $q$ های  $q_{k-\mathbf{y}}$  ،  $q_{k-\mathbf{y}}$  $k \rightarrow \infty$  هاقبل وابسته $i$ نید. ازاین رو، عددهای  $q_{k-\gamma} \cdot q_{k-\gamma} \cdot q_{k-\gamma}$  ، هاقبل وابسته 

که باگذاشتن (r+1/a<sub>k+1</sub>) به جای به، اینعداد منیریسی کنند.  
\nاکنون برای محاسباً ۲<sub>k+1</sub> کی داریم. بهلوری که تسوفسیح دادمایم، در  
\n(۳۰.1) به جای هه قراد میدهیم (r+1/a<sub>k+1</sub>) تا  
\n
$$
c_{k+1} = \left[a_{k+1}, a_{k+1}, (a_{k+1})\left(a_{k} + \frac{1}{a_{k+1}}\right)\right]
$$
\n
$$
= \frac{\left(a_{k} + \frac{1}{a_{k+1}}\right)p_{k-1} + p_{k-1}}{\left(a_{k} + \frac{1}{a_{k+1}}\right)q_{k-1} + q_{k-1}}
$$

$$
c_{k+1} = \left[ a_1, a_1, \ldots, a_{k-1}, \left( a_k + \frac{1}{a_{k+1}} \right) \right]
$$

$$
=\frac{\left(a_k+\frac{1}{a_{k+1}}\right)p_{k-1}+p_{k-1}}{\left(a_k+\frac{1}{a_{k+1}}\right)q_{k-1}+q_{k-1}}
$$

حاصل شود. اکنون با ضرب صورت ومخرج اینکس در  $a_{k+1}$ ، بهدست می آوریم.

$$
c_{k+\gamma} = \frac{(a_k a_{k+\gamma} + \gamma) p_{k-\gamma} + a_{k+\gamma} p_{k-\gamma}}{(a_k a_{k+\gamma} + \gamma) q_{k-\gamma} + a_{k+\gamma} q_{k-\gamma}},
$$

$$
c_{k+\gamma} = \frac{a_{k+\gamma}(a_k p_{k-\gamma} + p_{k-\gamma}) + p_{k-\gamma}}{a_{k+\gamma}(a_k q_{k-\gamma} + q_{k-\gamma}) + q_{k-\gamma}}.
$$

حال ازفرض درستی فرمول (۳۰.۱) بهازای  $j$  =  $i$ ، یعنی

$$
a_k p_{k-\lambda} + p_{k-\lambda} = p_k,
$$
  

$$
a_k q_{k-\lambda} + q_{k-\lambda} = q_k
$$

استفادهمی کنیم. ازاین *دو*، در آخرین عبارت <sub>٬</sub>  $c_{k+1}$  جملههای داخل پر انتز درصورت ومخرج را میتوان بهترتیب با  $p_k$  و  $q_k$  جایگزین کرد. بنابراین داریم

$$
c_{k+\gamma}=\frac{a_{k+\gamma} p_k+p_{k-\gamma}}{a_{k+\gamma} q_k+q_{k-\gamma}}=\frac{p_{k+\gamma}}{q_{k+\gamma}}.
$$

پس ثابت کـرده!یم که اگــر عبارت همگرای  $c_i$  که در (۳۰.۱) آمدهاست به ازای مقادیر  $j=\mathfrak{r},\, \mathfrak{e},\, \mathfrak{e},\, \mathfrak{e}$  برقر ار باشد، آنگاه در مورد همگرای بعدی همگراها و ویژگیهایآنها ۲۹

$$
c_{k+\lambda} = \frac{p_{k+\lambda}}{q_{k+\lambda}}
$$

نیز بسرقسرار است. اما در واقع، با محاسبهٔ مستقیم مـیدانیم که ( ۳۰.۱) به ازای است. پس به از ای عدد بعدی ۴ $\mathfrak{t}=\mathfrak{k}+\mathfrak{k}$  و بههمین تسرتیب  $j$ بهازای k = ۵ ٫ ۶ ٫ ۷ ٬ … , n نیــز برقراراست. بنابـــراین قضیهٔ (۳.۱) اثبــات مي شو د.

توجه کنیدکه در برهانبالا درهیچجا ازایننکتهکه خارجتمسمتهای  $a_i$  عددهای صحیح هستند، استفاده نکردهایسم. گسرچه هر  $a_i$  یك عسدد صحیح است، عسدد ازوماً چنین نیست. بااینحال، قراردادنآن بهجای  $a_k$ ، دربرهان  $a_k + \setminus a_{k+1}$ قضیه هیچگونه خللی وارد نمی کند.

چه خوب بود اگر با معادلههای (۲۸۰۱)، دوهمگرای اول همکه با (۲۹۰۱) داده شده۱ند، بهدست می آمد. اگر در (۲۸.۱)، i را ۱ و۲ بگیر یم،جملههای تعویف نشدهٔ  $q$ و به  $q$ ،  $q$ ، به دست می آیند. اما، اگر این مقادیر تعریف نشده را

$$
p_{\circ} = 1, \qquad p_{-\circ} = 0, \qquad (rr \cdot 1)
$$
\n
$$
q_{\circ} = 0, \qquad q_{-\circ} = 1.
$$

بگیریم، آنگاه معادلههای (۲۸۰۱) بهازای n (۱٫۲٫۰۰٫ , ۱٫ ۲٫ ا $i$ ) برقرار خواهندشد، وبهازای دومقدار اول ۲ <sub>۱٫</sub> ۲ <u>—</u> ا معادلههای (۲۹.۱) نتیجه میشوند. با قراردادن <sub>۱.</sub> بهجای <del>ن</del> در ( ۲۸.۱)، و با استفاده از ( ۳۳.۱)، بهدست میآوریم

$$
c_1 = \frac{p_1}{q_1} = \frac{a_1 p_0 + p_1}{a_1 q_0 + q_1} = \frac{a_1 1 + o}{a_1 o + 1} = \frac{a_1}{1};
$$
\n
$$
e_1 = \frac{a_1}{a_1 q_0 + q_1} = \frac{a_1 1 + o}{1}
$$

$$
c_{\mathsf{Y}} = \frac{p_{\mathsf{Y}}}{q_{\mathsf{Y}}} = \frac{a_{\mathsf{Y}}p_{\mathsf{Y}} + p_{\circ}}{a_{\mathsf{Y}}q_{\mathsf{Y}} + q_{\circ}} = \frac{a_{\mathsf{Y}}a_{\mathsf{Y}} + \mathsf{Y}}{a_{\mathsf{Y}} + \mathsf{Y}} = \frac{a_{\mathsf{Y}}a_{\mathsf{Y}} + \mathsf{Y}}{a_{\mathsf{Y}}}.
$$

ازاین رو، با توجه به (۳۳.۱) نیازی بهمعادلههای (۲۹.۱) نداریم و بهجای آن از معادلههای ( ۲۸۰۱) به ازای  $n$  , ۰۰ , ۲ , ۱ = i، استفاده می کنیم. اما تسوجه کنیدکه دیم.  $\frac{p}{\cdot}$  را ازجمله همگراها بهحساب نمیآوریم.  $q_{-\lambda}$  $q_{\circ}$
۴۰ بسط کسرهای گویا

اینك محاسبهٔ همگراهای متوالی را میتوان به نظم درآورد. با مثالی[ین مطلب روشن خواهدشد. بسط کسرمسلسل <mark>۹۲۰</mark> عبارت است از  $\frac{116}{6}$  = [Y, Y, Y, Y, Y] = [ $a_1$ ,  $a_2$ ,  $a_3$ ,  $a_4$ ,  $a_5$ ]. جدول زیررا تشکیل میدهیم:

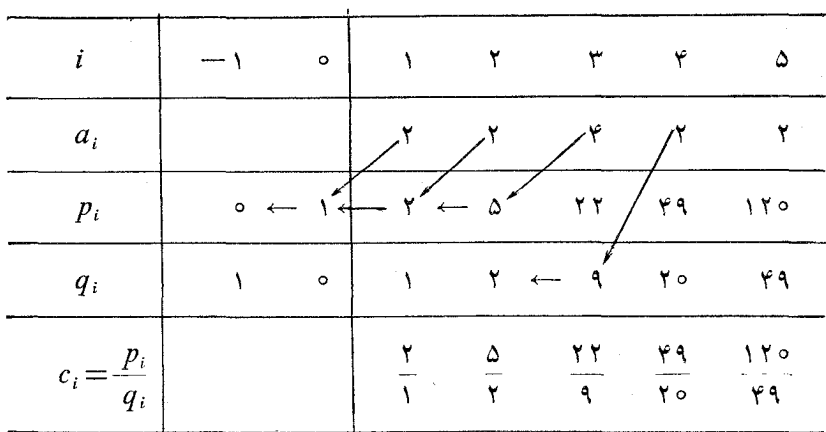

جدول ۱

 $i=1,\ldots$  $p_i = a_i p_{i-1} + p_{i-\gamma}$ ,  $q_i = a_i q_{i-1} + q_{i-1},$ 

توضیح جدول: درایههای سطرنخست جدول، مقادیر i هستند: درج  $c_i$  (  $q_i$  ،  $p_i$  ،  $q_i$  ) درج ا $i=1,\,$  ، زیرهسر مقدار  $i$  مقادیسر متناظر آن  $c_i$  ،  $q_i$  ،  $p_i$  درج شده اند. مثلا زیر ۴=i خواهیم داشت

$$
a_{\xi} = \tau
$$
,  $p_{\xi} = \zeta \zeta$ ,  $q_{\xi} = \zeta \circ$ ,  $c_{\xi} = \frac{\zeta \zeta}{\zeta \circ}$ 

جدول را بهاین طریق تشکیل.<sub>می</sub>دهیم: درسطردوم زیرهرمقدار i مقدارمتناظر را می $i$ ویسیم. مقادیرویژهٔ ۱۰۵ $p_{-\lambda} = \{ q \mid q_{-\lambda} = p \mid q_{-\lambda} = p \}$ و ۱۰۵ ویرطرف چپ بهترتیب(یر، ۱ $i = i = i \in \mathbb{N}$ و ۱۵ چپ بهترتیب اسپس  $p_i$ ها را محاسبه میکنیم.  $\omega_{\rm{eff}}$ 

 $\sim$ 

۳۲ بسط کسرهای گویا

 $p_n = a_n p_{n-1} + p_{n-1}$  داهنمایی: میدانیم که  $p_n = a_n p_{n-1}$ ؛ ازاین

تفاضلهای همگراها ۳۳

$$
\frac{p_n}{p_{n-\lambda}} = a_n + \frac{1}{\frac{p_{n-\lambda}}{p_{n-\lambda}}},
$$

همچنین میدانیم که  $p_{n-1}+p_{n-2}+p_{n-1}$ ؛ از این رو

$$
\frac{p_{n-\gamma}}{p_{n-\gamma}} = a_{n-\gamma} + \frac{1}{\frac{p_{n-\gamma}}{p_{n-\gamma}}},
$$

و الی آخر .

 $[1, r, r, r, ..., n]$ ه... هما اگر  $\frac{p_1}{q_2}$  ....  $\frac{p_2}{q_3}$  همگر اهای $[1, r, r, r, ..., n]$ باشند، نشان دهیدکه

$$
p_n = (n-1)p_{n-\gamma} + (n-1)p_{n-\gamma} + (n-\gamma)p_{n-\gamma} + \dots + \gamma p_{\gamma} + \gamma p_{\gamma} + (p_{\gamma} + 1).
$$

 $n$ ۰۱ (۱هنمایی: در رابطهٔ ۱٫ $p_i = i p_{i-1} + p_{i-1}$ ، فرض کنید  $i$  مساوی با ۱، ۲، ۳  $a_n\!=\!n$  است و عبارتهای حاصل را جمعکنید. توجهکنیدکه  $a_n\!=\!n$ .

### ۶.۱ تفاضلهای همگر اها کسانی که تمرینهای قبل را حل کمردهاند حتماً تاکنون حدس زده!ندکه همگــراهای یك كسرمسلسل سادة متناهی همواره تحویل ناپذیــرند. این نتیجهای از قضیهٔ اساسی ز پر است.

قضية ٠۴٠١ \گر ٢.٠-،  $p_{i} = a_{i} p_{i-1} + \cdots + q_{i-1}$  د ٢.٠-، تو $q_{i} = a_{i} q_{i-1} + \cdots + q_{i-1}$  هما نندقضية  $i \geqslant$ ۰۱ تمویف شوند، آنگاه بهازای ۱٫

$$
p_i q_{i-\lambda} - p_{i-\lambda} q_i = (-\lambda)^i
$$

اثبات. با محاسبهٔ مستقیم معلوم میشودکه قضیه بهازای ۲ ٖ م o i = 0 صحیح است. وقتي ه $i\equiv i$  داريم

 $p_{0}q_{-1}-p_{-1}q_{0}=1 \times 1-0 \times 0=1=(-1)^{0};$ 

۴۴ بسط کسرهای گویا وقتی ۱ $i = i$  داریم  $p_{\mathcal{A}}q_{\circ}-p_{\circ}q_{\mathcal{A}}=a_{\mathcal{A}}\times\circ-\mathcal{A}\times\mathcal{A}=(-1)^{\mathcal{A}};$ وقتی ۲ $i = i$  داریم  $p_{\mathcal{A}}q_{\mathcal{A}}-p_{\mathcal{A}}q_{\mathcal{B}}=(a_{\mathcal{A}}a_{\mathcal{A}}+1)\times 1-a_{\mathcal{A}}q_{\mathcal{B}}=1=(-1)^{\mathcal{B}}$ . ثابت میکنیم کسه اگ رقضیه به ازای  $i = k$  برقرار باشد، آنگاه به ازای عددصحیح بعدی ۱ + i = k نیز برقر اراست. بنا برقضیهٔ ۳.۱ [معادلههای (۲۸.۱)  $i = k + 1$  دا ببینید.] میدانیم که بهازای  $p_{k+1} = a_{k+1}p_k + p_{k-1}$   $q_{k+1} = a_{k+1}q_k + q_{k-1}$ ; ازاین رو می توان نوشت  $p_{k+1}q_k-p_kq_{k+1}=(a_{k+1}p_k+p_{k-1})q_k-p_k(a_{k+1}q_k+q_{k-1})$  $=a_{k+\sqrt{p_kq_k}}+p_{k-\sqrt{q_k-q_{k+\sqrt{p_kq_k}}}}-p_kq_{k-\sqrt{p_kq_k}}$ =(-1)( $p_k q_{k-1} - p_{k-1} q_k$ ). (۳۴.1) فرض می کنیم که قضیه بهازای  $i$  بر قرارباشد، یعنی  $p_k q_{k-1} - p_{k-1} q_k = (-1)^k$ . با قراردادن این نتیجه در آخرین سطر (۳۴۰۱)، مشاهده می کنیم که  $p_{k+1}q_k-p_kq_{k+1}=(-1)(-1)^k=(-1)^{k+1}.$ 

که همان حکم قضیه بهازای  $k+1 = i = i-1$  است، بنا بر این ثابت کرده!یم که اگر قضیه بەازای  $i$  بوقوار باشد، بەازای ا $k+1$  نیز بوقوار است. می $\epsilon$ انیم ک $i$  قضیه بهازای ه $i = i$  برقراراست؛ ازاین رو بهازای  $\mathcal{A} = \{-\} \rightarrow i = i$ ، و بنابراین به ازای  $i = \circ, \wedge, \vee, \ldots, n$  ا $i = \circ + \circ i = i$  و بههمین ترتیب به ازای تمــام مقــادیر بر قر اد است.

نتىيجة ٥.١- هر همگراى  $\frac{p_i}{q_i} = c_i = i \geq 1$ ازكسر مسلسل ساده، تحويل $i$ اپذير است، یعنی  $p_i$  و  $q_i$  مقسومٖعلیههاَی مشترك دیگری بجز ۱ $+$  و ۱ $-$  ندارند.

اثبات. چون

$$
p_i q_{i-1} - p_{i-1} q_i = (-1)^i ,
$$

پس هرعددی که  $p_i$  و  $q_i$  را بشمارد، باید مقسوم علیهی از ا $(1)^i$  باشد. اما ۱ $+$ و ۱ — تنها مقسوم علیههای نم(۱ — ) هستند؛ ازایــن(و عددهای ۱ + و ۱ — تنهــا مقسوم علیههمای مشترك  $p_i$  و  $q_i$  هستند. در بحث مـر بوط به<code>ا</code>لگوریتم اقلیدس، بـرای نمایش بسزرگتریـن مقسوم،علمیه مشترك a و b، یعنـی d، نماد  $d = (a, \, b)$  را بهكاد  $p_i$  بردیم، اینك میتوانگفتکه ۱ $(p_i,\,q_i)$ ، زیرا ۱ بز رگترین عددی است $\,$ هم  $\,$ و هم  $q_i$  را میشمارد.

محموعه مسألههاي ۴

- ۰۱ درستی قضیهٔ ۴.۱ را با استفاده ازکسرمسلسل [۵ ,۱ ,۲ ,۲ ,۲ ,۳ ] با محاسبهٔ وغیره،بر رسی کنید. همچنین  $p_\gamma q_\gamma$ ،  $p_\gamma q_\gamma$  وغیره،بر رسی کنید. همچنین  $q_\gamma$ تحقیق کنیدکه هریك از همگر اهای بالایم پاسمبر پاسمبر گویای تحویل-<br>تحقیق کنیدکه هریك از همگر اهای بالایم پاسمبر پاسمبر نا يذير است.
- ۰۲. با استفاده از راهنماییهای زیراثبات دیگری ازقضیهٔ ۴.۱ را ارائه دهید. توجه كنىدككه

$$
p_i q_{i-\gamma} - p_{i-\gamma} q_i = (a_i p_{i-\gamma} + p_{i-\gamma}) q_{i-\gamma} - p_{i-\gamma} (a_i q_{i-\gamma} + q_{i-\gamma})
$$
  
=  $(-1)(p_{i-\gamma} q_{i-\gamma} - p_{i-\gamma} q_{i-\gamma}).$ 

عبارت  $p_{i-\gamma} - p_{i-\gamma}$  همان عبارت  $q_{i-\gamma} - p_{i-\gamma}$  است بالین تفاوتکه در آن ۱ — i جانشین i شدهاست. ازایــن(و، این عمل «پایین آوردن» ز به ۱ — i را میتوان تکرار کرد و به نتیجهٔ

$$
p_{i-\gamma}q_{i-\gamma} - p_{i-\gamma}q_{i-\gamma} = (-\gamma)(p_{i-\gamma}q_{i-\gamma} - p_{i-\gamma}q_{i-\gamma})
$$
  
\n
$$
\therefore \sum_{j} p_{i-\gamma}q_{j-\gamma} = (-\gamma)(p_{i-\gamma}q_{i-\gamma} - p_{i-\gamma}q_{i-\gamma})
$$
  
\n
$$
p_{i}q_{i-\gamma} - p_{i-\gamma}q_i = (-\gamma)^i(p_{i}q_{-\gamma} - p_{-\gamma}q_{i-}) = (-\gamma)^i \times \gamma
$$

 $=(-1)^{i}$ .

۴۶ بسط کسرهای گویا

۷.۱ چند نکتهٔ تاریخی

این فصل را با ذکر چند نکتهٔکوتاه دررابطه با تاریخ نظریهٔکسرهای مسلسل بهپایا می بر یم. آثار دیر ینهٔ ایدهٔکسرمسلسل تاحدودی روشن نیست، زیر ا بسیاری ازاحکا دیرین حساب به!ینکسرها اشارههایی دارند، اما بحث منظمی از مـوضوع وجــو ندار د.

پیش|زاین دیده!یم که الگوریتم اقلیدس برای پیداکردن بزرگترین.مقسوم،علیه مشترك دوعدد اساساً شبيه عمل تبديل كسر به كسرمسلسل است. اين شايد كهنتر ين گا م مهم (٣٥٥ سال يبش(زميلاد) دربسط مفهوم كسرمسلسل باشد.

درکارهای **آریایهاتا**\ ریاضیدان هندی،که درسال ۵۵۰ میــلادی درگذشت، اشارهای بهکسرهای مسلسل دیده می شود. موضــوع جواب عمومی معادلهٔ سیال بسا استفاده ازکسرهای مسلسل که در آثار آریا بها تا آمده از قدیمیترین کوششهایی است که در این موضوع بهعمل آمده است (فصل بعد را ببینید). آثاری از مفهومکلبی کسر مسلسل در نوشتههای عربی ویونا نبی نیز دیده می شود.

اکثر صاحبنظران اعتقاد دارندکه نظریهٔ جدیدکسرهای مسلسل با نوشتههــای رافائل بمبلی٬ (متولد ۱۵۳۰ میلادی) ازاهالی بلونیه۳ آغاز شده است. کتاب وی در جبر (۱۵۷۲) شامل نصلبی دربارهٔ جدّر است. برای مثال، با نمادگذاری جدید، او نشان دادکه

$$
V\overline{v} = r + \frac{r}{r} + \frac{r}{r+1} + \dots
$$
l<sub>11</sub>

$$
\sqrt{a^{\dagger} + b} = a + \frac{b}{\dagger a} + \frac{b}{\dagger a} + \dots
$$

آگاه بو ده است.

دومیـــن نویسندهای که این کسرها را بـــورسی کود، پیتروآنتونیوکاتالدی۴ (۱۵۴۸ـ۱۶۲۶)، شهروند دیگری از بلونیه بود. درکتابی دربارهٔ نظریهٔ ریشههــا او ۱۸ که او د اسلام او د ت $V$  ( ا $($  ۱۶۱۳)

1. Arvabhata 2. Rafael Bombelli 3. Bologna 4. Pietro Antonio Cataldi

$$
\mathbf{y} + \frac{\mathbf{y}}{\lambda} \cdot \mathbf{g} \frac{\mathbf{y}}{\lambda} \cdot \mathbf{g} \frac{\mathbf{y}}{\lambda} \, .
$$

بیانکرده است. برای راحتی چاپ، او این عبارت را بهصورت

$$
\mathfrak{r} \cdot \mathcal{S} \frac{\mathfrak{r}}{\lambda} \cdot \mathcal{S} \frac{\mathfrak{r}}{\lambda} \cdot \mathcal{S} \frac{\mathfrak{r}}{\lambda} \,,
$$

تغيير داد،كه اساساً همان صورت

$$
\sqrt{1\lambda} = r + \frac{r}{\lambda} + \frac{r}{\lambda + \lambda} + \frac{r}{\lambda + \lambda} + \dots
$$

است.

سومین نویسندهٔ قدیمیکه باید ازاونام ببریم، دانیلشونتر\(۱۵۸۵–۱۶۳۶) است که در زمانهسای مختلف، استاد زبان عبری، زبانهای شرقی و ریساضیات در دانشگاه آلتدورف۲ آلمان بود. وی درکتاب خود به نام هندسهٔ عملمی۳ باپیداکردن بز رگتر ین مقسوم علیه مشترك ۱۷۷ و ۲۳۳ تقریبها یی برای <mark>۲۷۷ پیدا كسرد و ب</mark> استفاده از این محاسبات همگراهای ۷۹ هجری و ۲۰ مخکور استآورد.<br>۲۰ مخاسبات همگراهای ۱۰ مخکور کار ۲۰۵ نسویسندهٔ بسرجستهٔ دیگریکه کسرهسای مسلسل را بهکار برد لرد برونکر۴ (١۶٢٥–١۶٨٣) نخستين رئيس انجمن سلطنتي بود. وي حاصلضرب نامتناهي  $\label{eq:3} \begin{aligned} \mathbf{Y} &= \frac{\mathbf{Y} \times \mathbf{Y} \times \mathbf{X} \times \mathbf{X} \times \mathbf{Y} \times \mathbf{Y} \times \mathbf{X} \times \mathbf{X} \times \dots}{\mathbf{Y} \times \mathbf{Y} \times \mathbf{X} \times \mathbf{Y} \times \mathbf{X} \times \mathbf{X} \times \mathbf{X} \times \mathbf{X} \times \mathbf{X} \times \dots}, \end{aligned}$ راکه ریاضیدان انگلیسی جان والیس° (۱۶۵۵) کشفکرده بود، بهکسرمسلسل  $\frac{\varphi}{\pi} = 1 + \frac{1^{\gamma}}{\gamma} + \frac{\varphi^{\gamma}}{\gamma} + \frac{\Delta^{\gamma}}{\gamma} + \frac{\gamma}{\gamma} + \dots$ 

- 1. Daniel Schwenter 2. Altdorf
- 3. Geometrica Practica 4. Lord Brouncker

5. John Wallis

۴۸ بسط کسرهای گویا

تبدیل کرد و لی هیچ استفادهای از این کسرها نکرد.

والیس در کتاب خود به نام حساب بینهایتها\ که در سال ۱۶۵۵ منتشر شد، در بحث در با رهٔ کسر ً بر و نکر ، تعداد زیادی از ویژ گیهای مقدماتی همگر اهای کسر های مسلسل، از جمله روش تشکیل آنها را بیانکرد. وی همچنین برای نخستین بار نسام «کسر مسلسل» وا به کاربر د.

ریاضیدان، مکانیكدان، منجم و فیز یکدان بزرگت هلندی، کریستین هویگنس۲ (۱۶۲۹–۱۶۹۵) از کسرهای مسلسل بسرای تقریب زدن طسرح دقیسق دندانههای چـــرخهای افلاکنمای خـــود استفادهکرد (۱۶۹۸). این مطلب درکتاب وی موسوم به توسیم اتوماتیبك سیارات<sup>۳</sup> كه پس از مرگش درسال ۱۶۹۸ منتشرشد، شرح داده شده است.

پس از این آغاز، ریاضیدانانی چـون اویلــر۴ (۱۷۰۷ـ۱۷۸۳)، لامبر ت<sup>۵</sup> (۱۷۲۸ـ۱۷۷۷)، لاگـرانژ<sup>۶</sup> (۱۷۳۶ــ۱۸۱۳) و ریاضیدانان بسیار دیگری ایـن نظریه را بهصورتی که امروز با آنآشنا هستیم بسط دادهاند. بدویژه مقالهٔ مهم اویلر به نام دربارهٔ کسوهای پیوسته<sup>۷</sup> (۱۷۳۷)، نظریهٔ جدید را بایه گذاری کر د.

کسرهای مسلسل در ریاضیات کنو نبی نقش مهمی بازی می کنند و یکی ازمهمترین ابـزارها دركشفهای جدید در نظـریهٔ اعداد و در حوزهٔ تقریبهای دیوفانتی^ هستند. یك تعمیم مهم كسر هاى مسلسل به نام نظر یهٔ تحلیلی كسر هاى مسلسل وجود دارد،كه زمینهٔ وسیعی برای تحقیقات حال و آینده است. درزمینهٔ کامپیوتر، کسرهای مسلسل بسرای بهدست آوردن تقریب تا بعهای پیچیدهٔ مختاف به کار رفته اند، وزما نبی که بر ایماشینهای الکترونیك كدگذاری شدند، نتایج عددی سریع و ارزشمندی در اختیار دانشمندان وکسانی که در زمینههای ریاضیات عملیکار می کنند، قراردادند.\*

8. Diophantine approximations

\* فصل نهم كتاب زيررا ببينيد.

F. B. Hildebrand, Introduction to Numerical Analysis, New York: McGraw-Hill Book Company, 1956.

<sup>1.</sup> Arithmetica Infinitorum 2. Christian Huygens

<sup>3.</sup> Descriptio Automati Planetarii 4. Euler

<sup>5.</sup> Lambert 6. Lagrange 7. De Fractionibus Continius

# معادلههای دیوفانتی

#### 1.۲ مقدمه

Y

بسیاری از معماها، چیستانها وسؤالهای فکری بهمعادلههایی ریاضیمنتهی میشوندکه جوابهای آنها باید عددهای صحیح باشند. یكمثال نمونه این است: كشاورزی تعدادی گاو به بهای هـــررأس ٨٥ دلار و تعدادی گوسفند به بهای هررأس ٥٥ دلارخرید. صور تحساب وی ٨١٥ دلارشد. او چند ر أس گاو و چند ر أس گو سفند خر يدهاست؟ اگر  $\,$  تعدادگاوها و  $\,$  تعدادگوسفندها باشد، داریم

$$
\lambda \circ x + \Delta \circ y = \lambda \circ \tag{1.7}
$$

كه معادل است با معادلة

$$
\lambda x + \Delta y = \lambda 1 \tag{1.7}
$$

در این معادله، اگسر شرطی مقادیر  $x$  و  $y$  را محدود نکند، میتوان به  $x$  هر مقداری، مثلا $\frac{1}{\mathbf{y}}=\mathbf{x}$  را نسبت داد، وسپس معادلهٔ حاصل، یعنی،

 $x + \Delta y = \lambda y$ 

ە ۴ معادلەھاي دىوفانتى

را نسبت به  $y$  حل کـــرد و ۱۵/۷۵= $y$  را بهادستآورد. ازاین نظر، معادلهٔ (۲.۲) یك.معادلهٔ مبهم است، و به این.معناست كه هرمقداری به بر بدهیم همواره مقدارمتناظری برای  $y$  بهدست می $\overline{1}$ ید.

اما، اگرمقادیر x و y را بهعددهسای صحیح محدودکنیم، همچنانکه احتمالا کشاورز همین کار را می کند (زیرا احتمالا وی علاقه!ی به نیمه گاو ندارد)، آنگاه مثال ما متعلق بهردهٔ بزرگیِّاز مسألهها میشودکه بهدنبال جــوابهای صحیح x و y معادلههای مبهم میگردند. معادلههای مبهمی که باید برحسب عددهایصحیح (وگاهی عددهای گویا) حل شوند، بهافتخار دیوفانتس\ ریاضیدان یسونان<sub>ی</sub> حدود قرن سوم میلادی که کتا ب<sub>ی</sub> در بارهٔ اینگونه معادلهها نوشت، غالباً معادلههای دیوفانت<sub>ک</sub> نامیده  $y$  میشوند. باید متذکر شد که مسألهٔ دادهشده دارای این قید ۱خافی است $\alpha$  بر و نه تنها عددهای صحیح!ند بلکه با ید مثبت هم باشند.

معادلهٔ (۲.۲) وهمچنین معادلهٔ (۱.۲) را میٍ توان با روشهایزیادی حل کر د. درحقیقت درحل ایسین گـونه معادلـهها از طریبق آزمایش وخطا یا از راه حـــدسهای هوشمندانه هیچ مشکل<sub>کی</sub> وجود ندارد. مثلا، اگرمعادلهٔ (۲.۲) را ب*هصور*ت

$$
\lambda \mathbf{1} - \lambda x = \Delta y
$$

بنویسیم، تنها نیازمند جستجوی مقادیرصحیحیاز x هستیم که A۱ — ۸x مضربسی از  $x = \mathsf{Y}$  شود. با دادن مقادیر ۱۵، ۲، ۲، ۳، ۲، ۱۰، ۲۰ به  $x$  درمی،یابیم که ۲ $x = x = x$ تنهامقادیر نامنفی&ستندکه بهازایآنها ۸x− ۸x مضرب نامنفی ۵میشود.محاسبات عبارت!ند از

$$
x = Y, \ \Lambda Y - \Lambda x = \Lambda Y - Y = 90 = 0 \times Y = 0 \times y, \ y = Y^*,
$$

$$
x = Y, \ \Lambda Y - \Lambda x = \Lambda Y - \Delta \varphi = Y \Delta = \Delta \times \Delta = \Delta y, \ y = \Delta;
$$

ازاین رو،  $(x,\ y)$  (x , y) و  $(x,\ y)$ ) دوجواب مسأله $(x,\ y)$  (x , y) کشاورز توانستهاست ۲ گاو و ۱۳گوسفند، یا ۷ گاو و ۵گوسفند بخرد.

روشهای دیگری بـرای حل معادلههای دیوفانتی وجود دارد. دو روش دیگر نیسز ارائه خواهیم داد. روش اول را اویلر درکتاب عمومی جبر خبود که درسال ١٧٧٥ انتشار یافت، بارها به کار بردهاست. روشدوم چگونگی کار بر دکسرهای.سلسل را درحل این گونه معادلهها نشان خواهد داد.

1. Diophantus

روشی که او پلرز یاد به کار برده است ١ ۴

$$
\lambda x + \Delta y = \lambda Y \tag{7.7}
$$

را در نظرمی گیر یم. چون ضریب  $y$  کوچکتر است، معادله را نسبت به  $y$  حل می $\mathbb{R}$ نیم و بەدست مى آورىم

$$
y = \frac{\lambda_1 - \lambda x}{\Delta} \tag{6.7}
$$

| \n $y = \frac{\lambda 1 - \lambda x}{\Delta}$ \n                                   | \n $(r \cdot r)$ \n |
|------------------------------------------------------------------------------------|---------------------|
| \n $y = \frac{\lambda 1 - \lambda x}{\Delta}$ \n                                   | \n $(r \cdot r)$ \n |
| \n $\Delta x = \Delta \times 1 \cdot r + 1, \quad \Delta = \Delta \times 1 + r$ \n |                     |
| \n $y = \frac{(\Delta \times 1 \cdot r + 1) - (\Delta \times 1 + r)}{\Delta}$ \n   |                     |
| \n $y = \frac{(\Delta \times 1 \cdot r + 1) - (\Delta \times 1 + r)}{\Delta}$ \n   |                     |
| \n $= (1 \cdot r - x) + \frac{1 - r x}{\Delta}$ \n                                 |                     |
| \n $= (1 \cdot r - x) + t,$ \n                                                     |                     |

$$
y = \frac{(2 \times 1) + (-7 \times 1) \times (2 \times 1) + (-7 \times 1)}{2}
$$
  
=  $(19-x)+t$ , (2.17)

که در آن

$$
t = \frac{1 - r x}{\Delta},
$$
\n
$$
r + \Delta t = 1
$$
\n
$$
(e^{rt} - 1) = 1
$$

یا

$$
\mathbf{r} \times \mathbf{r} + \mathbf{r} = \mathbf{r} \tag{6.7}
$$

چون x و y با یـد عددهای صحیح باشند، از معادلهٔ (۵.۲) نتیجه میگیر یم که t هم

\* برای مثالهای بیشتر، به کتاب زیرمراجعه کنید.

O. Ore [10].

با ید عدد صحیح باشد. بنا بر این هدف ما پیداکر دن عددهای صحیح x وt استکدر معادلة (۶.۲) صدق كنند. اين ايدهٔ اساسي در روش اويلر است، بعنـي، نشان دادن اینکه جوابهای صحیح معادلــهٔ داده شده با جوابهای صحیح معادلههای مشابهی با ضر يبهای کوچکتر مر بوط هستند.

اكنونآ خرين.معادله را، دقيقاً نظير تحويل (٣.٢) به(٣.٢)، بهمعادلةسادهتري تحویل میکنیم. با حل (۶.۲) نسبت به  $x$ ،که جملهٔ باضریب کوچکتراست، بهدست می آوریم

$$
x = \frac{1 - \Delta t}{\gamma} = \frac{(1 - (\gamma \times \gamma - 1)t)}{\gamma}
$$
  
=  $-\gamma t - \frac{t+1}{\gamma}$  (Y.Y)  
=  $-\gamma t + u$ , (Y.Y)

که در آن

$$
u=\frac{t+1}{\tau}
$$

 $\mathcal{L}_{\text{max}}$  , where  $\mathcal{L}_{\text{max}}$ 

يا

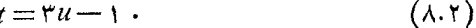

بازهم، چون x و t باید عددهای صحیح باشند، u نیز باید عددی صحیح باشد. برعکس، معادلهٔ (۸.۲) نشان میّدهدکه، اگر $u$ صحیح باشد،  $t = \mathbf{r}u - \mathbf{v}$ 

> عددی صحیح است؛ و x نیزعددی صحیح است، زیرا بنابر (٧٠٢)،  $x = -\gamma t + u = -\gamma(\gamma u - \gamma) + u = \gamma - \Delta u$ . با قراردادن  $x$ ۵— ۲ = ۳ و ۱ = ۳ در (۵۰۲)، خواهیم داشت  $y = 18 - 14 - 2u + 7u - 1 = \lambda u + 17$ ,

از این رو y نیسز عددی صحیح است. این نشان میدهدکه جواب صحیــح عمومی

(۳.۲) عبارت است اذ

$$
x = Y - \Delta u,
$$
\n
$$
y = 1 \mathbf{r} + \lambda u,
$$
\n
$$
\Delta u = 0, \pm 1, \pm 1, \pm \mathbf{r}, \dots
$$
\n
$$
u = 0, \pm 1, \pm 1, \pm \mathbf{r}, \dots
$$
\n
$$
u = \Delta u + \Delta u
$$
\n
$$
\Delta u = \Delta u + \Delta u + \Delta u
$$
\n
$$
\Delta u = \Delta u + \Delta u + \Delta u
$$
\n
$$
\Delta u = \Delta u + \Delta u + \Delta u
$$
\n
$$
\Delta u = \Delta u + \Delta u
$$
\n
$$
\Delta u = \Delta u + \Delta u
$$
\n
$$
\Delta u = \Delta u + \Delta u
$$
\n
$$
\Delta u = \Delta u + \Delta u
$$
\n
$$
\Delta u = \Delta u + \Delta u
$$
\n
$$
\Delta u = \Delta u + \Delta u
$$
\n
$$
\Delta u = \Delta u + \Delta u
$$
\n
$$
\Delta u = \Delta u + \Delta u
$$
\n
$$
\Delta u = \Delta u + \Delta u
$$
\n
$$
\Delta u = \Delta u + \Delta u
$$
\n
$$
\Delta u = \Delta u + \Delta u
$$
\n
$$
\Delta u = \Delta u + \Delta u
$$
\n
$$
\Delta u = \Delta u + \Delta u
$$
\n
$$
\Delta u = \Delta u + \Delta u
$$
\n
$$
\Delta u = \Delta u + \Delta u
$$
\n
$$
\Delta u = \Delta u + \Delta u
$$
\n
$$
\Delta u = \Delta u + \Delta u
$$
\n
$$
\Delta u = \Delta u + \Delta u
$$
\n
$$
\Delta u = \Delta u + \Delta u
$$
\n
$$
\Delta u = \Delta u + \Delta u
$$
\n
$$
\Delta u = \Delta u + \Delta u
$$
\n
$$
\Delta u = \Delta u + \Delta u
$$
\n
$$
\Delta u = \Delta u + \Delta u
$$
\n
$$
\Delta u = \Delta u + \Delta u
$$
\n
$$
\Delta u = \Delta u + \Delta u
$$
\n
$$
\Delta u = \Delta u + \Delta u
$$
\n
$$
\Delta u = \Delta u + \Delta u
$$
\n
$$
\Delta u = \Delta u + \Delta u
$$
\n<

درنتیجه ( ۳.۲) به ازای هرمقدارصحیح u یكجواب دارد و بنا بر این ( ۳.۲) دارای بینهایت جواب است. چند جواب درزیرفهرست شدهاند:

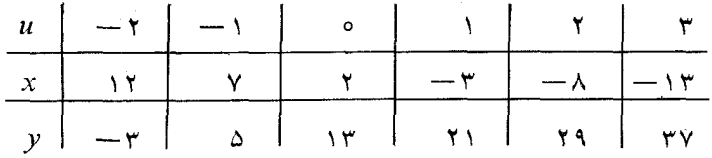

اگر مسأله چنان باشدکه بهمقادیرمثبت x و y محدودباشیم،آنگاه دو نا برابری ر! باید حل کنیم. مثلا، اگــر در (۹.۲) بخواهیـم  $x$  و  $y$  هــر دو مثبت باشند، باید دونا بر ابری

 $\mathcal{F} - \Delta u > 0$ ,  $\mathcal{F} + \lambda u > 0$ ,

را نسبت به u حل کنیم. این نابـرابریها ایجاب میکنندکه u عددی صحیح بــاشد به طو ری که

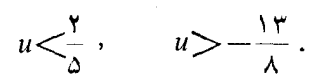

با نگاهی بهشکل ۱ می بینیم که تنها مقادیر صحیح ممکن u، ه و ۱ – هستند. قـرار دادن متوالی ٥ = u و ١ = = u در (٩٠٢) جوابهـای اصلـی مسألهٔ کشاورز، یعنی، و (x, y) =(y, a) و (x, y) =(y, a) و (x, y) و (x, y)

<mark>۴۴</mark> معاداتهای دیوفانت<sub>ی</sub>

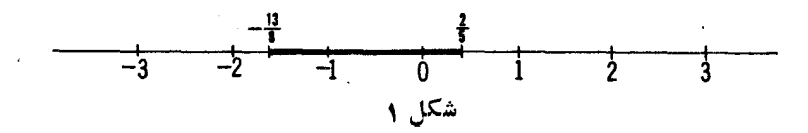

با توجه به حل معادلهٔ (۳.۲) چند سؤال مطرح می شوند. مثلا، چرا با یدمعادله را نسبت به  $y$  حل کنیم و نه نسبت به  $x$ ، آیا صرفاً بهاین دلیل که ضریب  $y$ کوچکتر است؟ اگر معادله را نخست نسبت به x حل می کردیم، آیا جواب کو تاهتری بهدست میآوردیم؟ در دوخط پایینتراز معادلهٔ (۴.۲)، بهجای ۸ عدد ۳+۱ × ۵ را قرار دلایم. چرا عدد ۲ — ۲ × ۵ را بهجای ۸ قرار ندهیم؟ درحل معادلهٔ (۳.۲) نویسنده بهفکر معر فی کو تاهتر ین راه حل نبوده است. بهرست آوردن جو ابهایعمومی باکمتر ین تعداد مرحلهها را بهءهدهٔ خواننده میگذاریم.

#### مجموعه مسألههاي 5

- ۰۱ با استفاده از روش اویلر، معادلههایخطی دیوفانتی زیر را حل کنید. درهرحالت جوابهای صحیح ومثبت را، درصورت وجود، فهرست کنید.
	- $10x + 10y = 1$  (الف)  $\mathbf{r}$ (ب)  $\mathbf{r}$  +  $\mathbf{r}$  $1rx + r1 y = r90$ (ت)  $\lambda x + \gamma y = \gamma$  (-)
- . آیا معادلهٔ سیال ۱۷ $y=$  (۱۵ +  $x+$ ۶ دارای جوابهای صحیحاست؟ توجه کنیدکه طرف چپ بر ۳ بخشپذیراست. طرف راست چطور؟ اگر پیش برویم و برای حل از روش اویلراستفاده کنیم، چه اتفاقی میlفتد؟
- ۰۳ معادلهٔ (۹.۲) را در نظر بگیرید و جدول زیررا بهازای مقادیرداده شدهٔ  $u$  کامل $\cdot$ كنىد.

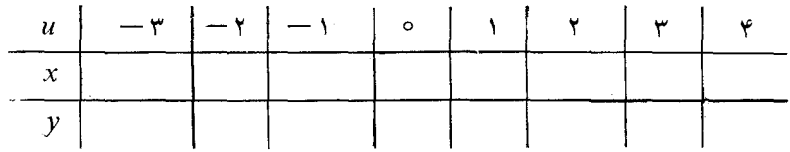

روی کاغذگر افیك معمولی نقطههای  $(x,\,y)$  حاصل را رسم كنید و آ نهارا با خط مستقیمی بههم وصل کنید. بسا استفاده از ایسن نمودار جسوابهسای مثبت معادلهٔ

 $x+2y = \lambda x + 2y = \lambda 1$  دا به دست آورید.

- ۴. شخصی می خواهد با مبلغ ۲۳۷۰ دلار اسب وگاو خریداری کند. اگر قیمت یك اسب ۳۷ دلار وقیمت یكّگاو ۲۲ دلار باشد، او چند اسب و چند گاو میتواند بخر د؟
- ه. نشان دهیدکه معادلهٔ  $y = \alpha \, y = \gamma \, x + \gamma \, x$ ۱ دارای بینهسایت جواب صحیح مثبت است .
- ۰۶ عددهای صحیح u و v را بهقسمی پیداکنیدکه  $\lambda$ ۴ = u+v و u بر ۹ و v بر ۱۳ . $v=$ بخشپذیر باشد. (اهنمایی: فرض کنید  $u=$ ۹ و ۱۳ و ۱۳
- ۰**۷** عدد  $N$  را بهقسمی پیداکنیدکه باقیماندهٔ تقسیم آن بر ۲۰ و بر ۲۵ و ۱۲ ایشد.  $\chi$  داهنمای<sub>دی</sub>: عددهای صحیح  $x$  و  $y$  را چنان پیداکنیدکه

$$
N = \mathbf{Y} \circ x + \mathbf{Y} = \mathbf{Y} \circ y + \mathbf{Y} \ .
$$

 $\lambda$ لذا معادلهٔ ۱۰ $y = y \circ y - y$  را حل کنید.

 $ax-by = \pm 1$  معادلهٔ سیال  $\pm$ اكنون آمادهايم معادلهٔ سيال خطي $y=c$  و  $a$  لا، كه در آن  $b$ ،  $b$  و  $c$  عددهاى صحیح ومعلوم، و x وy عددهای صحیح و مجهول اند، با استفاده از کسرهای مسلسل حل كنيم.

برای حل این مسأله ازطریق طی مرحلههایآسان، قدم بهقدم پیش می رویم و به بسالاتـرین مرحله که به دست آوردن جــواب هــرمعادلهٔ حل شدنمی به صورت است دست می $_{2}$ بیم. نخست فرض می کنیم که ضریبهای  $x$  و  $y$  بیا  $a$ علامتهای مختلف باشند وهیچ مقسوممحلیه مشترکی جز ۱ نداشته باشند. بنا بر این ابتدا بدحل معادلة

$$
ax - by = 1, \qquad (a, b) = 1 \qquad (\text{10.7})
$$

، در آن  $a$  و $b$  عددهای $\omega$ محیح شبت هستند، می $\mu$ ردازیم. [معادلهٔ ۱ $y=1+\alpha$  )  $[$ ا $\equiv (a, b)$ ، نیز از همین نوع است کـه در آن نقش  $x$  با  $y$  عوض شده است. مددهسای a و b نسی توانند مقسوم علیه مشتوکهی بزرگتر ۱ز ۱ داشته باشند، زیر ا اگر ، عدد صحیح d ، d و b را بشمارد عدد ۱ درطرف راست معادله را نیز میشمارد. از

ایزرو، تنها مقدارامکن 1 ماد و است. بهعبارت ویگر، 18 و d نسبت بهم اولاند،  
\nیترو، تنها مقدار ممکن 1 = (a, b) = 1  
\n
$$
d = (a, b) = 1
$$
  
\n $d = (a, b) = 1$   
\n $d = (a, b) = 1$   
\n $\frac{d}{dx}$   
\n $\frac{d}{dx}$   
\n $\frac{d}{dx}$   
\n $\frac{d}{dx}$   
\n $\frac{d}{dx}$   
\n $\frac{d}{dx}$   
\n $\frac{d}{dx}$   
\n $\frac{d}{dx}$   
\n $\frac{d}{dx}$   
\n $\frac{d}{dx}$   
\n $\frac{d}{dx}$   
\n $\frac{d}{dx}$   
\n $\frac{d}{dx}$   
\n $\frac{d}{dx}$   
\n $\frac{d}{dx}$   
\n $\frac{d}{dx}$   
\n $\frac{d}{dx}$   
\n $\frac{d}{dx}$   
\n $\frac{d}{dx}$   
\n $\frac{d}{dx}$   
\n $\frac{d}{dx}$   
\n $\frac{d}{dx}$   
\n $\frac{d}{dx}$   
\n $\frac{d}{dx}$   
\n $\frac{d}{dx}$   
\n $\frac{d}{dx}$   
\n $\frac{d}{dx}$   
\n $\frac{d}{dx}$   
\n $\frac{d}{dx}$   
\n $\frac{d}{dx}$   
\n $\frac{d}{dx}$   
\n $\frac{d}{dx}$   
\n $\frac{d}{dx}$   
\n $\frac{d}{dx}$   
\n $\frac{d}{dx}$   
\n $\frac{d}{dx}$   
\n $\frac{d}{dx}$   
\n $\frac{d}{dx}$   
\n $\frac{d}{dx}$   
\n $\frac{d}{dx}$   
\n $\frac{d}{dx}$   
\n $\frac{d}{dx}$   
\n $\frac{d}{dx}$   
\n $\frac{d}{dx}$   
\n $\frac{d}{dx}$   
\n $\frac$ 

يك جواب اين معادله است.

معادلة سيال... ۴۷

اما، این، یك جواب خصوصی است و نه جواب عمومی. جواب خصوصی را با تماد ، نمایش میدهیم. (x , y ) ازطرف دیگر، اگر $n$ فرد باشد. بهطوریکه ۱ — $\equiv^n(1-r)^n$ ، میتوانیم کسر مسلسل (۱۱۰۲) راکمی تغییر دهیم، اگر ۱ $a_n$  آنگاه به جای ب $\left(\begin{smallmatrix} 1 & 0 \ 1 & 1 \end{smallmatrix}\right)$ 

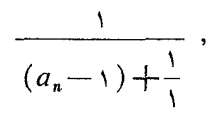

$$
\frac{1}{a_{n-1}+1} \cdot \frac{1}{a_{n-1}+1} = \frac{1}{a_{n-1}+1} = \frac{1}{a_n}
$$

بنا بر این، اگر تعداد خارجقسمتهای جز ئی (۱۱۰۲) فرد باشد، می توانآندار به  
اگر ۹<sub>م،</sub> ۵<sub>۲</sub>, ۵<sub>۲</sub>, …, 
$$
a_n - ۱, ۱
$$

يا به

 $a_n = 1$  اگر ۱  $[a_1, a_2, ..., a_{n-1} + 1]$ 

تبدیل کرد. درهردوحالت، تعداد خارجةسمتهای جزئی زوج است. بااستفاده آزاین کسرهای مسلسل، درهـریك ازحالتها، ا<u>مـــه</u> $\frac{p_n}{q_n}=\frac{a}{b}$  را مجدداً محاسبه میکنیم،<br>اما استفاده استفادهای محلول استفادهای استفادهای محلول استفادهای میکنیم، وبازهم بهمعادلة (١٣.٢) می رسیم. یك جواب خصوصی $(x_\circ,\,y_\circ)$  معادلهٔ (۱۰.۲) كه بهدست آمد، پیداكردن جواب عمومی کاری آسان است. برای این.نظورفرضکنید (x, y) یك جواب دیگر (۱۰۰۲) باشد. آنگاه

$$
ax - by = 1,
$$

$$
ax_{\circ} - by_{\circ} = 1,
$$

وتفریق این دومعادله نتیجه میدهد

<mark>۴</mark>۸ معاداتههای دیوفان<sub>قی</sub>

$$
a(x-xo) = b(y-yo) . \t\t(14.7)
$$

این معادله نشان می،دهدکه b طرف چپ معادله را میشمارد. و ل<sub>ی م</sub>جون d و b نسبت بههم اول اند d، d را نمیشمارد، پس b،  $x=x_{\text{c}}$  را میشمارد، یعنی  $x$  – x مضرب صحیحی از b است، ومی تو ان نوشت

$$
x - x_{\circ} = tb \text{ (and } x > t \text{ s} \text{)} \text{,}
$$

 $x = x_{0} + tb$ . با توجه به این رابطه، (۱۴.۲) نشان می دهدکه  $a(tb) = b(y - y_0)$ , ازاین رو

$$
y-y_{\circ} = at
$$
  
\n
$$
ax-by = \lambda
$$
 and 
$$
(x, y) \leftrightarrow (x, y)
$$
  
\n
$$
x = x_{\circ} + tb
$$
  
\n
$$
t = \circ, \pm 1, \pm 1, \pm 1, \dots
$$
 (10.1)  
\n
$$
y = y_{\circ} + ta
$$

برعکس، اگر  $(x_{{}_{\mathrm{o}}},\,y_{{}_{\mathrm{o}}})$  یك جواب خصوصیدلخواه ۱ $y=0$  باشد، واگر معادلههای (۱۵.۲) بهازای هرعدد صحیح دلخواه  $t$ ، برقسرار باشند، آنگاه مقادیر (x, y) ذرمعادله صدق خواهندکرد، زیرا

$$
ax - by = a(xo + tb) - b(yo + ta)
$$
  
=  $(axo - byo) + tab - tab$   
=  $axo - byo = 1$ .

مقادیر  $x$  و  $y$  راکه از معادلههای (۱۵.۲) بهدست می آیند جوابههای عمومیمعادلهٔ 

معادلة سيال… ٢٩

در اینجا ۲۰۵×۵=۲۰۵ و ۳×۳=۹۳ نسبت بههم اولیاند، ازاین رو، معادله دارای جواب است.

$$
\frac{\Upsilon \circ \Delta}{\Upsilon} = [\Upsilon, \Upsilon, \Upsilon, \Lambda, \Lambda, \Pi],
$$

راکه تعداد خارج قسمتها یش زوج است، قرار داد. پس همگر اهای این کسرر امحاسبه می کنیم:

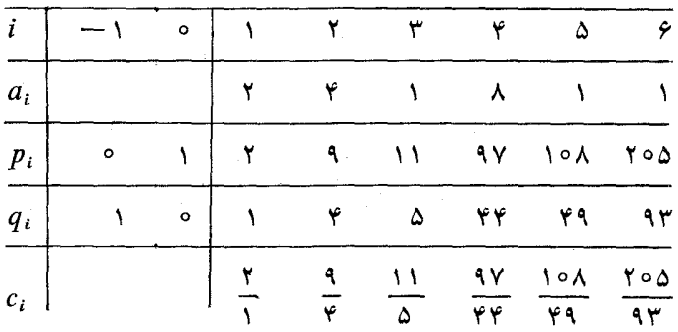

در اینجا  $q_{n-\lambda} = p_{\lambda} = r$ ۱۰۸  $p_{n-\lambda} = p_{\lambda} = r$ ۹ و لــذا بنابر (١۵.٢)، جــواب عمومی معادلهٔ ۱ $y = \cos x - \cos x - \sin x$  عبــارت است از

$$
x = x_{\circ} + tb = \mathbf{y} \mathbf{q} + \mathbf{y} \mathbf{r}t
$$

 $t = \circ$ ,  $\pm \wedge$ ,  $\pm \wedge$ , ...

$$
y = y_{\circ} + ta = 1 \circ \lambda + 1 \circ \Delta t
$$

 $y = r \setminus r \subset x = \setminus r$ بهمنظور بررسی درستی! پن جواب، فرض کنید  $t = r \setminus r \subset x$ 

٥ ۵٪ معاد لههای دیوفانتی

 $\bullet$ 

معاداة سيال... ٥١

$$
\frac{\Upsilon \circ \Delta}{\Upsilon} = [\Upsilon, \Upsilon, \Upsilon, \lambda, \Upsilon]
$$

تعداد خارج:قسمتها فرد است، بنابراین ١ — = ۵(١ / — )="(١ / ) وشرط مطلوب برقراراست. برای پیداکردن همگراها جدول زیررا تنظیم میکنیم

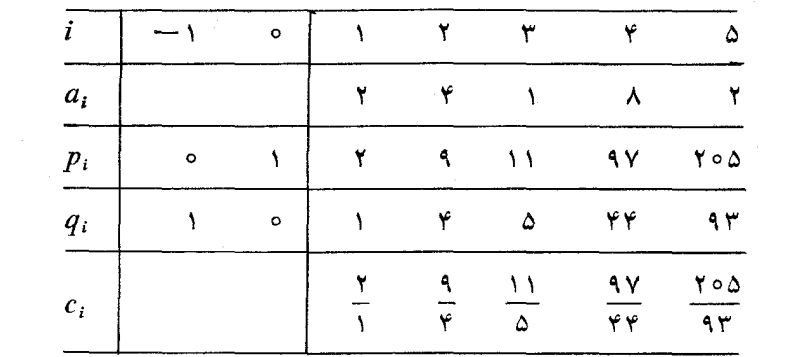

این جدول نشان میدهد که  $\frac{p_{\ast}}{q_{\ast-1}}=\frac{p_{\ast}}{q_{\ast}}=\frac{p_{\ast}}{q_{\ast}}=\frac{q_{\ast}}{q_{\ast}}$ ، لذا یك جواب خصوصی معادلهءبارت<code>edv</code> معادلهءبارت<code>p $\varphi = \varphi = \varphi = \varphi$ . بنابر این، جواب</code>عمومی بر ابر است با

$$
x = x_0 + tb = \varphi\varphi + 9\varphi t
$$
  
\n
$$
y = y_0 + ta = 9\varphi + 9\varphi t
$$
  
\n
$$
y = y_0 + ta = 9\varphi + 9\varphi t
$$
  
\n
$$
y(x, y) = (-\varphi\varphi, -1\circ\Lambda) \circ b^{\vee} \circ b^{\vee} + (-1\circ b\chi) \circ b^{\vee} \circ b^{\vee} + (-1\circ b\chi) = -1\circ b^{\vee} \varphi + 1\circ b^{\vee} \varphi = -1.
$$
  
\n
$$
(x_0, y_0) = (q_{n-1}, p_{n-1}) \circ b^{\vee} \circ b^{\vee} \circ b^{\vee} \circ b^{\vee} + (-1\circ b\chi) \circ b^{\vee} \circ b^{\vee} + (-1\circ b\chi) \circ b^{\vee} \circ
$$

 $ax - by = -1$ ,  $(18.7)$ 

<mark>۲</mark>۵ معاد لههای دیوفانت<sub>ی</sub>

$$
y = a + b
$$
\n
$$
x_1 = b - x_0 = b - q_{n-1}
$$
\n
$$
y_2 = a - y_0 = a - p_{n-1}
$$
\n
$$
y_3 = a - y_0 = a - p_{n-1}
$$
\n
$$
a x_1 - b y_2 = a(b - q_{n-1}) - b(a - p_{n-1})
$$
\n
$$
= ab - ab - (aq_{n-1} - bp_{n-1})
$$
\n
$$
= (-1)(aq_{n-1} - bp_{n-1})
$$

$$
ax_1 - by_1 = a(b - q_{n-1}) - b(a - p_{n-1})
$$

$$
= ab - ab - (aq_{n-1} - bp_{n-1})
$$

$$
= (-1)(aq_{n-1} - bp_{n-1})
$$

$$
= (-1)(+) = -1,
$$

زیرا با توجه بهرابطهٔ (۱۳۰۲) میدانیم که ۱ $p_{n-1}\!=\!\!-bp_{n-1}$ . آنگاه جواب عمومی معادلهٔ  $y = -by$  بهدست می آید:

$$
x = x_1 + tb
$$
  
\n
$$
t = 0, \pm 1, \pm 1, \pm 2, \dots
$$
 (1A.1)  
\n
$$
y = y_1 + ta
$$

هغال ۳. حـل مثـال ۲ را از حـل مثــال ۱ نتيجه بگيـــريد. يعني معــادِلهٔ ا – ۱۳ سمه ۲۰۵ $x-\kappa$ ۰۵ دا با اطلاع ازاینکه (۱۰۸ , ۴۹) $\mu(x, y) = (x, y)$ یكجواب خصوصی معادلهٔ ۱ $y = x - x \Delta x + y$  است، حل کنید.

$$
x_1 = b - x_0 = 10 - 19 = 10
$$

$$
y_1 = a - y_0 = \gamma \circ \Delta - \gamma \circ \Delta = \gamma \gamma,
$$

یك جــواب خصوصی معـادلهٔ ۱ — = ۲۰۵۶ - ۲۰۵۲ است. لذا بنابـــر (۱۸.۲) جواب عمومی معادله، عبارت است از معادلة سيال... ٣ ز

$$
x = \theta \theta + \theta \theta t
$$
\n
$$
y = 4 \theta + \theta \circ \theta t
$$
\n
$$
y = 4 \theta + \theta \circ \theta t
$$
\n
$$
y = 4 \theta + \theta \circ \theta t
$$
\n
$$
y = 4 \theta \theta + \theta \circ \theta t
$$
\n
$$
y = 4 \theta \theta + \theta \circ \theta t
$$
\n
$$
y = 4 \theta \theta + \theta \circ \theta t
$$
\n
$$
y = 4 \theta \theta + \theta \theta \theta
$$
\n
$$
y = 4 \theta \theta + \theta \theta \theta
$$
\n
$$
y = 4 \theta \theta + \theta \theta \theta
$$
\n
$$
y = 4 \theta \theta + \theta \theta \theta
$$
\n
$$
y = 4 \theta \theta + \theta \theta \theta
$$
\n
$$
y = 4 \theta \theta + \theta \theta \theta
$$
\n
$$
y = 4 \theta \theta + \theta \theta \theta
$$
\n
$$
y = 4 \theta \theta + \theta \theta \theta
$$
\n
$$
y = 4 \theta \theta + \theta \theta \theta
$$
\n
$$
y = 4 \theta \theta + \theta \theta \theta
$$
\n
$$
y = 4 \theta \theta + \theta \theta \theta
$$
\n
$$
y = 4 \theta \theta + \theta \theta \theta
$$
\n
$$
y = 4 \theta \theta + \theta \theta \theta
$$
\n
$$
y = 4 \theta \theta + \theta \theta \theta
$$
\n
$$
y = 4 \theta \theta + \theta \theta \theta
$$
\n
$$
y = 4 \theta \theta + \theta \theta \theta
$$
\n
$$
y = 4 \theta \theta + \theta \theta \theta
$$
\n
$$
y = 4 \theta \theta + \theta \theta \theta
$$
\n
$$
y = 4 \theta \theta + \theta \theta \theta
$$
\n
$$
y = 4 \theta \theta + \theta \theta \theta
$$
\n
$$
y = 4 \theta \theta + \theta \theta \theta
$$
\n
$$
y = 4 \theta \theta + \theta \theta \theta \theta
$$
\n
$$
y = 4 \theta \theta + \theta \theta \theta \theta
$$
\n
$$
y = 4 \theta \theta
$$

معادلههسای (۱۹.۲) هستند، اها نه بهازای مقادیسوی بسوابسو از ۲. مثلا، جواب  $t$ ی (۲۰۰۲) به ازای ۲ $t = t$  ودر (۲۰۰۲) به از ای ۲ $(x, y)$  به از ای ۳ $(x, y)$ بەدشت مى7يد.

### مجموعه مسألههاي ۶ ۰۱ جوابهای عمومی معادلههای زیررا پیداکنید. درستی جـواب را در هـــر مورد

$$
1''x - 1Yy = -1 \quad (\rightarrow)
$$
  
\n
$$
2x - \Delta f y = -1 \quad (\rightarrow)
$$
  
\n
$$
2x - \Delta f y = 1 \quad (\rightarrow)
$$
  
\n
$$
2x - \Delta f y = 1 \quad (\rightarrow)
$$
  
\n
$$
\Delta f x - \Delta f y = 1 \quad (\rightarrow)
$$
  
\n
$$
\Delta f x - \Delta f y = 1 \quad (\rightarrow)
$$

 $(a, b) = \sqrt{ax - by} = c$  جواب عمومی معادلهٔ  $c = c$ يس ازحل معادلة سيال  $ax - by = 1$ .  $(\gamma, \gamma)$ که در آن  $a$  و $b$  عددهای صحیح مثبت و سبت بههم اول $i$ ند، حل $a$ معادلهٔ  $ax - by = c$ ,  $(YY,Y)$ که در آن <sub>C</sub> عدد صحیح دلخواهی است، مسألهٔ سادهای است. زیر ا، فرض کنید که یك جواب خصوصی (۲۱.۲) باشد؛ دراین صورت (۲۱.۲)  $ax_{0}-by_{0}=1$ , واز ضرب دوطرف این تساوی در <sub>۴</sub>، بهدست م<sub>ی، آ</sub>ید  $a(cx_{n})-b(cy_{n})=c$ , لذا (cx ), cy ) يك جواب خصوصي (٢٢٠٢) است. پس جواب عمومي معادلة (٢٢.٢) عبادت است از:  $x = cx + bt$  $t = 0, +1, +1, ...$  (Tr. Y)  $y = cy + at$ 

میتوانید درستی جواب را باگذاشتن این مقادیر  $x$  و  $y$  در (۲۲.۲) تحقیق کنید. هثال ۱. معادلة

$$
\mathbf{Y} \circ \Delta x - \mathbf{A} \mathbf{Y} y = \Delta
$$

دا حل کنید.

 $\Delta \Delta$   $(a, b) = \Delta$ ,  $a x - b y = c$   $d \Delta a$ ,  $a \Delta b$ 

حل. ازمثال ۱، بخش ۳.۲ میدانیم که (۴۹٬ ۱۰۸) $\big(x_0, y_0\big)$ یكجواب خصوصی معادلهٔ ۱ $y = x - x - y$  است، یعنی  $\gamma \circ \Delta(\gamma_1) - \gamma_1(\gamma_0 \wedge) = \gamma_1$ . با ضرب دوطرف این تساوی در ۵، بهدست می آید  $\gamma \circ \Delta(\Delta \times \gamma) - 9 \gamma(\Delta \times \gamma \circ \lambda) = \Delta$ . پس (۲۴۵٬۵۲۰) $\chi_{\alpha,\alpha}$ یلګ جــواب خصوصی معادلهٔ دادهشده است. بنابر (۲۳۰۲) جواب عمومی این معادله،  $x = \gamma \gamma \Delta + \gamma \gamma t$ 

$$
t = 0, \pm 1, \pm 1, \dots
$$
  

$$
y = \Delta \mathbf{Y} \circ \mathbf{Y} \circ \Delta t
$$

$$
\gamma \circ \Delta(\gamma \gamma \wedge) - \gamma \gamma(\gamma \gamma \Delta) = \gamma \gamma \gamma \gamma \circ - \gamma \gamma \gamma \wedge \Delta = \Delta.
$$

مثال ۰۳ معادلهٔ

$$
\mathbf{Y} \circ \Delta x - \mathbf{A} \mathbf{Y} \, y = -\Delta
$$

 $\mathcal{L}^{\text{max}}_{\text{max}}$  and  $\mathcal{L}^{\text{max}}_{\text{max}}$ 

را حل کنید.

$$
\mathbf{d} \cdot \mathbf{d} \cdot \mathbf{d}
$$
\n
$$
\mathbf{d} \cdot \mathbf{d} \cdot \mathbf{d} \cdot \mathbf{d}
$$
\n
$$
\mathbf{d} \cdot \mathbf{d} \cdot \mathbf
$$

 $\mathbf{y} \circ \mathbf{y}(-\mathbf{y} \cdot \mathbf{y}) - \mathbf{y}(-\mathbf{y} \cdot \mathbf{y}) = -\mathbf{y}$ پس (۳۵۰ – ۲۴۵٫ – ۲۴۵) = ( $(x_0, y_0)$ یك جواب خصوصی معادلهٔ دادهشده است.

**م شمعاد ل**ەھاي ديوفانعي

 $\mathbf{1} \mathbf{r} \mathbf{x}$   $\mathbf{1} \mathbf{v} \mathbf{y} = \mathbf{0}$   $(\mathbf{u} \mathbf{v})$  $\ell \Delta x - \Delta \ell y = V$  $(\c,$  $\Delta \xi x - \xi \Delta y = -\tau$  (-)

 $(a, b) = x + a$ جواب عمومی معادلهٔ  $c = c + a$  ،  $c = 0.7$ این معادله، با چند تغییر کوچك، ما نند معادلهٔ  $c = a$  و  $a$  حل میشود. بافر ض اینکه  $a$  و  $b$  عددهای صحیح مثبت $\iota$ ند، نخست یك $\iota$ جواب خصوصی

$$
ax + by = \lambda, \quad (a, b) = \lambda
$$

را پیدا میکنیم. برای این منظور <mark>A</mark> را به صورت یكکسر مسلسل سادهکه تعـــلماد خارجتمسمتهایش زوج باشد بسط می(هیم. از جسدول همگراها ۳<sub>۸–۰</sub> و ۲<sub>۸–۰</sub> را پیدا می کنیم. آنگاه همچونگذشته، داریم

$$
aq_{n-\gamma} - bp_{n-\gamma} = 1,
$$
  
کلید حل معادله 
$$
ax + by = c
$$

$$
ax + by = c \times 1 = c(aq_{n-\gamma} - bp_{n-\gamma})
$$

$$
a x + by = c \times 1 = c(aq_{n-\gamma} - bp_{n-\gamma})
$$

 $\Delta Y$  - (a, b) = \ .ax+by = c \$ sales, ax

$$
a(cq_{n-\lambda}-x)=b(y+c p_{n-\lambda}).
$$
 (14.1)

این تساوی نشان میدهد b که طرف راست را میشمارد طرف چپ را بایدبشمارد؛ ولی چون ۱ $(a, b)$ ، و $b$  نمیتواند a دا بشمارد، پس b عامل  $a_{n-1} - x$  دا می شمارد، ازاین رو عدد صحیح t وجود داردکه

$$
cq_{n-\lambda}-x=tb,\qquad\qquad(\tau\Delta\cdot\tau)
$$

يا

$$
cq_{n-1} - x = tb, \qquad (78.7)
$$
\n
$$
x = cq_{n-1} - t\dot{b}. \qquad (79.7)
$$
\n
$$
x = cq_{n-1} - t\dot{b}. \qquad (79.7)
$$
\n
$$
a(tb) = b(y + cp_{n-1})
$$
\n
$$
p = at - cp_{n-1}. \qquad (79.8)
$$
\n
$$
y = at - cp_{n-1}. \qquad (79.9)
$$
\n
$$
y = at - cp_{n-1}. \qquad (79.9)
$$
\n
$$
y = at - cp_{n-1}. \qquad (79.9)
$$
\n
$$
ax + by = a(cq_{n-1} - tb) + b(at - cp_{n-1})
$$
\n
$$
= acq_{n-1} - tab + tab - bcp_{n-1}
$$
\n
$$
= c(aq_{n-1} - bb, \qquad bc) = c(aq_{n-1} - bb, \qquad bc) = c(aq_{n
$$

$$
ax + by = a(cq_{n-\lambda} - tb) + b(at - cp_{n-\lambda})
$$
  
=  $acq_{n-\lambda} - tab + tab - bcp_{n-\lambda}$   
=  $c(aq_{n-\lambda} - bp_{n-\lambda}) = c \times \lambda = c$ ,

 $ax + by = c$  بنا بر این معادلهٔ  $x + b$  بر قرار است. لذا جواب عمومی معادلهٔ  $c = c$ عبارت است از

$$
x = cq_{n-1} - tb
$$
\n
$$
t = 0, \pm 1, \pm 1, \pm 1, \dots
$$
\n
$$
y = at - cp_{n-1}
$$
\n
$$
y = \pm 1, \pm 1, \pm 1, \dots
$$
\n
$$
y = at - cp_{n-1}
$$
\n
$$
y = \pm 1, \pm 1, \pm 1, \dots
$$
\n
$$
y = \pm 1, \pm 1, \pm 1, \dots
$$
\n
$$
y = \pm 1, \pm 1, \pm 1, \dots
$$

$$
\gamma \gamma x + \gamma \gamma y = \gamma \circ \circ
$$

 $\gamma$   $\gamma$  +  $\gamma$   $\gamma$  =  $-\gamma$   $\circ$   $(\gamma \times \gamma + \gamma \times \gamma)$ ,

 $\Delta$ مواب عمومی معاد لهٔ  $x \pm By = \pm C$  ,  $\Delta$ 

وبهجای معادلهٔ (۲۹.۲) داریم  $\gamma(\chi + \gamma \circ \circ) = -\gamma(\chi - \circ \circ \circ).$  (۱۲۹.۲) درنتيجه ١٧، ٢٥٥ ٩+ +x را مي شمارد ودرنتيجه  $x = -1100 + 10t$ . باگذاشتن ۱۷t بهجای ۱۲۰۰ $+$ ۰٪ داریم  $y = 900 - 14t$ . ازاین رو جواب عمومی معادلهٔ دادهشده، عبارت است از  $x = -1100 + 100$  $t = \circ$ ,  $\pm \iota$ ,  $\pm \mathbf{r}$ ,  $\pm \mathbf{r}$ , ...  $y = 900 - 14t$  $Ax \pm By = \pm C$  جواب عمومی معادلهٔ  $y = \pm C$ با ضرب دوطرف هرمعادلهٔ بهشکل  $+ Ax + By = C$ در ۱ –، می توان معادله را به یکی از صورتهای  $Ax+By=\pm C$ ,  $Ax-By=\pm C$ ,  $(\tau \circ \cdot \tau)$ تبدیل کر دکه در آ نها  $A$  و  $B$  عددهای صحیح مثبت!ند. مثلا، از چهارمعادلهٔ  $rx + yy = 10$ ,  $rx - yy = 10$ ,  $-rx - yy = 10$ ,  $-rx + yy = 10$ دومعادلهٔ اول بهصورت مطلوب هستند، ودومعادلهٔ بعدی را میتوان بهترتیب با  $rx + yy = -10$  o  $rx - yy = -10$ جا نشين کر د.

تمام معادلههای بهصورت (۳۰.۲) دارای جواب نیستند. برای مشاهدهٔ ایـن  $C \cdot d$  مطلب، فرض کنید  $d$  بـزرگترین مقسوم علیه مشترك  $A$  و  $B$  باشد. آنگاه، اگر  $x$  زا نشمارد هیچکدام از معادلههای (۳۰.۲) را نمی $\tilde{\tau}$ وان نسبت به $\epsilon$ دهای صحیح  $\epsilon$  و  $y$  حل کرد، زیر ا طرف چپ هریك از ایسن معادلهها بر $a$  بخشپذیرند درحالبی طرف راست چنین نیست. از طرف دیگر، اگر C ،d بشمارد، آنگاه دو طرف معادلههای (۳۰۰۲) را بر $d$  تقسیم می کنیم و آ نها را بهمعادلهها یی که پیشتر بررسی کردیم و جوابشان را میدانیم، یعنی

$$
ax + by = c, \qquad ax - by = c, \qquad (\tau \setminus \tau)
$$

تبدیل میکنیمکه در آنها  $a$  و  $b$  نسبت بههم اول $\mathfrak{l}$ ند. برعکس، هر جواب معـادلههای (۳۱۰۲) خودبهخود جوابهای معادلههای (۳۰.۲) را بهدست میدهد.

مثال ۱. معادلهٔ

$$
Y \circ x - \lambda \circ y = \lambda \circ
$$

را حل کنید.

حل. چون ۲۱ X ۲×۳۱ = ۱۵۶، ۲۲×۳ × ۲ = ۱۸۶، پس بسزرگترین مقسوم علیه مشترك ۴۱۰ و ۱۸۶۶، بر ابن ۲ $d= d$  است و ۱۰ را می شمارد، بنا بىر این معادله را می توان حل کرد. با تقسیم دوطرف معادله بر ۲ بهدست می آوریم

$$
\mathbf{Y} \circ \Delta x - \mathbf{A} \mathbf{Y} y = \Delta
$$

که در آن ۲۰۵ و۹۳ نسبت بههم اول اند. این معـادله ای است که درمثـال ۱ بخش ۴.۲ حل شد. جواب عمومی این معادله را در آ نجا بهصورت

## $x = Y \cdot \Delta + \gamma \cdot t$ ,

### $y = \Delta \gamma \circ + \gamma \circ \Delta t$ .

پیداکر دیم، با قراردادنآن در ۱۸۶*y – ۱*۰۸۶ درمی،ا بیم که  $410(YY0+4Yt) - 118(0Y0+Y00t) = 410XYY0 - 119X0t0$ 

 $=$  10.

نتایج اصلی حاصل۱ز مطا لعهٔ معادلههای دیوفانتی خطی را میتوان بهشرحزیر خلاصه که د:

خلاحه: هرمعادله بهصورت $\pm C = \pm B$  تنها وقتی دارای جوابهای

 $\hat{\mathcal{F}}$ مواب عمومی معاد لهٔ  $x \pm By = \pm C$ 

صحیح x و y است که بز رگترین مقسوم علیه مشترك A وB، c ا می شمارد. دراین حالت  $A$ ،  $B$  و  $C$  را بر  $d$   $\equiv$   $d$  تقسیم کررده معادله را به یکی از دو صورت ز یر تبدیل میکنیم

$$
ax + by = c,
$$
  
\n
$$
ax - by = c,
$$
\n
$$
(\rightarrow)
$$

که درهر دومعادله  $a$  و  $b$  عددهای صحیح مثبت ونسبت بههم اولیاند و  $c$  عددی است صحیح مثبت یا منفی. قدم بعدی بسط  $a/b$  بهصورت یك كسرمسلسل ساده با تعدادی زوج از خارجةسمتهای جزئی وخوانلن  $p_{n-\gamma}$  و  $q_{n-\gamma}$  از جدول همگراهاست. در این صورت ۱ $p_{n-\gamma} = a q_{n-\gamma} - a q_{n-\gamma} = 0$ ، وجواب عمومی (الف) عبادت است از

$$
x = cq_{n-\lambda} - tb
$$
  
\n
$$
t = o, \pm 1, \pm 1, \dots \qquad (c)
$$
  
\n
$$
v = ta - cp_{n-1}
$$

بههمینتر تیب جواب عمومی (ب)، عبارت استاز  $x = cq_{n-1} + tb$  $t = \circ$ ,  $\pm \wedge$ ,  $\pm \vee$ , ...  $(\epsilon)$  $y = cp_{n-1} + ta$ 

جوابهای (ج) و (د) بهترتیب جوابهای عمومی  $\pm {\mathcal C} = \pm s$  را درحاکتهای (الف) و (ب) نمایش میدهند.

### مجموعه مسألههاي 8

۰۱ از شش معادلهٔ زیر، دومعادله دارای جسوابهای صحیح نیستند. جوابهای صحیح عمومی معادلههای دیگر را پیداکنید.

 $\lambda$   $\mathsf{Y} x - \lambda \mathsf{Y} \mathsf{Y} y = \mathsf{Y}$  $(147x + 199y = 9$  (الف) (ب)  $\mathbf{r} \mathbf{r} x - \mathbf{r} \mathbf{q} y = \mathbf{r}$  $YYx + \epsilon Yy = \epsilon \circ (\psi)$  $(-)$  $\Delta \varphi x + \varphi y = 11$  $(\overline{c})$  $\forall x + \forall 1, y = \Delta$  (ٹ)

۰۲ کسر ۶۸ را بسه صدورت مجمسوع دو کسر بسا مخسرجهسای ۷ و ۱۱ بنسویسیله.

$$
\frac{2\lambda}{\gamma} = \frac{x}{\gamma} + \frac{y}{11}
$$

۰۳. مجموع دو عـــدد صحیح و مثبت a و b بر ابر ۱۰۵۰ است. باقیماندهٔ تقسیم a بر و ابر ۵ و باقیماً ندهٔ تقسیم b بر ۹ نیز برابر ۵ است.  $a$  و b را پیدا کنید.  $\ell$  $a+b=$  داهنمایی: فرض کنید $a=\gamma x+\delta$  و  $a=\gamma+y+\delta$  و ازمعادلهٔ ٥٥٠ استفاده كنبد.

۰۴ جوابهای صحیح ومثبت  $(x, y)$  معادلهٔ ۳۰۰ = ۱۲٫۷ + ۱۲٫۲ را پیداکنید.

### ۷.۲ ملوانها، نارگیلها و میمونها

مسألهٔ زیر دیسرینهٔ قابل ملاحظهای دارد و بهصورتهای گــوناگون گاهگاهی ظاهر مې شو د.

پنج ملوان درجزیرهای پیاده شدند. برای تأمین غذا، همهٔ نارگیلهمایی را که میتوانستند بیابند، جمـــع آوریکـردند. شب&نگام، یکی از آنها بیدارشد و تصمیم گرفت سهم خود را جداکند. وی نارگیلهارا بهپنج دستهٔ برابرتقسیم کرد و دریافت که یكءلد نارگیل باقی می،اند، لذا این نارگیل اضافی را بـرای میمونها پـرتاب کرد: وی سپس سهم خود را پنهانکرد و دوباره خوابید. مدتبی بعد ملواندومی بیدار شد وهمین فکر بهذهنش خطورکرد. وی نیز باقیماندهٔ نارگیلها را بهپنج دستهٔ برابر تقسیم کر د و دریافت که یكءلد نارگیل باقیی میماند، و آن(ا بر ای میمونها پر تاب کرد و سپس سهم خود را پنهانکرد وخوابید. سهملوان دیگر نیز بهترتیب، همینکار را انجام دادند وهرکدام یكءدد نارگیل برای میمونها پرتاب كردند.

صبح روز بعد،که همهٔ ملوآنها خــود را تا حد ممکن بـیگناه جلوه میدادند، باقیماندهٔ نارگیلها را بهپنج دستهٔ برابر تقسیمکردند واینبار نارگیلی اضافه نیامد. مسأله، پیداکردن کمترین تنداد ممکن نارگیلیهای جمعآ وریشده است. بر ای حل مسأ له، فرض کنید x تعداد نارگیلهای جمع آوری شده باشد. اولین

ملوان تعداد  $\frac{1}{\Delta}\,(x\,{-}\,1\,)$  نارگیل برداشت وتعداد  $\frac{1}{\Delta}\,(x\,{-}\,1\,)$  نسارگیسل بساقی گذاشت. ملوان <mark>دوم تعداد</mark>

$$
\frac{1}{\Delta} \left[ \frac{\varphi}{\Delta} (x - 1) - 1 \right] = \frac{\varphi x - 1}{\gamma \Delta}
$$

نارگیل برداشت وچهار بر ابر همین تعداد، یعنی تعداد

ملوانها، نار تميلها وميمونها ٣٤

$$
\frac{15x - 15}{10}
$$

نارگیل باقی ما ند. بههمین ترتیب درمی،یا بیم که تعداد نارگیلهای باقیمانده بهترتیب عبارت اند از

$$
\frac{\gamma\gamma x - \gamma\gamma\gamma}{1\gamma\delta}, \frac{\gamma\delta\gamma x - \gamma\gamma\gamma\gamma}{\gamma\gamma\delta}, \frac{\gamma\delta\gamma\gamma x - \lambda\gamma\delta\gamma}{\gamma\gamma\delta}
$$

اکنون باید تعداد نارگیلها در آخــرین مرحله مضربی(ز ۵ باشد، زیـــرا این نارگیلها بهپنج قسمت برابرتقسیم شد و نارگیلی باقی نماند. ازاین رو

$$
\frac{1 \circ \gamma \gamma x - \lambda \gamma \circ \gamma}{\gamma \gamma \gamma \Delta} = \Delta y
$$

که در آن  $y$  عددی صحیح است. دوطرف این معادله را در ۳۱۲۵ ضرب میکنیم ومعادلة سىال

$$
1 \circ Y \mathfrak{f} x - 1 \circ \mathfrak{f} Y \circ y = \lambda \mathfrak{f} \circ \mathfrak{f} \qquad (\mathfrak{f} Y, Y)
$$

را بهدست می آوریم. با تجــزیه بهعاملهای اول درمییسابیم که ۲<sup>۱۰ و</sup> ۱۰۲۴ ۵۶ دے ۲۵۶ میں اول اند ومعادلۂ (۳۲.۲) دارای جوابهای صحیحاست. نخست يك جواب خصوصى  $(x_{\backslash},\, y_{\backslash})$  معادلة

$$
1 \circ Y^* x - 1 \circ Y^* \circ y = 1 \qquad (\forall r \cdot Y)
$$

$$
\frac{1 \circ \gamma \gamma}{1 \circ \gamma \circ \alpha} = [0, 10, \gamma, 1, 9, \gamma, 1, \gamma, 1, 1]
$$

را محاسبه میکنیم. این همگر اها در جدول صفحهٔ بعد چاپ شدهاند و دیده میشودکه

$$
c_{\mathbf{q}} = \frac{\mathbf{v}_{11}}{\mathbf{v}_{01} + \mathbf{q}}
$$

پس ۱۰۸۴۹ $q_\mathtt{q} = x \mathtt{p}_\mathtt{q} = y \mathtt{p}_\mathtt{q} = 0$ پس ۱۰۸۴۹ $q_\mathtt{q} = x \mathtt{p}_\mathtt{q} = 0$  و ۲۱۱  $x_{0} = \lambda$ ۴۰۴ $x_{1} = 11$ , ۱۷۴, 11 $\epsilon$ ,  $y_{0} = \lambda$ ۴۰۴ $y_{1} = \Delta$ , 1۷ $\Delta$ , 1۲۴

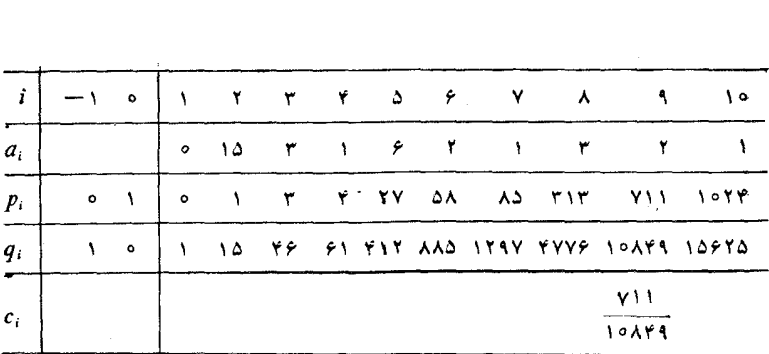

یك جواب خصوصی معادلهٔ ( ۳۲۰۲) است. جواب عمومی این معادله عبارت است از  $x = 911Y9999 + 10998t$ 

 $t=0, \pm 1, \pm 1, \ldots$  (۳۴.۲)

 $y = \Delta$ 9 $\Delta$ 9 $\gamma$ ۴۴+ $\gamma$ 

چون هم x و هم y بساید مثبت باشند، در جستجوی مقسداری از t هستیم که کوچکترین مقدار را برای x بهدست دهد ودرعینحال y را مثبت سازد. بساتوجه به ( ۳۴.۲) درمی،ا بیمکه t باید در دونامعادلهٔ زیرصدق کند

$$
t \geq -\frac{41,1\gamma\gamma,44\gamma}{1\Delta\gamma\gamma_{\Delta}} = -\Delta\Lambda\gamma\Delta\gamma\ldots,
$$

$$
t\!\!>=\!\frac{\Delta, 9Y\Delta, YYY}{1Y\circ Y}\!=\!-\Delta XY\Delta J1\cdots
$$

از این رو مقدار مطلوب ۵۸۳۵– = t است. باگذاشتن این مقدار در معادلههسای (۳۴.۲)، بهدست می آوریم

 $x=11, 1YY, 119-11, 1Y1, \Delta Y0 = Y1Y1,$ 

 $y = \Delta$ ,  $9Y\Delta$ ,  $YYY - \Delta$ ,  $9Y\Delta$ ,  $9Y\Delta = Y\Delta Y$ ,

بدین معنا که تعداد نارگیلهـــا در اصـــل ۳۱۲۱ بوده و در تقسیم نهایی بههر ملوان ۲۰۴ نارگیل رسیده است. ملوانها، نارگیلها و میمونها ∆ع

براي مطالعةً بحثى جالب دربـارة اين مسأله و مسألههاي وابسته بهآن، مقالةً مارتینگاردنر ۱ را تحت عنوان «Mathematical Games» درشمارهٔ آوریل سال ۱۹۵۸ مجلهٔ Scientific American ببینید. همچنین میتوانید بهکتابهای بسیار خسوب Recreational Mathematics, A Guide to the Literature نوشتة ويليام ل. شف، از انتشارات

National Council of Teachers of Mathematics

تو جەكنىد.
# بسط عددهای گنگگ

۰۳.۴ مقدمه

٣

بحث ما تاکنون بهبسط عددهای گویا محدود بود. ثابت کردیمکه یك عدد گویا را می تو ان به یك كسرمسلسل سادهٔ متناهی بسط داد، و برعكس، هر كسرمسلسل سادهٔمتناهی نمايشگر يك عددگوياست.

این فصل بسط عددهای گنگ را بهصورت کسر مسلسل ساده مورد بحث قرار می دهد، وخواهیم دیدکه این کسرها پایان ندارند وهمواره ادامه می یابند.

عددگنگ<sup>ی</sup> عددی است *که ن*توان آن را ب*هصو*رت خارج قسمت دو عدد صحیح نشان داد. عددهای

$$
\sqrt{\mathbf{r}}, \sqrt{\mathbf{r}}, \sqrt{\pm} \sqrt{\mathbf{r}}, \frac{\mathbf{r} + \sqrt{\mathbf{v}}}{\Delta}
$$

همگ<sub>ی</sub>گنگااند. هرعدد بهصورت

$$
\frac{P\pm\sqrt{D}}{Q},
$$

که درآن  $D$  ،  $D$  و  $\mathcal Q$  عددهای صحیح باشند و  $D$  مثبت باشد و مجذورکامل نباشد،

گنگ، است. عددی ازاین نوع یك گنگث درجهٔ دوم یا ۱صم درجهٔ دوم نامیده میشود. زيرا اين عدد ريشهٔ معادلهٔ درجهٔ دوم

$$
Q^{\mathbf{v}}\mathbf{x}^{\mathbf{v}} - \mathbf{v}PQ\mathbf{x} + (P^{\mathbf{v}} - D) = \mathbf{0}
$$

است. بحث ما به بسط گنگهای در جهٔ دوم محدود خواهد شد.

عددهای گنگی و جود دار ندکه اصم در جهٔ دوم نیستند.عدد گنگک...۹۵۹/۱۴۱۵ مثالبی از این نوع است. عددگنگ  $V$  جواب معادلهٔ جبری ہ $\tau=\tau-\tau$  است ، و به|ین جهت یك «عدد جبری» نامیده میشود. عدد جبری، عددی است چون x كه در یك معادلهٔ جبری یعنی در معادلهای بهشكل

 $a_n x^n + a_1 x^{n-1} + \cdots + a_n = \circ$ ,

که در آن  $a_n \, \ldots \, a_n$  عددهای صحیح اند وهمه صفر نیستند، صدق کند. عددی که جبری نباشد، عدد متعالمی نامیدهمیشود. می توان ثابتکردکه $\pi$  متعالمی است ولمی ا ثباتِ آن آسان نیست. \* عدد e نیزمتعالی است. بسط عددهای متعالی به کسرهای مسلسل  $\pi$ بسیارمشکل است؛ با استفاده از تقریبهای اعشاری این $\iota$ دها، نظیر ۱۹۱٬۰۰۰ (۱۴۱۵ و ۷۱۸۲۸.۰۰+ = e، می توانیم چند جملهٔ اول بسط کسرمسلسل آنها را پیداکنیم، اما روش بهدستآوردن بسطهای  $\pi$  و $e$  که درپیوست ۲ آورده شدهاند، در محتوای اين كتاب نمي گنجد.

کسانی که بخواهند بااین دو رده ازعددهای گنگ، یعنی عددهای گنگ جبری وعددهای متعالی، آشنا شوند و ویژگیهای عمیقتر هرکدام را مطالعه کنند می توانند نخستین کتاب این مجموعه را به نام ۱عداد: گویا و گنگ، اثر ایوان نیون، بخوانند.

### ۲.۳ مثالهای مقدماتی

شیوهٔ بسط یك عددگنگت اساساً همانند شیوهای است كه بر ای عددهای گویـــا بهكار رفت. فرض کنید x عددگنگت دلخواهی باشد. a,، بزرگترین عددصحیح کمتر از $x$ را محاسبه کنید، و  $x$  را بهصورت

$$
x = a_1 + \frac{1}{x_1}, \quad \circ < \frac{1}{x_1} < 1,
$$

\* کتاب ۱عداد:گویا و گنگهٔ ازاین مجموعه را ببینید.

٨ء بسط عددهای گنگگ

که در آن عدد

$$
x_{\mathbf{y}} = \frac{1}{x - a_{\mathbf{y}}} > 0
$$

گنگٹ است بیانکنید.  $_{\chi}$ گنگٹ است؛ زیرا اگرعدد صحیحیرا ازی**ك** عدد گنگ<mark>ٹ</mark> کہ كنيم، عدد حاصل وعكسآن گنگء هستند.

عمل را ادامه دهید،  $q$  بزرگترین عدد صحیح کمتر از  $\chi$  را محاسبه کنید، و را بەصورت  $x_{\mathsf{y}}$ 

$$
x_{\tau} = a_{\tau} + \frac{1}{x_{\tau}}, \quad \circ < \frac{1}{x_{\tau}} < 1, \quad a_{\tau} \geq 1,
$$

بیان کنید، در اینجا نیز، عدد

$$
x_{\mathsf{r}} = \frac{1}{x_{\mathsf{r}} - a_{\mathsf{r}}} > 1
$$

گنگې است.

ادامهٔ این محاسبه انتها ندارد ومعادلههای متوالی زیر را بهوجود میآورد

 $x=a_1+\frac{1}{x_1}$ ,  $x_{\tau}$  > 1  $x_{\mathbf{y}} = a_{\mathbf{y}} + \frac{1}{x_{\mathbf{y}}}$  $x_r > 1$ ,  $a_r \ge 1$  $x_r = a_r + \frac{1}{x_r}.$  $x_{\mathfrak{p}} > 1$   $a_{\mathfrak{p}} \geq 1$  $(1.5)$  $x_n = a_n + \frac{1}{x_{n+1}}$ ,  $x_{n+1} > 1$ ,  $a_n \ge 1$ 

 $\cdots$  ۷،۰۰٬ ۷، در آنها  $a_{\rm v}$ ،۰۰٬  $a_{\rm n}$ ،۰۰٬ ممکنی عددهای صحیح و ۷،  $\cdots$ ،۰۰٬ ۷، ۲۰۰٬ همگی عددهای گنگءاند. این فرایند پایان نمی،یابد، زیـــرا تنها راه پایان یافتن آن مساوی شدن عدد صحیح ه $a_{\tt n}$  با  $_{X_{\tt n}}$  است کـه غیرممکن است، زیر ا تمام  $_{X_i}$ ها گنگ هستند

ازگذاشتن  $_{X}$  از معادلهٔ دوم (۱.۳) درمعـادلهٔ اول، و بعد  $_{X_{\mathsf{F}}}$  از معادلهٔ سوم

درنتيجة حاصل وادامة اينءمل، كسرمسلسل سادة نامتناهي

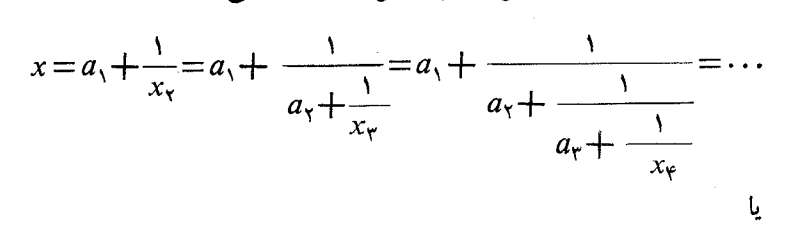

 $x = [a_{\lambda}, a_{\gamma}, a_{\gamma}, a_{\gamma}, \dots]$ بهوجود می آید. سه نقطه نشان می دهندکه ادامهٔ فرایند بی انتهاست. پیش از ادامهٔ بحث در جنبههای «نظــری» کسوهای مسلسل سادهٔ بامتناهی، بر ای اطمینان از اینکه شیوهٔ بسط درك شدهاست، بهذکر یکی دومثال می پر دازیم.

$$
\text{and} \quad \text{and} \quad \text{
$$

$$
a_1 = 1 \text{ y!}
$$
 بزر گتریندہ د صجیح کو چکتر از ۱۹۹۲۲ = ۲  $V = a_1$ 

$$
\sqrt{\mathbf{y}}=a_{\mathbf{y}}+\frac{\mathbf{y}}{x_{\mathbf{y}}}=\mathbf{y}+\frac{\mathbf{y}}{x_{\mathbf{y}}}.
$$

این معادله را نسبت بهه $x_{\gamma}$  حل میکنیم

$$
x_{\mathsf{Y}} = \frac{1}{V\mathsf{Y}-1} \cdot \frac{V\mathsf{Y}+1}{V\mathsf{Y}+1} = V\mathsf{Y}+1 \; .
$$

<mark>در نتیج</mark>ه،

$$
\sqrt{\mathbf{y}} = a_1 + \frac{1}{x_1} = 1 + \frac{1}{\sqrt{\mathbf{y}} + 1}.
$$

 $a_{\mathsf{y}} = \mathsf{y}$  بزرگترین عـدد صحیح کوچکتر از ۴۰۰۰+۴۱۳ = ۱ $\mathsf{y} + \mathsf{y} = x_{\mathsf{y}} = \mathsf{y}$  برابر است، ازاین رو

$$
x_{\mathbf{y}} = a_{\mathbf{y}} + \frac{1}{x_{\mathbf{y}}} = \mathbf{y} + \frac{1}{x_{\mathbf{y}}},
$$

که در آن

$$
x_{\tau} = \frac{1}{x_{\tau} - 1} = \frac{1}{(\sqrt{\tau} + 1) - \tau} = \frac{1}{\sqrt{\tau} - 1}
$$

$$
= \frac{1}{\sqrt{\tau} - 1} \cdot \frac{\sqrt{\tau} + 1}{\sqrt{\tau} + 1} = \sqrt{\tau} + 1 > 1.
$$

$$
V\bar{Y} = a_1 + \frac{1}{x_1} = 1 + \frac{1}{1 + \frac{1}{x_1}} = 1 + \frac{1}{1 + \frac{1}{1 + \frac{1}{1 + \frac{1}{1}}}}
$$

 $\ldots$  جون ۱ $V\overline{Y}+Y$  برابر ۱ $V\overline{Y}+Y$ ی است، نتیجهٔ محاسبات،  $x_{\mathsf{e}}$ ، د هم ۱ +۲ /۲ خو اهند بود، پس خارجٔقسمتهای جزئی متوالی هم مساوی۲ خواهند شد وبسط نامتناهی  $\sqrt{\gamma}$  عبارت خواهد بود از

$$
\overline{V\tau} = 1 + \frac{1}{\gamma} + \frac{1}{\gamma + \gamma} + \dots = [1, \tau, \tau, \tau, \dots] = [1, \overline{\tau}].
$$

خط روی ۲ درطرف راست نشان میدهدکه ۲ همواره تکرار میشود. بی،درنگ چند سؤال مطرح میشود. مثلاً، آیا ممکن است ثابت کنیم که کسر مسلسل نامتناهی [۲] , ۲] = [۱ . ۲ , ۲ , ۲ ] واقعاًعددگنگ ۲ /(رانما یش می دهد؟ این مسأله که در نگاه اول واضح به نظرمی رسد یکی ازمشکلترین مسألههایی است که بايد دراين فصل بحث شود. باوجود اين، بهاين سؤال مي توانيم يكجواب حوري بدهیم. یك جواب حوری، اجمالا بهمعنسی این است كه برای بهدست آوردن آن اعما لی ا نجا ممی دهیم بدون اینکهمجاز بودن هر عمل ر ا بر رسی کنیم. با این تفا هم ،می نویسیم

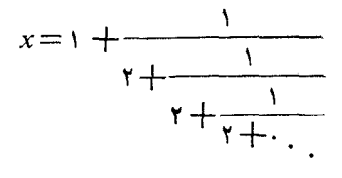

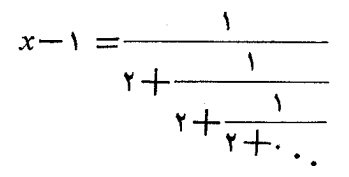

ازاینرو

$$
x = \iota + (x - \iota),
$$

یا ۱ $\epsilon$ ۱، که هیچ اطلاعی از x بهما نمیدهد. اما، با استفاده از همین ایده، میتوان نو شت

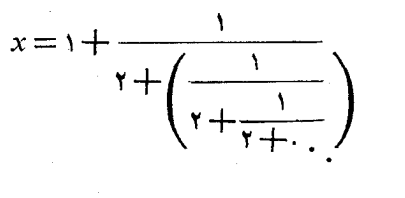

$$
=1+\frac{1}{\gamma+(x-1)}=1+\frac{1}{x+1}
$$

ازاین رابطه می بینیم که

$$
x - 1 = \frac{1}{x + 1}
$$

بنا بر این

$$
x^{\mathsf{Y}} = \mathsf{Y} \quad \downarrow \quad (x - \mathsf{Y})(x + \mathsf{Y}) = \mathsf{Y}
$$

ازاين رو

$$
x = 1 + \frac{1}{\gamma} + \frac{1}{\gamma + \gamma} + \dots = \sqrt{\gamma}
$$
  
with  $z \ge \bar{z}$  (i.e.,  $\bar{z}$ )  
 $\bar{y} = [1, 1, 1, 1, 1, 1, 1, \dots] = [1, \overline{1, 1, 1}]$ .

۷۲ بسط عددهای گنگ

$$
V \circ \Delta = [r, 1, r, 1, r, \dots] = [r, 1, r],
$$
  

$$
V \overline{r} = [\Delta, 1, 1, r, \Delta, r, 1, 1, 10],
$$

درهریك از این مثالها عددهایی كه روىآنها خط دارد دورة گردش بسط را تشكیل می،دهند، عدد  $V$ ۳۱ دورهٔ گردش کاملا طویلی دارد. این.فا لها روشنگرقضیهایهستند که او لین بارلاگر انژ در سال۱۷۷۰ اثبات کو د: بسط کسر مسلسل هر گنگت در جهٔدوم بعد ـ از چند مرحله دورهای است. اینقضیه درفصل۴ تابت خواهد شد.

$$
x = \frac{10 + \sqrt{21}}{11}
$$
\n
$$
x = \frac{10 + \sqrt{21}}{11}
$$
\n71

\n1. Let  $u_1, u_2, u_3$  be the value of  $u_1, u_2, u_3$  is the value of  $u_1, u_2, u_3$ .

را پيداکنيد.

$$
\mathcal{N} \text{ a } \mathcal{N} \text{ a } \mathcal{N} \text{ a }
$$

$$
x = \frac{\gamma \Delta + V \Delta \overline{\gamma}}{\gamma \gamma} = a_1 + \frac{1}{x_1} = 1 + \frac{1}{x_1},
$$

$$
x_{\tau} = \frac{1}{x - 1} = \frac{rr}{r + \sqrt{a\tau}} \cdot \frac{r - \sqrt{a\tau}}{r - \sqrt{a\tau}} = \frac{\sqrt{a\tau} - r}{r} > 1.
$$
  

$$
x_{\tau} = r + \frac{1}{x_{\tau}} = r + \frac{1}{x_{\tau}},
$$

$$
x_{\tau} = a_{\tau} + \frac{1}{x_{\tau}} = r + \frac{1}{x_{\tau}},
$$

که در آن

$$
x_{\mathbf{r}} = \frac{1}{x_{\mathbf{r}} - \mathbf{r}} = \frac{\mathbf{r}}{\sqrt{\mathbf{a}\mathbf{r} - \mathbf{v}}} = \frac{\sqrt{\mathbf{a}\mathbf{r}} + \mathbf{v}}{\mathbf{r}}
$$
  
if  $a_{\mathbf{r}} = \mathbf{v}$  if  $a_{\mathbf{r}} = \mathbf{r}$  if  $x_{\mathbf{r}} = \mathbf{r}$ 

$$
x_{\mathbf{y}} = a_{\mathbf{y}} + \frac{1}{x_{\mathbf{y}}} = \mathbf{v} + \frac{1}{x_{\mathbf{y}}}
$$

که در آن

$$
x_{\varphi} = \frac{1}{x_{\varphi} - \gamma} = \frac{\gamma}{\sqrt{\Delta \gamma} - \gamma} = \frac{\sqrt{\Delta \gamma} + \gamma}{\gamma}
$$

بنا بر این پ $x_{\mathsf{y}}\equiv x$  و آخر ین محاسبه همواره تکر ارخواهدشد. در نتیجه، بسط مطلوب عبارت است از

$$
x = 1 + \frac{1}{x_{\tau}} = 1 + \frac{1}{\tau + \frac{1}{x_{\tau}}} = 1 + \frac{1}{\tau + \frac{1}{\tau + \frac{1}{x_{\tau}}}} = \cdots,
$$

وسرانجام، بەدست مىآورىم

$$
x = \frac{r\delta + V\delta r}{r\gamma} = 1 + \frac{1}{r} \frac{1}{r\gamma + \gamma} \frac{1}{r\gamma} \dots = [1, r, r, r, \dots]
$$

$$
= [1, r, \overline{r}]
$$

اکنون، درجهتعکس،عمل.یکنیم؛ با بسط نامتناهی شروع میکنیم ومیکوشیم بهمقدار مفروض $x$  برسیم. بهتراست

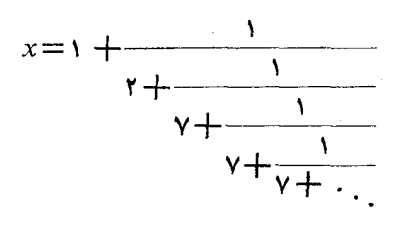

زا بەصورت

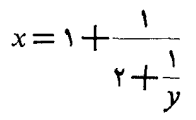

بنو يسيم. دراينجا

۷۴ سط عددهای گنگ

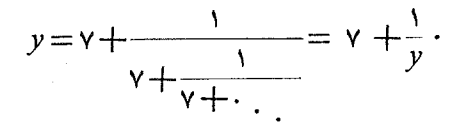

ر در معادلهٔ  $\bm{y}$ 

 $y^{\dagger} - \gamma y - \gamma = 0$ صدق می کند. این معادله را حل می کنیم وبا توجه به اینکه ٥ <w  $y = \frac{v + V}{r}$ 

بەدست مى آيد. پس

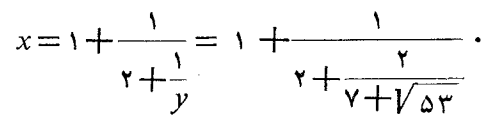

با ساده کردن طرف راست، به مقدار برکه در مسأله داده شده است مىرىسيم:

$$
x = \frac{rr + r\sqrt{sr}}{18 + r\sqrt{sr}} \cdot \frac{18 - r\sqrt{sr}}{18 - r\sqrt{sr}} = \frac{r\Delta + r\sqrt{sr}}{rr}
$$

۳.۳ همگر اها همگر اهای کسر مسلسل نامتناهی

$$
x=a_{1}+\frac{1}{a_{1}}+\frac{1}{a_{2}}+\ldots=[a_{1}, a_{r}, a_{r}, \ldots]
$$

را درست مانند قبل محاسبه میکنیم، همگر ای  $\frac{p_n}{q_n}$  را باهمان فرمولهای<br> $q_n$ 

$$
p_n = a_n p_{n-\lambda} + p_{n-\lambda},
$$

$$
q_n = a_n q_{n-1} + q_{n-1},
$$

به از ای همــهٔ مقادیـــر ا $n\geqslant n\geqslant n$  محاسبه میکنیم، و ۱٫۰ $p$  ،  $q$  ،  $q$  و  $q$  را ما نند قبل د =،-p، ۱ + =،p و ہ $q_\circ = q_\circ = q$  تعریف می $z$ نیم و بسا ہمان برنامـهٔ قبلی  $q_\circ = q_\circ = q_\circ$ 

محاسبات را انجام می دهیم.

مثال۰. بسطکسرمسلسل نامتناهی عدد ۱۴۱۵۹۰۰۰۰ $\pi$  باخارج $\tau$ قسمتهایی که درزیو می آیند شروع می شود:

 $\pi = [\tau, \gamma, \nu_{0}, \nu_{1}, \tau_{1}, \nu_{1}, \nu_{2}, \cdots]$ 

 $\pi$  پنج همگرای اول آن را پیدا کنید. این همگراها بهترتیب تقریبهای بهتـــری از بەدست مىدھند.

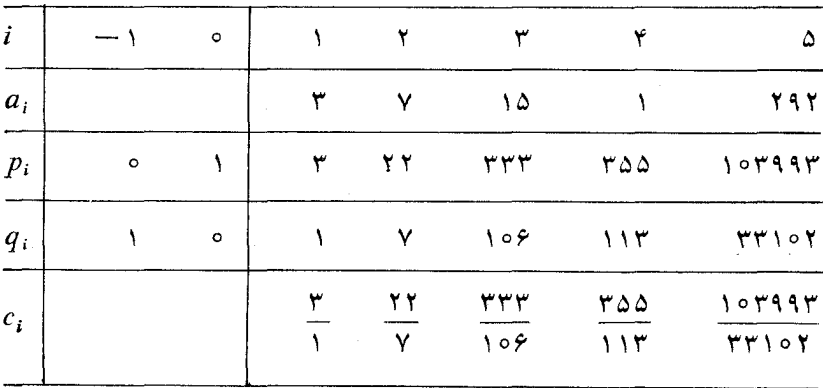

حل. جدول همگر اها بهشرح زیر است:

در اینجا جالب است متذکر شویم که برای یافتن قدیمیترین تقریب  $\pi$  باید بهپاپیپروس رایندا که درموزهٔ بریتانیا نگهداری میشود و متعلق به0۰۷ سال قبل ازمیلاد است، رجوع کنید. مقدار $\pi$  در آن پاپیروس عددی ذکرشده است که با نماد دهدهی امروزی ۱۶۰۴ ر۳ است.

با بلیها تقریب ۳ =  $\pi$  دا بهکارمی بر دندکه دقت آن ازمقدار مصری کمتر است. ارشمیدس۲ (۲۲۵ سال قبل(زمیلاد) اعلام داشته|ست که نسبت محیط هردایره بهقطر  $\frac{1}{\nu} = \frac{1}{\nu} = \frac{$ بز رگتر است. این نتیجه با توجه بهمحدودیت ابز ارهای موجود در آنزمان فوق العاده

۷۶ بسط عددهای گنگ

است.\* تقريب

$$
\frac{r\Delta\Delta}{11r} = r\cup 1 r1\Delta q\gamma \cdots
$$

تا شش رقم بعد ازممیزصحیح است. ارائهٔ اطلاعات بیشتردرمورد کاربرد کسرهای مسلسل برای به دست آوردن تقریبهای گویا برای عددهای گنگت درفصل ۵ ادامهخواهد يافت.

مجموعه مسألههاي و ۰<mark>۱</mark> درستی بسطهای زیر را تحقیق کنید و پنج همگر ای اول آنها را محاسبه کنید.  $V\widehat{e}=[\mathsf{k}\, ,\, \mathsf{k}\, ,\, \mathsf{k}\, ,\, \mathsf{k}\, ,\, \cdots] \!=\![\mathsf{k}\, ,\, \overline{\mathsf{k}\, ,\, \mathsf{F}}]$  (الف)  $V\bar{v}=[\dot{v},\dot{v},\dot{v},\dot{v},\dot{v}]\ (\dot{\varphi})$  $V$   $\overline{r}$  = [ $\overline{r}$ ,  $\overline{r}$ ,  $\overline{r}$  $\frac{\Upsilon(\sqrt{10})}{\Upsilon}$  = [1, 0,  $\overline{\Upsilon, \overline{\Upsilon}}$ ] (-)  $\frac{\gamma_{\mu_0-\mu}}{\mu} = [\circ, \pi, \overline{\gamma, \gamma}, \overline{\gamma}] (\circ)$ 

\* غياثالدين جمشيد كاشاني رياضيدان ومنجم معروف أيراني، مخترع كسرهاىدهدهي، نيز مقدار $\pi$  را بادقتي پي سابقه حساب كرده است. علاوه بر آن سينوس يك درجه را نيز با هفده رقم اعشار (که هرهفده رقم صحیح هستند) بهدستآوردهاست. روش غیاث الدین درمحاسبهٔ سینوس یك درجه طریقهٔ تقریبهای متوالی بوده است (نقل از دایرة الممعارف  $\mathcal{M}$ فارسی). غیاثالدین جمشیدکاشا نی مقدار تقریبی  $\pi$  را در دستگاه شصت $\mathbb{Z}_2$  شرابر

 $9, 19, 09, 14, 1, 15, 01, 19, 19, 00$ 

بهدست آورده است که همهٔرقمهایآن درست است ودر دستگاه دهدهی (اعشاری) برابر است ما.

#### $\gamma \pi = 85644140668189968$

(نقل از زندگینامهٔ ریاضیدانان دورهٔ اسلامبی، تألیف ابوالقاسم قربانی). کاشانی،زدیك بهدوقرن قبل از تولد نيوتن فوت كرده است.\_ و. ۰۲ مانند نبیمهٔ دوم مثال۲، بخش ۲.۳، تحقیق کنید که کسر های مسلسل زیر عددهای گنگ، مندرج درطر ف راستشان را نمایش می دهند.

 $[\delta, \overline{1, 1, 1, 1^{\circ}}] = V \overline{Y} \overline{Y}$  (ب)  $[Y, Y, Y] = V \overline{Y}$  (مالف)

۰۳ بعث و مسأله. مسألة زير يُكي ازمسأ لههاىكلاسيك خطكش و برگار است: تنها با استفاده از خطکش و پرگار مربعی رسم کنید که مساحت آن مساوی مساحت دایرهٔ بهشعاع۱ باشد. مساحت دایرهٔ بهشعاع ۱ برابر است با $\pi$ = $\pi$ ۲ از این $\iota$ وضلع مربع،باهمان مساحت برابر  $\pi$  لا خواهد بود، اگر $\iota$ سم طول $\pi$  امکان  $\iota BC = \iota \, \iota AB = \pi$  داشت، باروش زیرمی توانستیم  $\sqrt{\pi}$ را رسم کنیم: فرض کنید آنگاه نیمدایرهای بهمرکز  $O$ که از $\bm{\chi}$  بگذرد رسم کنید؛ شکل ۲ را ببینید. را عمود بر $AC$  رسم کنید. دراین $\omega$ ورت $D = \sqrt{T} = x = B$ ، بـرای اثبات $BD$  $\left\{ \begin{array}{l} CBD \ \text{,} \ \text{ABD} \end{array} \right.$ از مثلثهای متشا به  $\left\{ \begin{array}{l} AB \ \text{,} \ \text{A} \end{array} \right\}$  استفاده کنید.

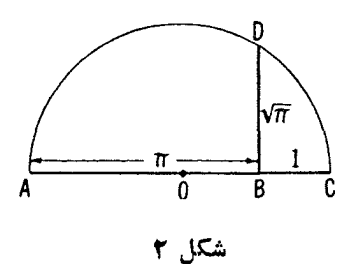

میتوان ثمابت کردکه طول<sub>بی برا</sub>بر با  $\pi$  را نم<sub>ی</sub>توان با خطکش و پرگمار رسم کرد. امــا، ترسیمهای تقریبی جالب زیادی *وجو*د دارد. مثلا ژاکوب دوگلدرا با استفاده از همگرای ۳۵۵۹۲۰۰۰ = ۲۵۵ میلا که در آخر بخش ۳۰۳ بحث کردیم، ترسیم زیررا درسال ۱۸۴۹ ارائه داد. چون

$$
\frac{\Gamma \Delta \Delta}{11 \, \text{r}} = \text{r} + \frac{\text{r}}{\text{v}^{\text{r}} + \text{v}^{\text{r}}},
$$

مقدار تقریبی  $\pi$  را به آسانی می $i$ وان بهشرح زیر رسم کرد: فرض $O$ کنید  $O$  مرکز

1. Jakob de Gelder

**VA** بسط عددهای گنگ

دا برهٔ بهشعاع ۱ $E=AB$ ،  $\overline{AB}$  قطرعمود بر $\overline{DE}=\frac{{\sf V}}{\sf A}$  و پایسد به شعاع ۱ شکل ۳ را ببینید.  $FG$  را موازی با  $EO$  و  $FH$  را موازی با $\overline{DG}$  رسم کنید. آنگاه، ثا بت کنیدکه  $\frac{\mathsf{r}^\intercal \mathsf{r}}{\mathsf{v}^\intercal + \mathsf{v}^\intercal} = A H = \frac{\mathsf{r}^\intercal \mathsf{r}}{\mathsf{v}^\intercal + \mathsf{v}^\intercal}$  تنها چیزی که باقی میماند رسم پاره خطی بهطول AH+ ۳ است.

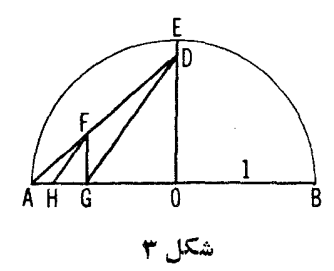

۰۴ نشان دهید که  $(1,\,1,\,1,\,1,\,1,\,1,\,1,\,1)$  = ( ۱  $\sqrt{\varphi + \psi}$ ، همچنین تحقیق کنید که $\cdot$ ۴ همگراهای این کسر مسلسل عبارت آند از

$$
\frac{1}{1}, \frac{Y}{1}, \frac{Y}{Y}, \frac{\Delta}{Y}, \frac{\Delta}{\Delta}, \frac{1Y}{\Delta}, \ldots
$$

صورتها و مخرجها، هردو متشكل از دنبا لهٔ عددهای فیبوناتچی' هستند:

هريك ازاين عددها [بجز دوتاى اول] مجموع دوعدد قبل ازخودش است. بحثى از این عددهای جالب در بخش ۱۰.۲ ارائه خواهد شد.

ه. عددهای فیبوناتچــی، ۱ $F_\gamma$ ، ۲ $F_\gamma = \gamma\cdot F_\gamma = \gamma\cdot F_\gamma = \cdots$  دا میتوان 

$$
F_n = \frac{1}{\sqrt{\Delta}} \left[ \left( \frac{1 + \sqrt{\Delta}}{\gamma} \right)^n - \left( \frac{1 - \sqrt{\Delta}}{\gamma} \right)^n \right]
$$

1. Fibonacci

بهدست آورد. این مطلب را بَاجِایگزین کردن نقادیر ۴٫ ۳٫ ۰٫ ا $n$  دراین فرمول تحقيق كنيد.

- ۶. درختی را تصورکنیدکه رشد هرشاخهٔ آن بهترتیب زیراست: درنخستین سال(شد شاخهٔ جدیدی تولید نمبی کند. درطی سال دوم، یكشاخه تولید می كند، سیس یك سال توقف می کند، آنگاه مجدداً شاخه میدهد، و الی آخر. نمودار این درخت را بعد ازيك دورة رشد پنجسا له رسم كنيد ونشان دهيدكه اگرتنه وانشعابهاى آن را شاخه تلقی کنیم،آنگاه درسال اول رشد، درخت تنها دارای یك شاخه (تنه) است، درسال دوم دوشاخه دارد وبهطورکلبی تعداد شاخهها عددهای فیبوناتچی .۰ , ۸ , ۵ , ۲ , ۲ , ۱ را تولید خواهندکرد.
- ۰۷ بازی واپتوف (این بازی<code>cov</code>ادرسال۱۹۰۷ وایتوف' ابداعکر دهاست.)بازیکنهای و B به نوبت مهرههایی را از دو دسته طبق قاعـدههای زیر برمیدارند: هر  $\rm A$ بازیکن در نوبت خود می توانسد هرچند مهره کسه بخواهد از دستهٔ اول یا دوم بردادد. اگر اوبخواهد ازهردو دسته مهره بردارد، باید ازدستهها بهتعدادمساوی مهره بردارد. بازیکنیکه آخرین مهرهرا ازروی میز بردارد، برندهٔ بازی است. برای اینکه بازیکن A بر نده شود باید بعد از بازی او یکی از ترکیبهای

منَّاسب (مناسب برای A) زیر باقی بما ند:

 $(1, 1), (r, 0), (r, 0), (r, 1), (r, 1), (r, 1), (r, 1), (r, 1),$  $(17, 70), \ldots$ 

آنگاه، بازی $\mathrm{B}$  هر چه باشد، $\mathrm{B}$ ترکیب نامناسبی(نامناسب برای $\mathrm{B}$ ) بهجاخواهد گذاشت، و بازیکن A همیشه می تواند این وضعیت را به ترکیب مناسب (مناسب بر ای A) تبدیل کند. بنا بر این اگر A در بازی اشتباه نکند، بر ندهٔ بازی خواهد بو د.

میتوان نشان داد که جفت  $n$ ام عددهایسی که یك ترکیب مناسب تشکیل مى دهند با

> $(\{n\tau\}, \{n\tau^{\gamma}\}),$  $n = 1, 1, 1, \ldots$

دادهمیشو ند،که در آن  $\frac{1}{\mathsf{y}}(\sqrt{\mathsf{a}}+\mathsf{y})=\tau$  و  $\{x\}$  بهمعنای بز رگتر ین عدد صحیح

نابزرگتر از x است. این مطلب را بهازای ۳ <sub>ـ ۱</sub> = <sub>n</sub>، تحقیق کنید. برای تسوضيح بيشتر دربسارة اين بسازى ومسوضوعهاى مسربسوط بسهآن،كتاب زير را ببينيد:

H. S. M. Coxeter, The Golden Section, Phyllotaxis and Wythoff's Came, Scripta Mathematica, vol. 19 (1953), pp. 135-143. . با استفاده از خطکش و برگار ، نقطهٔ G را برپاره خط  $AB$  به دست آوریــد.  $\cdot \tau \!=\! \frac{1}{\mathsf{v}}\, (\sqrt{\mathsf{a}}\!+\!1\,)$  به طوری که  $\tau (GB) = \tau(GB)$ ، که در آن

۹. با استفاده از نتا یج مسأ لهٔ ۰٫٪ نشان دهیدکه چگونه میتوان یك پنج ضلعی منتظمرا فقط بااستفاده ارخطكش وپرگار رسم كرد.

# ۴.۳ چند قضية ديگردربارة همگراها

 $c_n = \frac{p_n}{q_n}$ در قضیهٔ ۴۰۱ ثابت شد که صورتهای  $p_n$  و مخرجهای  $q_n$  همگر اهای  $c_n = \frac{p_n}{q_n}$ کسر مسلسل سادة نامتناهى

$$
[a_{\gamma}, a_{\gamma}, \cdots, a_{n}, \cdots]
$$

در رابطهٔ بازگشتی اساسی

$$
p_n q_{n-\lambda} - p_{n-\lambda n} q = (-\lambda)^n, \qquad n \geqslant 0 \qquad (\lambda \cdot \tau)
$$

صدق می کنند، اثبات ارائهشده در آنجا مستقل از متناهی یا نامتناهی بودنکسرمسلسل بو د.

با تقسیم دوطرف این معا دله بر
$$
\gamma_{n}q_{n-1}
$$
 درمیا بیم که

$$
\frac{p_n}{q_n} - \frac{p_{n-1}}{q_{n-1}} = \frac{(-1)^n}{q_n q_{n-1}}, \qquad n \geqslant r \qquad (\tau \cdot r)
$$

جون $c_n = \frac{p_n}{q_n}$ ، معادلهٔ (۳.۳) را می توان بهصورت زیر بیانکرد:

$$
c_n - c_{n-1} = \frac{(-1)^n}{q_n q_{n-1}} \qquad (n \geqslant r \leqslant 1.4)
$$

همچنین میتوان ثابت کر د:

$$
c_{n} - c_{n-\gamma} = \frac{a_{n}(-1)^{n-\gamma}}{q_{n}q_{n-\gamma}} \qquad (n \geqslant r \leqslant \gamma) \text{ s.t. } r \text{ is a}
$$
\n
$$
c_{n} - c_{n-\gamma} = \frac{p_{n}}{q_{n}} - \frac{p_{n-\gamma}}{q_{n-\gamma}} = \frac{p_{n}q_{n-\gamma} - p_{n-\gamma}q_{n}}{q_{n}q_{n-\gamma}}
$$
\n
$$
c_{n-1} = \frac{p_{n}}{q_{n}} - \frac{p_{n-\gamma}}{q_{n-\gamma}} = \frac{p_{n}q_{n-\gamma} - p_{n-\gamma}q_{n}}{q_{n}q_{n-\gamma}}
$$
\n
$$
p_{n} = a_{n}p_{n-\gamma} + p_{n-\gamma}, \quad q_{n} = a_{n}q_{n-\gamma} + q_{n-\gamma},
$$
\n
$$
p_{n}q_{n-\gamma} - p_{n-\gamma}q_{n} = (a_{n}p_{n-\gamma} + p_{n-\gamma})q_{n-\gamma} - p_{n-\gamma}(a_{n}q_{n-\gamma} + q_{n-\gamma})
$$
\n
$$
= a_{n}(p_{n-\gamma}q_{n-\gamma} - p_{n-\gamma}q_{n-\gamma})
$$
\n
$$
= a_{n}(-1)^{n-\gamma},
$$

که در آن آخرین تساوی از (۲.۳) با قرار دادن ۱ $n-n$  بهجای  $n$  بهدست میآید. این اثبات قضیهٔ ۲.۳ را کامل می کند.

 $n$  این قضیهها اطلاعات مهمی در مورد چگونگـــی تغییر همگراهای  $c_{\mathtt{a}}$  وقتی افز ایش می یا بد، بهدست میدهند. اگر درقضیهٔ ۱.۳، ابتدا n را ۲ وسپس ۳ بگیر یم وبهیادآوریم که  $q_{\star}$ ها مثبت اند، مشاهده می کنیم که بهتر تیب

$$
c_{\mathbf{y}} - c_{\mathbf{y}} = \frac{1}{q_{\mathbf{y}}q_{\mathbf{y}}} > \circ, \qquad c_{\mathbf{y}} - c_{\mathbf{y}} = \frac{-1}{q_{\mathbf{y}}q_{\mathbf{y}}} < \circ
$$

این تابر ابر یها تشان می دهند که:

$$
c_{\mathsf{r}} < c_{\mathsf{r}} \quad c_{\mathsf{r}} < c_{\mathsf{r}} \quad (\mathsf{r} \cdot \mathsf{r})
$$

ازطرنی دیگر، قضیهٔ ۲.۳ بهازای ۳ $\eta = n$  نشان می دهدکه

$$
c_{\mathfrak{r}}-c_{\mathfrak{r}}=\frac{a_{\mathfrak{r}}(-1)^{\mathfrak{r}}}{q_{\mathfrak{r}}q_{\mathfrak{r}}}=\frac{a_{\mathfrak{r}}}{q_{\mathfrak{r}}q_{\mathfrak{r}}}\rhd\circ,
$$

زیر ا، په $a_r$  ، همه عددهای مثبت اند. بنا بر این پ $c, < c$ ، و از ترکیب این نتیجـه با نتایج (۴.۳) بهدست میآید

$$
c,
$$

 $n$ همچنین، باقر اردادن۳ $n\equiv n$  وسپس ۴ $n=1$  در قضیهٔ ۱.۳، و بادر نظر گر فتن ۴ $n=$  در قضیهٔ ۲.۳، مشاهده میکنیم که

 $c_{\mathbf{v}} < c_{\mathbf{v}} < c_{\mathbf{v}}$ .

باادامهٔ متوالی اینشیوه، نابر ابریهای

 $c_r < c_\wedge < c_\varepsilon$  $c_{\scriptscriptstyle\wedge}\mathsf{<} c_{\scriptscriptstyle\vee}\mathsf{<} c_{\scriptscriptstyle\vee}$ .

را بهدست می آوریم. از ترکیب این نابرابریها، نتیجهٔ اساسی

 $c_1 < c_r < c_2 < \cdots < c_{\gamma_{n+1}} < \cdots < c_{\gamma_n} < \cdots < c_r < c_r < c_r < c_r$ بهدست می آید. این نتیجهدا بهصورت یك قضیه بیان میكنیم:

قضیاً ۱۳.۳. ہمکراہای فرد $c_{\gamma_{n+1}}$  پك كسرمسلسل سادۂ نامنناہمی تشكیل پك دنبالهٔ صَعودی وهمگراهای(وج\*  $_{\mathsf{y}_n}$  تشکیل بلـٔدنبالهٔ نزولمی م<sub>یی</sub>دهند، وهرهمگرای فرد از هر همگرای زوج کوچکتراست. علاوه براین، هرهمگرای  $c_{\pi}$ ، ۳  $\leqslant$ ، بین دو همگرای پیشین قرار میگیرد.

> مجموعه مسألههاي 10 ۰۱ با استفاده از همگر اهای ۲ /ا، درستی قضیهٔ ۳.۳ را بررسی کنید.

۵.۳ مفاهیمی ازحد چنانکەديدىيم، ازتبديل عددگنگٹ x بەکسرمساسل نامتناھنى، بر1بريھاى زير بەترتيب بەدست آمدند:

$$
x = a_{x} + \frac{1}{x_{x}},
$$
  

$$
x_{x} = a_{x} + \frac{1}{x_{x}},
$$

\*صحیح آن است که گفته شود همگر اهای مرتبهٔ فرد، همگر اهای مرتبهٔ زوج، امامؤلف کتاب درهمهجا در این مورد تسامح کردهاست.…م. مفاهيمي ازحد ٨٣

$$
x_{n-\lambda} = a_{n-\lambda} + \frac{\lambda}{x_n}
$$

ودر پا یان مرحلهٔ (۱—n)ام، داشتیم

$$
x = a_{1} + \frac{1}{a_{1}} + \frac{1}{a_{1}} + \ldots + \frac{1}{a_{n-1}} + \frac{1}{x_{n}}, \qquad (2 \cdot r)
$$

که در آن  $x_{\tt n}$ گنگگاست ودیدیم که این فر ایند می توانست به طور نامحدود ادامه یا بد. اين مطلب، شخص را وسوسه مي كندكه بنويسد

$$
x = a_1 + \frac{1}{a_1} + \frac{1}{a_1} + \ldots + \frac{1}{a_n} + \ldots
$$

(چنان که ما نوشتیم ) واین نتیجه میدهدکه کسر مسلسل نامتناهی طرف راست و اقعاًعدد گنگت x را نمایش میدهد. بهتراست دربارهٔ معنی اینءبارت فکر کنیم. این استنباط بدان معنى است كه به تحوى مى توان تعداد بينهايت عمل انجام داد ودرنتيجه به عددى رسیدکه ادعا میشود همان <sub>۸</sub>٪ یعنی عددگنگت دادهشده!ست. اما، خواهیم دبدکه نمنها از راه واردکودن مفهوم حد میتوان ازنظرریاضی بهاینفرایند نامتناهی معنی داد. بر ای روشن کردن این مطلب، نخست به عمل جمع معمو لی بر می گردیم. کدام یك ازدومجموع نامتناهی زیرمعنی دارد؟

$$
A = 1 + 1 + 1 + 1 + \cdots,
$$
  
\n
$$
B = 1 + \left(\frac{1}{\gamma}\right)^{2} + \left(\frac{1}{\gamma}\right)^{3} + \left(\frac{1}{\gamma}\right)^{4} + \cdots + \left(\frac{1}{\gamma}\right)^{n} + \cdots.
$$

روشن است که، اگر ۱ را مکرر باخودش جمع کنیم، می توانیم «مجموع» راهرقدر که بخواهیم بزرگء کنیم، از این٫و میگوییم مجموع A وقتی تعداد جملهها بهطور نامتناهی افز ایش یا بد بینهایت میشود، و چنین نتیجهای بر ای ما زیاد مفیـد نیست. ازطرف دیگر، اگر عددهای۱، <mark>ل یک ل یک ب . . . را جمع کنیم، بهتر تیب مجموعهای</mark> جزئ<sub>ی</sub> زیر را بهدست میآوریم

$$
s_{\gamma} = 1,
$$
  

$$
s_{\gamma} = 1 + \left(\frac{1}{\gamma}\right)^{2}
$$

$$
s_{\gamma} = 1 + \left(\frac{1}{\gamma}\right)^{2} + \left(\frac{1}{\gamma}\right)^{2} + \left(\frac{1}{\gamma}\right)^{2} + \left(\frac{1}{\gamma}\right)^{2} + \dots + \left(\frac{1}{\gamma}\right)^{n-1},
$$
  
\n
$$
s_{n} = 1 + \left(\frac{1}{\gamma}\right)^{2} + \left(\frac{1}{\gamma}\right)^{2} + \dots + \left(\frac{1}{\gamma}\right)^{n-1},
$$
  
\n
$$
\dots \dots \dots \dots \dots \dots \dots \dots
$$
  
\n
$$
\dots \dots \dots \dots \dots \dots \dots \dots
$$
  
\n
$$
\dots \dots \dots \dots \dots \dots \dots
$$
  
\n
$$
s_{1} < s_{\gamma} < s_{\gamma} < \dots < s_{n} < \dots \dots
$$
  
\n
$$
s_{1} < s_{\gamma} < s_{\gamma} < \dots < s_{n} < \dots \dots
$$
  
\n
$$
s_{1} \text{ where } s_{2} \text{ is a real and } s_{2} \text{ is a real and } s_{1} \text{ is a real and } s_{2} \text{ is a real and } s_{1} \text{ is a real and } s_{2} \text{ is a real and } s_{1} \text{ is a real and } s_{2} \text{ is a real and } s_{2} \text{ is
$$

$$
S_n\left(1-\frac{1}{\gamma}\right)=1-\left(\frac{1}{\gamma}\right)^n,
$$

که نتیجه میدهد

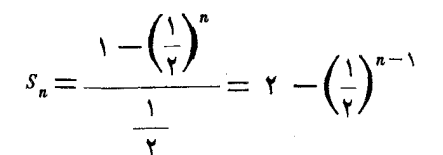

وقتی n بهطور نامحدود افزایش یابد، یعنی ، وقتی $\phi\sim -n\rightarrow -\left(\frac{1}{\mathbf{v}}\right)$  بهصفرمیل

می کند، پس ۶<sub>۰۰</sub> به۲ نزدیك و نزدیكتر میشود، یا بهحد ۲ میل می کند. میگوییم *و*قتی ی به ۲ همگرا میشود؛ یا بهصورت نمادی می نویسیم  $s_n \; \alpha \to \infty$ 

 $\lim s_n = r$ 

سپس این حد۲ را بر ابر مقدار مجموع نامتناهی مورد بحث میگیریم و می نویسیم  $1 + \left(\frac{1}{r}\right) + \left(\frac{1}{r}\right)^r + \cdots + \left(\frac{1}{r}\right)^n + \cdots = 1$ 

این بحث ، مفهوم ریاضی حد را به1ندازهای که برای معنی دادن بهیك كسر مسلسل نامتناهی لازم است، به۱جمال، تقریباً قابل قبول، روشن میکند. همچنین این بحث، يك قضيهٔ اساسي آناليزراكه بدون اثبات مي آوريم، روشن مي كند. \*

قضية ۴.۳. اگر دنبالمةعددهاک . . . , ,۲, ,۲ , ,۲ همواره افزايش يا بند واگر  $\ldots$ ،، ازایهم  $s$  ، ازدهای از ازعددی ثنا بت ما نند $U$ با شد،آن $i$ اه عددهای دارای حد  $l_I$  هستند و  $l_V \leqslant U$ و عددهای  $s_\gamma$ ، ۶ و $s_\gamma$ ، ۵۰ همواره کاهش یا بند  $l_L \geqslant L$  اما همه ازعدد  $L$  بزرگتر باشند، آنگاه این عددها دارای حد  $l_L$  هستند و  $L \leqslant L$ . اینك بهبحث دربارهٔ كسرهای مسلسل سادهٔ نامتناهیی برمیگردیم.

> ۶.۳ کسرهای مسلسل نامتناهی منظورما معنى بخشيدن بهكسر مسلسل نامتناهى

$$
a_1+\frac{1}{a_1+a_2+\cdots+a_n}+\cdots
$$

\* براي بحث حد در دنبالهها، كتاب zippin [15] را ببينيد، كه درآنا برقضيةاساسي آنا لين (قضيهٔ ۴.۳) مورد بحث قرار ميگيرد.

است . قضیهٔ ۳.۳ بیان میکند کـه همگر اهای فرد ،۰،۰، در الله صعودی عددهاییرا تشکیل میدهندکه همگرای  $U$  = پی یك کران بالای همهٔ آنهاست، یعنی

$$
c_1 < c_{\gamma} < c_{\gamma n+1} < \cdots < c_{\gamma n} < \cdots < c_{\gamma} < c_{\gamma} = U;
$$

 $l_i \leqslant U$ لذا آنها بهحدی چون  $l_{\bar{i}} \leqslant U$  همگرا هستند. بهءلاوه چون همهٔ همگراهای فـرد از همهٔ همگر اهای زوجکوچکتر ند حد Ii ازهمهٔ همگر اهای زوجکمتر است.

ازطرف دیگر، همگر اهای زوج پن،  $c_{\bm{\varsigma}}$  ، ، ، ،  $c_{\bm{\varsigma}_R}$ ، ، ، ، ، دنبا لــهٔ نزولی 45 میں دا تشکیل مہردمند که ع $L \not\equiv c,$  یك كران پایین همهٔ آ نهاست، یعنی

$$
L=c_1
$$

بنا بر این همگر اهای زوج بهحد  $L$   $\gtrsim$   $I$  میل می کنند، و  $I$  ازهر همگر ای فر د بز رگتر است. با نظری بههمگر اهاکه درشکل۵رنسم شده!ند، مشاهده میکنیمکه تاکنون¢ابت کرده!یم همگر اهای زوج دارای حد  $l_L$  و همگـر اهای فرد دارای حد  $l_U$  هستند. اگر  $\cdot l_U = l_L$  با  $l_L$  برابر نباشد بهاشکال برمیخوریم. اما، میتوان ثابتکردکه  $l_L$ .

$$
c_1 \t c_3 \t c_5 \t c_7 \t c_8 \t l_0 \t l_1 \t c_{10} \t c_8 \t c_9 \t c_9 \t c_2
$$

 $\left\{n-1\right.$ برای این منظور، به قضیهٔ ۱.۳ بر میگردیم و به جای  $k$  ،  $n$  و به جای ۲ $k-1$ ۲ میگذاریم. بهدست می

$$
c_{\gamma_k}-c_{\gamma_{k-1}}=\frac{(-1)^{\gamma_k}}{q_{\gamma_k}q_{\gamma_{k-1}}}
$$

یا، چون ۱ $(\underline{\hspace{0.3cm}}^{\star})^{\star k}$ ( ۱ – ))، داریم

$$
c_{\gamma k} - c_{\gamma k - \gamma} = \frac{1}{q_{\gamma k} q_{\gamma k - \gamma}}
$$
 (9.7)

عددهای a از رابطهٔ بازگشت<sub>ی</sub>

$$
q_n = a_n q_{n-1} + q_{n-1};
$$

محاسبه میشوند، وچون هر  $a_{\textit{n}}$  (به $\epsilon$ ازای ۲ $(n\geqslant n)$  وهر  $q_{\textit{n}}$  (به $(n\geqslant n)$ عددهای

صحیح مثبت اند، نتیجه میشود که وقتی n افز ایش یا بد،  $q_{\pi}$ ها بدون کـران افز ایش می، یا بند. از این رو ۱٫<sub>–۹۲</sub> په $q$  مخرج کسر در (۶.۳)، وقتی k افز ایش یسا بد، بدون کر ان افز ایش می یا بد، یعنی وقتی k به بینها یت میل کند، کسر  $\frac{1}{q_{\rm v1}q_{\rm v1}}$  بهصفرمیل  $c_{\gamma k}$ سی کند. اما دراین صورت از معادلهٔ (۶.۳) نتیجه میگیریم که تفاضل  $c_{\gamma k}$ وقتی $k$  به بینهایت میل کند، بهصفر میل میکند، و این تنها وقتی ممکن!ستکه  $c_{\gamma k}$  و است کردہ ایم کیا۔ استداء باشند، یعنی  $l_l$   $l=l_\nu=l_r$  بنا بر این ثا بت کردہ ایم ک

قضیة**؟ ۵.۳.** هرکسر مسلسل سادهٔ نسامتناه<sub>می</sub> به یك حد *[*میل م<sub>ی</sub>كندكه بزرگتر از هر همگرای فرد وکوچکتر از هر همگرای زوج است.

به کجا رسیده $\mathfrak{g}_i$  آیا $\mathfrak{g}_j$  حد  $l$  همان عدد  $\chi$  است که در آغاز کارکسرمسلسل را بهوجودآورده است؟ درواقع ایندو برًّا برند، ولی این مطلب باید ثابت شود. برای این منظور، فرض میکنیم× عدد گنگ مفروضی باشد و بهبسط (۵.۳)، يعنى

$$
x = a_1 + \frac{1}{a_1} + \frac{1}{a_1} + \dots + \frac{1}{a_{n-1}} + \frac{1}{x_n},
$$
  

$$
\sum_{(a_1, a_2, a_3, a_4, a_5, a_6, a_7, a_8, a_9, a_9, a_1, a_2, a_3, a_4, a_5, a_7, a_8, a_9, a_1, a_1, a_2, a_3, a_1, a_1, a_2, a_3, a_1, a_2, a_1, a_1, a_2, a_1, a_1, a_2, a_1, a_2, a_1, a_2, a_1, a_1, a_2, a_1, a_1, a_2, a_1, a_2, a_1, a_1, a_2, a_1, a_2, a_1, a_2, a_1, a
$$

$$
x_n = a_n + \frac{1}{a_{n+1}} + \frac{1}{a_{n+1}} + \cdots
$$
  
=  $a + \frac{1}{a_{n+1}}$  (v.r)

$$
\frac{1}{x_{n+1}},
$$

که در آن

$$
x_{n+1} = a_{n+1} + \frac{1}{a_{n+1}} + \dots \tag{A.7}
$$

چون , $x_{n+1}$  مثبت است، سطردوم (۷.۳) نشان میدهدکه  $x_n > a_n$ .

همچنین، (۸.۳) نشان می،دهدکه

$$
\frac{1}{x_{n+1}} < \frac{1}{a_{n+1}} \qquad \frac{1}{x_{n+1}} > a_{n+1}.
$$
\n
$$
x_n = a_n + \frac{1}{x_{n+1}},
$$
\n
$$
x_n = a_n + \frac{1}{x_{n+1}},
$$
\n
$$
x_n < a_n + \frac{1}{a_{n+1}},
$$
\n
$$
x_n < a_n + \frac{1}{a_{n+1}},
$$
\n
$$
x_n < a_n + \frac{1}{a_{n+1}},
$$
\n
$$
a_n < x_n < a_n + \frac{1}{a_{n+1}},
$$
\n
$$
a_n < x_n < a_n + \frac{1}{a_{n+1}},
$$
\n
$$
a_n < x_n < a_n + \frac{1}{a_{n+1}},
$$
\n
$$
a_n < x_n < a_n + \frac{1}{a_{n+1}},
$$
\n
$$
a_n < x_n < a_n + \frac{1}{a_{n+1}},
$$
\n
$$
a_n < x_n < a_{n+1} + \frac{1}{a_{n+1}},
$$
\n
$$
a_n < a_{n+1} + \frac{1}{a_{n+1}} + \frac{1}{a_n},
$$
\n
$$
x = a_1 + \frac{1}{a_1} + \dots + \frac{1}{a_{n-1}} + \frac{1}{a_n} + \frac{1}{a_{n+1}},
$$
\n
$$
x = a_1 + \frac{1}{a_1} + \dots + \frac{1}{a_{n-1}} + \frac{1}{a_n} + \frac{1}{a_{n+1}},
$$
\n
$$
a_1 + \frac{1}{a_1} + \dots + \frac{1}{a_{n-1}},
$$
\n
$$
a_1 + \frac{1}{a_1} + \dots + \frac{1}{a_{n-1}},
$$
\n
$$
a_1 + \frac{1}{a_1} + \dots + \frac{1}{a_{n-1}},
$$
\n
$$
a_n + \frac{1}{a_n} + \dots + \frac{1}{a_{n-1}},
$$
\n
$$
a_n + \frac{1}{a_n} + \dots + \frac{1}{a_{n-1}},
$$

باهم مقایسه شوند. اما طبق (۹.۳) میدانیم که

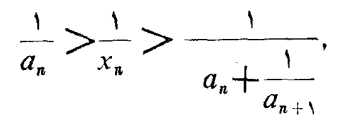

و از (۱۰.۳) میتوانیم نتیجه بگیریــم که x همواره بین دو همگرای متوالی c<sub>a</sub> و قر اردارد؛ یعنی  $c_{n+\Lambda}$ 

 $c_n < x < c_{n+1}$   $c_n > x > c_{n+1}$ .

محاسبة مستقيم نشان مىدهدكه

 $c_1 < x < c_{\mathcal{F}}$ 

زیر ا، (۹.۳) نتیجه میدهد  $x_\chi < x_\chi$ ، وچون  $a_\chi > c_\chi = x$  و  $x_\chi = x_\chi$ ، مشاهده می کنیم که  $c,\mathbf{<}x$  ازطرف دیگر، $a,+\frac{1}{x}$ ، کسه بنابسر (۹۰۳)،  $c,\mathbf{<}x$  یسا  $\frac{1}{\sqrt{2}}$  کے  $\frac{1}{\sqrt{2}}$  ؛ از این رو  $\label{eq:2.1} \frac{1}{\sqrt{2\pi}}\int_{0}^{\infty} \frac{1}{\sqrt{2\pi}}\left(\frac{1}{\sqrt{2\pi}}\right)^{2\pi} \frac{1}{\sqrt{2\pi}}\left(\frac{1}{\sqrt{2\pi}}\right)^{2\pi} \frac{1}{\sqrt{2\pi}}\left(\frac{1}{\sqrt{2\pi}}\right)^{2\pi} \frac{1}{\sqrt{2\pi}}\left(\frac{1}{\sqrt{2\pi}}\right)^{2\pi} \frac{1}{\sqrt{2\pi}}\left(\frac{1}{\sqrt{2\pi}}\right)^{2\pi} \frac{1}{\sqrt{2\pi}}\left(\frac{1}{$ 

$$
x_{\tau} = a_{\tau}
$$

$$
x = a_1 + \frac{1}{x_1} < a_1 + \frac{1}{a_1} = c_1.
$$

پس

$$
c_1 < x < c_{\gamma}.
$$

 $c_{\varphi}$  همچنین معادلههای (۱۰۵.۳) نشان میدهند که  $x$  بین  $c_{\chi}$  و ۴۵، بین ۴۴ و ۴۵ بین پن و را و را بی آخر، واقع است. چون همهٔ همگر اهای فرد از همهٔ همگر اهای زوج <sub>ک</sub>وچکتر ند، نتیجه میگیر یم که

$$
c_{\gamma k - 1} < x < c_{\gamma k}, \qquad k = 1, 1, 1, \ldots
$$

يا بەصورت گستردەتر:

 $c_1 < c_1 < \cdots < c_{\gamma_{k-1}} < \cdots < x < \cdots < c_{\gamma_k} < \cdots < c_{\gamma} < c_{\gamma}.$ بنا بر این مشاهده می کنیم که همگر اهای ۰٫،۰، در طرف چپ به $x$  وهمگر اهای

به به مورنامحدود ( است به بر میل می کنند. امامیدانیم که وقتی k به طورنامحدود (  $k_c$ افز ایش یا بد، همگر اهای فر د <sub>د د د</sub>ر و دهگر اهای زوج  $c_{\rm{v}k}$  بهحد 1 میل می کنند؛ از این *دو x وI باید مساوی باشند. بنابر این نوش*تن

$$
x = a_1 + \frac{1}{a_1 + \dots + a_n + \dots}.
$$
میمان است و قضیهٔ زیردا ثابت کردهایم.

 $[a_{\setminus},a_{\setminus},\cdots,a_n,\cdots]$ قضية ۶۰۳. اگرىمدد گنگ  $x$ بەكسرمسلسل سادە نامتناھى  $\mu_{\mathcal{C}}$ طبق قاعدها ی<sub>می</sub>که بیانکردهایم، بسط دادهشود؛ آنگاه حد همگراهای س كسرمسلسل  $[a_1, a_7, ..., a_n, ...]$  همان عدد  $x$  استكه درآ غازكسرمسلسل  $c_n$ را بەوجود آوردە است.

بهدنبال این قضیه، باید قضیهٔ دیگری بیان شود مبنی بر اینکــه هر عدد گنگٹ تنها یك كسر مسلسل سادهٔ نامتناهی دارد. این مطلب درست است و چنان كه بیان شد، خواننده پی خواهد بردکه بسط یك عددگنگ به دو روش مختلف، امكانپذیر نیست.

# ۷.۳ قضیههای تقریب

تجر بهٔ ما دربارهٔ کسرهای مسلسل، وبهویژه قضیهٔ ۶.۳، بهخوبی روشن کرده است که در بسط کسرمسلسلءددگنگت  $\chi$ ، هرهمگر ا $\epsilon$ ازهمگر ای قبلیی به  $\chi$  نزدیکتر است. پیش ازبیان این نتیجه بهصورت یك قضیه چند نكتهٔ مقدماتی را بیان می كنیم. فر ض كنيد

$$
x = a_1 + \frac{1}{a_1} + \ldots + \frac{1}{a_n} + \frac{1}{x_{n+1}}, \qquad (11.7)
$$

سط عددگنگ،  $x$  باشد، که در آن

$$
x_{n+\gamma} = a_{n+\gamma} + \frac{1}{a_{n+\gamma}} + \frac{1}{a_{n+\gamma}} + \cdots
$$

 $\lambda,\lambda,\pm x$ فرض می کنیم که  $\chi_\gamma$ ،  $\chi_\gamma$ ، . . . همه عددهای مثبت اند؛ نیز توجه می کنیم که  $x\in\mathbb{R}$ . لزوماً عددی صحیح نیست و در نتیجه حق نداریم با آن مثل یك خارج قسمت جزئی رفتاركنيم.

اما فرض کنید (۱۱.۳) را بهصورت  $x = [a_{\gamma}, a_{\gamma}, \cdots, a_{n}, x_{n+\gamma}]$ 

یكکسرمسلسل «متناهی» بنویسیم و $x_{n+1}$  را یك خارج قسمتجزئی بهحساب آوریم. دراین صورت اگر همگر اها را بهروش معمولی محاسبه کنیم، آخرین «همگر ا» (در قضيهٔ ۳.۱ قراردهيد ۱ $i = n + i = 1$  و ۱  $(a_{n+1} - a_{n+1})$  با

$$
\frac{x_{n+\gamma}p_n+p_{n-\gamma}}{x_{n+\gamma}q_n+q_{n-\gamma}}\ ,
$$

بر ابر میشود، وممکن است مانندکسرهای مسلسل متناهی، این عدد بر ابر باعددگنگ مفروض x باشد. ازاین٫رو بهنظرمنطقی می٫سدکه بنویسیم

$$
x=[a_1, a_1, \ldots, a_n, x_{n+1}]=\frac{x_{n+1}p_n+p_{n-1}}{x_{n+1}q_n+q_{n-1}}, \quad (\text{17.7})
$$

باید تأکید شود که همچــون گذشته  $q_n\cdot p_{n-1}\cdot q_{n-1}$  ، باید تأکید شود که همچــون گذشته بستگی دارند. بسهویژه، معادلهٔ (۱۲.۳) به ازای ه $a_n \ldots, a_{N-1}$  تتیجه  $a_{n-1} \ldots, a_{N-1}$ مى رهد

$$
\frac{x_1 p_0 + p_{-1}}{x_1 q_0 + q_{-1}} = \frac{x_1 \times 1 + \circ}{x_1 \times \circ + 1} = x_1
$$

وبنابر تعريف،

$$
x_1 = a_1 + \frac{1}{a_1} + \ldots = x.
$$

وقتی ۱ $n=0$ ، (۱۲۰۳) نتیجه می دهد

$$
[a_{\gamma}, x_{\gamma}] = \frac{x_{\gamma}p_{\gamma} + p_{\circ}}{x_{\gamma}q_{\gamma} + q_{\circ}} = \frac{x_{\gamma} \cdot a_{\gamma} + \gamma}{x_{\gamma} \cdot \gamma + \circ} = a_{\gamma} + \frac{\gamma}{x_{\gamma}}
$$

$$
= a_{\gamma} + \frac{\gamma}{a_{\gamma}} + \dots = x.
$$

این مطلب که (۱۲.۳) به از ای هر  $n$  بر قر ار است، دقیقاً باهمان روشی که قضیهٔ ۳.۱ را ثابت کردیم، ثابت میشود، مرحلههای برهان تقریباً همان مرحلههای برهان قضیه است. اکنون برای بیان قضیهٔ اصلی این بخشآمادگی داریم: قضیهٔ ۰۷.۳. ه<sub>ز</sub> هیگرا از همگرای قبل<sub>می</sub> به مقدار کسر مسلسل سادهٔ نامتناه<sub>می</sub> نزديكتر است. **اثبات.** فرض کنید  $x = [a_1, a_2, \cdots, a_n, x_{n+1}]$ . سط عددگنگ مفروض x ،که در آن  $x_{n+1} = [a_{n+1}, a_{n+1}, \ldots]$ , باشد. آنگاه، طبق (۱۲۰۳) داریم  $x = \frac{x_{n+\lambda}p_n + p_{n-\lambda}}{x_{n+\lambda}q_n + q_{n-\lambda}}$ و از این تساوی به دست می آوریم  $x(x_{n+1}, q_n + q_{n-1}) = x_{n+1} p_n + p_{n-1}$ . یا، باتغیبر ترتیب جملهها، بهازای ۲  $n\geqslant n$ ، خواهیم داشت  $x_{n+\sqrt{x}}(xq_n-p_n) = -(xq_{n-\sqrt{-p_{n-\sqrt{-y}}}}) = -q_{n-\sqrt{x}}(x-\frac{p_{n-\sqrt{x}}}{q}).$ باتقسیم دوطرف این تساوی بر  $\chi_{n+\backslash}\,q_n$ ، بهدست می آوریم  $x-\frac{p_n}{q_n}=\left(-\frac{q_{n-1}}{x_{n-1}q_n}\right)\left(x-\frac{p_{n-1}}{q_n}\right).$ حال اگر  $a = b \times c$ ، آنگاه  $|a| = |b| \times |c| = |a| - |$ ، و  $|a| = |a| + |$ \* ازاین $a = b \times c$  $\left| x - \frac{p_n}{q_n} \right| = \left| \frac{q_{n-\lambda}}{x_{n+\lambda}q_n} \right| \times \left| x - \frac{p_{n-\lambda}}{q_{n-\lambda}} \right|.$  $(15.7)$ دنماد  $|a|$ ، كه «قدرمطلق a» خوانده مىشود، به اين معنى استكه $\left|a\right|$ :  $|a|=a$  $a\geqslant$ اگر ه  $a<\circ$  آگر ہ .  $|a| = -a$ مثلاً ' v = |v | v = |v - |.

## قضیههای تقریب ۹۳

، میدانیم که بهازای ۲ $n \geqslant r_{n+1}$  و  $q_{n-1} > \leqslant q_{n-1}$ ؛ ازاین رو

$$
\circ < \frac{q_{n-1}}{x_{n+1}q_n} < 1 \; ,
$$

ودر نتبيجه

$$
\circ < \left| \frac{q_{n-\lambda}}{x_{n+\lambda}q_n} \right| < \lambda.
$$

پس (۱۳.۳) نشان می دهدکه

$$
\left| x - \frac{p_n}{q_n} \right| < \left| x - \frac{p_{n-1}}{q_{n-1}} \right|, \quad n \geqslant r,
$$
\n
$$
|x - c_n| < |x - c_{n-1}|, \quad n \geqslant r,
$$

این را بطه نشان میدهدکه  $c_n$  از  $c_{n-1}$  به  $x$  نزِ دیکتر است و اثبات قضیه تمام است. داشتن\ندازهای یابوآوردی ازاینکه  $c_n$  باچه دقتی  $x$  را تقریب می کند جالب است. درواقىع، ازقضيهٔ ۱.۳ باجانشين كردن ۱  $+n$  بهجاى $n$  مىدانيم كه $\ell$ 

$$
c_{n+1} - c_n = \frac{(-1)^{n+1}}{q_{n+1}q_n}.
$$
  
1:  $det(c_n) = c_n - c_n = \frac{1}{q_{n+1}q_n}, \quad n \ge 1.$ 

علاوه براین، بنا برقضیهٔ ۷.۳ میدانیم که بر به  $c_{n+1}$  نزدیکتر از  $c_n$  است، ودر نتیجه قدرمطلق تفاضل x و  $c_n$  همواره از نصف قدرمطلق تفاضل  $c_n$  و  $c_{n+}$  بزرگترخواهد بود. اگروضعیت<code>را</code> ازروی نمودار بررسی کنیم، این مطلب روشن خواهد شد. شکل ع حا لت<sub>ی</sub>ر ا نشان میدهدکه از است ودر نتیجه <sub>ca</sub> درطرف $c_{\mathbf{a}+\mathbf{y}}$  است. روشن  $\epsilon$ 

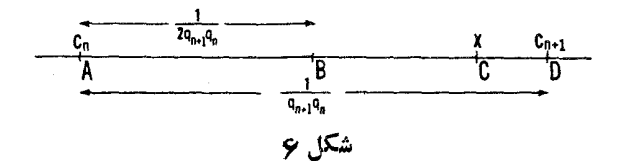

است كه  $ABC يا$ 

$$
\frac{1}{rq_nq_{n+1}} < \left| x - \frac{p_n}{q_n} \right| < \frac{1}{q_nq_{n+1}}.
$$

چون  $q_n$  د بنا بر این  $\frac{1}{q_n q_{n+1}} < \frac{1}{q_n q_{n+1}}$  و بنا بر این  $q_n$  د به تضیه زیر $q_{n+1} > q_n$  د به قضیه ز می رسیم.

$$
\frac{1}{\tau q_n q_{n+1}} < \left| x - \frac{p_n}{q_n} \right| < \frac{1}{q_n q_{n+1}} < \frac{1}{q_n} \tau, \quad n \geqslant 1.
$$

اگر
$$
x
$$
گنگئاباشد، بینهایت همگرای  $\frac{p_n}{q_p}$  وجود دارد که در قضیهٔ ۸.۳ صدق  
می کنند. بنا بر این قضیهٔ ذیر دا دیم:

قضیلا ۹۰۳، اگ<sub>در</sub> یر گنگٹ ہاشد، بینھایت عدد گویای 
$$
\frac{p}{q}
$$
، ۵ ۲۰ و ۵  
۲/۹)، دجود دارند که

$$
\left|x - \frac{p}{q}\right| < \frac{1}{q^{\tau}}.
$$

این قضیه آغاز نظریهٔ تقریب گویای عددهــای گنگء است ، موضوعـــی که به اختصار درفصل ۵ بررسی خواهیم کرد.

**مثمال ۰۱** نشان دهیدکه چند همگر ای اول عدد

 $e = Y \cup Y \cup Y \wedge Y \wedge Y \cdot \cdot \cdot$ 

تقریبهای بهتر وبهتری ازاینءدد بهدست میدهند. این همگراها را باید باپیداکردن چند همگرای اول عدد ۷۱۸۲۸۲۱ ک۱۷، که مقدار تقریبی e است وهرشش رقم اعشار آن درست است، محاسبه کرد.

توضیح. بهءددگنگت e بهصورت<sub>ی</sub> کاملاً طبیعی در مطالعهٔ حساب دیفرانسیل و انتگر ال برمی خور یم و بهصورت

توریف میشود. این مللبرا که دنبا لهٔ علدهای  
تمریف میشود. این مللبراکه دنبا لهٔ علدهای  
{
$$
(1+\frac{1}{1})
$$
}',  $(1+\frac{1}{1})^Y$ , ...,  $(1+\frac{1}{n})^n$ , ...  
واقاً بهحلی میل می کند، می تران باجدول علادی

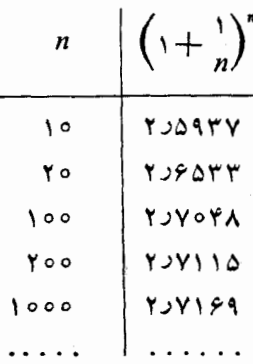

حدس زد. عدد e مبنای لگاریتم طبیعی است، درست همچـــون عدد ۱۰ کـــه مبنای لگاریتم معمول<sub>می</sub> است. بسط *کسرمسلسل e عبارت است از*  $e = [Y, 1, Y, 1, 1, Y, 1, 1, 2, 1, 1, 1, 1, 1, ...];$ که اثباتش بسیارمشکل است. حل. باقبول بسط فوق براي ۾، يا بااكتفاكردن به تقريب  $e = \gamma y \gamma \lambda \gamma \lambda \gamma = \frac{\gamma \gamma \Delta \gamma \gamma \gamma}{\Delta \circ \sigma \circ \sigma \circ \sigma}$ , در می با بیم که  $e = [Y, 1, Y, 1, 1, Y, 1, \ldots].$ 

همگه اهای متناظ عبارت اند از

$$
\frac{Y}{1}, \frac{Y}{1}, \frac{A}{Y}, \frac{11}{Y}, \frac{19}{Y}, \frac{AY}{YY}, \frac{109}{Y9}, \ldots
$$

و تبدیل این عددها بهءددهای اعشاری ، نشان می،دهد که بهتر تیب تقریبهای بهتر و بهتری بر ای ج به دست می دهند.

برای آزمودن قضیهٔ ۹.۳، توجه کنیدکه ۱۰۶ $\frac{P_{\gamma}}{P_{\gamma}} = \frac{P_{\gamma}}{P_{\gamma}} = \frac{P_{\gamma}}{P_{\gamma}}$ ؛ بنا براین نا برا بری  $\left| e - \frac{p_{\gamma}}{q_{\gamma}} \right| < \frac{1}{q_{\gamma}^{\gamma}}$ ı  $|e-\frac{1\circ e}{\pi a}|<\frac{1}{\pi a^{\gamma}}$ .

با بد درست باشد. محاسبه نشان میردهدکه

 $\ddot{\mathbf{G}}$ 

$$
\left| x - \frac{p_n}{q_n} \right| < \frac{1}{q_n^{\varsigma}}
$$

درقضیهٔ ۸.۳ بر ای عددگو یا یاگنگٹ x صادق است. در مثال بعدی یك عدد گو یا را تقريب ميڭنيم.

مثال ۰۲ کسر ۲۰۶۵ داده شده است، کسری با صورت کوچکتر و مخرج  $\overline{90Y}$ 

قضیههای تقریب ۹۷

کوچکترچنان پیداکنیدکه تا سه رقم اعشاربرکسرمفروض منطبق باشد. حل. م962 رابه کسرمسلسل تبدیل کرده وهمگر اهایآن را حساب می کنیم. جدول زیرحاصل آین محاسبههاست:

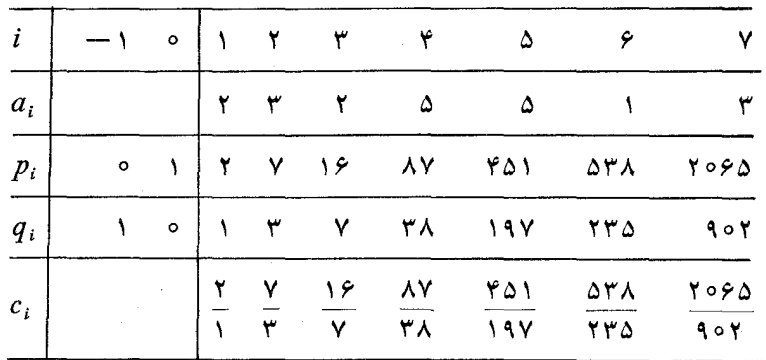

 $c_n = \frac{p_{n+1}}{q_{n+1}}$  اکنون بامراجعه بهقضیهٔ ۸.۳، دربی دوهمگرای  $c_n = \frac{p_n}{q_n}$  هستیم که نابرابری زیررا برقرارکنند

$$
\left|\frac{\gamma\circ\varphi_{\Delta}}{\gamma\circ\gamma}-\frac{p_n}{q_n}\right|<\frac{1}{q_nq_{n+1}}<\circ\circ\circ\circ\circ\Delta.
$$

یعنبی میخواهیم <mark>۲۰۶۵</mark> را با آن <u>م</u>جمع تقریب بزنیم که خطای آن کمتر ازنصف واحد<br>۹۰۲ میلی میخواهیم دررقم چهارم اعشاری باشد. با۱ندک<sub>ی</sub> محاسبه دیده میشودکه

$$
\frac{\Delta V}{\gamma \Delta} = \frac{p_{\varphi}}{q_{\varphi}}, \quad \frac{\varphi \Delta V}{\Delta V} = \frac{p_{\Delta}}{q_{\Delta}},
$$

واین برای منظور ماکفایت میکند، زیرا

$$
\left|\frac{\gamma\circ\varphi_{\Delta}}{\gamma\circ\gamma}-\frac{\Delta\gamma}{\gamma\lambda}\right|<\frac{1}{q_{\varphi}q_{\Delta}}=\frac{1}{\gamma\Delta\times19\gamma}<\circ\text{Isom}\gamma.
$$

پس کسر مطلوب، ۸۷ است. توجه کنید که اگر بهجای مطلوب،  $\frac{1}{q^{\chi}_n}$  است. توجه کنید که اگر بهجای

۹۸ کسط عددهای گنگ

میکردیم، جواب مسألهٔ ما همگرای بعدی، یعنی ۴۵۱ میشد ، زیرا ۱<sub>۹۸</sub>۰ کمتر از<br>۱۹۷ ه۰۵۰ده نیست. بهمنظورپیداکردن مقادیر  $q_n q_{n+1}$  باشرط  $\epsilon \leq \frac{1}{q_n q_{n+1}}$ که در  $q_n$ آن<sub>،</sub>ع هر عدد دلخواه است مسی توانستیم از یك جــدول مربـع اعــداد استفاده كنیم وابتدا درستی  $/ \varepsilon$  / ( $q_n^{\mathsf{y}}$ ) وسپس درستی  $\frac{1}{\varepsilon} < \frac{1}{\varepsilon}$  دا با آذمونی دیگر بر رسی كنيم.

مجموعه مسألههاي 11

- ۰۱ کسر ۲۸۹۳ داده شده است، کسری باصورت ومخرج کوچکتر پیدا کنیدکه<br>۱۳۲۳ ۱۳۲۳ مقدارآن تا سه رقم بعد از مميز باصورت اعشارىكسرمفروض منطبق باشد، يعنى خطای تقریب کمتر آز۵ و احد در رقم چهارم بعد ازممیز باشد.
- ۰۲  $V$ ۱۹ را به یك كسر مسلسل سادهٔ نامتناهی بسط دهید وكسری بهدست $\overline{I}$ وریدكه $V$ را بادقت چهاررقم بعداز مميز تقريب زند.
- ۰۳ بسطکسرمسلسل عدد $\pi$ عبادت است از [. . . , ۱ , ۱ , ۲ , ۲ , ۲ , ۱ , ۲ , ۳ }. با استفاده از قضبهٔ ۸.۳ تحقیق کنیدکه چهار همگر ای اول این بسط باچه دقتی $\pi$  را تقريب ميزنند.

٨.٣ تعبيرهندسي كسرهاي مسلسل

 $\ldots$  در سال ۱۸۹۷، فلیکس کلاین ۱ برای شیوهای که همگر اهای ۱۰۰٬ (در سال ۱۸۹۷) یك كسرمسلسل عددگنگت بهمقدار این عددگنگت میل می كنند، تعبیر جا لبی ارائه كرد. فلیکس کلاین نه تنها ریاضیدان<sub>ی</sub> بر جسته بود، بلکه بهبهترین وجهی مطالب ریاضی *د*ا برای عامه بیان می کـــرد. تجدید چاپ بــرخی از کارهـــای وی امروزه در دسترس علاقەمندان است.

فر ض کنید  $\alpha$  عددیگنگ باشدکه بسط آن

1. F. Klein: Ausgewählte Kapitel der Zahlentheorie, Teubner, 1907, pp. 17-25.

$$
[a1, a1, ..., an, ...],
$$
  
است وهمگر اهای آن عبارتاند از

$$
c_{\gamma} = \frac{p_{\gamma}}{q_{\gamma}}, \quad c_{\gamma} = \frac{p_{\gamma}}{q_{\gamma}}, \quad \ldots, \quad c_{n} = \frac{p_{n}}{q_{n}}, \ldots
$$

برای سادگی،  $\alpha$  را مثبت فرض میکنیم و روی کاغذ نمودار، نقطههـای  $(x,\,y)$  را که مختصات x و y آنها عددهای صحیح و مثبت هستند با نقطه علامت میگــذاریم. تصورکنید که به۱ین نقطهها، که نقطههای مشبکهای نامیده میشوند، میخ یا سوزن کوبیده باشیم. بعد خط  $y = \alpha x$  را رسم میکنیم. این خط از هیچ یك از نقطههای مشبکهای نمیگذرد؛ زیرا، اگر میگذشت نقطهای مانند  $(x,\,y)$  با مختصات حمحیح وجود میداشت که درمعادلهٔ  $\alpha$ ی صلح میکرد، و  $\frac{y}{\lambda}=\alpha$  عددی گویا می بود. اما این امکانپذیر نیست، زیرا  $\alpha$ گنگٹ است.

 $y\!=\!\alpha x$  اکنون $z$ صورکنیدکه یك $\omega$  یکهای نخ سیاه به $i$ قطهای بسیاردورازخط بسته شده باشد وانتهای دیگر نخ در دست ما باشد. نخ را محکم می کشیم تا انتهایی که در دست ماست درمبدأ قر ار گیرد. در حا لی که نخ را محکم گرفتهایم، دستمان را ازمبدأ بهطرف چپ حرکت میںدهیم؛ نخ به بعضی از میخهای بالای خط گیرمی کند. اگر نخ را درجهت دیگر نیز حرکت دهیم نخ بهمیخهای دیگری گیرمی کند. شکل ۷ را ببينيد.

میخهایی که در طرف پایین بانخ تماس پیدا میکنند، در نقطههـای مشبکهای بامختصات

$$
(q1, p1), (qr, pr), (q1, p2), ...
$$

$$
c_{\gamma} = \frac{p_{\gamma}}{q_{\gamma}}, \quad c_{\gamma} = \frac{p_{\gamma}}{q_{\gamma}}, \quad c_{\delta} = \frac{p_{\delta}}{q_{\delta}}, \cdots,
$$

که همه کمتر از  $\alpha$  هستند، متناظر ند. میخها یی که در بالایخط با نخ تماس پیدا می کنند در نقطههای مشبکهای

> $(q_{\gamma}, p_{\gamma}), (q_{\gamma}, p_{\gamma}), (q_{\gamma}, p_{\gamma}), \cdots$ نصب شدهاند وباهمگر اهای زوج

$$
c_{\gamma} = \frac{p_{\gamma}}{q_{\gamma}}, \quad c_{\gamma} = \frac{p_{\gamma}}{q_{\gamma}}, \quad c_{\gamma} = \frac{p_{\gamma}}{q_{\gamma}}, \quad \ldots
$$

که همه از  $\alpha$  بزرگترند، متناظرند. هریك از دو وضعیت نخ یك مسیر چندخلمی را

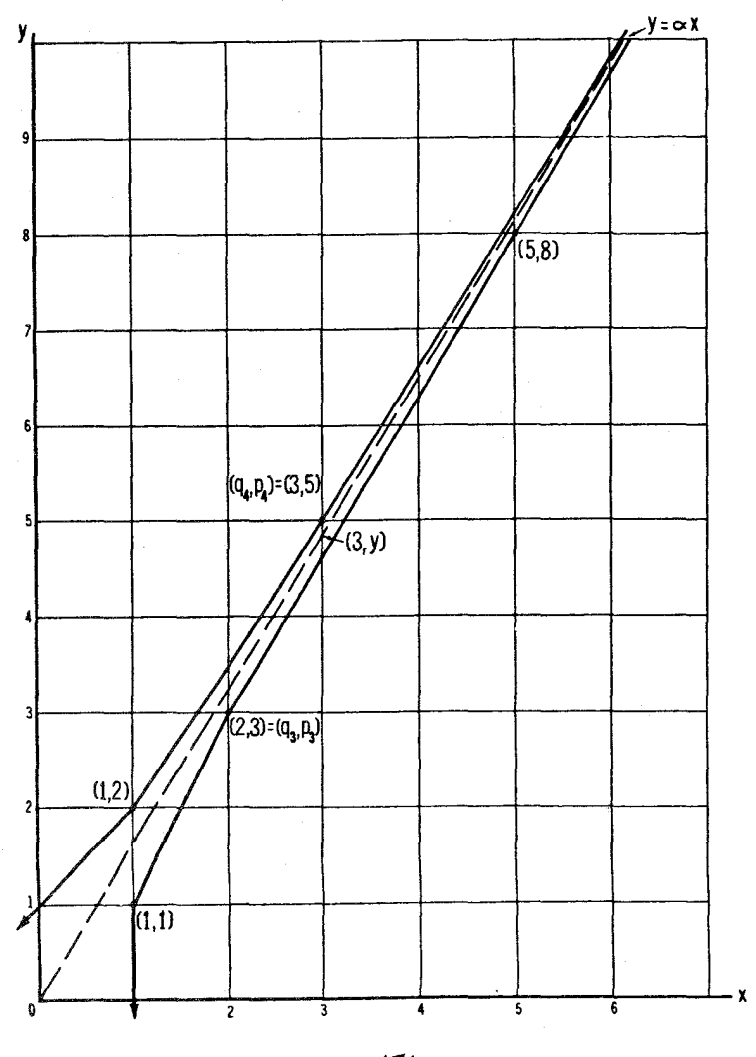

شکل ۷

تعبير هندسي كسر هاي مسلسل ١٥١

تشکیل میدهد، که هر قدرروی آن جلو رویم بهخط 
$$
y = \alpha x
$$
 نزدیکتر میشویم.  
هثال. نمودارکلاین را برای بسطکسر مسلسل  

$$
\alpha = \frac{1 + \sqrt{6}}{7} = [1, 1, 1, \cdots]
$$
زسم کنید.  
خل. دنبالهٔ همگر اهای  $\alpha$ 

$$
\frac{1}{1}, \frac{Y}{1}, \frac{Y}{Y}, \frac{\Delta}{Y}, \frac{\Delta}{\Delta}, \frac{1Y}{\Delta}, \ldots
$$

است. نقطهها یا میخهای متناظر با همگراهای فرد عبارت اند از: (۱٫۱)، (۳٫۳)، ب هستند؛ شکل ۷ را ببینید. نقطـههای متناظر (۵ ـ ۸) به مستند انقطـههای متناظر  $\alpha$ باهمگــراهای زوج عبــارت۱ند از (۲٫ ۱)، (۵٫ ۳)، (۳٫ ۰٫)، . . . و بالای خط واقع اند.

 $\frac{p_{\varphi}}{q_{\varphi}}=\frac{\Delta}{r}$  مثلا، نشان می دهیم که نقطهٔ  $(\varphi_{\varphi},\,\,p_{\varphi})$  با همگر ای زوج  $\frac{\Delta}{r}$ ، که بزرگترازیم است، متناظر است. نقطهٔ (۳ ٖ ۳) راکه در شکل ۷ نشان داده شده<br>است، در نظر بگیرید. چون این نقطه روی خط  $\alpha x$  و اقـع|ست، مشاهده می کنیم ا يا لای خط است بنسا بر اين  $y = r\alpha$ ، كه  $\alpha = \frac{y}{x}$  يا  $y = r\alpha$  يا  $y = r\alpha$ 

$$
\frac{y}{\tau} = \frac{y}{\tau} \leq \frac{1}{\tau} \text{ i(iij.e. each } \tau \text{ is odd})
$$

اغلب و یژ گیهای مقدماتی کسرهای مسلسل دارای تعبیر هندسی هستند. در واقع نظریهٔ کسرهای مسلسل ساده را می توان از راه هندسی بسط داد.\*

\* كتابذير را ببينيد.

H. Hancock, Development of the Minkowski Geometry of Numbers, New York: The Macmillan Company, 1939, (Chapter 8).
۱۰۲ بسط عددهای گنگک

۰۲ نمودارکلاین را بر ای بسطکسرمسلسل ۴/۲، رسمکنید.

 $x^{\mathsf{y}} = ax + \mathsf{y}$  حل معادلة  $\mathsf{y}$ کسرهای مسلسل را می توان برای تقریب زدن ریشههای مثبت هرمعادلهٔ چندجملهای به کار بر د، البته بهشرط اینکه ریشهٔ مثبت وجود داشته باشد. اکنون معادلهٔ چندجمله1ی درجهٔ دوم

$$
x^{\mathsf{T}} = ax + 1 \tag{17.7}
$$

را بررسی می کنیم. اگر ٥حـ(a)، آنگاه ريشهٔ مثبت هرمعادلهٔ درجهٔدوم بهصورت (۱۴.۳) دارای بسط كسر مسلسل

$$
x = a + \frac{1}{a + a + \cdots}
$$

است. برای مشاهدهٔ این موضوع، تنهاکافی استکه دوطرف (۱۴.۳) را برx تقسیم كنيبه، وبەدست آوريم

$$
x = a + \frac{1}{x},
$$

بنابراين

$$
x = a + \frac{1}{a + \frac{1}{x}} = a + \frac{1}{a + \frac{1}{a + \ddots}}
$$

مثلا، وقتى ١ $a = a$ ، معادلة

 $x^x = x + 1$ 

دارای ریشهٔ مثبت

 $x=[1, 1, 1, 1, \cdots]$ , است وهمگر اهای متوالی این کسر مسلسل تقریبهای بهتر و بهتری از جواب واقعی معادله یعنی  $\frac{1}{\mathsf{v}}$  (  $\frac{1}{\mathsf{v}}$  )  $\frac{1}{\mathsf{v}}$  را به دست خواهند داد. همچنین مسألهٔ ۴ بخش ۳.۳ را ببینید. بحث مفصلتری دربارهٔ این عدد خاص دربخش بعدی دنبال خواهدشد.

## محموعه مسألههاي ١٣

۱. با استفاده از فرمول حل معادلهٔ درجهٔ دوم، ریشهٔ مثبت هر یك ازمعادلههای زیر را یبدا کنید و جوابهای واقعی را با جوابهای تقریبی که از محاسبهٔ چند همگر ای بسط کسر های مسلسل این ریشههای مثبت بهدست می آیند، مقایسه کنید.  $x^{\mathsf{Y}} - \Delta x - \mathsf{Y} = \circ$  (الف)  $x^{\mathsf{Y}} - \mathsf{Y}x - \mathsf{Y} = \circ$  (الف) ۰۲ فرض کنید که

$$
x = b + \frac{1}{a} + \frac{1}{b} + \frac{1}{a} + \dots = \lfloor \overline{b, a} \rfloor
$$

 $x$  و  $b$  مضر بی آز $a$  است، یعنی  $b\!=\!ac$  (که  $c$  عدد صحیح است). نشان دهیدکه ددمعادلة

$$
x^{\mathbf{v}} - bx - c = \circ
$$

صدق می کند ومقدار آن بر ابر است با

$$
x = \frac{b + \sqrt{b^2 + \varphi c}}{\varphi}
$$

۰۳. با نسبت دادن مقادیری خاص به $a$  و $b$  و با انتخاب همگر اهای خاص $\frac{p_n-p}{\lambda}$ ، با نسبت دادن مقادیری خاص به  $q_n$   $q_{n-\gamma}$ 

$$
x = \frac{1}{a} + \frac{1}{b} + \frac{1}{a + b} + \frac{1}{a + b} + \cdots
$$
\n
$$
x = \frac{1}{a} + \frac{1}{b} + \frac{1}{a + b} + \frac{1}{a + b} + \cdots
$$
\n
$$
x = \frac{1}{a} + \frac{1}{b} + \frac{1}{a + b} + \cdots
$$

$$
p_{n+\mathbf{Y}}-(ab+\mathbf{Y})p_n+p_{n-\mathbf{Y}}=\circ.
$$

۱۰.۳ عددهای فیتونا تچ<sub>ه،</sub> سادەترين كسرمسلسل سادة نامتناهى  $\tau = [\lambda_*, \lambda_*, \lambda_*, \cdots],$ 

۱۰۴ بسط عددهای گنگگ

است. <del>7</del> درمعادلهٔ

$$
\tau = 1 + \frac{1}{\tau} \qquad \vdots \qquad \tau^{\tau} - \tau - 1 = 0,
$$

که ریشهٔ مثبت آن

$$
\tau = \frac{1 + \sqrt{\Delta}}{\gamma}
$$

 $\tau$  است، صدق می کند. همگر اهای

$$
\frac{1}{1}, \frac{Y}{1}, \frac{Y}{Y}, \frac{\alpha}{\alpha}, \frac{\lambda}{\alpha}, \frac{1Y}{\lambda}, \cdots
$$
 (10.1)

هستند. صورت ومخرج اين كسرها هردو ازدنبالهٔ عددهای صحیح  $1, 1, 7, 7, 2, \lambda, 17, 71, 77, \cdots$  $(19.5)$ 

تشکیل شده۱ند. هر یك از اینءددها، بجز دوتای اول، بر ابر مجموع دوتای قبلی است؛ مثلا ۱+۱=۲، ۱+۲=۳ تا به آخــر. عددهای (۱۶.۳) به افتخار ریاضیدان بز رگءُ قرنسيز ده ميلادي لئو نار دوفيبو ناتيجي٬ (١١٧٥–١٢٥٥)عددهايفيبوناتيجي نامیده میشوند، گرچه وی اولین کسی نبودکه از آنها استفاده کرد.

یونانیها ادعا می کردند که موجودات طبیعی و هنری زیبایی خود را مدیون الگوهای ریاضی خاصی هستند. یکی از این الگوها، قـانون میانگیبن زریبن یا برش زديين بود، كه داراي صورتهاي گو ناگون است. درهندسه، اينقا نوناز تقسيمي بهوجود آمده است که بعضی «خوشایندترین» تقسیم پاره خط AB بایك نقطهٔ $C$  می،نامند.این تقسیم ازانتخاب نقطهٔ $C$  بهگونهای بهدست میهآیدکه نسبت جزء $a$  بهجزء $b$  برابر با نسبت b به $a+b$ ، طول تمام پارهخط، باشد\* (شکل A را ببینید). یعنی

$$
\frac{a}{b} = \frac{b}{a+b} \qquad \frac{b}{a} = \frac{a}{b} + v
$$

حال اگر  $b/a$  را  $x$  بنامیم، داریم

#### 1. Leonardo Fibonacci

\* این نسبت را در متنهای فارسی «نسبت ذات وسطین وطر فین» نامیده[ند. – و .

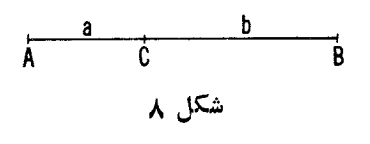

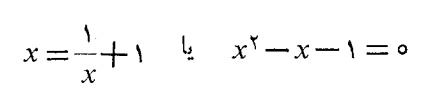

 $\Delta b = \tau a$  بنا بر این $\tau$  $\pi = \frac{b}{a} = \frac{1}{a}$  (  $\lambda + \sqrt{a}$ ) با دوخطی

به نسبت میا نگین زرین تقسیم شده است، اگر یکی از تقسیمها، ۳ بر ابر دیگری باشد. درسال ۵۰۹٪، لوکا پاچيولي ڪتابي منتشر کرد به نامنسبت المهي '،کهموضوع آن مطالعهٔ عدد 7 بود. شکلها وترسیمهای این کتاب از لئوناردوداوینچی۳ است. در این کتاب پاچیو لی سیز ده ویژگی جا لب  $\tau$  را شرح داده است.

میانگین زرین درموضوعهایی که ظهور آنها انتظار نمی رود، وارد می شود: در تقارن ينج ضلعي برخي گلها وجانوران دريايي، درتناسبهاي بدن انسان، وغير ه.آدمي میانگین زرین را در هنرهای تجسمی و جنبههای مختلف طراحی معاصر، بهویژه در مشاغل ترسیمی و تبلیغی به کار گرفته است. مثلا، به نظر اکثر مردم خوش ترکیبترین مستطملي، از لحاظ زيباشناسي، آناست كه نسبت تقريبي اضلاع آن ١ به $\bm{\tau}$  باشد نمونهٔ آن کارت شناسایی ۳ × ۳ است. نسبت ۳ به ۵ تقریباً بر ابر نسبت ۱ به ۳ است.

درهندسه، میانگین زرین، کلید رسم پنج ضلعی منتظم است. عدد ۳ در رابطه با بسیاری از بازیهای ریاضی، و همگراهای آن در رابطه با بعضی حیلههای هندسی ظاهرمیشوند. شاید رایجترین این حیلهها درمورد یك مربع ۸ در۸ است،كهبهنظر میرسد، چنانکه درشکل ۹ (الف) نشان داده شدهاست، می توان آن را بهقطعههایی تقسیم کـــرد و بااین قطعهها یك مستطیـــل ۵ در ۱۳ تشكیــل داد. مساحت این مربع ۶۴ = ۸ × ۸ است، درحالی که مساحت مستطیلی که به نظر می رسد باقطعات مربع ساخته شده بساشد، ۶۵± +۲ × ۵، است. پس مساحت مسر بـع به طريقي يك واحد افز ايش يافته است.

این معما برحقایق زیراستوار است: همگراهای (۱۵.۳) دارای این ویژگی هستندکه مخرج هر کدام بر ابر صورت همگر ای قبلی است. بهویژه داریم،

1. Luca Pacioli

3. Leonardo da Vinci

<sup>2.</sup> Divina Proportione

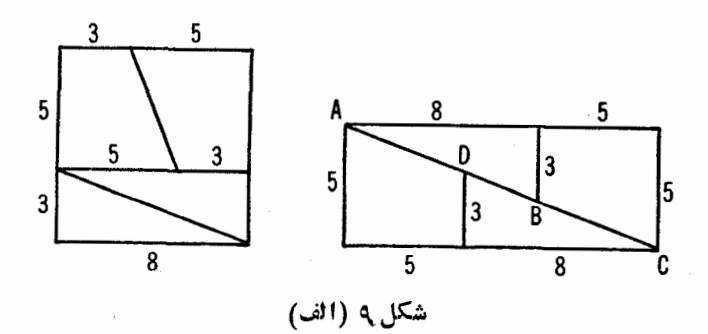

$$
\frac{p_{\delta}}{q_{\delta}} = \frac{\lambda}{\delta}, \quad \frac{p_{\gamma}}{q_{\gamma}} = \frac{\lambda \gamma}{\lambda}, \quad q_{\gamma} = p_{\delta} = \lambda.
$$

اكنون رابطة

$$
p_n q_{n-\lambda} - p_{n-\lambda} q_n = (-\lambda)^n
$$
  
cf 
$$
q = \varphi \text{ if } n = \lambda
$$

و دا ابعاد مستطیل و  $p_{\sf q}$  و $q_{\sf s}$  و  $q_{\sf s}$  ( $p_{\sf q}$  =  $q_{\sf s}$ ) را ابعاد مربع انتخاب کردهایم، و  $p_{\sf s}$ رابطةً فوق بيان مي كندكه اختلاف مساحت اين شكلها تنها يك واحد است.

در واقع، نقطههـای  $A$ ،  $B$ ،  $C$  و  $D$  بسریك خط نیستند ، بلكه رأسهــای یك  $\overline{ABCD}$ متوازیالاضلاع $\overline{ABCD}$  هستند (شکل ۹ (ب) راکه در آن متوازیالاضلاع بز ركتر از واقع است ببينيد) كه مساحت آن دقيقاً همان يك واحد «اضافي» است. درمستطمل شکل ۹ (الف)، تفاوت زاویههای منفر جهٔ ADC و ABC با °۱۸۰کمتر از ۲۵ ر درجه است.

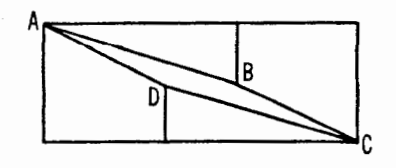

شکل ۹ (ب)

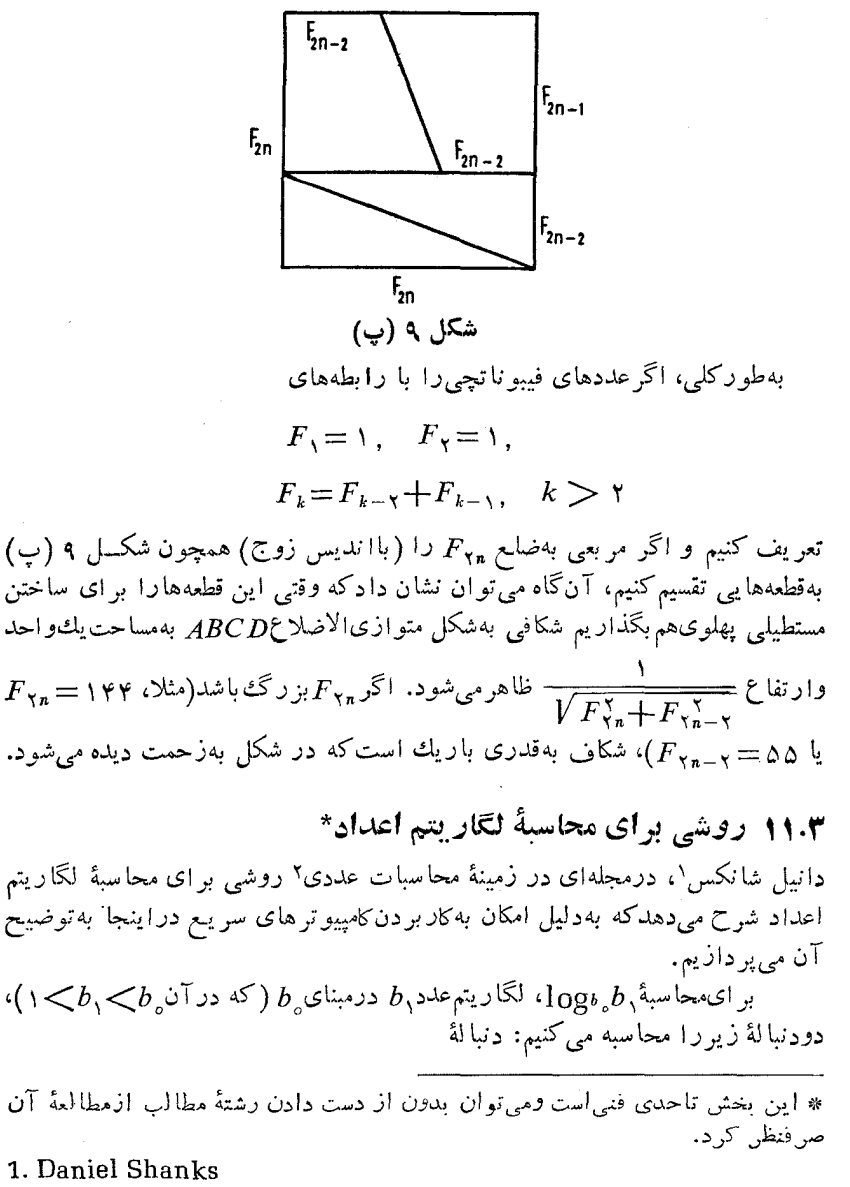

2. Mathematical Tables and Other Aids to Computation, Vol. 8, No. 45, April 1954, pp. 60-64.

 $b_r$ ,  $b_r$ ,  $b_r$ , ... و دنبالهٔ عددهای صحیح و مثبت  $n_1, n_7, n_7, \cdots$ که در آن عددهای  $b_\chi$ ۰۸  $b_\gamma$ ۰۸  $\mu_\chi$ ۰۰ . . . بار ابطههای زیر تعیین میشوند  $b_1^{\nu_1} < b_{\nu} < b_1^{\nu_1+1}, \quad b_1 = \frac{b_{\nu_1}}{b_{\nu_1}}$  $b_{\mathbf{x}}^{\mathbf{a}_{\mathbf{x}}} < b_{\mathbf{x}} < b_{\mathbf{x}}^{\mathbf{a}_{\mathbf{x}}+\mathbf{b}_{\mathbf{x}}}, \quad b_{\mathbf{y}} = \frac{b_{\mathbf{x}}}{b_{\mathbf{x}}^{\mathbf{a}_{\mathbf{x}}}},$  $b_k^{n_k} < b_{k-1} < b_k^{n_k+1}, \quad b_{k+1} = \frac{b_{k-1}}{b_k^{n_k}}$ بنا براین، ابتدا عدد صحیح , $n_{\chi}$  را طوری پیدا می کنیم که  $b, \mathbf{v} < b \leq b, \mathbf{v} + \mathbf{v}$ این نابر ابریها نشان می دهندکه  $b_{0} = b_{1}^{n_{1} + \frac{1}{x_{1}}}$  $(y, y, r)$ که در آن ۱ $\frac{1}{x}$ : آنگاه  $b_{\gamma} = \frac{b_{\gamma}}{b_{\gamma}n_{\gamma}}$  $(1 \wedge \cdot \mathbf{r})$ را محاسبه میکنیم، وعدد صحیح  $n_{\gamma}$  را که بهازایآن  $b_{\mathbf{x}}^{\mathbf{n}} \mathbf{x} < b_{\mathbf{x}} < b_{\mathbf{x}}^{\mathbf{n}} \mathbf{x}^{+\mathbf{y}}$ تعیین میکنیم. اگر  $n$  عدد موردنظر باشد، آنگاه  $b_1=b_1^{\sqrt{n_1}+\frac{1}{x_1}}$  $x_1 > 1$ .  $(19.5)$  روشی برای محاسبهٔ لگاریتم اعداد ۱۵۹

اكنون روش محاسبه ادامه مى يا بدأ

| $b_r = \frac{b_1}{b_1^{n_1}}$       |                                 |
|-------------------------------------|---------------------------------|
| $1$                                 | $b_r = \frac{b_1}{b_1^{n_1}}$   |
| $2$                                 | $b_r^{n_1} < b_1 < b_r^{n_1+1}$ |
| $b_1 = b_r^{n_1} + \frac{1}{x_r},$  | $x_r > 1$                       |
| $b_1 = b_r^{n_1} + \frac{1}{x_r},$  | $x_r > 1$                       |
| $\phi = b_r^{n_1} + \frac{1}{x_r},$ | $x_r > 1$                       |
| $\phi = b_r$                        | $\phi = b_r$                    |
| $\phi = b_r$                        | $\phi = b_r$                    |
| $\phi = b_r$                        | $\phi = b_r$                    |
| $\phi = b_r$                        | $\phi = b_r$                    |

$$
b_{\mathcal{N}} = b_{\mathcal{N}}^{\;x_{\mathcal{N}}}
$$

ازطرف دیگر، از (۱۹۰۳) داریم  $b_1 = b_1^{n_1 + \frac{1}{x_1}}$ 

$$
x_1 = n_{\tau} + \frac{1}{x_{\tau}}.
$$

بههمین ترتیب میتوان نشان دادکه

$$
x_{\mathsf{Y}} = n_{\mathsf{Y}} + \frac{1}{x_{\mathsf{Y}}},
$$

تا بهآخر. باحل معادلهٔ (۱۷.۳) برحسب , $b$  واستفاده ازاین نتایج، داریم

$$
b_1 = b_0 \overbrace{^{n_1 + \frac{1}{x_1}}}^{n_2 + \frac{1}{x_2 + \frac{1}{x_3}}} = b_0 \overbrace{^{n_1 + \frac{1}{n_2 + \frac{1}{x_4}}}}
$$

مثال.

l,

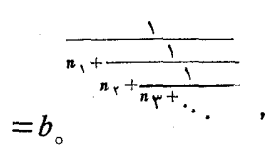

وبنا براين طبق تعريف لگباريتم، داريم

$$
\log_{b_o} b_{\gamma} = \frac{1}{n_{\gamma} + \frac{1}{n_{\gamma} + \frac{1}{n_{\gamma} + \dots}}}
$$
  
 
$$
\lim_{b_{\gamma} \to \infty} \log_{\gamma_o} \gamma
$$
  
 
$$
\log_{\gamma_o} \gamma
$$
  
 
$$
\log_{\gamma_o} \gamma
$$
  
 
$$
\log_{\gamma_o} \gamma
$$
  
 
$$
\log_{\gamma_o} \gamma
$$
  
 
$$
\log_{\gamma_o} \gamma
$$

$$
\mathbf{Y}^{\mathbf{r}} \leq \mathbf{10} \leq \mathbf{Y}^{\mathbf{e}},
$$

پس ۳ $\eta=\frac{1}{\gamma}=\frac{1}{\gamma}=\frac{1}{\gamma}=\frac{1}{\gamma}$ با استفاده از جدول توانها، مشاهده می $\chi$ نیم که  $(1370)^{r} < r < (1370)^{r}$ .

بنا براین ۳= $n_{\gamma}$  و ۲۴۰د۱ $\frac{\mathsf{y}}{\mathsf{y}(\mathsf{y})} = \frac{\mathsf{y}}{(\mathsf{y}(\mathsf{y})^\mathsf{y})} = \frac{\mathsf{y}}{(\mathsf{y}(\mathsf{y})^\mathsf{y})^\mathsf{y}}$ آنهارا بایك ماشین حساب مـیتوان به آسان<sub>ی</sub> انجام داد. مقالهٔ شانكس نتایج زیر را بەدست مىدھد:

- $b_{\lambda} = \lambda$  $n_{\scriptscriptstyle\wedge}=\mathtt{m}$
- $b_1 = 1340$  $n_{\zeta} = r$
- $b_r = 1$   $\circ$   $\circ$   $\circ$   $\circ$   $\circ$  $n_r = 9$
- $b_{\varphi} = 1$   $\circ \circ 9$   $\vee \vee 19$   $\circ \wedge$  $n_{\zeta} = \zeta$
- $b_{\omega} = 1$  yoo preserva  $n_{\Delta}$ = $\tau$
- 

روشی برای محاسبة الكاریتم اعداد ١١١

این نتایج نشان م<sub>ی</sub>دهندکه  $\log t = \frac{1}{r} + \frac{1}{r+1} + \frac{1}{r+1} + \cdots = [0, r, r, 1, r, \cdots].$ حال همگر اها را محاسبه میکنیم:

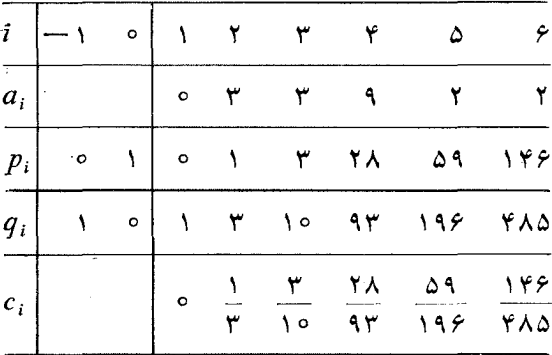

همگرای ی $c$  تقریب۱۰۳۰۹۳۵۹۳ده را بهدست میدهد؛ مقدار $\log$  تا ۱۱۱دقم اعشار برابراست با ۱۰۲۹۹۹۵۶۶۰۰(م به مطور کلبی می توان نشاندادکه تعداد رقمهای اعشاری دقیق درهر همگرای  $\log$ ا یکی بیش از همگرای قبلی است.

# كسرهاى مسلسل دورهاى

 $\mathcal{L}(\mathcal{L}^{\mathcal{L}})$  and  $\mathcal{L}(\mathcal{L}^{\mathcal{L}})$  and  $\mathcal{L}(\mathcal{L}^{\mathcal{L}})$ 

 $4.04$   $2.9$ 

 $\blacktriangledown$ 

تاکنون نشان داده!یم که در تبدیل بهکسرمسلسل، عددهای گویا دارای بسط متناهی وعددهای گنگ دارای بسط نامتناهی هستند.

در فصل ۳ بیشتر بابسط عددهای گنگث درجهٔ دوم یا ۱صمهای درجهٔ دوم، یعنی باعددهای گنگت از نوع

$$
\frac{P\pm\sqrt{D}}{Q},
$$

سروکارداشتیم، که در آن  $Q$ ،  $Q$  تا دهای صحیحاند و  $D$  مثبت است و مجذور کامل نیست. درتمام مثالهای مورد بحث، بسط این عددها یادورهای محض بود، نظیر بسط ۳/(۱۰)+۱) که در زیر آمده است، یا از مرحلهای به بعد دورهای میشد، ما نند

$$
V\mathbf{Y} = [\mathbf{1}, \mathbf{Y}, \mathbf{Y}, \mathbf{Y}, \cdots] = [\mathbf{1}, \mathbf{Y}],
$$
  

$$
V\mathbf{14} = [\mathbf{Y}, \mathbf{Y}, \mathbf{1}, \mathbf{Y}, \mathbf{1}, \mathbf{Y}, \mathbf{A}],
$$

$$
\frac{1+\nu' \cdot \sigma}{\tau} = [1, \tau, 1, 1, \tau, 1, \cdots] = [\overline{1, \tau, 1}],
$$

که در آ نها، ما نند گذشته خط روی خارج قسمتهای جزئی حاکم از تکر ار بی پایان آنهاست. نشاندادن اینکه هرکسر مسلسل دوره۱ی محض، یا هرکسریکه ازمرحله۱ی به بعد دورهای است یا معرف بیك عدد گنگ درجهٔ دوم۱ست جندان مشكل نیست. قضیهٔ مشکلتر راکه هرگنگث درجهٔ دوم دارای بسطکسر مسلسلم ٖ استکه بعد از موحلهٔ معینی دوره\ی \ست، برای نخستین بار درسال ۱۷۷۵ لاگر انژ1ثبات کرد. هدف این فصل ارائهٔ اثبات این قضیههاست. اینکار در چند مرحله عمل خواهد شد.

نخست نشان می دهیم که یك كسر مسلسل دورهای محض، یك عددگنگ در جهٔ دوم از نوع خاصی را نمایش می دهد، کــه گنگت در جهٔ دوم ساده شده نامیده می شود؛ در آغاز بخش ۲.۴ مثالی ارائه شدهاست وبهدنبال آن برهان حالت کلی می آید.

دربخش ۳.۴ بحثی با تفصیل بیشتردرموردگنگهای درجهٔ دوم ودربخش ۴.۴ بر رسی عمیقتری درموردگنگهای درجهٔ دوم سادهشده ارائهخواهد شد. از نتیجهها یی که دراین بخشها بهدست میآوریم دربخش ۵.۴ برای اثبات اینکه هرگنگک درجهٔ دوم سادهشده دارای بسط کسر مسلسل دورهای محض است استفاده می کنیم. بـهدنبال آن اثبات قضیهٔ لاگر انژ را میآوریم مبنی بر اینکه بسطکسر مسلسل هرگنگک درجهٔ دوم ازمرحلهای به بعد دورهای است، و برعکس، هر کسر مسلسل دورهای معرف یك گنگٺ درجهٔ دوم است.

این فصل با بحث مختصری در بارهٔ معادلهٔ سیال

$$
x^{\mathbf{Y}} - N y^{\mathbf{Y}} = \mathbf{1}, \tag{1.9}
$$

پایان مــی،پذیرد که در آن  $x$  و  $y$  عددهای صحیح مجهول $i$ اند و  $N$  عدد صحیـــح معلومی است ومجذورکامل نیست. در سال ۱۶۵۷ فرما۱ ادعا کرد که معادلهٔ (۱.۴) دارای بینهایت جواب است ولی اثباتی ارائه نداد.\* در همــان سال لرد برونکر۲ روش کلی حل این معادله را بهدستداد. نخستین بحث کامل معادلهٔ (۱.۴) را لاگر انژ درحدود سال ۱۷۶۶ ارائه داده است. معادلهٔ (۱.۴) معمولاً به معادلهٔ پل۳ مشهور

1. Fermat

\* درواقع فرما این معادله را برای بهمبارزه طلبیدن ریاضیدانهای انگلیسی معــاصر خود طرح کرده بود. برای اطلاع دربارهٔ تاریخچهٔکامل موضوع،کتاب زیررا ببینید. Dickson [4, vol. 2, p. 341].

2. Lord Brouncker 3. Pell

۱۱۴ کسرهای مسلسل دورهای

است؛ ولی درحقیقت پل هیچ کارمستقلبی دراین موضوع نکرده است.\* بسیاری از مؤلَّفان اين معادله را معادلة فرما مي نامند.

در سر اسر تاریخ ریاضیات اشارههایی بهمعادلههای سیال(زنوع پل شدهاست. جا لبتر ين مثال در را بطه بامسأ لهٔ مشهورا رشميدس به نام «مسأ لهٔ گله» بهوجود مي آيد. \* \* حل این مسأله مشتمل بر هشت مجهول است که هرکدام تعداد یك نوع گله<code>cli</code>نمایش میدهد و در معادلهها و شرایط معینی صدق می کنند. این مسأله را می توان بهمعادلهٔ

 $x^r$  -  $r \vee r \vee r \vee r \vee r = 1$ ,

خلاصه کرد، که کوچکترین جواب x و y آن بهترتیب عددهایی ۴۵ و۴۱ رقمی هستند. کوچکترین جواب مسألهٔگله که متناظر بااین مقادیر  $x$  و  $y$  است، ازعددهایی باصدها هزار رقم تشکیل شده است. هیچ مدرکیی مبنی بر اینکه پیشینیان به حل این مسأله نزدیك شده،باشند، در دست نیست. در واقیع بعضی از تاریخ،ویسان در اینكه این مسأله بهارشمیدس ربطی داشته باشد شك دارند، درحالی كه برخی دیگر عقیده دارندکه این مسألهرا ارشمیدس بهاراتستن\پیشنهادکردهاست. برای اطلاعات بیشتر كتابهاى زيررا ببينيد:

Heath [6, p. 121], Dickson [4, vol. 2, p. 342].

۲.۴ کسرهای مسلسل دورهای محض یارهای از کسرهای مسلسل، ما نند  $V_{11} = [r, r, r, r, r, \ldots] = [r, r, r]$ تنها بعد ازمرحلهٔ خاصی دورهای!ند. بر خی دیگر، نظیر

 $V \cap +r = [r, r, r, r, r, \ldots] = [r, r],$ 

\* جان پل ( ۱۶۱۱\_۱۶۸۵ ) معلم و دانش پژوه بزرگی، بود. در سیزده سالگی در کالج ترینیتی ، کمبریج پذیرفته شد و قبل از بیست سالگی بههشت زبان مسلط بود. وی در آمستردام در سالهای ۱۶۴۳ـ۱۶۴۶ و در بردا در سالهای ۱۶۴۶ــ۱۶۵۲ استاد ریاضی بود و ارسالهای ۱۶۵۴ــ۱۶۵۸ نمایند کی کرامول در سوییس *د*ا داشت. او در سال ۱۶۶۳ بهءضویت انجمن سلطنتی انتخاب شد. \*\* برای توضیح در بارهٔ مسألهٔ گلهکتاب زیررا ببینید.

The World of Mathematics by James R. Newman, New York: Simon and Schuster, 1956, pp. 197-198.

1. Eratosthenes

کسرهای مسلسل دورهای محض ۱۱۵

از همسان آغساز دورهایlنسد و دورهای محضی نامیـده میشوند. عددهــایی کــه باکسرهای مسلسل دورهای محضنما یش دادهمیشوند، گنگهای درجهٔدوم نوعخاصبی هستند، واکنون بررسی میکنیمکه چگونه می توان اینءدهارا ازسایرگنگهایدرجهٔ دوم تشخیص داد.

$$
\alpha = r + \frac{1}{1} + \frac{1}{r} + \alpha \tag{7.7}
$$

اکنون لازم است نتیجه!ی راکه دربخش ۷.۳ مطا لعه کردیم، یادآوری کنیم. در آن بخش نشان دادیم که اگر

$$
\alpha = a_{1} + \frac{1}{a_{1}} + \ldots + \frac{1}{a_{n}} + \frac{1}{\alpha_{n+1}}, \qquad (\mathbf{r} \cdot \mathbf{r})
$$

که در آن

$$
\alpha_{n+\gamma} = a_{n+\gamma} + \frac{1}{a_{n+\gamma}} + \dots \qquad (\gamma \cdot \gamma)
$$

آن گاه

$$
\alpha = \frac{\alpha_{n+1}p_n + p_{n-1}}{\alpha_{n+1}q_n + q_{n-1}}, \qquad (\Delta. \mathfrak{p})
$$

که در آن به این به ترتیب همگر اهای متناظر باخارج قسمتهای جزئی به این همکر که در آن به ترتیب همگر اهای هنگ  $q_n$   $q_{n-1}$ هستند. درواقع، (۵.۴) نشان می $\mathfrak{c}$ هد که می $\mathfrak{r}_2$ وانیم (۳.۴) را به عنوان یك كسر  $a_{_n}$ مسلسل متناهی درنظر بگیر یمودرمحاسبهٔ»، میتوانیم ۳<sub>۸+۸</sub> را یك خارج قسمت *جز ئ*ی مجاز تلقى كنيم. درمورد كسرمسلسل دورهاى محض

$$
\alpha = [\overline{a_1, a_1, \cdots, a_n}] = a_1 + \frac{1}{a_1 + a_2 + \cdots + a_n + a_{n+1}}
$$

۱۱۶ کسرهای مسلسل دوروای

مشاهده می کنیم که

$$
\alpha_{n+\gamma} = a_{\gamma} + \frac{1}{a_{\gamma}} + \frac{1}{a_{\gamma}} + \ldots = \alpha,
$$

وبنا براین معادلهٔ (۵.۴) نشان میدهدکه  $\alpha$  را میتوان ازمعادلهٔ

$$
\alpha = \frac{\alpha p_n + p_{n-1}}{\alpha q_n + q_{n-1}} \tag{9.7}
$$

محاسبه کر د.

 $a_{\gamma} = \eta$  اکنون (۶.۴) را در حالت خاص (۲.۴)، با استفاده از ۳ $a_{\gamma} = \eta$ ، ۱ اعمال میکنیم. جدول زیر را تشکیل می $\alpha = [\overline{r, 1, 1}]$  میدهیم ا $a_{\sf r}$ 

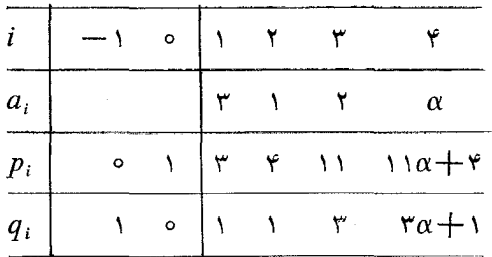

بنا بر این، بهدست می آور یم

$$
\alpha = \frac{\alpha p_{\rm v} + p_{\rm v}}{\alpha q_{\rm v} + q_{\rm v}} = \frac{v \alpha + v}{v \alpha + v}.
$$

كه از آن بهمعادلهٔ درجهٔ دوم

$$
\tau \alpha^{\tau} - \iota \circ \alpha - \iota = \circ , \qquad (\nu \cdot \iota)
$$

میر سیم که از ساده کردن معادلهٔ (۲.۴) نیز بهدست می آید. اکنون عدد  $\beta$  را کـــه از وارونه کړدن ترتیب دورۀ گردش  $\alpha$  بهدست می $\overline{P}$ ید، يعنى،

$$
\beta = [\overline{r}, \overline{r}, \overline{r}] = r + \frac{1}{r} + \frac{1}{r} + \frac{1}{\beta}
$$

دا در نظر میگیریم. بااعمال (۶.۴) در $\beta$ ، بهدست میآوریم  $\beta = \frac{1 \beta + r}{r \beta + 1};$  $(\lambda \cdot \mathbf{r})$ 

که ىەمعادلۀ درجۀ دوم

 $(9.9)$  $\gamma \beta^{\dagger} - \gamma \circ \beta - \gamma = 0$ منجرمیشود. معادلهٔ (۹.۴) را می توان بهصورت

$$
\mathbf{r}\left(-\frac{1}{\beta}\right)^{\mathbf{r}}-\mathbf{1}\circ\left(-\frac{1}{\beta}\right)-\mathbf{r}=\circ\qquad(1\circ.\mathbf{r})
$$

مقادیرعددی  $\alpha$  و  $\alpha$  ازحل $\alpha$ هاد لهٔ درجهٔ دوم (۲.۴) به آسانی بهدست $\delta$  تیند:

$$
\alpha = \frac{\Delta + V \tau v}{\tau}, \qquad \alpha' = \frac{\Delta - V \tau v}{\tau}
$$

و 
$$
\beta
$$
, دیشهٔ مثبت (۹.۶) بر<sup>ا</sup>بر است با $\Delta + V + \gamma$ 

$$
\beta = \frac{\beta + V \cdot \gamma}{\gamma},
$$

و بنابر این

$$
-\frac{1}{\beta} = \frac{-\mathfrak{r}}{\Delta + V\mathfrak{r}v} = \frac{-\mathfrak{r}}{\Delta + V\mathfrak{r}v} \cdot \frac{\Delta - V\mathfrak{r}v}{\Delta - V\mathfrak{r}v} = \frac{\Delta - V\mathfrak{r}v}{\mathfrak{r}},
$$

۱۱۸ کسرهای مسلسل دورهای

که نشان میدهد  $\frac{1}{B}$  با  $\alpha^{\,\prime}$  برابسر است. به عـــلاوه تا سه رقم اعشار داریـــم ۱ < ۳٫۶۹۴=α و ۳۶۴۱ده -- = 'α، پس٥> /α)>۱ -- . واضح است که کسر<br>مسلسل:ورهای.محض α گَنگَ درجهٔ دوم است.

قضیهٔا ۱.۴. اگر  $a_{\chi}$ ، ۵٫، ۵۰۰، م $a_{n}$  عددهای صحیح مثبت باشند، کسر مسلسل دورہای محض

$$
\alpha = [a_1, a_1, \ldots, a_n]
$$

بزرگتر از ۱ و ریشهٔ مثبت معادلهٔ درجهٔ دوم<sub>ک</sub> با ضریبهای صحیح است. بهعلاوه، اگر<br>[,a, a<sub>n–۱</sub>, ۰۰۰, a<sub>n</sub>] = A کسر مسلسل<sub>ک</sub> باشد کسه از وارونه کردن ترتیب دور<sub>هٔ</sub> گودش  $\alpha$  به دست آ بیــد، آ ن $\vec{z}$ اه  $\alpha'=\frac{\prime}{B}-\alpha'$  دیشهٔ دوم، یا ریشهٔ مزدوج $\alpha$ معادلهٔدرجهٔ دوم<sub>عی</sub> استکه <sub>C</sub> درآن حدق م<sub>عی</sub>کند، و 'x بین ۱ — و o واقـع است.<br>توجهکنیدکهنتیجهٔ o >/ n / (x دراین قضیه مهم است.

اثبات. برای اثبات بهدو نتیجهای که درمسألهٔ ۷، مجموعه مسألههای ۳ بخش ۵.۱ آمدهاند، ودراینجا تکرارمیکنیم، نیاز داریم: اگر

$$
\frac{p_n}{q_n} = [a_1, a_2, \ldots, a_{n-1}, a_n], \qquad (18.8)
$$

آنگاه

$$
\frac{p_n}{p_{n-1}} = [a_n, a_{n-1}, \dots, a_{\gamma}, a_{\gamma}] = \frac{p'_n}{q'_n}
$$
 (17.9)

$$
\frac{q_n}{q_{n-1}} = [a_n, a_{n-1}, \ldots, a_{\tau}, a_{\tau}] = \frac{p'_{n-1}}{q'_{n-1}}, \qquad (\tau \cdot \tau)
$$

که در آن  $\frac{p_n^{'}}{r}$  و به استمرتیب نمایانگر همگراهای  $n$ ام و  $(n-1)$ ام کسر مسلسل [, $a_{\chi},~a_{\chi},~a_{\chi},~a_{\chi}$ ] هستند. چون صورت ومخرج هرهمگر ا نسبت

بههم اول!ند، نتیجه میشودکه

$$
p'_{n} = p_{n}, \quad p'_{n-1} = q_{n},
$$
  
\n
$$
q'_{n} = p_{n-1}, \quad q'_{n-1} = q'_{n-1}.
$$
  
\n
$$
P_{n} = q'_{n-1}.
$$
  
\n
$$
P_{n} = q'_{n-1}.
$$
  
\n
$$
P_{n} = q'_{n-1}.
$$
  
\n
$$
P_{n} = q'_{n-1}.
$$
  
\n
$$
P_{n} = q'_{n-1}.
$$
  
\n
$$
P_{n} = q'_{n-1}.
$$
  
\n
$$
P_{n} = q'_{n-1}.
$$
  
\n
$$
P_{n} = q'_{n-1}.
$$
  
\n
$$
P_{n} = q'_{n-1}.
$$
  
\n
$$
P_{n} = q'_{n-1}.
$$
  
\n
$$
P_{n} = q'_{n-1}.
$$
  
\n
$$
P_{n} = q'_{n-1}.
$$
  
\n
$$
P_{n} = q'_{n-1}.
$$
  
\n
$$
P_{n} = q'_{n-1}.
$$
  
\n
$$
P_{n} = q'_{n-1}.
$$
  
\n
$$
P_{n} = q'_{n-1}.
$$
  
\n
$$
P_{n} = q'_{n-1}.
$$
  
\n
$$
P_{n} = q'_{n-1}.
$$
  
\n
$$
P_{n} = q'_{n-1}.
$$
  
\n
$$
P_{n} = q'_{n-1}.
$$
  
\n
$$
P_{n} = q'_{n-1}.
$$
  
\n
$$
P_{n} = q'_{n-1}.
$$
  
\n
$$
P_{n} = q'_{n-1}.
$$
  
\n
$$
P_{n} = q'_{n-1}.
$$
  
\n
$$
P_{n} = q'_{n-1}.
$$
  
\n
$$
P_{n} = q'_{n-1}.
$$
  
\n
$$
P_{n} = q'_{n-1}.
$$
  
\n
$$
P_{n} = q'_{n-1}.
$$
  
\n
$$
P_{n} = q'_{n-
$$

$$
\mathfrak{p} \circ \mathfrak{p} \circ \mathfr
$$

$$
\alpha = a_1 + \frac{1}{a_1 + \dots + a_n + \alpha}
$$

وهمچنین بنا بر(۶.۴)، بهصورت

$$
\alpha = \frac{\alpha p_n + p_{n-\gamma}}{\alpha q_n + q_{n-\gamma}}, \qquad (\gamma \in \gamma)
$$

بنویسیم، کەدر آن 
$$
\frac{p_n}{q_n}
$$
 و ۱-۷) ممگراهای ۱۱۶ و(۸–۱) ماساسل  
\n $\frac{p_n}{q_n}$   
\n $\frac{q_n}{[a_1, a_1, \ldots, a_n]}$   
\n $q_n \alpha^x - (p_n - q_{n-1}) - p_{n-1} = o$   
\n
$$
\left(1 \vee \varphi\right)
$$

$$
\beta = a_n + \frac{1}{a_{n-1}} + \ldots + \frac{1}{a_1} + \frac{1}{\beta},
$$

وباز بنابر (۴.۴) مشاهده میکنیمکه

$$
\beta = \frac{\beta p'_n + p'_{n-\gamma}}{\beta q'_n + q'_{n-\gamma}}
$$
\n
$$
( \gamma \lambda \cdot \mathbf{f})
$$

که در آن 
$$
\frac{p_n}{q_{n-1}}
$$
 و  $\frac{p_{n-1}}{q_{n-1}}$  به ترتیب همگرامای 11م و (1 – 1)م کس مسلمال  
[ $\overline{a_{n-1}}$  =  $\overline{a_{n-1}}$  =  $\$ 

$$
\beta = \frac{\beta p_n + q_n}{\beta p_{n-1} + q_{n-1}}
$$
  
تبدیل کنیم. پس  $\beta$  درمادهٔ  

$$
-(p_n - q_{n-1})\beta - q_n = 0,
$$

كه هم۱رز معادلة

$$
q_n\left(-\frac{1}{\beta}\right)^{r} - \left(p_n - q_{n-1}\right)\left(-\frac{1}{\beta}\right) - p_{n-1} = 0 \qquad (14.7)
$$

است، صدق میکند. با مقایسهٔ (۱۷.۴) و (۱۹.۴) نتیجه میگیریم که معادلهٔ درجهٔ دو م

 $p_{n-\lambda} \beta^{\lambda}$ 

$$
q_n x^{\mathsf{Y}} - (p_n - q_{n-1}) x - p_{n-1} = \circ
$$

دارای دوریشه است: ریشهٔ  $x_{\gamma} = \frac{1}{\beta}$  و ریشهٔ  $x_{\gamma} = -\frac{1}{\beta}$  . اکنــون  $\beta$  کسر مسلسل  $a_1 \cdots a_{n-1} \cdot a_n$  دورهای،حض $a_1$  ( $\overline{a_n, a_{n-1}, \cdots, a_n}$ ) است، که در آن - ۱۰– ۱ مددهای مثبت اند. بنا بر این دار یم ۱  $<\!\!\frac{1}{\beta}\!<\!\cdots\!<\!\frac{1}{\beta}\!<\!\cdots$ بهعبارتدیگر، ریشهٔ  $\frac{\ }{B}$   $\alpha'=-\frac{\ }{B}$  بین ۱ — و ه واقع است. این مطلب اثبات قضیه را کامل میکند.

عکس قضیهٔ ۱.۴ نیز صحیح است (ودر بخش ۵.۴ اثبات خواهد شد)، یعنی اگر ۱ $\zeta$  عددگنگث درجهٔدوم باشد، وبنابر این دریك معادلهٔ درجهٔ دوم باضریبهای صحیح صدق کند، و اگرریشهٔ دوم این معادله، ' $\alpha'$ ، بین ۱ — و ه قرار داشته باشد، آنگاه بسط کسرمسلسل a دوره۱ی محض است، این نکتهٔ مهم،گرچه درکارهایاولیهٔ لاگر انژ به طورضمنی وجود داشت، نخستین بار گا لوا۱ درسال ۱۸۲۸ آن(ا اثبات  $\alpha'$ کر د. مطلبی که باید روی آن تأکید شود؛ این $\alpha$ است که با این دو سه شوط روی $\alpha$  و عددها یہی که بسط کسر مسلسل دورہای محض دارند، بەطورکامل مشخص می شوند. کسرهای مسلسل سادهٔ دورهای را می توان بهصورت زیر تقسیم کرد: (۱) کسرهایی که جزء غیرتکم۱ری ندارند، مانند

کسرهای مسلسل دوره<mark>ای محض ۱۲۱</mark>

#### $\alpha = [\overline{a_1, a_2, \cdots, a_n}].$

(۲) کسرهایی که تنها خارج قسمت ,a جزء غیر تکر اریآ نهاست، ما نند

$$
\alpha = [a_{\gamma},\overline{b_{\gamma},b_{\gamma},\ldots,b_{n}}].
$$

(۳) کسرهایی که دست کم دارای دوخارج قسمت غیر تکر اری هستند، ما نند

$$
\alpha = [a_{\gamma}, a_{\gamma}, a_{\gamma}, b_{\gamma}, b_{\gamma}, \cdots, b_{n}].
$$

در مو ردکسرهای نوع (۱) ثابتکردیمکه  $\alpha$ گنگت درجهٔدومی استکه دریك  $\alpha'$  معادلهٔ درجهٔ دوم باضریبهای صحیـــح صدق میکند وریشهٔ دوم این معادله، یعنی بین<sub>۱</sub> — وه قراردارد. درموارد (۲) و (۳) نیزمیتوان ثابت کردکه $\alpha$  گنگ درجهٔ دومی|ست که دریك معادلهٔ درجهٔ دوم باضریبهای صحیح صدق می کند، اما درحالت (۲) ریشهٔ دوم این معادله یعنی '۵٪ یاکوچکتراز۱ — یا بزرگتر از ه است اما در حالت (٣) ريشهٔ دوم لزوماً بزرگترازه است. اين دو حکم اخيررا اثبات نخواهيم که د.

# مجموعه مسألههاي 14

۱۰ اگر [۲, ۶] = ۵ (۶, ۹) مد= [۲, ۲)   
\n(الف) بامحاسبهٔ عادی، تحقیق کنید که ۱(۵) و ۱(۵)۰  
\n(ب) معادلهای داکه *۲* یگر دیشهٔ آن است، پیداکنید.  
\n(پ) نشان دهید که دیشهٔ دیگر این معادله، 7،، در دابطهٔ 
$$
{}_{\alpha}
$$
 سدق ۱  
\n۰، بامحاسبهٔ عددی، تحقیق کنید که  
\n۰. بامحاسبهٔ عددی، تحقیق کنید که  
\n(الف) ۵ = (۱, ۲, ۳] = ۵ درمعادلهُدر جهٔ درمی که، ریشهٔ دیگر آن، 7،» بین ۱—  
\nو ه ډ۱۲ نداددهٔ صدق می کند.

(ب) γ=[۱ . ۲ ] درمعادلهٔ درجهٔ دومیکه،  $\gamma$  ریشهٔ دیگر آن مثبت است، صدق می کند.

۱۲۲ کسرهای مسلسل دورهای

# ۳.۴ گنگهای درجهٔ دوم

دراین بخش عددهایی بهصورت

#### $A+B\sqrt{D}$

را بررسی خواهیم کرد، که در آنها  $A$  و $B$  عددهای گویای دلخواهاند و  $D$  عددی  $A\textcolor{red}{+}B$  صحیح،مثبتوثا بت۱ست ومر بع $\forall\,\overline{D}$  و بنا برایسن  $\overline{D}$  و بنا برایسن گنگگ است.

نخست مشاهده می کنیم که، بهازای عددصحیح ومثبت و ثابت  $D$  که مر بـعامل نیست، عــــدد  $\overline{D}$   $A+B$  د ا، بجز صورتهای پیش $j$ افتادهای نظیر

$$
\frac{\mathbf{r}}{\mathbf{r}} + \frac{1}{\mathbf{r}} \sqrt{\mathbf{a}} = \frac{\mathbf{e}}{\mathbf{r}} + \frac{\mathbf{r}}{\mathbf{e}} \sqrt{\mathbf{a}},
$$
  
تنها بهیك طریق میتوان نوشت. بهعبادت دیگر،

$$
A_{\gamma} + B_{\gamma}V D = A_{\gamma} + B_{\gamma}V D
$$

اگر وتنها اگر  $A_\chi = A_\chi = B_\gamma$  و  $B_\chi = B_\chi = B_\chi = A_\chi$ . برای اثبات این مطلب، معادله را 'بهصورت  $A_{\rm v} - A_{\rm v} = (B_{\rm v} - B_{\rm v})V D$ می نویسیم. اگر  $B_\gamma$  کے  $B_\gamma$ ، آنگاه

$$
\sqrt{D} = \frac{A_{\gamma} - A_{\gamma}}{B_{\gamma} - B_{\gamma}}
$$

گویا خواهدبودکه خلاف فرض است.از این رو فرضه $B,$ لج $B,\neq$  به تناقض می انجامد،  $A_\gamma = A_\gamma$ و نتیجه مــیگیریم که  $B_\gamma = B_\gamma$ ، وبنابراین ه $A_\gamma = A_\gamma = A_\gamma$  یا  $A_\gamma = A_\gamma$ . حال، ادعا می کنیم که وقتی این نوع عددها بهوسیلهٔ اعمال مقدماتی حساب (جميع، تفريق، ضرب وتقسيم) تركيب شوند، نتيجه عددىاست ازهمان نوع. اثبات این ویژگیها را بهخواننده واگذار میکنیم (مسألهٔ ۱ از مجموعه مسألههــای ۱۵ را  $\alpha B = \alpha B + B$ بیینید)، و لی به این نکته توجه کنید که«عددهای بهصورت ه $\sqrt{D}$  ها لت یعنی عددهای گو یا را در بر دار ند. البته در بحث گنگهـای درجهٔ دوم فرض میشود

گنگهای درجهٔ دوم ۱۲۳

ه£B، زيرا درغيراين صورت عددگوياست وگنگ نيست. اینك ثابت.میكنیمكه هرعدد x=A+BV  $\overline{D}$  ، كه  $A$  و ه $\neq$  گویا هستند و D عدد صحیح و مثبت است و مربـع کامل نیست، ریشهٔ معادلهٔ درجهٔ دومـ<sub>ب</sub> چون اند  $ax^{\gamma}+bx+c=b$  است، که درآن ضویبهای  $\zeta\circ b\circ a$  عددهای صحیحاند  $ax^{\gamma}+bx+c=c$  $x\!=\!-c/b$  وشوط ه $a\!=\!e$ ۴۰۰ بوقو۱،۱ $\approx$ ست. روشن $\approx$ است که اگر ه $a\!=\!a$ ، آنگاه گویا خواهد شد و بنا بر این نمی تواند عددگنگ  $\overline{D}$   $A+B$  باشد. بهمنظوراثبات عبارت ایرانیك دربالایادآوری میکنیمکه هرمعادلهٔ درجهٔدوم

 $ax^{\prime}+bx+c=0$ ,  $a>0$ .

دارای رشههای

یا

$$
x = r_1 = -\frac{b}{\gamma a} + \frac{\sqrt{b^2 + \gamma ac}}{\gamma a} = A + B\sqrt{D},
$$
  

$$
x = r_1 = -\frac{b}{\gamma a} - \frac{\sqrt{b^2 - \gamma ac}}{\gamma a} = A - B\sqrt{D},
$$

است، که در آنها  $\gamma = \gamma - \gamma$  ست، که در آنها  $D = b^{\gamma}$ 

$$
r_{\gamma}+r_{\gamma}=-\frac{b}{a}=\mathbf{Y}A,
$$

$$
r_1r_1=\frac{c}{a}=A^{\dagger}-B^{\dagger}D.
$$

درنتيجه، چون ه $a\neq a$ ، میتوانيم ه $c=c$ + $a$   $\downarrow$   $a$  دا بهصورت

$$
x^{\mathsf{v}} - \left(-\frac{b}{a}\right)x + \frac{c}{a} = \mathsf{o}\,,
$$

 $x^{\mathsf{Y}} - \mathsf{Y} Ax + (A^{\mathsf{Y}} - B^{\mathsf{Y}} D) = \circ$ 

بنويسيم. برعكس، بامحاسبهٔ مستقیم، دیده میشودکه

۱۲۴ کسرهای مسلسل دورهای

 $x = A + B \sqrt{D}$ 

 $\mathcal{L}^{\mathcal{L}}(\mathcal{L}^{\mathcal{L}})$  and  $\mathcal{L}^{\mathcal{L}}(\mathcal{L}^{\mathcal{L}})$  and  $\mathcal{L}^{\mathcal{L}}(\mathcal{L}^{\mathcal{L}})$ 

در آخرین معادله صدق می $\left(x = A - B \; \vert \; V \; D \right)$  $(A\pm B\sqrt{D})^{\mathsf{r}} - \mathsf{r}A(A\pm B\sqrt{D}) + (A^{\mathsf{r}} - B^{\mathsf{r}}D)$  $= A^{\mathsf{r}} + \mathsf{r} A B \sqrt{D} + B^{\mathsf{r}} D - \mathsf{r} A^{\mathsf{r}} + \mathsf{r} A B \sqrt{D} + A^{\mathsf{r}} - B^{\mathsf{r}} D = \mathsf{o}$ . ف سریبهسای معادلهٔ ۵  $(A^\star - B^\star D) = \star A + B \, V \, \overline{D}$  و در آن صدق میکنند، لزوماً عددهای صحیح نیستند، اما اگر آن<code>Lal</code> در آن صدق میکنند، لزوماً در  $A\!-\!B\,V\bar{D}$ ، مخرج مشترك عددهایگویای  $A$ ۲ و $A^{\curlyvee}$  ضرب كنیم، معادلهٔ درجهٔ دوم $a$  $ax^{\dagger}+bx+c=0$  $\iota c \,{=}\, a(A^\intercal \!-\! B^\intercal D)$ وا بەدست $\iota_\circ$ وریم کەھر سەضر یب آن، ہ $b \,{=}\, {-}\, r$ ۱ عددهای صحیحاند. درپایان، مبین ۴ac+۲ معادلهٔ اخیرمثبت است؛ زیرا داریم  $b^{\dagger}$  -  $\dot{\tau}$  ac =  $(-\tau a A)^{\dagger}$  -  $\dot{\tau} a^{\dagger} (A^{\dagger} - B^{\dagger} D) = \dot{\tau} a^{\dagger} B^{\dagger} D$  >  $\circ$ , چون  $D$  مثبت فر ضشده بود. همچنین توجه کنید که  $\epsilon$ ۴ س $\gamma = \gamma$  مربع کامل نیست. بُحث فوق ما را به تعريف دقيق يك گنگٽ درجهٔ دوم يا احمم درجهٔ دوم رهنمون می سازد؛ و آن عددی است که دریك معادلهٔ درجهٔ دوم که ضریبهای آن صحیحاند و مبین آن مثبت است و لبی مر بـع کامل نیست، صدق می کند. بنا بر این، طبق!ین تعریف، عددهای  $\overline{A+BV}$  که با آ نها سروکارداشتیم باشرط ه $\neq B$  همگی اصمهایدرجهٔ

دوم هستند. اصمدرجهٔ دوم  $A+B$  / 0 م $\neq$ ، د $B \neq$ ، در یسلٹ و تنھسا یك معادلهٔ درجهٔ دوم ه  $a$ ی در آن a و b و c عامل مشترکسی ندارند، حدق میکند.  $ax$ ۲ خریف در آن  $a$  و c عامل مشترک

 $g_1(x) = a_1x^1 + b_1x + c_1 = 0$ ,

ونيز ريشهٔ

 $g_{\mathbf{y}}(x) = a_{\mathbf{y}}x^{\mathbf{y}} + b_{\mathbf{y}}x + c_{\mathbf{y}} = \circ$ ,

باشد، آنگاه ریشهٔ

ذيرا، اگر $A+B\sqrt{D}$  ديشة

گنگهای درجهٔ دوم ۱۲۵

$$
a_7g_1(x) - a_1g_1(x) = (a_7b_1 - a_1b_7)x + (a_7c_1 - a_1c_7) = o
$$
  
نیز خولهل. بود. اکنون اگر 
$$
a_7b_1 - a_1b_7 \neq o
$$
یهه میدهل که

$$
x=-\frac{a_{\gamma}c_{\gamma}-a_{\gamma}c_{\gamma}}{a_{\gamma}b_{\gamma}-a_{\gamma}b_{\gamma}}
$$

 $x = A + B$ گو یا ست،که خلاف فرضگنگ بودن $x$ است. بنا بر این در این حا ات  $a_\gamma b_\gamma - a_\gamma b_\gamma = a_\gamma$ نمی تواند درهر دو معادله صدق کند. ازطرف دیگر، اگر ه $a_\gamma b_\gamma - a_\gamma$ ، آنگا معادلة

$$
(a_{\gamma}b_{\gamma}-a_{\gamma}b_{\gamma})x+(a_{\gamma}c_{\gamma}-a_{\gamma}c_{\gamma})=0
$$

نتیجه میردهد ه $a_\gamma c_\gamma = a_\gamma$ ، وازاین رو

$$
\frac{a_{\gamma}}{a_{\gamma}} = \frac{b_{\gamma}}{b_{\gamma}} = \frac{c_{\gamma}}{c_{\gamma}} = k,
$$

 $g_{\gamma}(x)$ در نتيجه $b_{\gamma}=kb_{\gamma}$  در اق $c_{\gamma}=kc_{\gamma}=k$  در اقع $c_{\gamma}=k$  در اقع دو ما دلهٔ در جهٔ دو و ه $g_{\gamma}(x) = \gamma$  هم ارزند، یکی صرفاً مضرب ثابتی آزدیگری است. هر گنگٹ درجهٔ دوم

$$
\alpha = A + B \ V \ D
$$

دارای مزدوج

$$
\alpha' = A - B \, V \, D
$$

است، که صر فاً از تغییر علامت B، ضریب $\overline{D}$  ، بهدست می $\vec{ }$ ید. این تعریف چند نتيجة مفيد دارد:

- ا. اگر $\alpha$  درمعادلهٔ درجهٔ دوم ه $c=2x^{\mathsf{Y}}+b$ ۶ صدق کند  $\alpha$  هم در آن صدق  $\alpha$ می کند. (چرا؟)
- ن مطلب مستقیمت از کنگت درجهٔ دوم  $\alpha$  برابر  $\alpha$  است. این مطلب مستقیمت از  $\cdot$ ۲ تعریف مزدوج یا ازنتیجهٔ ۱، نتیجهمیشود؛ زیرا یكمعادلهٔ درجهٔ دوم تنهادارای دو ريشه است.

۰۳ مز دوج مجموع، تفاضل، حاصاضرب، یــا خارج قسمت دو اصم درجهٔ دوم ۵<sub>۱</sub> و •

به به ترتیب بر ابر است بامجموع، تفاضل، حاصلضرب یاخارجتمسمت مزدوجهای آنها. بەصورت نىمادى دارىم:  $(\alpha, +\alpha_{\mathsf{r}})' = \alpha' + \alpha'_{\mathsf{r}}$ .  $(\alpha, -\alpha)^\prime = \alpha \cdot \alpha \cdot$  $(\alpha_1 \cdot \alpha_1)' = \alpha_1' \cdot \alpha_2',$  $\left(\frac{\alpha_{\gamma}}{\alpha_{\gamma}}\right)' = \frac{\alpha_{\gamma}'}{\alpha_{\gamma}}$ نخستین ادعا را اثبات وبقیه<code>در</code>ا بهعنوان مسأله رها میکنیم. بنابراین اگر  $\alpha_{\mathsf{S}} = A_{\mathsf{S}} + B \sqrt{D}$   $\sigma_{\mathsf{S}} = A_{\mathsf{S}} + B \sqrt{D}$ آنگاه مز دوج مجموع بر ابر است با  $(\alpha, +\alpha, )' = [(A, +A, +B, +B, +B])'$  $=(A_{\rm v}+A_{\rm x})-(B_{\rm v}+B_{\rm x})\sqrt{D}$ . ازطرن دیگر، مجموع مزدوجها برابراست با  $\alpha' + \alpha' = (A + B\sqrt{D})' + (A_x + B_x\sqrt{D})'$  $=(A_{v}-B_{v}\sqrt{D})+(A_{v}-B_{v}\sqrt{D})$  $=(A_1+A_1)-(B_1+B_1)\sqrt{D},$ واز مقايسة دونتيجة فوق مشاهده مىكنيمكه  $(\alpha, +\alpha,')' = \alpha' + \alpha'$ .

مجموعه مسألههاي 15 اء نشان دهیدکه اگر  $\alpha, \alpha, \mu, \mu \in A, +B, \sqrt{D}$  ،  $\alpha, \mu \in A, +B, \sqrt{D}$  (ک $\mu$  در آنها • ) عددهای گو یا هستند و $D$  عدد صحیح مثبت است ومر بـع کامل  $B$  ،  $A$  ،  $A$ 

1111 
$$
\alpha
$$
 (a)  $\alpha$  (a)  $\alpha$  (a)  $\alpha$  (a)  $\alpha$  (a)  $\alpha$  (a)  $-\alpha$  (a)  $-\alpha$  (a)  $-\alpha$  (a)  $-\alpha$  (a)  $\alpha$  (a)  $\alpha$  (a)  $\alpha$  (a)  $\alpha$  (a)  $\alpha$  (a)  $\alpha$  (a)  $\alpha$  (b)  $\alpha$  (c)  $\alpha$  (d)  $\alpha$  (e)  $\alpha$  (f)  $\alpha$  (g)  $\alpha$  (h)  $\alpha$  (i)  $\alpha$  (j)  $\alpha$  (l)  $\alpha$  (l)  $\alpha$ 

$$
(\alpha_1-\alpha_1)'=\alpha_1'-\alpha_1', \quad (\alpha_1 \cdot \alpha_1)'=\alpha_1' \cdot \alpha_1' \supset \left(\frac{\alpha_1}{\alpha_1}\right)'=\frac{\alpha_1'}{\alpha_1'}
$$

$$
a\alpha^{5} + b\alpha + c = 0, \quad a > 0,
$$
  
که در آن *a* نه *c ib a* نه *c ib a* نه *z*

$$
\alpha = \frac{-b + Vb' - \gamma ac}{\gamma a} = \frac{P + VD}{Q}, \qquad (\gamma \circ . \gamma)
$$

$$
\alpha' = \frac{-b - \sqrt{b^{\tau} - \gamma ac}}{\gamma a} = \frac{P - \sqrt{D}}{Q}, \qquad (\gamma \cap \gamma)
$$

$$
P = -b, \quad D = b^{\dagger} - \gamma ac, \quad Q = \gamma a > 0,
$$
 (11.4)

عددهای صحیح هستند. اگر فرض کنیم که ه $D$  مر بـع کامل نیست، آنگاه ریشههای  $A=\dfrac{P}{O}$ و / $\alpha$  اصمهای درجهٔ دوم بهصورت  $\frac{1}{A+B}\sqrt{D}$  هستند، که در آن  $A=\dfrac{P}{O}$  و ا

۱۲۸ کسرهای مسلسل دورهای

عددهای گویا میباشند.  $B = \frac{1}{\boldsymbol{O}}$ 

بااین فرضها،کمنگٹ درجهٔ دوم a که در (۲۰۰۴) آمده است، سادهشده نامیده میشود اگر  $\alpha$  بزرگتر از ۱ باشد واگر مزدوج آن  $\alpha'$ ، کهدر (۲۱.۴) آمده است،بین ۱— وه قرار گیود. این مطالب در درك\$عمیقترشكل و ویژگیهای گنگهای درجهٔ دوم ساده شده دارای اهمیت $\cdot$ ست. در بقیهٔ این فصل،  $Q$  و $Q$  همان تعریف $(\gamma, \phi)$ را خواهند داشت.

اکنون، فرض کنید عدد  $\alpha$  که در $(\ast,\ast)$  آمده!ست،گنگ درجهٔدوم سادهشده است، يعني

> $\alpha = \frac{P + V}{Q} > 1, \quad -1 < \alpha' = \frac{P - V}{Q} < \infty$ شرطهای ۱ $\alpha$  و۱ $\alpha$  و ۱ $\alpha'$  نتیجه میدهندکه ه $\alpha'$  ه یا  $\frac{P+VD}{O} + \frac{P-VD}{O} = \frac{TP}{O} > 0$ وچون ه $Q$ ، نتیجه میگیریمکه ه $\geq$ . همچنین از  $\alpha' = \frac{P - V}{Q} \left\langle \circ, \quad Q \right\rangle$

نتیجه میشود که ه $\sqrt{D}$ — $\sqrt{D}$  یا  $P-\sqrt{D}$ ه. نابرابری ۱  $\propto$  نتیجه میدهدکه  $Q \succ P + V$ : و نسابرابسری ۱ $\sim >> \alpha'$  نشان مسیدهد ک یا  $P-Q \rightarrow V$  سرانجام مشاهده میکنیم که  $P-Q \rightarrow V$ 

$$
P^{\mathsf{Y}} - D = (-b)^{\mathsf{Y}} - (b^{\mathsf{Y}} - \mathsf{Y}ac) = \mathsf{Y}ac = \mathsf{Y}c \times Q.
$$

تاکنون نشان دادهایسم که اگر  $\alpha$  یك گنگ، درجهٔ دوم ساده شده بـهصورت باشد، آنگاه عددهای صحیح P و Q، درشرطهای (۲۰۰۴)

تاکنون دلیلی برای معرفی مفهوم اصمهای درجهٔ دوم سادهشده بیان،کر دهایم.

گنتمهای درجهٔ دوم سادهشده ۱۲۹

هر چند که این مطلب یك مفهوم بنیادی در نظریهٔ اعداد است، و بانظریهٔ صورتهای درجهٔ دوم سادهشده رابطهٔ نزدیك دارد. برای ما دراینجا، اهمیت این مطلب دراین است که بهازای هر D تنها تعدادی متناه<sub>ی</sub> عدد اصم درجهٔ دوم بهصورت (۲۰.۴) وجود دارد. این مطلب مستقیماً از نا بر ابر یهای (۲۳.۴) نتیجه میشود؛ زیرا برای یك عدد مفروض D، تنها تعـــدادی متناهی عدد صحیــــح و مثبت P و Q وجود دارد که  $-Q<\gamma\sqrt{D}$   $P<\sqrt{D}$ 

آیا ممکن است که بهازای یك عدد مفروض D هیچ اصم درجسهٔ دوم ساده شدهای بهصورت  $D/O$ ( $P+\sqrt{D}$ ) وجود نداشته باشد؟ اگر چنین باشد، ممکن است دربارهٔ مجموعهای تهی ازاصمهای درجهٔ دوم سادهشده صحبت کنیم. اما بهازای هر  $\langle \mathcal{L} \rangle$ احس مفروض که مربع کامل نباشد، همواره دستکم بیك اصم درجهٔ دوم سادهشده وابسته بهآن بهصورت

$$
\alpha = \lambda + V D
$$

وجود دارد، که درآن  $\lambda$  بزرگترین عدد صحیح کوچکتر از  $\sqrt{D}$ است. با این $\lambda$ ، روشن است کهعدد  $\overline{\rho}=\alpha+\sqrt{D}$  بزرگتر از ۱ است ومز دوج آن،  $\lambda+\sqrt{D}=\alpha$  ، در ہے ہے کہ ہی کند. معادلۂ درجۂ دومی $\alpha$  و $\alpha'$  در آن صــدق میکنند  $\alpha'$ عبارت است از

$$
x^{\mathsf{Y}} - \mathsf{Y}\lambda x + \lambda^{\mathsf{Y}} - D = \circ
$$

لازم است که نتیجهٔ زیر را داشته باشیم: اگر  $\alpha$  بیك احمم درجهٔ دوم سادهشده باشد، مے توان أن(ا بهصورت

$$
\alpha = a_{\lambda} + \frac{1}{\alpha_{\lambda}},
$$

بیان کرد که در آن , $a$  بزرگترین عــدد صحیح کوچکتر از  $\alpha$  و , $\alpha$  مجدداً یك اصم درجهٔ دوم سادهشده است.

$$
\alpha = \frac{-b + Vb^{\prime} - \gamma ac}{\gamma a} = \frac{P + V\overline{D}}{Q}
$$

ریشهٔ معادلهٔ درجهٔ دوم ه $c=c+\alpha + a$  باشد ، کــه در آن  $c\cdot b\cdot a$  عددهــای

4.4 a 
$$
D = b^x + \theta ac > 0
$$
 9  $Q = \theta a \cdot P = -b \cdot a > 0$  14°  
\n4.  $\theta a > 0$  24°  
\n5.  $\theta a > 0$  34°  
\n6.  $\theta a > 0$  4.  $\theta a > 0$  5.  $\theta a > 0$   
\n9.  $\theta a > 0$  6.  $\theta a > 0$   
\n10.  $\theta a > 0$   
\n21.  $\theta a > 0$   
\n32.  $\theta a > 0$   
\n44.  $\theta a > 0$   
\n5.  $\theta a > 0$   
\n6.  $\theta a = a + \frac{1}{\alpha} \int b(a + \frac{1}{\alpha} + b + c) = 0$   
\n9.  $\theta a > 0$   
\n10.  $\theta a > 0$   
\n11.  $\theta a > 0$   
\n12.  $\theta a > 0$   
\n13.  $\theta a > 0$   
\n14.  $\theta a > 0$   
\n15.  $\theta a > 0$   
\n16.  $\theta a > 0$   
\n17.  $\theta a > 0$   
\n18.  $\theta a > 0$   
\n19.  $\theta a > 0$   
\n20.  $\theta a > 0$   
\n21.  $\theta a > 0$   
\n22.  $\theta a > 0$   
\n23.  $\theta a > 0$   
\n24.  $\theta a > 0$   
\n25.  $\theta a > 0$   
\n26.  $\theta a > 0$   
\n27.  $\theta a > 0$   
\n28.  $\theta a > 0$   
\n29.  $\theta a > 0$   
\n30.  $\theta a > 0$   
\n41.  $\theta a > 0$   
\n52.  $\theta a > 0$   
\n63.  $\theta a > 0$   
\n7.  $\theta a > 0$   
\n8.  $\theta a > 0$   
\n9.  $\theta a > 0$ 

$$
\alpha_{\setminus} = \frac{P_{\setminus} + V D}{Q_{\setminus}}
$$

باجزء گنگت <sub>۵</sub>۵ یعنی با V <mark>D</mark>، برابر است.<br>اکنون نشان میدهیم کــه ۵<sub>۱</sub> یك اصم در جهٔ دوم سادهشده است. بـــرای این<br>منظور، یادآوری میکنیمکه <sub>۵۱</sub> بزرگترین عدد صحیحکوچکتر ازα است؛ بنابراین ۰۵ کے مسلم اور دین خواستهٔ ماست. تنهامطلبی که باقی میماندائبات ( $\alpha,$ ۰۵ ندائبات  $<$ است. از حل معــادلهٔ  $\alpha_{1}+\alpha_{2}=\alpha_{3}+\alpha_{4}$  برحسب  $\alpha_{1}<\alpha_{1}^{\prime}$ و بــابیدا  $\alpha_{1}<\alpha_{2}^{\prime}$ 

#### عكس قضية ١.٤ ١٣١

کردن مزدوج عدد حاصل بهدست می آوریم

$$
\alpha_{1}'=\left(\frac{1}{\alpha-a_{1}}\right)'=\frac{1}{\alpha'-a_{1}}.
$$

درنتيجه

$$
-\frac{1}{\alpha_1'}=a_1-\alpha'>1,
$$

 $\alpha < -\alpha < 0$  دیرا ۱ $\alpha > 0$  و طبــق فـــرض  $\alpha < -1 < \alpha' < 0$  دا ک ه برای در به یال اصم در جهٔ دوم سادهشده است ودر نتیجه می $\alpha_1<\alpha_2'<\alpha_3$ در نا بر ابر یهای ( ۲۳.۴) به جای  $Q$  و  $Q$  مقادیر , $Q_\chi$  و  $D_\chi = D_\chi$  را گذاشت. در پایان، ثابت میکنیمکه اگر  $\alpha$  یك $\vec{z}$ گ درجهٔ دوم سادهشده باشد، آنگاه  $\beta$ وا بستهٔ آن $\frac{1}{n} = \beta = \beta$  نیز یك گنگك درجهٔ دوم سادهشده است، زیرا نابرابریهـای ا $\alpha'$ ہ وہ $<$ / $<$ ) استبجه می $\alpha$ هندکه ۱ $\beta'=-\frac{1}{\alpha}$  بوٹ ۱ $\alpha$  وہ قرار  $\alpha$ دارد.

## مجموعه مسألههاي 19

- ۰۱ نشان دهید که اگر  $\alpha = \frac{1}{r}$  (۵+ $\sqrt{ \frac{r}{r} }$ ) بهصورت  $\alpha = \frac{1}{r}$  بیانشود، که در آن , $a$  بزرگتر ین عدد صحیح کو چکتر از  $\alpha$  است، آنگاه , $\alpha$ گنگک درجهٔ دوم سادەشدە است.
- ۰۲ نشان دهید برای اینکه  $\alpha$  [تعمریف شده در (۲۰۰۴)] گنگک در جهٔ دوم سادهشده $\tau$ باشد، شرطهای (۲۳.۴)لاز م وکافیهستند. بهعبارتدیگر ثابت کنیدکه ازشرطهای را بطههای ۱ $<$ ۵ وه $<$ ۲ – نتیجه میشوند. (۲۳۰۴)

۰۳ تمامگنگهای در جهٔ دوم سادهشدهٔ بهصورت  $\left( Q + V \overline{\ast} \right)$  را پیداکنید.

## ۰۴ عکس قضیهٔ ۱۰۴

اکنون برای اثبات قضیهٔ زیر آمادگی داریم.

قضية ٢.۴ (عكسَّقضية ١٠٤). اگرگنگٽ درجة دوم سادهشدة ١  $\alpha$  ريشهٔ معادلهٔ درجهٔ دوم<sub>عی</sub> باضربیبهای صحیح باشد ومزدو ج $\alpha'$ ن / $\alpha'$ ، بیین ۱ — و $\epsilon$  قرارگی<sub>ن</sub>رد، $\vec{ }$ نگاه کسو مسلسل  $\alpha$  دورهای محض است.

1ث**بات.** نخست بسط ۲ به کسرمسلسل را مورد مطالعه قرار میدهیم؛ سپس نشان  
میدهیم که این کسر ازوماً دورهای محض است.  
نخستین مرحله بیان کر دنگنگئ دردجهٔ دوم سادهشدهٔ ۵ بهصودت  
\n
$$
\alpha = \frac{P + V\overline{D}}{O} = a_1 + \frac{1}{\alpha_1}
$$
 (۲۴.۳)

$$
\alpha = \frac{P + V D}{Q} = a_{\gamma} + \frac{\gamma}{\alpha_{\gamma}} \tag{14.4}
$$

است، که در آن , $a$  بز رگتر ین عدد صحیحکوچکتر از  $\alpha$  است و همچنین

$$
\alpha_{\mathcal{V}} = \frac{P_{\mathcal{V}} + \sqrt{D}}{Q_{\mathcal{V}}} > \mathcal{V},
$$

 $\mathbf{p} \in \mathbb{R}$ ، بك $\mathbb{R}$ ى درجهٔ دوم سادەشدهٔ وابسته به  $D$  است. اين مطلب را دربخش ۴.۴ ثابت کر دیم. (۲۴.۴) نخستین قدم درراه تبدیل  $\alpha$  به کسرمسلسل است. باتکر ار این فرایند

 $\alpha$ درمورد  $\alpha$ ، بهدست می $\vec{l}$ وریم

$$
\alpha_{1} = \frac{P_{1} + \sqrt{D}}{Q_{1}} = a_{1} + \frac{1}{\alpha_{1}}
$$
\n
$$
\alpha_{2} = \frac{P_{1} + \sqrt{D}}{\alpha_{1}} = \frac{1}{\alpha_{2}} \text{ s.t. } \alpha_{3} = \frac{P_{2} + \sqrt{D}}{Q_{1}} \text{ s.t. } \alpha_{4} = \frac{P_{1} + \sqrt{D}}{Q_{1}} \text{ s.t. } \alpha_{5} = \frac{1}{\alpha_{1}} \text{ s.t. } \alpha_{6} = \frac{1}{\alpha_{1}} \text{ s.t. } \alpha_{7} = \frac{1}{\alpha_{1}} \text{ s.t. } \alpha_{8} = \frac{1}{\alpha_{1}} \text{ s.t. } \alpha_{9} = \frac{1}{\alpha_{1}} \text{ s.t. } \alpha_{1} = \frac{1}{\alpha_{1}} \text{ s.t. } \alpha_{1} = \frac{1}{\alpha_{1}} \text{ s.t. } \alpha_{1} = \frac{1}{\alpha_{1}} \text{ s.t. } \alpha_{1} = \frac{1}{\alpha_{1}} \text{ s.t. } \alpha_{2} = \frac{1}{\alpha_{2}} \text{ s.t. } \alpha_{3} = \frac{1}{\alpha_{3}} \text{ s.t. } \alpha_{1} = \frac{1}{\alpha_{4}} \text{ s.t. } \alpha_{1} = \frac{1}{\alpha_{5}} \text{ s.t. } \alpha_{1} = \frac{1}{\alpha_{6}} \text{ s.t. } \alpha_{1} = \frac{1}{\alpha_{7}} \text{ s.t. } \alpha_{1} = \frac{1}{\alpha_{8}} \text{ s.t. } \alpha_{1} = \frac{1}{\alpha_{1}} \text{ s.t. } \alpha_{2} = \frac{1}{\alpha_{1}} \text{ s.t. } \alpha_{1} = \frac{1}{\alpha_{1}} \text{ s.t. } \alpha_{2} = \frac{1}{\alpha_{1}} \text{ s.t. } \alpha_{3} = \frac{1}{\alpha_{1}} \text{ s.t. } \alpha_{4} = \frac{1}{\alpha_{1}} \text{ s.t. } \alpha_{5} = \frac{1}{\alpha_{1}} \text{ s.t. } \alpha_{6} = \frac{1}{\alpha_{1}} \text{ s.t. } \alpha_{7} = \frac{1}{\alpha_{1}} \text{ s.t. } \alpha_{8} = \frac{1}{\alpha_{1}} \text{ s.t. } \alpha_{9} = \frac{
$$

که در آن  $\alpha_{\chi}$ ،  $\alpha_{\chi}$  ساده شده اند و

عكس قضية ١.٤ ١٣٣

$$
\alpha = a_1 + \frac{1}{a_1 + a_2}
$$

با ادامهٔ این فرایند، قدم بهقدم زنجیری از معادلههای

را تولید میکنیم که در آنها  $\alpha_{\lambda} \cdot \alpha_{\lambda} \cdot \alpha_{\lambda} \cdot \dots$  که خارج قسمتهایکامل نامیده می شوند] گنگهای درجهٔ دوم سادهشدهٔ وابسته به  $D$  هستند و داریم

$$
\alpha = a_1 + \frac{1}{a_1 + \dots + a_n + \dots}
$$

چون  $\alpha$  گَنگَ است، این فرایند پایان نمــیپذیرد، و ازاینِرو ظاهراً تعداد بینهایت اصمهای درجهٔدوم سادهشدهٔ  $\alpha_{\text{\tiny A}}$  ،...  $\alpha_{\text{\tiny n}}$  ،... وابسته به  $D$  تولید میشوند. ولمی  $D$  در بخش ۴.۴ ثابت کر دهایم که تنها تعدادی متناهی  $\alpha_i$ های وابسته بهعدد دادهشدهٔ وجود دارند؛ بنا بر این، بالاخره باید بهاضم درجهٔ دومی برسیم که قبلاً آمده است. يسر، فو ض كنيد كه در دنبا لهٔ

$$
\alpha_{0}, \alpha_{1}, \ldots, \alpha_{k-1}, \alpha_{k}, \ldots, \alpha_{l-1}, \alpha_{l}, \ldots \qquad (10.8)
$$

 $\alpha$ همهٔ خارج قسمتهای کامل  $\alpha_1$ ،  $\alpha_2$ ،  $\alpha_3$  متفاوت باشند و  $\alpha_1$  نخستین خارج .0 قسمت كامليم باشدكه قبلاً  $\vec{r}$ مده است. بنا بر اين  $\alpha_l\!=\!\alpha_k$  ، 0 . اکنون می توان ثابت کردکه

(۱) وقتی که یك خارج قسمتکامل تکر ارشود، تمام خارج قسمتهایکامل بعدی  $\cdots$ ۰۰۰۰  $\alpha_{k+\mathbf{y}}\!=\!\alpha_{l+\mathbf{y}}$ ۰۰۰۰ تمریکی به عبارت دیگر  $\alpha_{k}=\alpha_{l+\mathbf{y}}$ نتیجه می دهد نخستین خارج قسمت $\alpha$ مل  $\alpha=\alpha$  تکر اری است؛ بهءبارت دیگر، دنبا لهٔ  $\alpha=\alpha$ 

۱۳۴ کسرهای مسلسل دورهای

دورهای محض|ست.  $\alpha = \alpha_{\circ}, \ \alpha_{\lambda}, \ \alpha_{\gamma}, \ \cdots$ بر ای اثبات (۱) صرفاً یادآورمیشویم که

$$
\alpha_k = a_{k+1} + \frac{1}{\alpha_{k+1}} = \alpha_l = a_{l+1} + \frac{1}{\alpha_{l+1}} \; ,
$$

وچون <sub>۱+</sub> a، و ربع میددهای صحیح کوچکتر از  $\alpha_k$  هستند، نتیجه  $a_{k+1}$  هستند، نتیجه میگیریم  $a_{t+\Delta}=a_{t+\Delta}$ . آنگاه، نتیجه میشودکه عکسهای  $\alpha_{k+\Delta}$  و $\alpha_{t+\Delta}$  برابرند و  $\alpha_{k+\gamma} \!=\! \alpha_{l+\gamma}$  در نتیجه  $\alpha_{k+\gamma} \!=\! \alpha_{l+\gamma}$ . همچنین تکر ار این استدلال نتیجه میدهد که  $\cdots$   $\alpha_{k+r} = \alpha_{l+r}$ 

 $\lambda<$ برای اثبات (۲) نشان خواهیم داد که تساوی  $\alpha_k$  به ازای  $<$ نتیجهمیدهد  $\alpha_{l-1}=\alpha_{l-1}+\alpha_{k-1}=\alpha_{l-1}+\cdots+\alpha_{k-1}=\alpha_{l-1}$ . برای این منظور، از مز دو جهای خارج قسمتهای کامل بر ابر  $\alpha_k$  و  $\alpha_l$  استفاده می کنیم. داریم  $\alpha'_k$  که که از آن

$$
\beta_k = -\frac{1}{\alpha'_k} = -\frac{1}{\alpha'_l} = \beta_l \qquad (\forall \gamma \cdot \gamma)
$$

نتيجه مي شود. اكنون اكر ٤±k، خواهيم داشت

$$
\alpha_{k-1} = a_k + \frac{1}{\alpha_k} \qquad \beta \qquad \alpha_{l-1} = a_l + \frac{1}{\alpha_l};
$$

$$
\alpha'_{k-\lambda} = a_k + \frac{\lambda}{\alpha'_k} \qquad \alpha'_{k-\lambda} = a_k + \frac{\lambda}{\alpha'_k}
$$

ولذا

$$
-\frac{1}{\alpha'_{k}}=a_{k}-\alpha'_{k-1} \qquad \qquad \mathbf{A} \qquad -\frac{1}{\alpha'_{l}}=a_{l}-\alpha'_{l-1} \qquad \mathbf{A}
$$

كه هم|رز است با

$$
\beta_k = a_k + \frac{1}{\beta_{k-1}} \qquad \beta_l = a_l + \frac{1}{\beta_{l-1}} \qquad \qquad (\text{y.v.})
$$

جون  $\alpha_{k-\lambda}$  و  $\alpha_{l-\lambda}$  سادهشده هستند، داریم

ءكس قضية ١.٤ ١٣٥

$$
-1\langle \alpha'_{k-1}\langle \cdot \rangle \circ -1\langle \alpha'_{k-1}\langle \cdot \rangle \circ
$$

بنابر اين

$$
0 < -\alpha'_{k-1} = \frac{1}{\beta_{k-1}} < 1 \quad 0 \quad 0 < -\alpha'_{k-1} = \frac{1}{\beta_{k-1}} < 1 \; .
$$

این نابر ابریها نشان میدهند که در  $a_k$  ( ۲۷۰۴)، هی و  $a_l$  بهتر تیب بزرگترین عددهای صحیح کو چکتر از  $\beta_{\scriptscriptstyle k}$  و  $\beta_{\scriptscriptstyle l}$  هستند؛ وچون  $\beta_{\scriptscriptstyle k}$ ، نتیجه می گیر یع  $a_{\scriptscriptstyle k}$  و الذا، همجنين

$$
a_k + \frac{1}{\alpha_k} = a_l + \frac{1}{\alpha_l} \,. \tag{7.6.7}
$$

چون طرف چپ (۲۸.۴) برابر <sub>۱–۸</sub> وطرف راست آن <sub>۱–۸</sub> است، نشاندادهایم  $\alpha_k$  که از  $\alpha_k$  نتیجه میشود  $\alpha_{l-1}=\alpha_{l-1}=\alpha_{l-1}$ . اکنون اگر ه $k=1+\cdots$ ، یعنی اگر نخستین خارج قسمت کامل نباشد، این بحث<code>cl</code> میترانیم  $k$  مرتبه تکرارکردهو ثابت كنيم كه

$$
\alpha_{k-\gamma} = \alpha_{l-\gamma}, \quad \alpha_{k-\gamma} = \alpha_{l-\gamma}, \dots
$$
  
تا ینکه به نخستین جملهٔ  $\alpha$  (سیده و بهدست آوریم  

$$
\alpha_{k-k} = \alpha_{\circ} = \alpha_{l-k} = \alpha_{s^*}.
$$

$$
\alpha = a_{\gamma} + \frac{1}{\alpha_{\gamma}} ,
$$
  
\n
$$
\alpha_{\gamma} = a_{\gamma} + \frac{1}{\alpha_{\gamma}} ,
$$
  
\n
$$
\cdots \cdots \cdots
$$
  
\n
$$
\alpha_{s-\gamma} = a_{s-\gamma} + \frac{1}{\alpha_{s-\gamma}} ,
$$
  
\n
$$
\alpha_{s-\gamma} = a_s + \frac{1}{\alpha_s} = a_s + \frac{1}{\alpha} ,
$$

را تولید میکنیم که ۵۲  $\alpha_1$ ، ۵۰  $\alpha_2$ ، ۲۰۰۰ میکنیم که ۵۲ میلادی نظامی در از این مرحله به بعد  $\alpha$ ها تكرار مى شوند. چون به از ای هر ۱ $\chi_k$  فقط یك بزرگترین عددصحیح  $a_k$ كوچكتر از  $\alpha_k$  وجود 

$$
\alpha_s = a_{s+\sqrt{1+\frac{1}{\alpha_{s+\sqrt{1}}}}} = \alpha_s = a_{\sqrt{1+\frac{1}{\alpha_{\sqrt{1}}}}}.
$$

درنتيجه، كسرمسلسل $\alpha$  بهصورت

$$
\alpha = [\overline{a_{1}, a_{1}, \cdots, a_{s}}]
$$

ودورهای محض است. این مطلب اثبات قضیهٔ ۲.۴ راکامل میکند. پیش ازاینکه اثبات را به تمام گنگهای درجــهٔ دوم (سادهشده یا نشده) تعمیم دهیم تعبیری،هندسی ازویژگی دورهای خارج قسمتهای&مل. $\alpha_\chi$ ، . . . . درعبارتهای

$$
\alpha = a_{1} + \frac{1}{\alpha_{1}}, \alpha_{1} = a_{1} + \frac{1}{\alpha_{1}}, \cdots, \alpha_{k} = a_{k+1} + \frac{1}{\alpha_{k+1}}, \cdots
$$

دا ارائەمیدهیم. دورتا بیح (x) و (x) و ( بەقسمی تمریف می کنیم که 
$$
\alpha_n
$$
 د۱۰ به دا به  
\n
$$
\alpha_n \xleftarrow{\alpha_n} \alpha_n \xleftarrow{\alpha_n} \alpha_{n+1}
$$
\n
$$
\alpha_{n+1} \xleftarrow{\alpha_{n+1}} \alpha_{n+1}
$$
\n
$$
\alpha_{n+1} \xleftarrow{\alpha_{n+1}} \alpha_{n+1}
$$
\n
$$
\alpha_{n+1} \xleftarrow{\alpha_{n+1}} \alpha_{n+1}
$$
\n
$$
\alpha_{n+1} \xleftarrow{\alpha_n} \alpha_{n+1}
$$
\n
$$
\alpha_{n+1} \xleftarrow{\alpha_n} \alpha_{n+1}
$$
\n
$$
\alpha_{n+1} \xleftarrow{\alpha_n} \alpha_{n+1}
$$
\n
$$
\alpha_{n+1} \xleftarrow{\alpha_n} \alpha_{n+1}
$$

$$
\frac{1}{\alpha_{k+1}} = \alpha_k - a_{k+1}
$$

که در آن  $a_{k+1}$  بزرگترین عدد صحبحکوچکتراز $\alpha_k$  است. بهفرضآنکهبزرگترین عدد صحیح کوچکتر از $\chi$  با نماد  $\{x\}$  نمایش داده شود\*، میتوانیم بنویسیم

$$
\frac{1}{\alpha_{k+1}} = \alpha_k - \langle \alpha_k \rangle \ ,
$$

\* نماد معمولی •بزرگترین عدد صحیح نابیشتر از ax، [x] است. چون همین نمادبرای نمایش کسرمسلسل نیز به کارمیرود، برای جلوگیری ازاشتباه، نماد {x} را برای نمایش جزء صحيح x پذيرفتهايم. عكس قضية ١.٤ ١٣٧

و $F$  را باضابطهٔ:

$$
F(x) = x - \{x\}
$$

تعریف میکنیم. اکنون تابعی داریم که به هر  $\alpha_k$  عکس  $\alpha$ ی بعدی را نسبت میدهد، يعنى

$$
F(\alpha_k) \!=\! \alpha_k \!-\! \{\alpha_k\} \!=\! \frac{\gamma}{\alpha_{k+1}}\cdot
$$

اکنون چون عکس عکس یك عدد باخودآن عدد برابر است، تعریف مناسب صرفاً عبارت می شود از  $G$ 

$$
G\left(\frac{1}{\alpha_{k+1}}\right) = \alpha_{k+1} \qquad \text{for } G(x) = \frac{1}{x}
$$

$$
G[F(\alpha_k)] = \alpha_{k+1}
$$

 $F(x)\!=\!x\!-\!\langle x\rangle$  بر ایءملی ساختن تعبیر هندسی.مورد نظر ، نمودارهایدو تا بـع و  $G(x) = G(x)$  را روی یك كاغـــذ نمــودار رسم میكنیم؛ شكل ١٥ را ببینید. میردار ( $F(x)$  متشکل از پاره خطهایی موازی است و نمودار ( $G(x)$  بهازای مقادیر  $F(x)$ مثبت x يك شاخه از هذلولى متساوىالساقين  $y = \sqrt{x}$  است.

گنگت درجهٔ دوم مفروض را روی محور افقی (درنقطهٔ A) مشخص میکنیم  $\alpha$ و با انسدازهگیری فاصلهٔ قائم نقطهٔ A تا نمسودار  $F(x)$  [یعنی فاصلهٔ A تا نقطـهٔ  $G$  مقدار  $\alpha_{\setminus}$  (  $\alpha_{\setminus} = F(\alpha)$  را پیدا می $\zeta$ نیم. سپس نقطهای روی نمودار  $F(\alpha)$  $\Lambda/\alpha_\chi$  بیدا می کنیم که عرض از مبدأ آن مساوی عرض از مبدأ نقطهٔ  $B$ ، یعنی برابر  $\alpha_\chi$ باشد. این نقطــه را  $C$  می،امیم. تصویر  $C$  روی محور  $\chi$ ها مقــدار  $\alpha_{\chi}$  را بهدست مىدهد، زيرا

$$
G(\alpha_1)=\frac{1}{\alpha_1}
$$

اکنون اینفرایندرا باشروع از $\alpha_{\setminus}$ تکرارمیکنیم؛ از $A'$ به $B'$  واز $\Gamma$ ن به $C'$  می $_0$ سیم. طول ازمبدأ 'C مقدار به را نمایش میدهد.
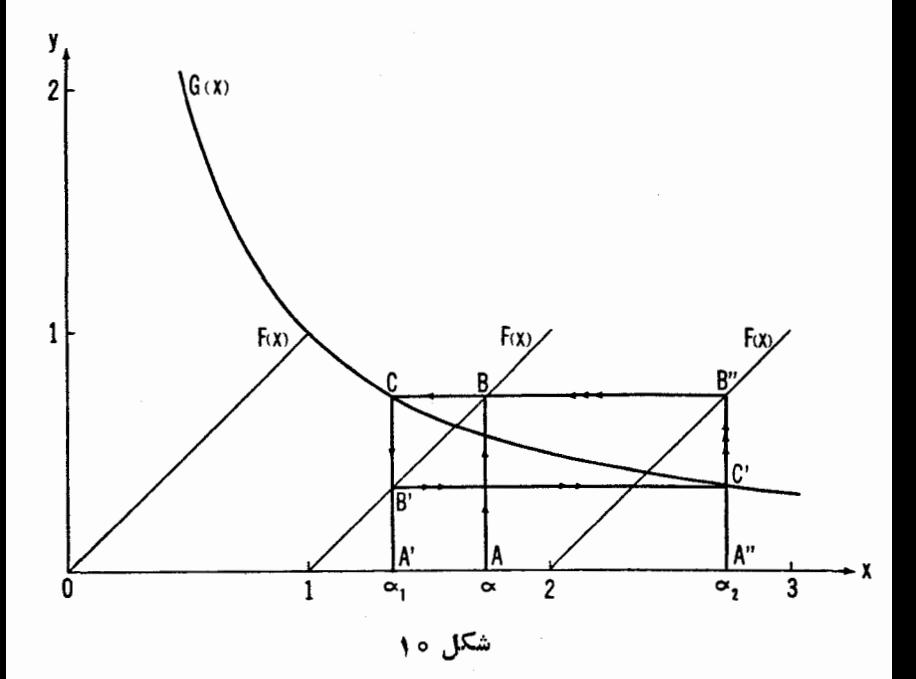

جهت پیکانها در روی شکل، مسیر هایی را نشان می دهندکه هر  $\alpha$ را به $\alpha$ ی بعدی وصل می کنند؛ مسیر از $\alpha$  به  $\alpha$  با یك پیكان تنها، مسیر از  $\alpha_\lambda$  به $\alpha_\gamma$  با یك جفت پیكان، و غیره. اگردرطول یك مسیر، بهنقطهای از هذلولی برسیم كه قسمت قبلی مسیر آن را یوشانیده باشدآنگاه تکر اروجود خواهدداشت و $\alpha_{\alpha}$ ها دورهای خواهند بود. بر عکس اگر  $\alpha_i$ ها دورهای باشندآنگاه ناگزیر مسیر تکر ار خواهد شد.

# مجموعه مسألههاي 17 ۰۱ نشان(دهید که ۲ $V$  + ۱ =) سادهشده است و بسط آنکسرمسلسل دورهای محض $\alpha = 1 + V$ **[۲] است.**

- ۰۲ نشان دهیدکه  $V{\overline{\lambda}}$  سادهشده نیست و بسط کسر مسلسل آن دورهای محض نیست.
- ۴. با استفاده از روش نموداری کــه در پایان این بخش بیــان شد، نشان دهید که  $[\mathsf{y}\,,\,\mathsf{y}\,]$ گرچه دورهای محض نیست ولی دارای بسط کسر مسلسل دورهای  $V$

#### قضية لاگرانز ١٣٩

است. مشاهدهمی کنیدکه خارج قسمتهای جزئی ۵٫، په ۲۰۰، را می توان با ترسیم  $\ldots$  نظعه ای از  $F(x)$  معین کرد که بهترتیب با مسیرهای خارج شده از  $\alpha$ ،  $\alpha$ ،  $\ldots$ برخورد می کند.

6.6 قضية لاح انز

قضیهٔ ۳۰۴. هر عدد گنگث درجهٔ دوم  $\alpha$  دارای یك بسطکسر مسلسل است كه ازم حلهای بهبعد دورهای است.

اثمبات. نكتهٔ اصلی اثبات نشان دادن این!ستکه وقتی یكءددگنگ درجهٔدوم  $\alpha_{n+1}$  به یك كسر مسلسل بسط یابد، ناگزیر خارج قسمت كامل سادهشدهای مانند  $\alpha$ بهدست می آید، و بنا بر قضیهٔ ۰۲.۴، از آن به بعد این کسر مسلسل دورهای خواهد بود.  $\alpha$  فر ض کنید که بسط

$$
\alpha = a_1 + \frac{1}{a_1} + \frac{1}{a_1} + \dots + \frac{1}{\alpha_{n+1}}
$$
\n
$$
\alpha = a_1 + \frac{1}{a_1} + \dots + \frac{1}{\alpha_{n+1}}
$$
\n
$$
\alpha = a_1 + \frac{1}{a_1} + \dots + \frac{1}{\alpha_{n+1}}
$$

$$
\alpha = \frac{\alpha_{n+1}p_n + p_{n-1}}{\alpha_{n+1}q_n + q_{n-1}}
$$

که در آن  $\alpha$  و  $\alpha_{n+1}$ گنگهای درجهٔ دوماند و ۱ $\alpha_{n+1}$ . بامزدوجگرفتن آزدوطرف این معادله، بهدست می آوریم

$$
\alpha' = \frac{\alpha'_{n+1}p_n + p_{n-1}}{\alpha'_{n+1}q_n + q_{n-1}}
$$

که چون برحسب  $\alpha^{'}_{n\pm}$  حل شود، داریم

$$
\alpha'_{n+1}=-\frac{\alpha'q_{n-1}-p_{n-1}}{\alpha'q_n-p_n}.
$$

پس از تجزیهٔ صورت ومخرج این معادله خواهیم داشت:

۱۴۰ کسرهای مسلسل دورهای

$$
\alpha'_{n+1} = -\frac{q_{n-1}}{q_n} \left( \frac{\alpha' - \frac{p_{n-1}}{q_{n-1}}}{\alpha' - \frac{p_n}{q_n}} \right)
$$

 $(79.9)$ 

$$
=-\frac{q_{n-\lambda}}{q_n}\left(\frac{\alpha'-c_{n-\lambda}}{\alpha'-c_n}\right)
$$

که در آن  $\frac{p_{n-1}}{q_{n-1}}=c_n=\frac{p_n}{q_n}$  همگر اهسای α هستند. امسا از آنچه دربارهٔ  $c_{n-1}=\frac{p_{n-1}}{q_{n-1}}$  $c_{\pmb{n}-\pmb{\gamma}}$  همگر اها در فصلٌ ۳ خو اندیم میدانیم که وقتی  $n$  به طور نامحدود افز ایش یا بد،  $c_n$  و  $c_n$  هر دو بهحد  $\alpha$  میل می کنند و درنتیجه وقتی  $n$  به $c_n$  پسنهایت میل کند،

$$
\frac{\alpha'-\alpha}{\alpha'-\alpha} = 1 \qquad \frac{\alpha'-c_{n-1}}{\alpha'-c_n} \qquad (\mathfrak{r}\circ \mathfrak{r})
$$

همچنین میدانیمکه همگر اهای  $c_{_n}$  متناوباً کوچکتر از  $\alpha$  و بز رگتراز  $\alpha$  هستند، و از این *زو و*قتبی n افز ایش می یا بد مقادیر کسر (۳۰۰۴) نه تنها به ۱ نزدیکتر و نزدیکتر میشوند، بلکه متناوباً کمی کوچکتراز۱ وکمی بزرگتراز ۱ میشوند. همچنین توجه دار یم که در (۲۹.۴)، عددهای  $q_{\mathtt{m}}$  و  $q_{\mathtt{m}-1}$  هر دو صحیح و مثبت!ند (بخش ۶.۳ را ببینید)و $\zeta q_{n-\gamma}$ ه، بهطوریکه  $\zeta_1$ ا بسر، بهمحض پیداشدن مقداری از  $n$  که کسر (۳۰۰۴) را کمی کوچکتر از ۱کند، مقدار ۳۵٬۰ $\alpha^{'}_{n+1}$  که در (۲۹۰۴) داده  $\alpha_{n+1}$ شده است الزاماً بین ۱— وه قرار خواهدگرفت. این مطلب ثابت میکندکه سادهشده است، و بنا برقضیهٔ ۲.۴، از آن بهبعد کسر مسلسل  $\alpha$  دورهای خواهد بود. بنابراين قضية لاگرانژ اثبات شده است.

> مجموعه مسألههاي ١٨ ۰۱ نشان:دهیدکه  $\alpha=\frac{1}{\mathsf{q}}$  (۸ $+\mathcal{V}$ ۳۷) شمست، اما اگر  $\alpha=\frac{1}{\mathsf{q}}$

$$
\alpha = a_{1} + \frac{1}{a_{1}} + \ldots + \frac{1}{a_{n}} + \frac{1}{\alpha_{n+1}}.
$$

#### $\frac{181}{\sqrt{N}}$  کس مسلسل  $\frac{1}{N}$  )

سر ا نجام به یك به هی رسیم كه سادهشده است، و تحقیق كنیدكه بسط از آن به بعد دورهای است.

 $\sqrt{N}$  کسر مسلسل  $\gamma.\varphi$ اگر  $N$  عددی صحیح باشد و مربع کامل نباشد، کسرمسلسل بسط $\widetilde{N}$  شکسل  $-{\sqrt{N}}$  جا لبی دارد. نخست توجه کنید که ${\sqrt{N}}$  بزرگتراز ۱ است و لذا مزدوج آن نمی تواند بین ۱ — وه باشد، ازاین رو $\sqrt N$ سادهشده نیست، وبسط آن

$$
\sqrt{N} = a_1 + \frac{1}{a_1 + \dots + a_{n-1} + \frac{1}{a_n + \dots}} \qquad (\tau \cap \tau)
$$

نسمی تو اند دورهای محض باشد. از طرف دیگر ، چون۹ به بز رگتر بن عددصحیح کوچکتر از  $\sqrt{N}$ است، عدد $\sqrt{n}+a$  بزرگتر از ۱ و مزدوج آن،  $\sqrt{n}+a$ —، بین ۱ — وه واقع است، بنابراین  $V\overline{N}+a$  ساده شده است. بااضافه کردن  $a_{\backslash}$  بهدو طرف (۳۱.۴) به دست می آور یم

$$
\sqrt{N}+a_1=\mathbf{Y}a_1+\frac{1}{a_1+a_2+\cdots}
$$

وچون این بسط دورهای محض است باید بهصورت  $\alpha = \sqrt{N} + a$ 

$$
= \tau a_{\gamma} + \frac{1}{a_{\gamma}} + \frac{1}{a_{\gamma}} + \ldots + \frac{1}{a_{n}} + \tau a_{\gamma} + \frac{1}{a_{\gamma}} + \ldots \qquad (\tau \tau \cdot \tau)
$$

باشد. درنتیجه بسط  $V\!\!\!\!/ N$ عبارت است از

$$
\sqrt{N} = a_{\nu} + \frac{1}{a_{\nu}} + \frac{1}{a_{\nu}} + \ldots + \frac{1}{a_{n}} + \frac{1}{a_{n}} + \cdots
$$

$$
= [a_{\gamma}, \overline{a_{\gamma}}, \overline{a_{\gamma}}, \cdots, \overline{a_{n}}, \overline{\gamma a_{\gamma}}], \qquad (\gamma \gamma. \gamma)
$$

که در آن دورهٔ گردش از جملهٔ بعد ازجملهٔ اول شروع و بهجملهٔ ۲ $a_{\backslash}$  ختم میشود. مثلاً،

 $V$   $\mathbf{Y}$  $\mathbf{A} = [\mathbf{\omega}, \mathbf{Y}, \mathbf{Y}, \mathbf{Y}, \mathbf{Y}, \mathbf{Y}]$ 

۱۴۲ کسرهای مسلسل دورهای

$$
V\setminus\mathfrak{q}=[\mathfrak{r},\ \overline{\mathfrak{r}},\ \overline{\mathfrak{r}},\ \overline{\mathfrak{r}},\ \overline{\mathfrak{r}},\ \overline{\mathfrak{r}},\ \overline{\mathfrak{r}}].
$$

توجه کنیدکه دورهٔگردش باصرفنظرکردنازجملهٔ ۲a هنتا $\alpha$ ا ست [به $\alpha$ بارت دیگر، دورهٔگردش یك جزء متقـَّارن دارد]. این جزء متقارن ممكن است جملهٔ میانمی داشته باشد یا نداشته باشد [برحسبآنکه تعداد جملههایش فرد یا زوج باشد]. برای بررسی جزء متقارن، باتوجه بهبخش ۲.۴ یسادآوری میکنیم که اگر مزدوج $\alpha' = \sqrt{N} + a$  باشد، آنگاه بسط  $\alpha' = -\frac{1}{\alpha'}$  همسان  $\alpha' = -\sqrt{N} + a$ بسط  $\alpha$  است با این تفاوت که جملههای دورهٔگردش بهترتیب عکس قرارگرفتهاند. از این٫رو با معکـوس کردن ترتیب جملههای دورهٔ گــردش در (۳۲.۴)، بهدست می آوریم

$$
-\frac{1}{\alpha'}=\frac{1}{\sqrt{N-a_1}}=a_n+\frac{1}{a_{n-1}+...+a_1}+\frac{1}{a_1+ra_1+...}
$$
 (YY.Y)

ازطرف دیگر، بسط ۱ $\sqrt{\;N\!-\!a}_\chi)^{-1}$  را بسا استفاده از (۳۳.۴) بهآسانی میتوان بهدست آورد؛ ہ $a_{\chi}$  را ازدوطرف (۳۳.۴) کم میکنیم و نتیجه میگیریم

$$
\sqrt{N}-a_1=\circ+\frac{1}{a_1}+\frac{1}{a_1}+\cdots+\frac{1}{a_n}+\frac{1}{a_1}+\cdots
$$
\n
$$
a_r+a_1+\cdots+a_n+\cdots+a_1+\cdots
$$
\n
$$
a_r+a_1+\cdots+a_n+\cdots+a_n+\cdots+a_1+\cdots+a_n+\cdots+a_n+\cdots+a_1+\cdots+a_n+\cdots+a_1+\cdots+a_1+\cdots+a
$$

$$
\frac{1}{\sqrt{N}-a_1} = a_1 + \frac{1}{a_1} + \ldots + \frac{1}{a_n} + \frac{1}{1}a_1 + \ldots \qquad (8.8)
$$

اما، مىدانيمكه بسطكسرمسلسل يك عدد يكتاست، لذا بامقايسهٔ (٣٣.٢) و (٣۵.۴)، نتیجه میگیر یم که

$$
a_n = a_{\tau}, \ a_{n-\tau} = a_{\tau}, \ \cdots, \ a_{\tau} = a_{n-\tau}, \ a_{\tau} = a_n.
$$
و نتیجه میشود که کسر مسلسل  $\sqrt{N}$ ازروماً بهصودت

 $V N = [a_{1}, a_{\overline{1}}, a_{\overline{1}}, a_{\overline{1}}, \ldots, a_{\overline{1}}, a_{\overline{1}}, a_{\overline{1}}, a_{\overline{2}}]$ است. مثالهای بیشتری را در جدول ۲ صفحهٔ ۱۴۷ ببینید.  $\mathbf{Y} \mathbf{Y}^* = x^x + Ny^x = \pm \sqrt{2}y^x$ معاد لهٔ پل، ۱

$$
x^{Y} - Ny^{Y} = \pm 1
$$
 معاد $i\hbar$  وہا معادلَةً بیل، 1
$$
x^{Y} - Ny^{Y} = \pm 1
$$
 در آغاز این فصل خاطر نشان کر دیم که مسأ لَهٔ گلَهٔ ارشمیدس بهحل معادلَهٔ
$$
x^{Y} - YYYAYAYYY' = 1
$$
میانجامد. دراین بخش جوابهای صحیح  $x \in Y$  معادلَهٔ
$$
x^{Y} - Ny^{Y} = 1
$$

رابحث.میکنیم، که در آن ه $\sum$  عددی صحیح ومفروض است، و  $x$  و  $y$  عددها یی صحیح ومجهول اندکەدر جستجوی مقادیر آنها هستیم. فرض می کنیم که  $N$  مربح کامل نباشد؛ درغیر این صورت معادله جالب نیست، زیرا تفاضل دومر بـع کامل بجز دومورد خاص ۲ه — ۱(۱±) هرگز بر ابر ۱ نیست. (چرا؟)

بسط کسر مسلسل  $V\overline{N}$  همسهٔ ابزارهسای مورد نیاز برای حــل معادلهٔ پل، یا ۱ $y^\intercal = -x^\intercal - x^\intercal = -x^\intercal - x^\intercal$ ، را دراختیارقر ارمی دهد، مشروط بر اینکه برای آن جوابهایی وجود داشته باشد. میدانیم که

$$
\sqrt{N} = a_{\gamma} + \frac{1}{a_{\gamma}} + \dots + \frac{1}{a_{n}} + \frac{1}{ra_{\gamma}} + \frac{1}{a_{\gamma}} + \dots
$$
\n
$$
(\forall \gamma \cdot \gamma)
$$

$$
= a_{1} + \frac{1}{a_{1}} + \ldots + \frac{1}{a_{n}} + \frac{1}{\alpha_{n+1}}
$$

که در آن

$$
\alpha_{n+\gamma} = \gamma a_{\gamma} + \frac{1}{a_{\gamma}} + \ldots = V \overline{N} + a_{\gamma}.
$$
 (T.A.P)

ودوباره ازاين واقعيت استفاده مى كنيم كه

$$
\sqrt{N} = \frac{\alpha_{n+1} p_n + p_{n-1}}{\alpha_{n+1} q_n + q_{n-1}} \quad , \tag{74.7}
$$

 $c_n = \frac{p_n}{q_n}$  در آن  $p_{n-1}$ ،  $q_n$ ، و  $q_n$  از دو همگر ای  $\frac{p_{n-1}}{q_{n-1}}$  و  $q_{n-1}$ ، در آن  $q_{n-1}$ محاسبه میشوندکه در $(\mathsf{r}\mathsf{v},\mathsf{e})$  بلافاصله پیش $\mathsf{c}$ زجملهٔ ۲ $a\backslash$  می $\mathsf{T}$ یند. باقر اردآدن $\mathsf{d}_\mathsf{c}$ راست (۳۸۰۴) به جای  $\alpha_{n+1}$  در(۳۹۰۴) نتیجه میگیریم

$$
\sqrt{N} = \frac{(\sqrt{N} + a_{\lambda})p_n + p_{n-1}}{(\sqrt{N} + a_{\lambda})q_n + q_{n-1}},
$$
\n
$$
\text{and } \text{where } \text{where } \text{where } \text{where } \text{ and } \text{ the } n \text{ is the } n \text{ is the } n \text{ and } n \text{ is the } n \text{ and } n \text{ is the } n \
$$

 $d \cdot c \cdot b \cdot a$ این معادله، بهصورت  $d \sqrt{N} = c + d \sqrt{N}$ است که در آن  $d \cdot c \cdot b$  عددهای را X محیح اندو کسه و نتیجه میشود ک $c=1$  و  $d=d=0$  (بخش ۳.۴ را بسنید). از این رو آخرین معادله ایجاب می کندکه

$$
Nq_n = a_1p_n + p_{n-1}
$$

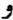

 $a_1q_n+q_{n-1}=p_n$ . ازحل این معادلهها ,\_ $p_n$  و ,  $q_{n-1}$  و ا برحسب  $p_n$  و  $q_n$  بهدست می آوریم  $p_{n-\lambda} = N q_n - a_\lambda p_n$ ,  $(\forall \circ . \forall)$  $q_{n-\lambda} = p_n - a_{\lambda} q_n$ .

اما ازقضيهٔ ۴.۱ میدانیم که

$$
p_n q_{n-\gamma} - q_n p_{n-\gamma} = (-\gamma)^n,
$$
  
ویدازای مقادیر 
$$
q_{n-\gamma} p_{n-\gamma}
$$
 قا (۲۵.۴) این معادله بهصورت  

$$
p_n (p_n - a_\gamma q_n) - q_n (N q_n - a_\gamma p_n) = (-\gamma)^n;
$$

$$
p_n^{\mathsf{Y}} - Nq_n^{\mathsf{Y}} = (-1)^n \tag{91.9}
$$
\n
$$
\text{Im} \quad \text{Im} \quad \text{Im
$$

**140** معاداة بل،  $\pm$  -  $N$ y  $\pm$  -  $\pm$ 

$$
p_n^{\mathsf{Y}} - Nq_n^{\mathsf{Y}} = (-1)^n = 1
$$

درمیآید، وبنا براین یك جواب خصوصی معادلهٔ ۱ $y^\star = x^\star - x^\star - x^\star$  عبارت است از

$$
x_1=p_n, \quad y_1=q_n.
$$

اگر  $n$  فړد باشد، آنگاه

$$
p_n^{\mathcal{K}}-Nq_n^{\mathcal{K}}(-1)^n=-1,
$$

و  $p_n = \lambda x$  و  $p_n = \lambda y$  يك جواب خصوصى معادلهٔ ١ — $\lambda y^{\mathsf{Y}} = -x$  رابهدست مے ردھنا۔

اگر  $n$  فرد باشد و بخواهیم جوابی از ۱ $y^\star$   $\lambda y^\star$  را نیز داشته باشیم،  $\lambda$ در بسط $\sqrt{N}$ تا دومین دورهٔگردش، یعنی تاجا ییکه  $a_n$  بر ایدومین بارظاهرمیشود، پیش میرویم. اما باتوجه بهاین که

$$
\sqrt{N} = a_1 + \frac{1}{a_1} + \ldots + \frac{1}{a_n} + \frac{1}{a_1} + \ldots + \frac{1}{a_n} + \frac{1}{a_1} + \ldots
$$

$$
= a_1 + \frac{1}{a_1 + \dots + a_n + \frac{1}{a_{n+1}} + \dots + \frac{1}{a_{n}} + \frac{1}{a_{n+1} + \dots}}.
$$
  
\n*a* ÷<sub>n</sub> ÷<sub>n</sub>  $\frac{1}{a_1 + \dots + \frac{1}{a_n + \dots}} + \dots$   
\n*a* õ<sub>5</sub> *a a b a b c b c a a b c c b c c c c c c c c c c c c c c c c c c c c c c c c c c c c c c c c c c c c c c c c c c c c c c c c c c c c c c c c c c c c c c c c c c c c c c c c c c c c c c c c c c c c c c c c c c*

وبنابراين

$$
x^{\mathsf{Y}} - N y^{\mathsf{Y}} = \mathsf{Y},
$$

وگاهی جوابهای خصوصی معادلهٔ ۱ $y^\star \text{ =} - N$  را پیداکنیم. همهٔ معادلههای ازنوع ۱ $y^{\mathsf{y}} = -x^{\mathsf{y}} - x^{\mathsf{y}} - x^{\mathsf{y}}$  را نمی $\mathsf{u}_2$ ن حل کرد. مثلاً ، می $\mathsf{u}_2$ وان ثابت کرد ۱ را در پایان کتاب ببینید) که معادلهٔ ۱ — $y^\intercal = x^\intercal - x^\intercal - x^\intercal$  جواب صحیح نسدارد.

۱۴۶ کسرهای مسلسل دورهای

در اینجا مثالهای خود را بهمعادلههایی محدود میکنیمکه جواب دارند. مثال۰۱ یك جواب خصوصی معادلهٔ ۱ $y^\intercal = \mathbf{y} \setminus \mathbf{x}^\intercal - \mathbf{x}$  را پیداكنید.  $\mathbf{d}$ حل. دراینجا ۲۱ = ۱٪، و بنا بر جدول۲، بسط کسرمسلسل نظیر، عبار ت $\mathbf{r}$  است از  $V(\overline{Y}) = [\overline{Y}, \overline{Y}, \overline{Y}, \overline{Y}, \overline{Y}, \overline{Y}, \overline{Y}, \overline{Y}] = [a_1, a_1, a_2, a_3, a_4, a_5, a_6, a_7]$ که نشان میدهد  $a_n = a_r$ ، بنابر این ۶ $\eta = n = n$  وعددی زوج است. پس ازمحاسبه داریم داين رو $c_{\gamma} = \frac{\Delta \Delta}{\sqrt{\gamma}}$ 

$$
x_1=p_{\varphi}=\Delta\Delta\,,\quad y_1=q_{\varphi}=\Delta\Upsilon\,,
$$

 $x_1^{\mathsf{v}} - \mathsf{r} \cdot y_1^{\mathsf{v}} = \Delta \Delta^{\mathsf{v}} - \mathsf{r} \cdot \mathsf{X} \cdot \mathsf{r}^{\mathsf{v}} = \mathsf{r} \cdot \mathsf{r} \Delta - \mathsf{r} \cdot \mathsf{r} \cdot \mathsf{r} = \mathsf{Y}$ بنا بر این ۵۵ $x, z \mapsto y = 1$  یك جواب خصوصی معادلهٔ دادهشده است. **a** مثال: یك جواب خصوصی ۱ $y^{\mathsf{Y}} = \mathsf{Y}$  و ۲ پيداكنيد. حل. بسط ۲۹ بر ابر است با  $V$   $\overline{Y}$   $\overline{Y}$  = [ $\Delta$ ,  $\overline{Y}$ ,  $\overline{Y}$ ,  $\overline{Y}$ ,  $\overline{Y}$ ,  $\overline{Y}$ ,  $\overline{Q}$  = [ $\alpha_1$ ,  $\overline{\alpha_2}$ ,  $\overline{\alpha_3}$ ,  $\overline{\alpha_4}$ ,  $\overline{\alpha_6}$ ,  $\overline{\alpha_4}$ ,  $\overline{\alpha_5}$ ,  $\overline{\alpha_6}$ ,  $\overline{Y}$ بنا بر این ۵ = n وفرد است. اولین پنج همگرای اینکسرعبارتIند از

$$
\frac{\Delta}{1}, \frac{11}{Y}, \frac{19}{Y}, \frac{YY}{\Delta}, \frac{Y\circ}{1Y} = \frac{p_{\Delta}}{q_{\Delta}}
$$

ولی بله از ای  $\mathbf{y}_1 = \mathbf{y}_2 = \mathbf{y}$  ۱۳ ولی بله از ایر ۲۹ سرابر  $y_1 = q_2 = \mathbf{y}$ ۰۱– ۲۹ × ۲۹ – ۲۰ ۷<sup>۰ است</sup> نه ۱+. از این رو باید دورهٔ گردش بعـدی *د*ا در نظر بگیریم که همگر اهای زیر را بهدست میدهد

$$
\frac{YYY}{1TA}, \frac{1\Delta YY}{YAY}, \frac{YY\Delta1}{Y1\Delta}, \frac{YYY\Delta}{Y\Delta1}, \frac{9\Delta\Delta1}{1\Delta Y\Delta} = \frac{p_{1\Delta}}{q_{1\Delta}},
$$

واگر

و

$$
x_1 = 1 \text{A} \circ 1, \quad y_1 = 1 \text{A} \cdot 1
$$

| $\cal N$ | $V\overline{N}$ کسر مسلسل                                                                                                    | $x_{\lambda}$           | $y_{\lambda}$ | $x_1^{\prime} - N y_1^{\prime}$ |
|----------|----------------------------------------------------------------------------------------------------|-------------------------|---------------|---------------------------------|
| ۲        | [1, 7]                                                                                                    | ١                       | ١             | $\overline{\phantom{0}}$        |
| ٣        | [1, 1, 1]                                                                                                    | ۲                       | I             | $+$                             |
| ۵        | $[Y; \overline{Y}]$                                                                                                    | ۲                       | ١             | $\overline{\phantom{0}}$        |
| ۶        | [Y, Y, Y]                                                                                                    | ۵                       | ۲             | $+1$                            |
| γ        | $[\uparrow, \overline{\uparrow, \uparrow, \uparrow, \uparrow, \uparrow}]$                                                      | ٨                       | ۳             | $+$                             |
| γ        | $[Y, \overline{Y, Y}]$                                                                                                    | ۳                       | I             | $+$                             |
| ه ۱      | $[\tilde{r}, \tilde{r}]$                                                                                                    | ۳                       | V             | $\overline{\phantom{0}}$        |
| ۱۱       | $[r, \overline{r, r}]$                                                                                                    | o /                     | ٣             | $+$                             |
| ۲ (      | $\left[\overline{r}, \overline{r}, \overline{r}\right]$                                                                        | $\mathbf{\hat{y}}$      | ۲             | $+ \gamma$                      |
| ۱۴       | $\begin{bmatrix} \mathbf{r},\overrightarrow{1,1,1,1,1,2} \\ \mathbf{r},\overrightarrow{1,1,1,2} \end{bmatrix}$                 | ۱۸                      | ۵             | $\overline{\phantom{0}}$        |
| ۱۴       |                                                                                                    | ۱۵                      | ۴             | $+$                             |
| ۱۵       | $[r, \overline{1, r}]$                                                                                                    | ۴                       | ١             | $+$                             |
| ۱٧       | $[\tilde{\mathbf{r}}, \bar{\mathbf{r}}]$                                                                                       | ۴                       | ١             | $-1$                            |
| ۱۸       | $[\overline{Y}, \overline{Y}, \overline{\Lambda}]$                                                                             | ١Y                      | ۴             | $+$                             |
| ۱۹       | $[Y, Y, 1, Y, 1, Y, \lambda]$                                                                                                  | ١٧٥                     | ۳۹            | $+$                             |
| ۲0       | $[\overline{Y}, \overline{Y}, \overline{\lambda}]$                                                                             | ٩                       | ۲             | $+$ 1                           |
| ۲۱       | $\begin{bmatrix} \mathbf{Y}, & \mathbf{1}, & \mathbf{1}, & \mathbf{Y}, & \mathbf{1}, & \mathbf{1}, & \mathbf{A} \end{bmatrix}$ | ۵۵                      | ۱۲            | $+1$                            |
| ۲۲       | $[Y, T, Y, Y, Y, 1, \lambda]$                                                                                                  | ۱۹۷                     | ۴۲            | $+$                             |
| ٢٣       | $[\mathbf{Y}, \overline{\mathbf{1}, \mathbf{Y}, \mathbf{1}, \lambda}]$                                                         | $\mathbf{y} \star$      | ۵             | $+1$                            |
| ۲۴       | $[\forall, \top, \Lambda]$                                                                                                    | ۵                       | $\mathcal{L}$ | $\rightarrow$                   |
| ۲۶       | $\lbrack \Delta, \overline{\nabla} \overline{0}\rbrack$                                                                        | ۵                       | ١             | $\overline{\phantom{0}}$        |
| ٢Y       | $[\Delta, \overline{\Delta, 10}]$                                                                                              | ۲۶                      | ۵             | $+$                             |
| ۲۸       | $\left[\Delta, \overline{\Upsilon, \Upsilon, \Upsilon, \Upsilon}\right]$                                                       | $\sqrt{11}$             | ۲۴            | $+ \cdot$                       |
| ۲۹       | 1, 7, 10<br>$\begin{bmatrix} \omega, \overline{Y}, 1, \\ \omega, \overline{Y}, 10 \end{bmatrix}$                               | γ٥                      | ۱۳            | $\overline{\phantom{0}}$        |
| ٣٥       |                                                                                                    | $\overline{1}$          | ۲             | $+$                             |
| ۳۱       | [0, 1, 1, 1, 0, 1, 1, 1, 10]                                                                                                   | ۱۵۲۰                    | ۲۷۳           | $+1$                            |
| ۲۲       | [0, 1, 1, 1, 10]                                                                                                    | ١γ                      | ٣             | $+$                             |
| ٣٣       | $\left[ \begin{smallmatrix} 0, & 1, & 1, & 1 \\ 0, & 1, & 1, & 1 \\ 0, & 0, & 1, & 1 \end{smallmatrix} \right]$                | $\mathbf{y} \mathbf{y}$ | ۴             | $+$ $\prime$                    |
| ٣۴       | $[\Delta, \overline{1, \overline{1, 1, 10}}]$                                                                                  | ٣۵                      | ۶             | $+$                             |
| ۳۵       | [0, 1, 10]                                                                                                    | ۶                       | ١             | $+$                             |
| ٣٧       | [2, 17]                                                                                                    | ۶                       | ١             | $\overline{1}$                  |
| ۳۸       | $[\hat{r}, \overline{\hat{r}, \text{IT}}]$                                                                                     | ٣٧                      | ۶             | $+$                             |
| ٣٩       | $[\hat{r}, \overline{r}, \overline{11}]$                                                                                       | ۲۵                      | ۴             | $+$ ,                           |
| ۴o       | [9, 7, 17]                                                                                                    | ۱۹                      | ٣             | $+$                             |

جدول ۲

l,  $\overline{\phantom{a}}$ 

۱۴۸ کسرهای مسلسل دورهای

حدو ل ۲ تطبیق کرد. دراین جدول درمقابل ۲۱ $N=1$  بسط

$$
\sqrt{N} = \sqrt{\gamma_1} = [\gamma_1, \gamma_2, \gamma_3, \gamma_4, \gamma_5, \gamma_6, \gamma_7],
$$

و در طـــرف راست این بسط جـــواب ۵۵ $x, = x,$  و۱۲  $y,$  را بـــرای معادلـــهٔ ۰ ۲۱ به سشاهده می کنیم. $x^{\gamma} - \gamma y^{\gamma} = 1$ درمقابل ۲۹ $N = N$  بسط

$$
V N = V \mathbf{Y} \mathbf{A} = [\mathbf{\Delta}, \mathbf{\Sigma}, \mathbf{1}, \mathbf{1}, \mathbf{Y}, \mathbf{1} \circ ].
$$

وجواب ۷۵ $\chi=\gamma$  و ۱۳ $\chi=\gamma$  را برای معادلـهٔ ۱ $\chi=-\gamma$ ۴۹ می $\chi$ نیم، که نشان میدهد بر ای بهدستآوردن جوابی برای ۱ $y^\star$  = ۲۹  $x^\star$  +  $x^\star$  باید بهدومین دورۂگردش گذرکنیم.

#### مجموعه مسألههاي ١٩

- ۰۱ ثابت کنید چنانکه در جدول ۲ نشان داده شده  $\chi=\chi,=\chi$  و ۳ $\chi=\chi$  یك جواب  $\mathbf{v} = \mathbf{v} \times \mathbf{v}$  است.
- نشان دهید که ۰٫۸ = ۰٫٪ ۵ $y, z = \{y, y = 0 \;:\; x \in \mathbb{R}^N : x \in \mathbb{R}^N : x \in \mathbb{R}^N : x \in \mathbb{R}^N : x \in \mathbb{R}^N : x \in \mathbb{R}^N : x \in \mathbb{R}^N : x \in \mathbb{R}^N : x \in \mathbb{R}^N : x \in \mathbb{R}^N : x \in \mathbb{R}^N : x \in \mathbb{R}^N : x \in \mathbb{R}^N : x \in \mathbb{R}^N : x \in \mathbb{R}^N$ پیداکردن یك جواب ۱ $y^\mathsf{y} = \mathsf{x}^\mathsf{y} = x^\mathsf{y} = x^\mathsf{y} = x^\mathsf{y} = 1$  پیداکردن یك جواب

### ۹.۴ چگونگی تعیین جوابهای دیگرمعادلهٔ پل دیدیم که معادلهٔ پل از نوع ۱ $y^\star$  –  $x^\star$ ۰۰ راکه در آن  $N$  عدد صحیح است و مربسع کامـــل نیست، همـــواره می;توان حـــل کرد، ولـــی همهٔ معــادلههای از نوع  $\chi^{\prime}=N$  مسلمان باز این دو نوع معادلهها دارای ( این دو نوع معادلهها دارای

جواب باشند، روشیکه در بخش ۸.۴ بهاختصار شرح داده شد، همواره کوچکترین جواب مثبت (مینیمال) را فراهم خواهد کـرد، یعنـــی این روش همواره یك جفت کوچکترین عددهای صحیح ه $\chi,\triangleright$  و ه $\chi>0$  را بهگونهای فراهم خواهدکردکه یا ۱ $y^\star = -x^\star, -y^\star$  یا ۱ $y^\star = -N$  بر  $x^\star - x^\star, -y^\star$  آن گاه که کوچکتر ین جو اب مثبت بهدست آمد، بهطور منظم می توانیم جوابهای مثبت دیگر را بهدست آوریم. این حکمها را

چگونگی تعیین جوابهای دیگرمعادلهٔ پل ۱۴۹

ثابت نخواهیم کرد؛ قضیههایاصلی مربوط بهمطلب را بیان می کنیم و آنها را باذکر مثال فقط توضيح مىدهيم.

قضیانا ۲۰۰۳، اگسر  $(x_{1},\,y_{1})$  کوچکترین جواب مثبت ۱ $y^{\chi}=N$  با شد  $\mathcal{N}$ زنگاه تمام جوابهای مثبت  $(x_n,~y_n)$  را می $\mathcal{N}$ وازن از معادلهٔ

$$
x_n + y_n V \overline{N} = (x_1 + y_1 V \overline{N})^n \qquad (\forall Y. \varphi)
$$

. بەترتىب بەازاكى . . . , ۲ , ۲ , ۱ , ۱ بەدست آورد.

با بسط  $\gamma\,N$  به وسیلهٔ قضیهٔ دوجملهای ومساوی قر اردادن قسمتهای  $(x, +\nu, V\,N)^n$ گویا باهم وقسمتهایگنگٹ محض باهم درمعادلهٔ حاصل، مقادیر  $x_{\boldsymbol{n}}$  و  $y_{\boldsymbol{n}}$  از(۴۲.۴)  $x^\intercal$  بهدست می آیند. مثلا ً، اگر $(x_1, y_1)$ کوچکتر ین جواب مثبت معادلهٔ ۱ $y^\intercal$  به باشد،آنگاه میتوانباانتخاب ۲ $n=1$  در (۴۲۰۴)، جواب  $(x_\gamma,~y_\gamma)$  را پیداکرد. ازاین رابطه، داریم

$$
x_{\gamma} + y_{\gamma}V\overline{N} = (x_{\gamma} + y_{\gamma}V\overline{N})^{\gamma} = (x_{\gamma}^{\gamma} + Ny_{\gamma}^{\gamma}) + (\gamma x_{\gamma}y_{\gamma})V\overline{N}
$$

بنابراین  $x_{\mathsf{y}}$  + x و  $y_{\mathsf{y}} = \mathsf{y}_\mathsf{x}$  . روی این مقادیر که محاسبهٔ مستقیم انجام دهیم معلوم میشودکه

$$
x\xi - Ny\xi = (x\xi + Ny\xi)^{\gamma} - N(\gamma x, y\xi)^{\gamma}
$$
  
=  $x\xi + \gamma Nx\xi y\xi + N^{\gamma}y\xi - \gamma Nx\xi y\xi$   
=  $x\xi - \gamma Nx\xi y\xi + N^{\gamma}y\xi$   
=  $(x\xi - Ny\xi)^{\gamma} = \gamma$ ,

. زير ا طبق فرض،  $(x_1, y_1)$  يك جواب  $y^{\mathsf{Y}} = x^{\mathsf{Y}} - x^{\mathsf{Y}} - x$  است  $x_n^\mathsf{Y} - N y_n^\mathsf{Y} = \mathsf{N}$  اگر $x_n \in X$  و  $y_n$ را از معادلهٔ (۲۰۴) محاسبه کنیم، نشاندادن کار آسانی است. بنابر (۴۲.۴)، داریم

$$
x_n + y_n V \overline{N} = (x_1 + y_1 V \overline{N})(x_1 + y_1 V \overline{N}) \cdots (x_1 + y_1 V \overline{N}),
$$

که عبارت طرف راست دارای n عــامل است. چون مــزدوج حاصلضرب بر ابـــر حاصلضرب مزدوجهاست، این رابطه نتیجه می دهد

۰۵۵ کسوهای مسلسل دورهای

$$
x_n - y_n V \overline{N} = (x_1 - y_1 V \overline{N}) (x_1 - y_1 V \overline{N}) \cdots (x_1 - y_1 V \overline{N})
$$

$$
x_n - y_n V \overline{N} = (x_1 - y_1 V \overline{N})^n \qquad (\forall \tau \cdot \tau)
$$

حال  $x^\mathbf{v}_\bullet - x^\mathbf{v}_\bullet$  را تجزیه کرده و رابطههای (۲.۴) و (۴۳.۴) را بهکار می بو یم

$$
x_n^{\mathbf{Y}} - N y_n^{\mathbf{Y}} = (x_n + y_n V \overline{N}) (x_n - y_n V \overline{N})
$$
  
=  $(x_1 + y_1 V \overline{N})^n (x_1 - y_1 V \overline{N})^n$   
=  $(x_1^{\mathbf{Y}} - N y_1^{\mathbf{Y}})^n = 1$ .

. بنا بر این پر و پر جوابهای ۱ $y^{\mathsf{v}} = x^{\mathsf{v}} - x^{\mathsf{v}}$  هستند.

مثال ۰۱ درمثال ۱ بخش۸.۴ دیدیم که ۵۵  $x_\lambda = x$  و ۱۲  $y_\lambda = y_\lambda$  جواب(مینیمال)  $n$ = ۱ معادلهٔ ۱ $\gamma = \tau \sim x$  است. جواب دوم( $\chi_\chi, \, y_\chi$ ) را می $i$ وان باقوا $\chi^\chi = \chi \sim 1$ در (۴۲.۴) به دست آورد؛ این را بطه نتیجه می دهد

$$
x_{\tau} + y_{\tau}V \tau_1 = (\omega \omega + 1 \tau V \tau_1)^{\tau}
$$
  
=  $\tau \circ \tau \omega + 1 \tau \tau \circ V \tau_1 + \tau \circ \tau_1$   
=  $\tau \circ \tau_1 + 1 \tau \cdot \tau_1 \cdot V \tau_1$ 

 $x^{\mathsf{v}}$ ولازمهمی آیدکه ۶۰۴۹ه $\chi_{\mathsf{y}} = \chi_{\mathsf{y}} = 1$ ۲۲ هـ ۱۳۲۰ $\chi_{\mathsf{y}} = 1$ ر صدق می کنند، زیر ا

41 هئال ۲. جـــدول ۲ نشان می $\alpha$ دهد کــه ۲ $x, y, y, z$  و۲ جوایی از معادلهٔ از معادلهٔ x<sup>۲</sup>—۳٫۲</sup> است. جواب دوم (پر $(x_{\gamma}, y_{\gamma})$  از معادلهٔ

$$
x_{\mathbf{y}} + y_{\mathbf{y}} V \overline{\mathbf{y}} = (\mathbf{y} + \mathbf{y} V \mathbf{y})^{\mathbf{y}} = \mathbf{y} + \mathbf{y} V \mathbf{y}.
$$

 $\mathfrak{p}$ بهدست می $\mathbb{I}$ ید. بنابراین  $\mathfrak{p}_\mathfrak{p} = \mathfrak{p}_\mathfrak{p}$  ،  $\mathfrak{p}_\mathfrak{p} = \mathfrak{p}_\mathfrak{p}$  ، بدواب سو

چگو نگمی تعیین جوابهای دیگرمعاد لهٔ پل ۱۵۱

أزمعادلة) ( $x_{\rm w}, y_{\rm w}$ )

$$
x_{\Gamma} + y_{\Gamma} V \Gamma = (1 + iV \Gamma)^{\Gamma} = 18 + i \Delta V \Gamma,
$$
  
doned 
$$
y_{\Gamma} = 1 \Delta y \Gamma
$$

$$
y_{\Gamma} = 1 \Delta y \Gamma = 12 + i \Delta V \Gamma.
$$
  

$$
(18)^{\Gamma} - \Gamma(12)^{\Gamma} = 54 + 54 + i \Delta V \Gamma.
$$

این شیوه را می توان ادامه داد.

تضيهٔ ۵.۴. ذرخی کنید ۱ $\gamma = -N$   $V^{\mathsf{T}} - N$  حلیدیہ بودہ و $(x, y, z)$ کوچکتریں جواب مثبت آن باشد. در این صورت همــهٔ جوابهای مثبت،  $(x_n, y_n)$ ، معادلــهٔ اس $x^7 - Nx^8 = -1$  (ا ہمی توان از معادلۂ

$$
x_n + y_n V \overline{N} = (x_1 + y_1 V) \overline{N})^n \qquad (\forall \overline{Y})^n
$$

 $n = 1, r, s, V, \ldots$  بەترتىب بەازاك $r = 1, r, s, V, \ldots$  بەدست آورد. بەعلاوە بااستفادە از ھمان i)  $x^7 - Ny^7 = 1$  مقادیس معادلهٔ ( $y^7 = Y \times Y - x$  از

$$
x_n + y_n V \overline{N} = (x_1 + y_1 V) \overline{N}^n \qquad (\mathfrak{p}_0, \mathfrak{p})
$$

 $n = 1, 9, 9, \ldots$   $\sqrt{2}$  is  $\sqrt{2}$ 

مثال ۳. جدول ۲ نشان میردهدکه ۳  $x, y, y, z$  و ۱ جواب مینیمسال معادلهٔ  $($ ۴۴.۴) است. جواب دوم(را می توان با قرار دادن  $n = n$  در $x^{\gamma} - y^{\gamma} = n$ بهدست آورد. داریم

$$
x_{\gamma} + y_{\gamma}V \cdot \sigma = (\gamma + 1V \cdot \sigma)^{\gamma} = 11V + \gamma V \cdot \sigma,
$$
  
\n
$$
y_{\gamma} = \gamma V \cdot \sigma \cdot \gamma = 11V \dots
$$
  
\n
$$
y_{\gamma} = \gamma V \cdot \sigma \cdot \gamma = 11V \dots
$$
  
\n
$$
(11V)^{\gamma} - 1 \cdot \sigma(\gamma V)^{\gamma} = 117944 - 119944 = -11
$$
  
\n
$$
\beta \cdot \gamma = 111 \dots \gamma = 111 \dots \gamma = 111 \
$$

۱۵۲ کسرهای مسلسل دورهای

در پایان این بخش متذکر میشویم که، مطا لعهٔمعادلهٔ ۱ $y^{\texttt{v}} = x^{\texttt{v}} - x$  مقدمه ای است برمطالعهٔ معادلههای درجهٔ دوم دومجهولییکلیتر، معادلههایی بهصورت

$$
Ax^{\dagger} + Bxy + Cy^{\dagger} + Dx + Ey + F = 0,
$$

که E ، D ، C ، B ( A عددهای صحیح معلوم و $\chi$  و $\chi$  و v عددهای صحیح مجهول اند. جوابهای این معادله را (درصورت وجود)، میتوان باتغییرات خاصی روی x و y بهجوا بهای متناظری از معادلهٔ  $N$   $\mathbf{y}^{\intercal} = N$  وا بسته کرد. اینکار مشتمل بر یك مطا لعهٔ وسیـع است و ما باید بههمین مقدمه اکتفا کنیم.

### مجموعه مسألههاي ٢٥

- ۰۱ جـــدول ۲ نشان مـــی۵هد کـــه ۱۷  $x_\lambda = 0$  و ۴ $y_\lambda = 0$  جـــواب مینیمال معادلـــه ۱ (x<sup>۲</sup> — ۱۸ ست. با استفاده از قضیهٔ ۴.۴، دو جواب بعدی این معادله را يىداكنىد.
- ۰۲ جسدول ۲ نشان میدهسد کسه ۱۸ $\chi_i = 0 \; i\pi = y$  جسواب مینیمسال معادلسهٔ ۱ – جواب بعدی این معادله دار استفاده از قضیهٔ ۵.۴ جواب بعدی این معادله دا $x^{\intercal}$ پیداکنید. همچنین دوجواب معادلهٔ ۱ $y^\chi = \chi^\chi - \chi^\chi$  را بهدستآورید.
- معادلهٔ فیثاغورسی  $z^{\mathsf{y}} = z^{\mathsf{y}} + y^{\mathsf{y}} = z^{\mathsf{y}}$  را درنظر بگیر ید، اگر  $m$  و $m$  عددهای صحیح  $\bullet$ باشند، آنگاه مقادیر

 $x = \forall mn$ ,  $y = m^{\dagger} - n^{\dagger}$ ,  $z = m^{\dagger} + n^{\dagger}$ 

همواده جوابهای صحیح معادلهٔ  $z^\star = z^\star + x + x$  را بهدست میدهند. زیرا اتحاد زیر همواده برقرار است:

$$
(\Upsilon mn)^{\Upsilon} + (m^{\Upsilon} - n^{\Upsilon})^{\Upsilon} = (m^{\Upsilon} + n^{\Upsilon})^{\Upsilon}
$$

 $y$  اینك این مسأله را مطرح میكنیم كه همهٔ مثلثهای قائم الز او یه بهضلعهای  $x$  و  $y$ را بیا بیم که x و y عددهای صحیح متوالی باشند، شکل ۱۱ را ببینید. دراین صورت

$$
y-x=m^{\dagger}-n^{\dagger}-\dagger mn=(m-n)^{\dagger}-\dagger n^{\dagger}=\pm V
$$

 $m = u + n = u + v$  فرض كنيد  $n = n - m - n = u + v$ ، بس  $n = u + n$ . اكنون مسأله، به پيداکردن جوابهای صحيح معادلۀ

$$
u^{\dagger} - \tau v^{\dagger} = \pm \nu
$$

 $\label{eq:2.1} \frac{1}{\sqrt{2}}\int_{\mathbb{R}^3}\frac{1}{\sqrt{2}}\left(\frac{1}{\sqrt{2}}\right)^2\frac{1}{\sqrt{2}}\left(\frac{1}{\sqrt{2}}\right)^2\frac{1}{\sqrt{2}}\left(\frac{1}{\sqrt{2}}\right)^2\frac{1}{\sqrt{2}}\left(\frac{1}{\sqrt{2}}\right)^2.$ 

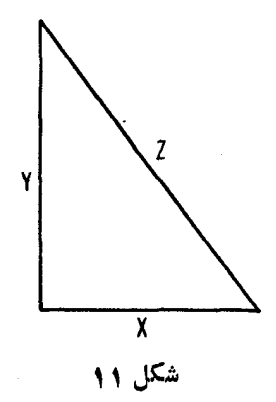

میمانجامد. این معادله<code>cl</code> این معادله دا حل کرده وچهارجواب نخست  $z^\intercal$  و  $x^\intercal + y^\intercal$  را پیدا  $\cdot y - x = + 1$  کنید بهطوری که

۱۰ مجموعهٔ عددهای صحیح  $(x,\,y,\,z)$  یعنی طول ضلعهای مثلث قائم الز او یهٔ شکل ۱۱ را چنان پیداکنیدکه وقتی اینءددها افز ایش یابند،  $\bm{\theta}$ ، زاویهٔ بین $\bm{x}$  و $z$  به $^{\circ}$ ه عهیل كند.

 $\mathcal{L}(\mathcal{L})$  and  $\mathcal{L}(\mathcal{L})$  . In the  $\mathcal{L}(\mathcal{L})$ 

 $\boldsymbol{\Delta}$ 

# آخر ين گفتار

 $\label{eq:2.1} \mathcal{L}^{\text{max}}_{\text{max}}(\mathbf{y},\mathbf{y}) = \mathcal{L}^{\text{max}}_{\text{max}}(\mathbf{y},\mathbf{y})$ 

#### ۰۵ مقدمه

دراینفصل، از نتایجی که پس از کسب مهارتدرمطالب چهارفصل اولحاصل می شود، برخی را اجمالاً ً بررسی می کنیم. پیش از این اشارهکردیم که مطالعهٔ همه جانبهای درمورد معادلهٔ بل،  $M \subset N$   $X^\mathsf{X} - N$ ، امکانپذیر است و این مطالعه به جو ابهای عمومی وصحبيح معادلة

 $\label{eq:2.1} \frac{1}{\sqrt{2}}\int_{\mathbb{R}^3}\frac{1}{\sqrt{2}}\left(\frac{1}{\sqrt{2}}\right)^2\frac{1}{\sqrt{2}}\left(\frac{1}{\sqrt{2}}\right)^2\frac{1}{\sqrt{2}}\left(\frac{1}{\sqrt{2}}\right)^2\frac{1}{\sqrt{2}}\left(\frac{1}{\sqrt{2}}\right)^2.$ 

#### $Ax^{\prime}$ + $Bxy$ + $Cy^{\prime}$ + $Dx$ + $Ey$ + $F = \circ$

منجرمیشود. اما، در اینجا تأکید ما روی قضیههایی استکه بهتقریب کردن عددی گَنگَتْ بەصورت كسرى گويا مربوط مىشوند. اثبـات اين قضيەها و قضيەهاى ديگر مر بوط به آندا می توان درکتا بهای نیون [۸]\* وهاردی و رایت[۵]\*\* پیداکرد.

۲۰۵ صورت مسأله  $q$  در سر ا سر این فصل،  $\alpha$  یك عددگنگ مفروض و  $\frac{p}{a}$ یك كسر گویاست كه در آن  $p$  و \*\* Hardy and Wright [5] \* Niven [8]

صورت مسأله ۱۵۵

عامل مشترك ندارند. روشن است كه همواره مى توان كسر گوياى  $\frac{p}{a}$  با مخرج مثبت را پیداکردکه بهقدردلخواه به  $\alpha$  نزدیكباشد؛ بهعبارت دیگر، اگر $\frac{1}{\alpha}$ عدد دادهشدهای، .<br>هرقدرهم کوچك باشد، همواره عددهای نسبت بههم اول p و q را میتوان یافتکه

$$
\left|\alpha - \frac{p}{q}\right| < \varepsilon. \tag{1.2}
$$

اما نکتهٔ جالب این نیست، آنچهکه مایلیم بدانیم!ین!ستکه دررابطهٔ (۱.۵)،بامعلوم<br>بودن a و e، و عهو سینمادر باید بزرگت باشد؟ یا، بامعلوم؛بودن a و e ،q را چقدر می توان<br>کم حافیک د؟ کو چكکر د؟

پیش ازاینکارهایی دراین راستا انجام داده!یم. درقضیهٔ ۹.۳ فصل ۴، ثابت کردیمکه اگر  $\alpha$ گنگ باشد، بینهایتکسرگویا بهصورت  $\frac{p}{q}$ ،  $q$ ،وبهسادهترین<br> $q$ صورت وجود دارد،که

$$
\left|\alpha - \frac{p}{q}\right| < \frac{1}{q^{\gamma}}\,. \tag{7.2}
$$

به جای کسر  $\frac{p}{q}$  در ( ۲.۵) به کار رود.<br> $\frac{p}{q}$ قضیهٔ زیر، کــه بدون اثبات بیان میشود، نابرابری (۲.۵) را روشنتر بیان<br>میکند.

55.1.0 
$$
\sinh \theta
$$
 and  $\frac{p_{n+1}}{q_{n+1}}$  of  $\frac{p_n}{q_n}$  of  $\frac{p_n}{q_n}$  of  $\frac{p_n}{q_n}$  and  $\frac{p_{n+1}}{q_n}$  of  $\frac{p_n}{q_n}$  of  $\frac{p_n}{q_n}$  of  $\frac{p_n}{q_n}$  of  $\frac{p_n}{q_n}$  of  $\frac{p_n}{q_n}$  of  $\frac{p_n}{q_n}$  of  $\frac{p_n}{q_n}$  of  $\frac{p_n}{q_n}$  of  $\frac{p_n}{q_n}$  of  $\frac{p_n}{q_n}$  of  $\frac{p_n}{q_n}$ .

صدق م<sub>ی</sub>کند.

 $\alpha$  علاوه براین، نابرابری (۳.۵) دارای این ویژگی جالب هم هست که \گر

عددیگنگٹ و <sup>p</sup> کسریگویا بەسادەتىرىن صورت باشد و 1 $\leqslant q$ ، بەطوری کە

$$
\left|\alpha - \frac{p}{q}\right| < \frac{1}{rq^{\gamma}}
$$

 $\alpha$  آنگاه می توان ثمابت کرد که  $\frac{p}{a}$ لزوماً یکی ازهمگراهای بسطکسر مسلسل سادهٔ  $\frac{p}{a}$ است .

## ۳.۵ قضيةً هورويتس' در رابطه باتقریبهای بهتر، نابرابری (۳۰۵) این سؤال را تداعی می کند: به از ای عدد گنگت  $\alpha$ ، آیا عدد ۲ $\geq k$  وجود داردکه نابر ابری

$$
\left|\alpha - \frac{p}{q}\right| < \frac{1}{kq^{\gamma}}, \quad q \geqslant 1 \tag{4.2}
$$

بینهایت جواب  $p/q$  داشته باشد؟ اگر چنین است،  $k$  تا چه حد مسیتواند بزرگ باشد؟

 $\alpha$  میتوان نشان دادکه، اگر  $a_{\rm x},\,\ldots,\,a_{\rm z},\,\ldots$  بسط کسر مسلسل واگر  $p_n/q_n$  همگرای  $n$ ام این کسرباشد، آن گاه

$$
\left|\alpha - \frac{p_n}{q_n}\right| < \frac{1}{a_n q_n^{\mathsf{Y}}} \,. \tag{0.0}
$$

از این رو اگر عددهای ،a, ۰، ۰، ۵۵ سه ، ۰۰ نخیلی سریع بزرگت شوند، می توان تقریبهــای بسیار خوبــی برای α بهدست آورد. از طرفَّ دیگـــر اگـــر در دنبالهٔ داشته باشند،آنگاه تقریب  $p_n/q_n$  بهازای  $a_n$ کوچك، نمی $i$ واند تقریب خیلبی خوببی ىا شد.

از نقطه نظر تقر یب، «ساده تر ین» عددها، بدتر ین بهمعنای( یرهستند: «ساده تر ین» عدد گنگء

$$
\xi = \frac{V_0 - 1}{\gamma} = [\circ, 1, 1, \dots] = [\circ, 1]
$$

1. Hurwitz

#### قضية هورويتس ١۵٧

است، که در آن هر  $a_i$  کوچکترین مقدار ممکن را دارد. همگر اهای ع، کسرههای  $\frac{\circ}{\cdot}$ ,  $\frac{\cdot}{\cdot}$ ,  $\frac{\cdot}{\cdot}$ ,  $\frac{\cdot}{\cdot}$ ,  $\frac{\cdot}{\cdot}$ ,  $\frac{\cdot}{\cdot}$ , ... هستند، به طوریکه  $p_n = p_n$  و  $\frac{q_{n-1}}{q_{n-1}} = \frac{p_n}{p_n} \rightarrow \xi.$  $q_n$   $q_n$ میتوان نشان دادکه بهازای مقداربسیار بزرگت n، عبارت  $\left|\xi - \frac{p_n}{q_n}\right| = \left|\frac{\sqrt{\Delta - 1}}{\gamma} - \frac{p_n}{q_n}\right|$ به  $q^{\chi}$ ه ( ) / ( انز دیك و نز دیكتر می شود. این ملاحظات بردرستی قضیهٔ زیردلالت دارندکه بر ای نخستین بار در سال ۱۸۹۱ هورویتس آن را ثابت کرد.

قضیهٔا ۲۰۵. هر عددگنگک  $\alpha$ ، دارای بینهایت تقویب گویای  $p/q$  است، که درنا برابرى

$$
\left|\alpha - \frac{p}{q}\right| < \frac{1}{\sqrt{\Delta q^{\gamma}}}, \quad q \geqslant 1 \tag{9.2}
$$

 $V$ همدق ً می کنند. عدد  $\sqrt[3]{\,}$ بهتریز،عدد میکز،است. قضیه بهازای هرعدد بزرگتر از  $\sqrt[3]{\,}$ لمادرست است.

منظور از «نادرست» دراینجا، این است که اگر هرعدد ۵  $V$ ح $k$  جــانشین شود، آنگاه بهازای  $\alpha$  تنها تعدادی متناهی از تقریبهـای گویای  $p/q$  وجسود  $V$ ۵ خواهند داشت و نه تعدادی نامتناهی. درمورد اینکه ۵ V بهتر ین عــدد ممکن بهاین معناست، نيون [٨] اثباتي مقدماتي ارائه مي دهد.

يك اثبات (از طريق كسرهاى مسلسل) قضية ٢.۵ بر اين واقعيت استوار است که در بسط کسر مسلسل ۵٪ بعد ازهمگر ای اول، حداقل یکی ازسه همگر ای،متو الی در نا بر ا بر ی ( ۶.۵ ) صدق می کند.

دراثبات اصلی قضیهٔ ۲.۵، هورویتس از کسرهای مسلسل استفادهنمی کند؛بلکه وی مبانی اثبات خود را بر ویژگیهای کسرهایی به نام دنبالههمای فیری ا پی ریزی

١۵٨ آخرين گفتار

می کند. بهازای هرعدد صحیح ومثبت $n$ ، مجموعهٔعددهایگو یای $a/b$ که مر تب $\sim$ مودی باشند و  $a\!\leqslant\! b\!\leqslant\! n$ ه و ۱ $(a,\,b)$ ، به نام دنبالهٔ  $F_{_{n}}$  تعریف میشود. نخستین جهار دنبالهٔ اول  $F$  عبارت $i$ ند از:

$$
F_{\gamma} \colon \frac{\circ}{\gamma}, \frac{1}{\gamma}
$$
\n
$$
F_{\gamma} \colon \frac{\circ}{\gamma}, \frac{1}{\gamma}, \frac{1}{\gamma}
$$
\n
$$
F_{\gamma} \colon \frac{\circ}{\gamma}, \frac{1}{\gamma}, \frac{1}{\gamma}, \frac{\gamma}{\gamma}, \frac{1}{\gamma}, \frac{\gamma}{\gamma}, \frac{\gamma}{\gamma}, \frac{1}{\gamma}
$$
\n
$$
F_{\gamma} \colon \frac{\circ}{\gamma}, \frac{1}{\gamma}, \frac{1}{\gamma}, \frac{1}{\gamma}, \frac{\gamma}{\gamma}, \frac{\gamma}{\gamma}, \frac{\gamma}{\gamma}, \frac{1}{\gamma}
$$

این دنبالهها ویژگیهای مفید زیادی دارند؛ یکی از مهمترین این ویژگیها در رابطه  $p/q$  با بحث ما این است: اگر بهازای هر n، عددگنگٹ ۱ $<\!\beta\!<$ ه بین دوکسرمتوالی  $\left\langle \frac{\epsilon}{p}/q \right\rangle$ و  $r/s$ از دنبالمـهٔ  $F_{n}$  قـرار گـیرد، آ نگـاه مـیٍتوان دستکم یکـی از سه نسبت  $s_1$   $s_2$   $s_3$   $s_4$   $s_5$   $s_6$   $s_7$   $s_8$   $s_1$   $s_2$   $s_3$   $s_4$   $s_5$ 

$$
\left|\beta - \frac{x}{y}\right| < \frac{1}{\sqrt{\Delta y^*}}
$$

 $\mathbb{R}^d$ بەجاى  $\mathbb{X}/\mathbb{X}$  قرار داد.

بهمنظورآنکه این نابرابری بهازای عددگنگٹ ۱ $\zeta > \alpha$  نیز برقرارباشد، فرض می کنیم  $\beta\!=\!\alpha\!-\!n$  که در آن  $n$  بز رگتر ین عدد صحیح کوچکتر از  $\alpha$  است. باقر ار دادن این  $\beta$  در نابر ابری فوق، بهدست می $\tau$ وریم

$$
\left|\alpha-\left(n+\frac{x}{y}\right)\right|<\frac{1}{\sqrt{\Delta y^{\gamma}}}\left|\frac{1}{\alpha}-\frac{x'}{y}\right|<\frac{1}{\sqrt{\Delta y^{\gamma}}},
$$

که در آن  $x+y$  این مطلب محوراصلی اثبات هورویتس را تشکیل می دهد. تفصیلات کامل را درکتاب لووك [۷]\ ببینید.

1. Leveque [7]

دیاضیدانها هرگز به «بهترین نتیجهٔ ممکن»، نظیر ثابت ۵ ⁄ا در قضیسهٔ د.۲، اکتفانمی کنند. ظاهر أا ینگونهگز ارهها هموارهپژوهشهای بیشتریرا موجب میشوند. اگر ردهٔ خاصی ازگنگها راکنارهم بگذاریم، آ یا می توان ثابت قضیهرا باعددبز رگتری جانشین کرد؟ در حقیقت بله. ردهٔ گَنگهایی کـه بـاید حذف شونــد متشکل از همهٔ عددهایی است که باعدد بحرانی  $\sqrt{(a-1)\overline{b}}=\frac{1}{\sqrt{b}}$  هم\رزند؛ همان عددکه موجب پذیرش ۵ √ بهعنوان «بهترین ثابت ممکن» در نابرابری (۶.۵ع) شد. نشان خواهیم<br>دادکه همهٔ عددهای هم۱رز بائم، در آخر بسطکسر مسلسلشان، همان دورهٔگردش ئم را دارند، وبنا بر این تقریب زدنشان بسیار مشکل است.

تعریف: عدد  $x$  را همارز باعدد  $y$  می $\lambda$ امیم(ومی $y$ نیسیم  $y$ ر $\lambda$ )، اگرعددهای  $d \cdot c \cdot b \cdot a$  صحيح  $d \cdot c \cdot b$  باشرط

$$
ad - bc = \pm 1 \tag{V.0}
$$

وجود داشته باشند بهگونهای که بتوان  $x$  را برحسب  $y$  بهصورت کسر

$$
x = \frac{ay+b}{cy+d} \tag{A.0}
$$

 $\kappa$ بیان کرد. مثلاً اگر  $\sqrt{r} = \sqrt{r}$  و  $\kappa = \frac{r}{r} \sqrt{r} + \frac{r}{r} \sqrt{r}$  آنگاه  $\kappa \sim \kappa$  $x=(a\sqrt{r}+b)/(c\sqrt{r}+d)$ دار به از ای ۲ $c=1$  و ۱ $d=c$  دار به $d=1$  دار به از ای و ۱ — = ۳ — ۲ = ad — bc. به سادگی می توان دید هم ارز یی که اکنون تعریف شد<br>تما م ویژ گیهای مقرر دریك را بطهٔ هم ارزی را دارد؛ یعنی

> $\cdot y$ منقارن است، یعنبی، اگر  $y$ حہر آنگاہ  $x$ حر  $\cdot x$ دایاست، یعنی، اگر  $y$ ر س $x$  و  $z$ ر آنگاه  $z$ ر ۳)

یك رابطهٔ هم۱رزی مجموعهٔ اعداد را به ردههای هم۱رزی تقسیم میکند، بهنحویکه هرعدد تنها وتنها بهيك ردة همارزى تعلق دارد.

 $\alpha = [a_1, a_1, \ldots, a_n, \alpha_{n+1}],$ 

باشد، از ً

۰٫۶ آخرین<sup>س</sup>فتار

$$
\alpha = \frac{\alpha_{n+1}p_n + p_{n-1}}{\alpha_{n+1}q_n + q_{n-1}}
$$

 $\alpha \sim \alpha_{n+1}$ و " $p_{n-1} - p_{n-1} - p_{n-1}$  (قضیهٔ ۱۰۴.۱ ببینید) نتیجه میشودکه<br>[با ( ۷۰۵) فر( ۸۰۵) مقایسه کنید]. از این رو اگر  $\alpha$  و $\beta$  دوعدد حقیقی دلخواه با بسطهای كسر مسلسل

- $\alpha = [a_{\lambda}, a_{\gamma}, \cdots, a_{n}, \alpha_{n+\lambda}], \quad \beta = [b_{\lambda}, b_{\gamma}, \cdots, b_{m}, \beta_{m+\lambda}]$ باشند، و اگـــر <sub>A++</sub> ( = β<sub>m+۱</sub> آنگاه α−<sub>/+m</sub>β مــر α−β<sub>m+۱</sub> بنــا براین α−β.<br>بهویژه هر <mark>دو</mark> عدد گویای x و y هم۱رزند، زیر۱ بسط کسر مسلسل آنها را همواره می توان بهصورت
	- $x=[a_1, a_1, \cdots, a_n, 1]$  $y = [b_1, b_7, \dots, b_m, 1]$

به این پر سش که چه وَقت یك عددگنگ هم ارز با عددگنگ دیگر است، قضیهٔ<br>زیر، كه بدون اثبات آمده است، پاسخ میدهد:

- قضیهٔ ۰۳۰۵. دو عدد گنگٹ  $\alpha$  و  $\beta$  هم۱رزند اگر و تنہا اگر
- $\alpha = [a_1, a_2, \cdots, a_m, c_{\circ}, c_1, c_2, \cdots]$  $\beta = [b_{\gamma}, b_{\gamma}, \dots, b_{n}, c_{\circ}, c_{\gamma}, c_{\gamma}, \dots],$

یعن<sub>تی</sub>، اگر و تنبها اگردنبالهٔ خارج قسمتهای<sub>ح</sub>یکه در <sub>C</sub> ازجملهٔ بعدازخارج قسمت mام<br>شروع م<sub>ک</sub>شود همان باشدکه در G ازجملهٔ بغداز خارج قسمتn/ام شروع م<sub>ک</sub>شود.

اکنون بهقضیهٔ هورویتس بـرمیگردیم. تعداد بینهایت عــدد گنگ<sup>ی</sup> هم۱رز با وجود دارد؛ فرض میکنیمکه هریك ازاین عددها به کسر مسلسل ( $\zeta = \frac{1}{\mathsf{y}}(V\widetilde\varrho-1)$ 

سادهای بسط داده شده باشد. دراینصورت بنابر قضیهٔ ۴.۵، ازمرحلهای بهبعد،هریك ازاین بسطها همان دنبا لهٔ خارج قسمتهای .<br>دارد، و در نتیجه تمام این گنگهای هم ارز، همان نقش را در قضیهٔ هورویتس دارندکه نام نیسم اگرعدد نمی در سلام که حدس بزنیم اگرعدد نمع و تمام  $\xi = \frac{1}{\mathsf{y}}\,(V\,\overline{\mathsf{a}}\,-\mathsf{t}\,)$  قضيهٔ هورويتس ۱۶۱

گنگهای هم۱رز آن را ازبحث خارجکنیم، آنگاه ثابت ۵ √ در قضیهٔ هورویتس را<br>میتوان باعدد بزرگتری جایگزینکرد، درحقیقت قضیهٔ زیررا میتوان ثابتکرد.

قضیة ۰۴.۵. هر عدد گنگٹ  $\beta$  که با  $\delta = \frac{1}{\mathsf{y}}\left( \sqrt{2} - 1 \right)$  محم ارز نباشد، دارای بینها بیت تمویب گویای  $p/\bm{g}$  است که در نا برا بوی

$$
\left| \beta - \frac{p}{q} \right| < \frac{1}{\sqrt{\lambda q^{\gamma}}} \tag{4.2}
$$

صدق میکنند.

 $\frac{1}{\sqrt{2}}(1/\sqrt{2})\rightarrow 0$  قضیههای زیادی نظیر این قضیه وجـود دارد. مثلاً اگر یا بنا ۲ کما هم۱دز نباشد، آنگاه عدد ۸  $V$  در (۹.۵) را میتوان باهرعدد نابزرگتر از۵/ ۲۲۱ / جا یگزین کرد.

اخبراً به تقریبهای «قناس» یا غیرمتقارن عددهای گنگء علاقــه نشان داده شده است. مثلاً قضیهٔذیرکه سگره۱ درسال۱۹۴۹ آنLا اثباتکرداواخیراً ایوان نیون\* اثبات بسیارسادهای از آنLا بااستفاده از دنبالدهای فیری ارائه داده است.

قضیهٔ ۵.۵. به۱زایهرعدد حقیقی ه $\langle r \rangle$ ، عددگنگ<sup>ی</sup>  $\alpha$  (ا م<sub>ی</sub>توان با بینهایت کسر گویای  $p/q$  بهگونه۱ی تقویب کرد که

$$
-\frac{1}{\sqrt{1+\mathfrak{r}rq^{\mathfrak{r}}}} < \frac{p}{q} - \alpha < \frac{r}{\sqrt{1+\mathfrak{r}rq^{\mathfrak{r}}}}
$$

این قضیه بهازای <sub>(۲</sub> = ۰٫ همان قضیهٔ هورویتس است. بـهازای <sub>۱</sub> ±-*۳* توجه داشته باشیدکهکران پایین صرفاً قرینهٔکران بالانیست وعبارت نامتقارن است. دابینسن۲(۱۹۴۷) با استفاده از کسرهای مسلسل، اثباتی بر ایقضیهٔ سگره ارائه داد وهمچنین ثابتکردکه بهازای ه $\epsilon$ ، نابر ابر یهای

1. B. Segre

\* On Asymmetric Diophantine Approximations, The Michigan Math. Journal, vol. 9, No.2, 1962, pp. 121-123. 2. R. M. Robinson

١،٢ ]خرين گفتار

 $-\frac{1}{(\sqrt{\Delta}-\epsilon)q^{\gamma}}<\frac{p}{q}-\alpha<\frac{1}{(\sqrt{\Delta}+1)q^{\gamma}}$ 

بینهایت جواب دارند. این نتیجه جالب است، زیرا نشان میدهد کــه می توان یك طرف نا بر ابری هورویتسررا تقویت کرد بدون آنکه تضعیف طرف دیگر ضرورت داشته باشد.

#### ۴.۵ نتيجه

قضیهٔ هورویتس نمونهای ازدستهایکامل ازقضیهها ومسألهها یی است که زیرعنوان کلبی تقریبهای دیوفانتی بررسی می شوند. این موضـوع سابقهای طولانبی دارد؛ اما هنوز مسأ لههای حل نشدهٔ زیادی در آن وجود داردکه بر ای حل مبارز م<sub>ی</sub> طلبند. در سا لهای اخیر روشهای جدیدی بر ای حل مسأ لههای در این زمینه ابداع شده است. اما بر ای کسانی که میخواهند در این موضوع تحقیق کنند، مطالعهٔ کسرهای مسلسل جسایای اساسی، واحتمالاً همیشگی، خواهد بود.

بدون تردید، در زمینهٔ تقریبهـای دیوفانتی، راههای تحقیق برای دانشجویان علاقهمند باز است؛ این کتاب را می توان بهعنوان نقطهٔ شروع مطالعهٔ بیشتر مبحثهای متنوع بهكار برد. البته با خواندن كتابهايي نظير پرون'[١١] مي توان عميقتر وارد موضوع کسرهای مسلسل شد. از طرف دیگسر، موضوع به کسرهای مسلسل تحلیلی (وال۲ [۱۴]را ببینید) که استیلتیس۳ و دیگران آن را ابداعکردهاند، توسعه یافته که موضوعی است زیبا و درارتباط نزدیك باهندسهٔاعداد؛ هندسهای که مینکوفسکی۴ آن را پا یه ریزی کر ده است. بر ای آشنایی با هندسهٔ اعداد هاردی ورایت[۵]را ببینید.

### مجموعه مسألههاى ٢١

- ۰۱ شش همگــرای نخست (۱ $\sqrt{+\nu}$  )  $\frac{1}{\mathbf{\mu}}$  را محاسبه کنید ونشان دهید که بعد از نخستین همگرا، از هرسه همگرای متوالی، دستکم یکیازآنها در نابرابری هورویتس (۶.۵) صدق می کند.
- ۰۲ چهارسطر ازدنبا لههای فیری دراین بخش آمدهاست. سطر بعدی،  $F_{_{\Delta}}$ ، را حساب $\cdot$
- 1. Perron [11] 2. Wall [14] 3. Stieltjes 4. Minkowski
- $F$ ۰۳ عدد ( ۲ $-\frac{1}{r}$ ۱۷ هجاد ( ۲ $\frac{1}{r}$  ) معدد ( ۲ $\frac{1}{r}$  ) به عدد ( ۲ $\frac{1}{r}$  ) ۰۳ قر اردهید و تحقیق کنید که دست کم یکی از عددهای p/q، (p+r)/(q+s) و<br>r/s در نا بر ا بری (c,.) صدق میکند.
- به نشاندهیدکه (۱+V )  $x = \frac{-1 \circ x + y}{x \alpha}$  با  $x = \frac{1}{x}$  (۱+V ) به و $x = x$  و  $x = \frac{1}{x}$ را بهصورت کسرهای مسلسل ساده بسط دهید و با استفاده از آنها درستی قضیهٔ<br>۳.۵ را بهطورعددی بیازمایید.
- ۵. ثابت کنید رابطهٔ هم۱رزیکه دراین بخش تعریف شد ( ۱ ) انعکاسی، ( ۲) متقارن، و (۳) ترایاست.

 $\mathcal{L}^{\mathcal{L}}(\mathcal{L}^{\mathcal{L}}(\mathcal{L}^{\mathcal{L$ 

أنبات اينكه ١ - = ٦ × ٣ + × جواب صحيح ندارد  $y$  بر ای اینکه نشان دهیم معادلهٔ ۱ $y^{\chi} = -r$ ۳ ، $x^{\chi} - r$ ، نسبت به عددهای صحیح  $x$  و قابل حل نیست، نخست توجه می کنیم که x و y نمی توانند هردو زوج یا هردو فرد باشند. زیرا درحالت نهخست، اگر ۲.x = ۲.x و ۲٫y = ۲ هر هردو زوج باشند،آنگاه

$$
x^{\mathsf{y}} - \mathsf{r} \, y^{\mathsf{y}} = \mathsf{r} \, (x^{\mathsf{y}}_1 - \mathsf{r} \, y^{\mathsf{y}}_1)
$$

 $x$ زوج $x$ است و نمی تواند برابر ۱ — باشد. بههمین نحو،درحالت دوم، اگر ۱ $x, +x$  = x و۱+۲ $y, +y$  هردو فرد باشند، آنگاه

$$
x^{r} - r y^{r} = (r x_{1} + 1)^{r} - r (r y_{1} + 1)^{r}
$$
  
=  $r (r x_{1}^{r} - \epsilon y_{1}^{r} + r x_{1} - \epsilon y_{1} - 1)$ 

نیززوج است (دوبرا بریكعدد صحیح) و نمی تواند برابر ۱ — باشد. بنا براین اگر  $x$  / —  $y^{\chi}$  / (ارای جواب صحیح باشد، آنگاه باید  $x$  زوج و  $y$  فرد؛ یا فرد و **µ زوج باشد.** 

فرض کنید  $x$  زوج و  $y$  فرد باشد، یعنی ۲ $x_{\setminus}$ ۲  $x$  و ۱ $y_{\setminus}$ ۲ = ۲ ، آن $^>$ اه

$$
y' = \gamma y' + \gamma y + \gamma = \gamma y \cdot (y' + \gamma) + \gamma \tag{1}
$$

وچون  $y,$  و  $y, +$  عددهای صحیح متوالی $\iota$ ند، یکی از آنها باید زوج باشد. پس بر ۲ و بنا بر این (۲+۲٫۰), ۴ بر ۸ بخشپذیر است، و از (۱) نتیجه  $y_{\lambda}(y_{\lambda}+1)$  اڤبات اینکه ۱–=۲بر۳–۲بر جواب ۰۰۰ (۱۶۵

$$
x^{1} - \gamma x^{2} = r(x^{1} - \gamma x - \gamma x^{2} - \gamma x^{3} - \gamma x^{4} - \gamma x^{5} = r(x^{1} - \gamma x^{4} - \gamma x^{5} - \gamma x^{6} - \gamma x^{7} - \gamma x^{8} - \gamma x^{8} - \gamma x^{9} - \gamma x^{10} = r(x^{1} - \gamma x^{10} - \gamma x^{11} - \gamma x^{11} - \gamma x^{12} - \gamma x^{11} - \gamma x^{12} - \gamma x^{13} - \gamma x^{14} - \gamma x^{15} - \gamma x^{16} - \gamma x^{17} - \gamma x^{18} - \gamma x^{19} - \gamma x^{11} - \gamma x^{11} - \gamma x^{11} - \gamma x^{11} - \gamma x^{12} - \gamma x^{13} - \gamma x^{14} - \gamma x^{15} - \gamma x^{16} - \gamma x^{17} - \gamma x^{18} - \gamma x^{19} - \gamma x^{11} - \gamma x^{11} - \gamma x^{11} - \gamma x^{11} - \gamma x^{12} - \gamma x^{13} - \gamma x^{14} - \gamma x^{15} - \gamma x^{16} - \gamma x^{17} - \gamma x^{18} - \gamma x^{19} - \gamma x^{11} - \gamma x^{11} - \gamma x^{11} - \gamma x^{12} - \gamma x^{13} - \gamma x^{14} - \gamma x^{15} - \gamma x^{16} - \gamma x^{17} - \gamma x^{18} - \gamma x^{19} - \gamma x^{11} - \gamma x^{11} - \gamma x^{11} - \gamma x^{12} - \gamma x^{13} - \gamma x^{14} - \gamma x^{15} - \gamma x^{16} - \gamma x^{17} - \gamma x^{18} - \gamma x^{18} - \gamma x^{19} - \gamma x^{18} - \gamma x^{19} - \gamma x^{18} - \gamma x^{19} - \gamma x^{18} - \gamma x^{19} - \gamma x^{11} - \gamma x^{11} - \gamma x^{11} - \gamma x^{11} - \gamma x^{12} - \gamma x^{13} - \gamma x^{14} - \gamma x^{15} - \gamma x^{16} - \gamma x^{17} - \gamma x^{18} - \gamma x^{18} - \gamma x^{18} - \gamma x^{18} -
$$

 $\ell+1$ که در آن ۱ $\ell=x$ ۶ –  $l=1$  یك عدد صحیح است. و لی عددی بهصورت ۱  $l\!=\!-\!\frac{1}{\mathsf{v}}\cup\mathsf{u}$ نسی تواند برابر ۱ — باشد، ذیرا، دراین $\mathsf{u}_0$ ورت، ۲ — $l\!=\!1$ ۰۴ و بنابراین عددی صحیح نخواهد بود. اثبات این.طلب راکه اگر ۱ — = ۳ w - ۲ متر آنگاه<br>x نمی تواند فرد و y نمی تواند زوج باشد، بهخواننده واگذارمیکنیم.  $i$ لذا جوابهای صحیح  $x$  و  $y$  برای معادلهٔ

 $x^{\dagger}$   $\rightarrow$   $\mu$   $y^{\dagger}$   $\equiv$   $\rightarrow$   $\mu$ 

 $\, {\mathfrak{P}} \,$ وجود ندارد. درحقیقت اگر $\, N \,$  بهگونهای باشد که ۳ —  $\, N$  عدد صحیح مضـــرب  $N=p$  باشد، آنگاه معادلهٔ ۱ $y^\star=x^\star$  جواب $\kappa^\star$ ارد. ازطرف دیگر، اگر عددی اول $\kappa$ صورت ۱ $k+$ ۴ باشد،آن $\vec{c}$ اه معادلهٔ ۱ $y^{\texttt{Y}}=-\gamma y^{\texttt{Y}}$  هموارهدارای جواب است.

معادلة اخير با قضية مشهورى كه آن را فرما درسال1640 بيان واويلر درسال ۱۷۵۴ اثبات کرد، ارتباط نزدیك دارد.

قضیه: هرعدد اول P بهصورت۱ +  $k$  (ا می نوان بهصورت مجموع دومربع نوشت، و این نمایش یکتاست. یعنسی، تنها بلٺجفت عــدد صحیح P و Q وجود  $\cdot p = P^{\gamma} + Q^{\gamma}$  دارند که

وقتی این قضیه ارائه شد، طبیعی بود که ریاضیدانها بهدنبال روشهایی جهت محاسبهٔعددهای P و O برحسب عدد اول P باشند. دراین مورد، اژاندر (۱۸۰۸)، گاوس (۱۸۲۵)، سره (۱۸۴۸) ودیگران روشهایی را ارائهکردهاند. بدون آنکه وارد جزئیات اثبات شویم، نکتههای اساسی روش لژاندر را معرفی میکنیم. روش لژاندر براین حقیقت استواراست که دورهٔگردش کسرمسلسل

 $\sqrt{p} = [a_1, a_1, a_2, \ldots, a_n, \overline{\overline{a_1}}] = [a_1, a_1, a_2, a_2, \ldots, a_k, a_n, \overline{a_1}, \overline{a_2}]$ دارای یك جزء متقارن <sub>۹</sub> م $a_{\mathfrak{r}},\ a_{\mathfrak{r}},\ a_{\mathfrak{r}},\ \ldots,\ a_{\mathfrak{r}},\ a_{\mathfrak{r}},\ a_{\mathfrak{r}}$  بعد از آن میآید. اما، در بخش ۸.۴ ثابت کردیم که اگر جزء متقارن دارای جملهٔ میانی نباشد قرد باشد)، آنگاه معادلهٔ ۱ $y^\star = -y^\star - x^\star - x$  قابل حـل است. عکس این مطلب  $n$ نیز درست است، یعنبی اگر ۱ $y^\star = -p$  تا بل $\tau' = \tau'$  قا بله ما $j$ نگاه درجزء منقارن دورۂ گردش کسر مسلسل  $Vp$  جملهٔ میا نمی وجود ندارد، ازاین $\iota$ ر این کسر بهصورت

$$
\sqrt{p} = [a_{1}, \overline{a_{1}, a_{1}, \cdots, a_{m}, a_{m}, \cdots, a_{r}, a_{r}, \forall a_{1}]}
$$
\n
$$
\vdots
$$

$$
\sqrt{p} = a_1 + \frac{1}{a_1 + \cdots + a_m + \alpha_{m+1}},
$$

که در آن

$$
\alpha_{m+1} = [\overline{a_m, a_{m-1}, \dots, a_r, a_1, a_1, a_1, a_r, \dots, a_m}]
$$
  
از وسط جزء متقارن شروع میشود. اما  $\alpha_{m+1}$  یك کسر مسلسل دوردای محض است  
وازاینرو بهصورت

$$
\alpha_{m+1} = \frac{P + \sqrt{p}}{Q}
$$

درمی آ ید (قضیهٔ ۱۰۴ را ببینید.) علاوه براین، دورهٔگردش بسط  $\alpha_{m+1}$  متقارن است وبنابر این عدد  $\beta$ ، که از  $\alpha_{m+1}$  با وارونه کردن دورهٔ گردش آن حاصل میشود، با بر ابر است. اما طبق قضیهٔ ۱.۴، مزدوج  $\alpha_{m+1}$  یعنی  $\alpha_{m^{'}+1}$  بهصورت  $\alpha_{m+1}$ 

$$
\alpha'_{m+1} = -\frac{1}{\beta} \, ,
$$

با  $\beta$  دررابطه است. ازاین رو

$$
\alpha'_{m+1} \cdot \beta = \alpha'_{m+1} \cdot \alpha_{m+1} = -1
$$

این بدان معناست که

$$
\frac{P + V \overline{p}}{Q} \cdot \frac{P - V \overline{p}}{Q} = -V
$$
  

$$
p = P^{\mathsf{T}} + Q^{\mathsf{T}}.
$$

 $99$ ا ثبات اینکه ۱\_\_۲, ۲, جواب ...  $99$ به عنوان مثال، به فرض ۱ + ۳ × ۳ = ۳ × ۳ = P وبا بسط ۱۳ √ خواهیم داشت  $V_1 \overline{r} = [a_1, a_1, a_2, a_2, a_3, a_4, a_5] = [r, 1, 1, 1, 1, 6],$ بنابر اين  $\alpha_{m+1} = \alpha_r = [\overline{1, 1, 2, 1, 1}]$ . درنتیجه تنهاکاری که باید انجام دهیم محاسبهٔ  $\alpha_{\rm v}$  است. بنابر این  $\sqrt{rr} = r + \frac{1}{\alpha}$ 

 $\alpha_{\gamma} = \frac{r + V \cdot r}{r} = 1 + \frac{V}{\alpha_{\gamma}}$ 

$$
\alpha_{\mathsf{Y}} = \frac{\mathsf{Y} + \mathsf{V} \mathsf{Y} \mathsf{Y}}{\mathsf{Y}} = \mathsf{Y} + \frac{\mathsf{Y}}{\alpha_{\mathsf{Y}}},
$$
\n
$$
\alpha_{\mathsf{Y}} = \frac{\mathsf{Y} + \mathsf{V} \mathsf{Y} \mathsf{Y}}{\mathsf{Y}} = \frac{P + \mathsf{V} \mathsf{Y}}{Q}.
$$

پس ۲ $P = r \cdot P = Q$  و

 $P = 11 = 15 + 15$ .

مجموعه مسألههاي ٢٢ ۰۱ ۲۹ $p$ را بهصورت مجموع دومر بـع بنویسید. ۰۲ ۴۳۳ = p را بهصورت مجموع دومر بـع بنویسید. دو دستهسر بازهر کدام بهصورت مر بعی با $b$  ردیف که هرردیف دارای  $b$  سرباز  $\cdot$ ۳ است، آرایش داده شدهاند. نشان دهیدکه ترکیب این دو مربع از سربازان در يك مر بـع يكتا غيرممكن است. همچنّین نشان٫دهیدکه اگر یك سر باز به یكمی ازمر بعها وار د یا از آن خارجشود، در آن صورت ترکیب دودسته دریك مر بیعگاهی ممکن خواهد بود.

ییوست۲

چند بسط گوناگون درزیر مجموعهٔ کوچکی ازکسرهای مسلسل گو ناگون(اکه بیشترسا بقهٔ تاریخی جا لبی دارند ارائه میکنیم.\* این مجموعه بهکسرهای مسلسل ساده محدود نیست. ۰۱ بمبلی٬ ۱۵۷۲. با نمادگذاری جدید اساساً میدانست که

$$
V\overline{1}\overline{r} = \overline{r} + \frac{\overline{r}}{e + \frac{\overline{r}}{e + \dots}}
$$

۰۲ کاتا لدی۲، ۱۶۱۳. بسط کسر مسلسل  $\sqrt{\bar{\chi}}$  را بهصورت

$$
V \cap A = \mathbf{Y} \cdot \mathbf{R} \cdot \frac{\mathbf{Y}}{\mathbf{A}} \cdot \frac{\mathbf{Y}}{\mathbf{A}} \cdot \frac
$$

\* كتاب Smith [1۳] را ببينيد.

1. Bombelli

2. Cataldi

 $\cdot$ ، لرد برونکر ۱، حدود ۱۶۵۸.

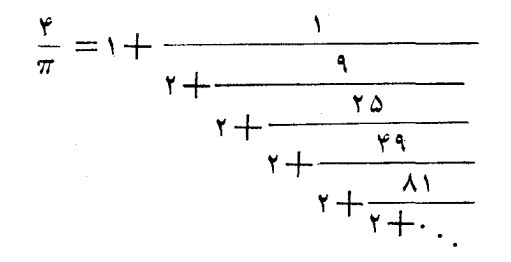

این بسط ازنظر تاریخی بأحاصلضرب نامتناهی

که والیس۲ آن را در سال۵۵۶۱۱رائه داده است رابطهٔ نزدیك دارد. اینهردو کشف مرحلهٔ مهمی درتاریخ . . .۱۴۱۵۹۰(۳=  $\pi$  بودهاند.

۴. اویلر، ۱۷۳۷. وی بسطهای زیر را یافت که باعدد

$$
e = \gamma \mathcal{N} \setminus \lambda \gamma \lambda \gamma \lambda \gamma \lambda \gamma \lambda \gamma \delta \gamma \delta \cdots = \lim_{n \to \infty} \left( 1 + \frac{1}{n} \right)^n,
$$

مبنای لگاریتم طبیعی سروکاردارند.

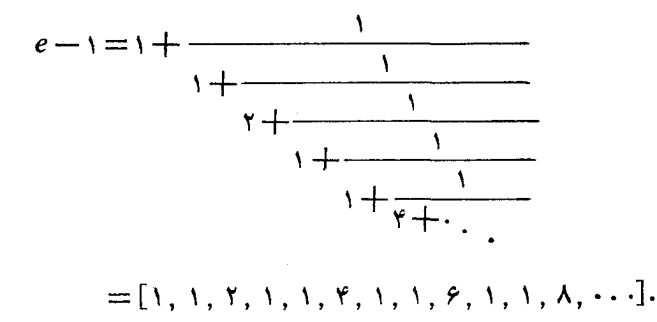

#### 1. Lord Brouncker 2. Wallis

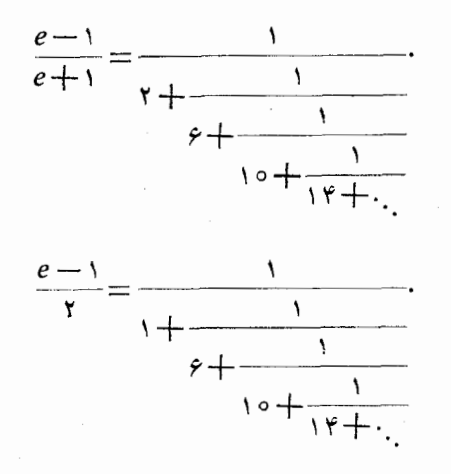

آخرین بسط، تقریبی سریـع برایe فراهم.میکند.مثلاً، همگرای&فتم ۲/(۱— e)<br>برابر است با ۳۹۸۹۵۹/۲۴۲۷۶۲. بنابراین، تقریباً داریم

$$
e = \frac{10 \text{APYAP}}{199 \text{A}309} = 10 \text{Y} \cdot \text{A} \cdot \text{A} \cdot
$$

اختلاف این عدد باعدد g یك واحد در رقم دوازدهم بعد ازممیز است. ۰۵ لامبر ت، ۱۷۶۶.

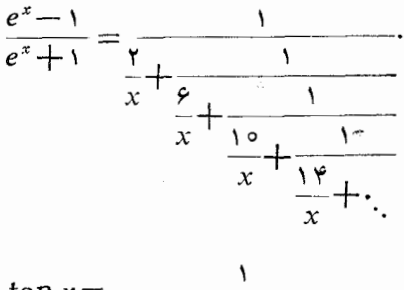

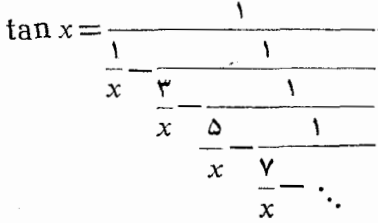

لامبرت بااستفاده ازاين بسطها نتيجهگر فت كه الف) اگر پر عددیگویا وغیرصفر باشد، آنگاه <sup>یر</sup>م ن<sub>حی</sub>تواند گویا باشد. ب) اگر x عددی گویا وغیرصفر باشد، آنگاه tan x نمیتواند گویا باشد. بنا بر اینچون ۱ $\ln(\pi/\mathfrak{r})=i\ln(\pi/\mathfrak{r})$  ونه  $\pi$  هیچ کدام نمیتوانندگویا باشند. تقطههاى ضعف اثبات لامبر ت رالؤ اندر دركتاب Elements de geometrie (۱۷۹۴) تصحیح کر ده است. ۶. لامبرت، ۱۷۷۰.

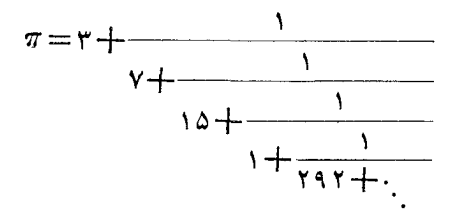

 $\pi$ =۳ بر خلاق بسطاع، به نظر نمی رسد که بسط کسر مسلسل سا ده... ۴۶۵۳۶، ۱۴۱۵۹۲۶۵۳ دارای هیچگونه نظمی باشد. همگراهای  $\pi$  عبارت1ند از

$$
\frac{r}{1}, \frac{rr}{Y}, \frac{rrr}{105}, \frac{r\Delta\Delta}{111}, \frac{10r118}{r\gamma107}, \frac{10rrrA}{r\gamma10}, \ldots
$$

$$
\frac{r_{\Delta\Delta}}{11r} = r_{\mathcal{I}} \cdot r_{\mathcal{I}} \cdot \mathcal{I} \cdot r_{\mathcal{I}} \cdot r_{\mathcal{I}} \cdot \mathcal{I} \cdot \mathcal{I} \cdot
$$

را باخطای حداکثر ۳ واحد در رقم هفتم بعدازممیز تقریب میکند.  $\pi$ 

$$
\sqrt{a^{x}+b}=a+\frac{b}{\sqrt{a}+\frac{b}{\sqrt{a}+\frac{b}{\sqrt{a}+\frac{b}{\sqrt{a}+\frac{b}{\sqrt{a}+\frac{b}{\sqrt{a}+\frac{b}{\sqrt{a}+\frac{b}{\sqrt{a}+\frac{b}{\sqrt{a}+\frac{b}{\sqrt{a}+\frac{b}{\sqrt{a}+\frac{b}{\sqrt{a}+\frac{b}{\sqrt{a}+\frac{b}{\sqrt{a}+\frac{b}{\sqrt{a}}+\frac{b}{\sqrt{a}}}}}}}}.
$$

كسر

۰۸

 $\ddot{\mathbf{q}}$ 

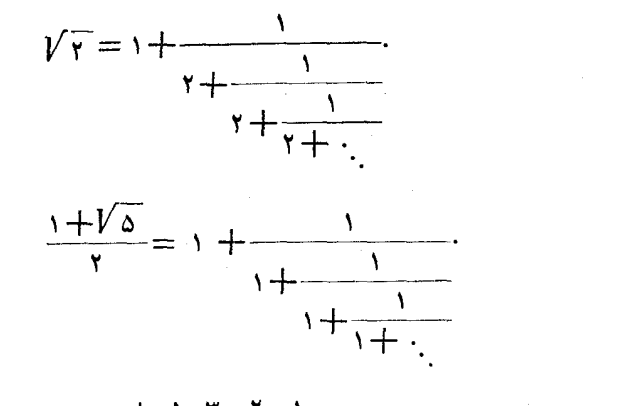

همگر اهای این عددعبار ت *اند* از ۲٫<mark>٬۰۰</mark> میل ۵٫<sub>۰</sub>۰ . . .، هم صورت وهم مخرج ایسن کسرها هردو از دنبالبهٔ عددهای فیبوناتچی ۱، ۱، ۲، ۳، ۵، ۸، ۱۳، ۰۰۰ تشكيل شدهاند.

#### ١٥]. اشترن\، ١٨٣٣.

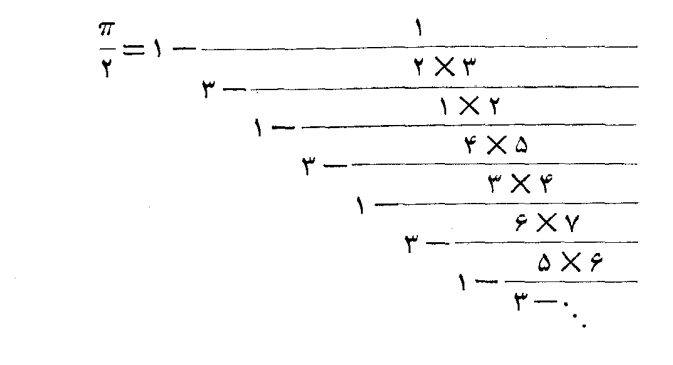

 $.11$ 

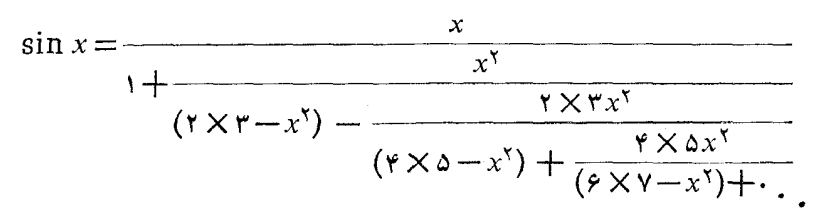

۰۱۲ لامبرت، ۱۷۷۰.

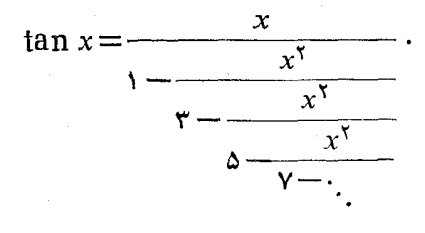

۰۱۳. گاوس، ۱۸۱۲.

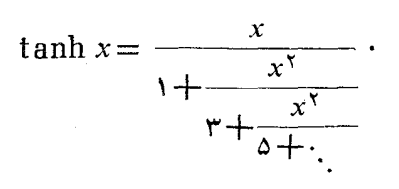

٠١۴ لامبرت، ١٧٧٥؛ لاگر انژ،١٧٧۶.

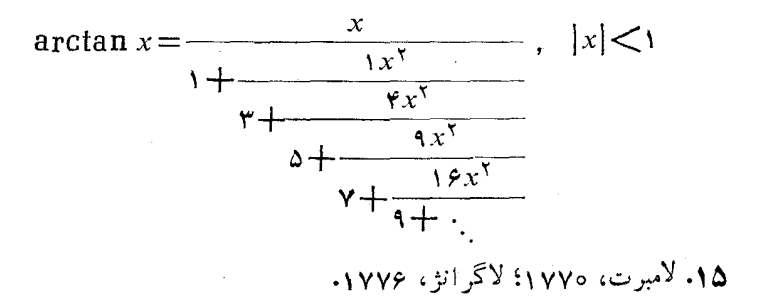

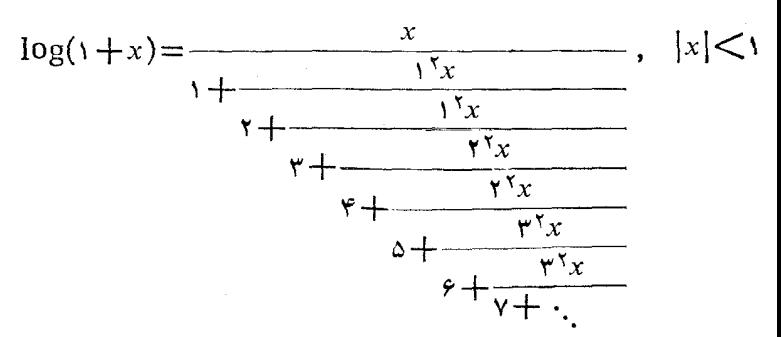
١٧٣ پيوست ٢

$$
\log \frac{1+x}{1-x} = \frac{rx}{1-\frac{rx^2}{1-\frac{rx^2
$$

$$
(1+x)^{k} = \frac{1}{1-\frac{kx}{1+\frac{1(1+k)}{1\times r}x}}, |x|<1
$$
\n
$$
1+\frac{\frac{1(1-k)}{1\times r}x}{1+\frac{\frac{1(1-k)}{r\times r}x}{1+\frac{\frac{1(1-k)}{r\times r}x}{1+\frac{\frac{1(1-k)}{r\times \Delta}}x}}}{1+\frac{\frac{1(1-k)}{r\times \Delta}}{1+\frac{\frac{1}{r\times \Delta}}x}}}
$$
\n
$$
1+\frac{\frac{1}{r\times \Delta}}{1+\frac{\Delta\times \Delta}{1+\Delta}}=1
$$
\n
$$
1+\frac{1}{\Delta\times \Delta}
$$
\n
$$
1+\frac{1}{\Delta\times \Delta}
$$
\n
$$
1+\frac{1}{\Delta\times \Delta}
$$
\n
$$
1+\frac{1}{\Delta\times \Delta}
$$
\n
$$
1+\frac{1}{\Delta\times \Delta}
$$
\n
$$
1+\frac{1}{\Delta\times \Delta}
$$
\n
$$
1+\frac{1}{\Delta\times \Delta}
$$
\n
$$
1+\frac{1}{\Delta\times \Delta}
$$
\n
$$
1+\frac{1}{\Delta\times \Delta}
$$
\n
$$
1+\frac{1}{\Delta\times \Delta}
$$
\n
$$
1+\frac{1}{\Delta\times \Delta}
$$
\n
$$
1+\frac{1}{\Delta\times \Delta}
$$
\n
$$
1+\frac{1}{\Delta\times \Delta}
$$
\n
$$
1+\frac{1}{\Delta\times \Delta}
$$
\n
$$
1+\frac{1}{\Delta\times \Delta}
$$
\n
$$
1+\frac{1}{\Delta\times \Delta}
$$
\n
$$
1+\frac{1}{\Delta\times \Delta}
$$
\n
$$
1+\frac{1}{\Delta\times \Delta}
$$
\n
$$
1+\frac{1}{\Delta\times \Delta}
$$
\n
$$
1+\frac{1}{\Delta\times \Delta}
$$
\n
$$
1+\frac{1}{\Delta\times \Delta}
$$
\n
$$
1+\frac{1}{\Delta\times \Delta}
$$
\n
$$
1+\frac{1}{\Delta\times \Delta}
$$
\n
$$
1+\frac{1}{\Delta\times \Delta}
$$
\n
$$
1+\frac{1}{\Delta\times \Delta}
$$
\n<

 $+x$ <br> $x + \frac{y}{x + \frac{y}{x + \frac{y}{x + \dots}}}$ اینهمان انتگرال احتمال است که درنظریهٔ احتمال و آمار بهکارمی رود.

 $\label{eq:2.1} \frac{1}{\sqrt{2}}\left(\frac{1}{\sqrt{2}}\right)^{2} \frac{1}{\sqrt{2}}\left(\frac{1}{\sqrt{2}}\right)^{2} \frac{1}{\sqrt{2}}\left(\frac{1}{\sqrt{2}}\right)^{2} \frac{1}{\sqrt{2}}\left(\frac{1}{\sqrt{2}}\right)^{2} \frac{1}{\sqrt{2}}\left(\frac{1}{\sqrt{2}}\right)^{2} \frac{1}{\sqrt{2}}\left(\frac{1}{\sqrt{2}}\right)^{2} \frac{1}{\sqrt{2}}\left(\frac{1}{\sqrt{2}}\right)^{2} \frac{1}{\sqrt{2}}\left(\frac{$ 

 $\label{eq:2.1} \frac{1}{\sqrt{2\pi}}\int_{\mathbb{R}^3}\frac{1}{\sqrt{2\pi}}\left(\frac{1}{\sqrt{2\pi}}\right)^2\frac{1}{\sqrt{2\pi}}\int_{\mathbb{R}^3}\frac{1}{\sqrt{2\pi}}\frac{1}{\sqrt{2\pi}}\frac{1}{\sqrt{2\pi}}\frac{1}{\sqrt{2\pi}}\frac{1}{\sqrt{2\pi}}\frac{1}{\sqrt{2\pi}}\frac{1}{\sqrt{2\pi}}\frac{1}{\sqrt{2\pi}}\frac{1}{\sqrt{2\pi}}\frac{1}{\sqrt{2\pi}}\frac{1}{\sqrt{2\pi}}\frac{$ 

مجموعه مسألههاي ١  $\lbrack r,1,1,2,1,r\rbrack(\cup)\lbrack 1,1,1,2\rbrack(\cup)$  [1, 1, 1, 2] (~)  $[0, \mathfrak{K}, \mathfrak{Y}, 1, \mathfrak{Y}]$  (d)  $[\mathfrak{t}, \mathfrak{Y}, \mathfrak{S}, \mathfrak{Y}, \mathfrak{Y}]$  (d)  $[Y, Y, 10, 1, 10, 1, Y, Y, Y]$  $(E)$   $[Y, Y, 1, 9, Y, Y]$  $(E)$  $\frac{91}{19}$ .  $\frac{11}{\pi}$ .  $[0, 1, 1, 1, 0] (\rightarrow)$   $[0, 1, 1, 1, 0]$   $(10)$ ۰۶ اگر ه $q > q$ ، آنگاه ۱ $\frac{p}{q} > q$  و  $\frac{p}{q}$  $rac{p}{q}$ =[a<sub>1</sub>, a<sub>1</sub>, ..., a<sub>n</sub>]=a<sub>1</sub> + <br> $rac{1}{a_1 + \frac{1}{a_1 + \frac{1}{a_2}}}$ ,

١٧۶ حل مسأ لهها

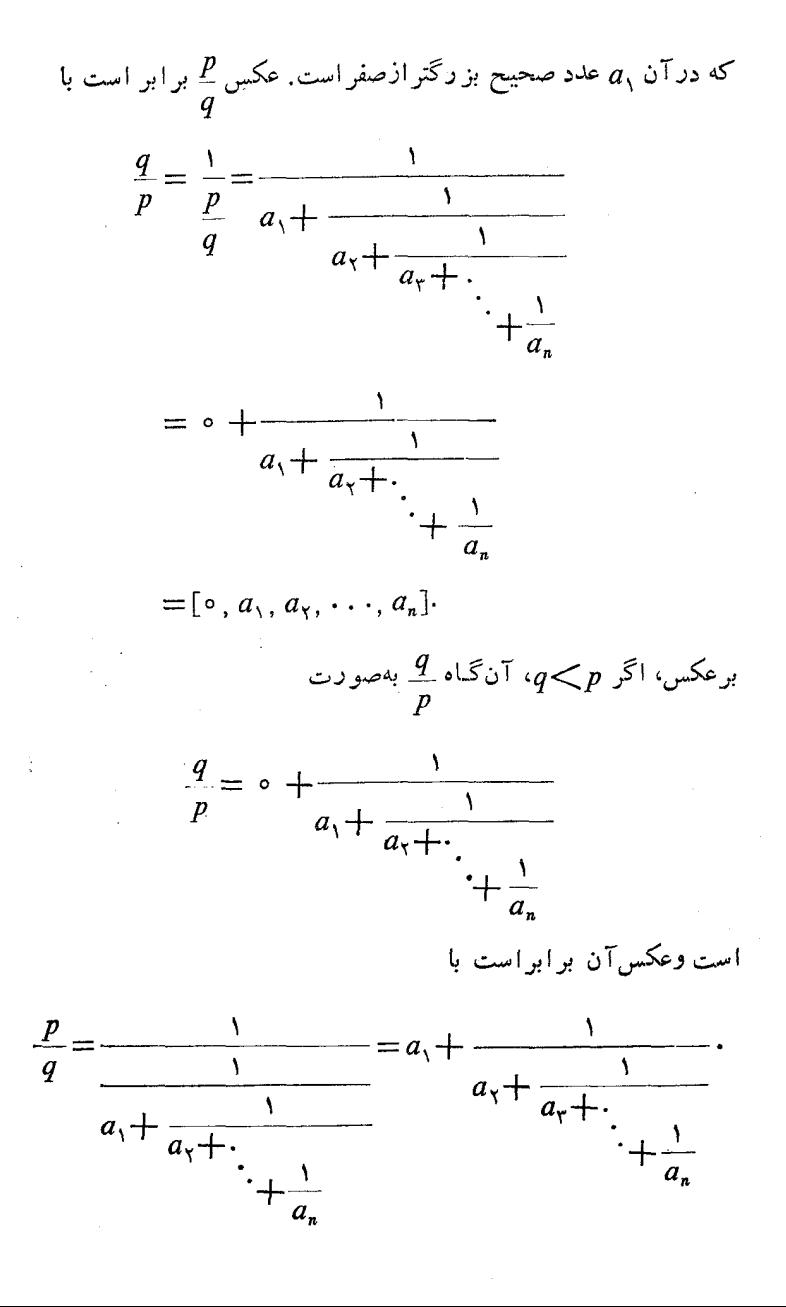

محموعه مسألههاي ٢

 $[0,0,1,1,1]$  ( $[0,0,1,1]$  )  $[2,1,1]$  ( $\rightarrow$  ) )  $[0,1,1]$  ( $[0,1,1,1]$  ( $\rightarrow$  )  $[r, 1, r \circ]$   $([r, 1, r \circ, 1](\omega)$   $[-r, r, 1]([-r, \delta)](\omega)$  $[0, r, 1, r, 1]$  $[0, r, 1, r, 0]$  $(\zeta)$   $[-r, r, 1]$  $[-r, r, 1]$  $(\rightharpoonup)$ ٢. (الف) ٢٩، (ب) ١، (ب) ١٩، (ت) ٢١.

7.500000 
$$
\pi
$$
  
\n9.600000  
\n10.1, 7, 0] (d) .1  
\n27.47 72 11  
\n28.47 77 8  
\n29.14 17 9  
\n20.14 17 9  
\n21.1  
\n29.11  
\n20.17 19  
\n21.1  
\n21.1  
\n21.1  
\n21.1  
\n21.1  
\n21.1  
\n21.1  
\n21.1  
\n21.1  
\n21.1  
\n21.1  
\n21.1  
\n21.1  
\n21.1  
\n21.1  
\n21.1  
\n21.1  
\n21.1  
\n21.1  
\n21.1  
\n21.1  
\n21.1  
\n21.1  
\n21.1  
\n21.1  
\n21.1  
\n21.1  
\n21.1  
\n21.1  
\n21.1  
\n21.1  
\n21.1  
\n21.1  
\n21.1  
\n21.1  
\n21.1  
\n21.1  
\n21.1  
\n21.1  
\n21.1  
\n21.1  
\n21.1  
\n21.1  
\n21.1  
\n21.1  
\n21.1  
\n21.1  
\n21.1  
\n21.1  
\n21.1  
\n21.1  
\n21.1  
\n21.1  
\n21.1  
\n21.1  
\n21.1  
\n21.1  
\n22.1  
\n23.1  
\n24.1  
\n25.1  
\n26.1  
\n27.1  
\n29.1  
\n20.1  
\n21.1  
\n22.1  
\n23.1  
\n24.1  
\n25.1  
\n26.1  
\n27.1  
\n29.1  
\n20.1  
\n21.1  
\n22.1  
\n23.1  
\n24.1  
\n25.1  
\n26.1  
\n27.1  
\n29.1  
\n20.1  
\n21.1  
\n22.1  
\n23.1  
\n24.1  
\n25.1  
\n26.1  
\n27.1  
\n29.1  
\n2

 $Y<sub>o</sub>$ 

 $9q_0$ 

 $q<sub>r</sub>$ 

۱۷۸ حل سا<sup>41</sup>ه

ازاین *دو* 

$$
p_{0}q_{0}p-p_{0}q_{0}=01 \times 1-r+1 \times r_{0}=r_{0}q_{0}-r_{0}q_{0}=0.1
$$
\n
$$
p_{0}q_{0}p_{0}=01 \times 1-r+1 \times r_{0}=r_{0}q_{0}=0.1
$$
\n
$$
p_{0}p_{0}p_{0}=0 \times r_{0}q_{0}=0 \times r_{0}q_{0}+1 \times r_{0}q_{0}+1
$$

$$
\frac{p_{n-\gamma}}{p_{n-\gamma}}=a_{n-\gamma}+\frac{1}{\frac{p_{n-\gamma}}{p_{n-\gamma}}}.
$$

 $\mathcal{L}^{\text{max}}_{\text{max}}$ 

بەھمين تر تيب

#### مجموعه مسألههاي ٣ ١٧٩

$$
\frac{p_{n-\tau}}{p_{n-\tau}} = a_{n-\tau} + \frac{1}{\frac{p_{n-\tau}}{p_{n-\tau}}}
$$
\n
$$
\vdots
$$
\n
$$
\frac{p_{\tau}}{p_{\tau}} = a_{\tau} + \frac{1}{\frac{p_{\tau}}{p_{\tau}}} = a_{\tau} + \frac{1}{a_{\tau}} + \frac{1}{a_{\tau}}.
$$

]کنون نتیجهٔ موردنظر باجانشینکرردنهای متوالی ازاین معادلهها بهدست می آید. حکم مسأله درمورد  $q_{n-1}/q_n$  بهروشی مشابه ثابت میشود.

ه. موقع سا ختن جدول همگر اها، آزاین واقعیت که  $p_{n-\gamma}+p_{n-\gamma}+p_n$ استفاده $\lambda$ کردیم. دراین رابطه به $n$  بهترتیباعداد  $n \mid (n-1, n-1)$  ۲ ... ، ۲۰ تا ۱ ... نسبت دهید. معادلههای زیر را بهدست می آورید:

$$
p_n = np_{n-\gamma} + p_{n-\gamma}
$$
  
\n
$$
p_{n-\gamma} = (n-\gamma) p_{n-\gamma} + p_{n-\gamma}
$$
  
\n
$$
p_{n-\gamma} = (n-\gamma) p_{n-\gamma} + p_{n-\gamma}
$$

$$
p_{\mathbf{y}} = \mathbf{y} p_{\mathbf{y}} + p_{\mathbf{y}}
$$

$$
p_{\mathbf{y}} = \mathbf{y} p_{\mathbf{y}} + \mathbf{y}
$$

باجمع کردن طرفهای راست وچپ این معادلدها، بهدست میآوریم  $p_n + p_{n-1} + p_{n-1} + \cdots + p_r + p_r + p_1$  $= np_{n-\lambda} + p_{n-\lambda}$  $+(n-1)p_{n-1}$  $+$   $p_{n-r}$  $+(n-\tau)p_{n-\tau}+p_{n-\tau}$ . . . . . . . . . .  $+\mathbf{r}_{p_{x}}+p_{y}$  $+$   $\mathsf{y}_{p_1+1}$  $+$   $p_{\mathcal{V}}$ 

115 
$$
p_1 \cdot p_2 \cdot \ldots \cdot p_{n-1} \cdot p_{n-1} \cdot p_{n-1}
$$
 دا از دو  
طرف معادله کم کنید، عبادت مطلوبرا بهدست می آورید، یمنی  
 $p_n = (n-1)p_{n-1} + (n-1)p_{n-1} + (n-1)p_{n-r}$   
 $+ \ldots + rp_1 + (p_1 + (p_1 + 1))$ 

$$
\varphi \text{ such that } p \text{ is a number of vertices } p \text{ and } p \text{ is a number of vertices } p \text{ and } p \text{ is a number of vertices of vertices } p \text{ and } p \text{ is a number of vertices of vertices } p \text{ and } p \text{ is a number of vertices of vertices } p \text{ and } p \text{ is a number of vertices of vertices } p \text{ and } p \text{ is a number of vertices of vertices } p \text{ and } p \text{ is a number of vertices of vertices } p \text{ and } p \text{ is a number of vertices of vertices } p \text{ and } p \text{ is a number of vertices of vertices } p \text{
$$

## مجموعه مسألههاي 5

۰۱ (الف) نشان دهید،  $x = -r y + r = -x > 0$  کسه در آن  $\frac{y - y}{\Delta} = 1$ . بنــا بـرایــن  $t = r u u u = t / r$  که در آن  $u = t / r$  یا  $u = t - v t - u$  $y = \sqrt{-\gamma(\tau u) - u} = \sqrt{-\gamma \Delta u},$  $x = -r(1 - \alpha u) + \alpha u = -r + \alpha u$ جواب مطلوب عبارت است از

 $x = -r + r\gamma u$ ,  $y = 1 - \gamma \Delta u$ ,  $u = 0, \pm 1, \pm 1, \pm r, \cdots$ برای اینکه x و y هر دو مثبت باشند،  $u$  باید عددی صحیح باشد به طـــوری که و د ارد؛ از این دوشن است که چنین عدد صحیحی وجود ندارد؛ از این رو  $u$ جواب صحیحیکه هم x وهم y در آن مثبت باشند، وجود ندارد. <mark>توجه کنید که</mark><br>برخی از جوابها ممکن است صورت پارامتری دیگری داشته باشند ولی باز هم همان مقادیر $x$  و  $y$  را بهدست دهند. مجموعه مسألههاي ه ١٨١

- $x=-\mathbf{Y}+\mathbf{Y}u$ ,  $y=\mathbf{Y}-\mathbf{Y}u$ ,  $u=\circ, \pm \mathbf{Y}, \pm \mathbf{Y}, \cdots (\cdot \cdot)$ معادله جواب صحیح مثبت ندارد، زیرا عدد صحیح u وجودنداردکه همزمان از <mark>۹</mark> کوچکتر و از ۲ بزرگترباشد.<br>۳۱
- $x = -\epsilon + \gamma u, \quad y = \gamma \gamma \Delta u, \quad u = 0, \pm \gamma, \pm \gamma, \ldots$  (-) معادله جواب مثبت ندارد.
- $x = \mathbf{y} + \mathbf{y} + \mathbf{y}$ ,  $y = \mathbf{y} + \mathbf{y} \mathbf{y}$ ,  $w = \circ, \pm \mathbf{y}, \pm \mathbf{y}, \dots$  (-)  $\frac{Y}{Y}$ برای جوابهای مثبت،  $w$  باید عدد صحیحی کو چکتراز ۲۳ و بـزرگتــر از پ بساشد. بنسابرایسن ۱ = w، و تنهسا جواب مثبت معسادل به عبیارت است از<br>(۶٫۳)=(x,y).
- ۰۲ معادلهٔ داده شده جــواب صحیــح ندارد. بااستفاده از روش اویلر بهمعادلههایی<br>میرسیم که نمیتوانآنهارابرحسبعددهایصحیححلکرد.مثلا w—x=۳—۳ که در آن $(\gamma + r)$  (  $\frac{1}{\varphi} = u$ . اما بهازای هیچ مقدارصحیحی از  $u \cdot y$  نمی $\tau$ واند عددی صحیح باشد. چر ا؟
- ۰**۳**. اگر این خط مستقیم بادقت رسم شود، باید از دو نقطـهٔ (۲٬۱۳) $=(x, y)$  و بگذرد.  $(x, y)$ یگذرد.  $(x, y)$
- ۰۴ فسرض کنیسد x تعسداد اسبسها و y تعسداد گماوها بساشد. در این صسورت ۲۳۷۰=۲۲۲٫۷+۳۷۰. جــواب عمومــی ایــن معــادله عبــارت است از ۰٫۰ = ۰۱ + ۳۷۲ + ۲۷۲ = ۱۰۱ = ۰٫۷ . بر ای جوابهای مثبت، t باید عدد صحیحی بین ۲٫۰۰۰ و ۱۵۱ باشد. ازاین رو ۲٫۱٫۲ وجوابهای مثبت عبارت اند از

$$
f(x, y) = (\mathbf{Y}, \mathbf{Y} \circ \mathbf{Y}), (\mathbf{Y} \mathbf{Y}, \mathbf{Y} \mathbf{Y}), (\mathbf{Y} \mathbf{A}, \mathbf{Y} \mathbf{Y})
$$

- $u$ ه ۵ $u \rightarrow \frac{1}{r}$  ۵ ۱۵ $u \rightarrow \infty$ ۰۵ و $y = \sqrt{u^2 + 2}$ ۰۵ برای جوابهای مثبت، لازم است که  $u \rightarrow 0$ 
	- $u = \sqrt{2}$ و  $\sqrt{\frac{9}{\sqrt{2}}}$ ، بنا براین  $u > \sqrt{\frac{9}{\sqrt{2}}}$

١٨٢ حل مسأ لهها

$$
x = r \epsilon + \epsilon \Delta t, \quad y = r + \Delta \epsilon t.
$$

## مجموعه مسألههاي 7  $(t=0, \pm 1, \pm 1, \ldots)$ (درتمام حالتها $($  $(x = cx_0 + bt = \gamma \circ + \gamma \lor t$   $(c = \Delta \quad y_0 = \gamma \quad x_0 = \gamma \quad (1) \cdot \gamma$ ۰ $y = c y<sub>e</sub> + at = 1$ ۱۳ + ۱۳۵ + ۲۰  $y = c y<sub>e</sub> + at$  $\gamma(\gamma \circ + \gamma \gamma t) - \gamma \gamma(\gamma \circ + \gamma \gamma t) = \delta.$  $cx = cx_0 + bt = \sqrt{6a} + \Delta 8t$   $c = Y \quad y_0 = 19 \quad x_0 = 10 \quad (4)$  $\cdot y = c y_c + at = \tau \circ \tau + \epsilon \Delta t$ است؛ ۰٫۵ تا $y_c = r \circ y_c = -1$  باك جواب خصوصى ۱ $y_c = -\circ \circ x_c = r \circ (\psi)$

 $\cdot y = c y_{\circ} + at = \text{vol} + \Delta \text{pt}$   $\cdot x = c x_{\circ} + bt = \text{vol} + \text{val} \cdot c = \text{vol} + \text{vol}$ 

### مجموعه مسألههاي 8

۰۱ (الف) بزرگترین مقسومٖعلیهمشترك (۳××۳+)۱۷۴ (۲××۲+) ۱۷۴ (۲× ۱۷۴ بر ابر ۱۳ست، وچون۳ عدد ۹ را میشمارد معادلهٔ دادهشده حلیدیر است. دوطرف این معادله را بر ۳ تقسیم کرده و معادلـهٔ حاصل یعنبی ۳ = ۶۱x+۵۸y را حل می کنیم. نخست معادلهٔ ۶۱ $y = x + 2$ ۹۸ را حل می کنیم، دراین مورد از بسط  $\cdot y_{\circ} = p_{n-1} = 13$   $x_{\circ} = q_{n-1} = 13$   $x_{\circ} = 13$   $x_{\circ} = 14$   $x_{\circ} = 11$   $x_{\circ} = 11$   $x_{\circ} = 11$ از اینرو جواب معادلهٔ داده شده بنا برمعادلهٔ (۲۸.۲)، عبارت است از  $x = cq_{n-1} - tb = r \times r$ q  $-\Delta \lambda t = 11 \text{V} - \Delta \lambda t$ ,

$$
y = at - cp_{n-\lambda} = \epsilon \lambda t - \tau \times \tau = \epsilon \lambda t - \lambda \tau \tau.
$$

ب) دراین حالت باید معادلـهٔ ۳ $y\!=\!\mathsf{A}\,$ ۵۸ – ۱٫۶ را حــل کنیم. طبق معادلــهٔ  $($ ب (۲۳.۲)، جواب معادلهٔ دادهشده بهصورت زیر بهدست می آید

$$
x = cx_{0} + bt = 11Y + 2\lambda t, \quad y = cy_{0} + at = 1YY + 8Yt
$$

(پ) این معادله حلپذیر نیست، زیر ۷۱۱ × ۷ = ۷۷ و۷ × ۲\*= ۶۳ و بزرگترین مقسوم علیه مشترك ۷۷ و ۶۳ بر ابر ۷ است كـه (۳× ۳× = )۴۰ را نمی شمارد. (ت) چون (۳ × ۳ × ۳ + )۳۴ و (۳ × ۲ = )۴۹ نسبت بههم اول!ند معادلهٔ داده شده را طبق روشهای بخش ۴.۲ حل میکنیم. جواب مطلوب عبارت است از

١٨٣ حل مسألهها

$$
x = 80 + 84t, y = 80 + 88t
$$
\n
$$
y = 80 + 84t
$$
\n
$$
y = 80 + 84t
$$
\n
$$
y = 80 - 84t
$$
\n
$$
y = 80 - 84t
$$
\n
$$
y = 80 - 84t
$$
\n
$$
y = 80 - 84t
$$
\n
$$
y = 80 - 84t
$$
\n
$$
y = 80 - 84t
$$
\n
$$
y = 80 - 84t
$$
\n
$$
y = 80 - 84t
$$
\n
$$
y = 80 - 84t
$$
\n
$$
y = 80 - 84t
$$
\n
$$
y = 80 - 84t
$$
\n
$$
y = 80 - 84t
$$
\n
$$
y = 80 - 84t
$$
\n
$$
y = 80 - 84t
$$
\n
$$
y = 80 - 84t
$$
\n
$$
y = 80 - 84t
$$
\n
$$
y = 80 - 84t
$$
\n
$$
y = 80 - 84t
$$
\n
$$
y = 80 - 84t
$$
\n
$$
y = 80 - 84t
$$
\n
$$
y = 80 - 84t
$$
\n
$$
y = 80 - 84t
$$
\n
$$
y = 80 - 84t
$$
\n
$$
y = 80 - 84t
$$
\n
$$
y = 80 - 84t
$$
\n
$$
y = 80 - 84t
$$
\n
$$
y = 80 - 84t
$$
\n
$$
y = 80 - 84t
$$
\n
$$
y = 80 - 84t
$$
\n
$$
y = 80 - 84t
$$
\n
$$
y = 80 - 84t
$$
\n
$$
y = 80 - 84t
$$
\n
$$
y = 80 - 84t
$$
\n
$$
y = 80 - 84t
$$
\n
$$
y = 80 -
$$

- ۰٫۲ – ۱۱۲ بر . تنها جواب معـادله وقتبی که  $x$  و  $y$  هــر دو مثبت بــاشنــد و ۵ = بو است که به ازای ۱۹ = t حاصل میشود. $y = 0$
- از راهنمایی درمسأله درمی،یا بیم که ۹۰ = ۰۷x+۰ جواب عمومی این،معادله $\cdot$ عبارت است از  $\gamma-\gamma-\gamma$  ۳۶۰ – ۲۷۰ – ۲۷ سوست آوردن.مقادیر مثبت  $a$  و  $b$  کافی است شرطهای ه $x\geqslant c$  و ه $y\geqslant c$  برقرار باشند، یا اینکه  $t$ عدد صحیح نا بزرگتراز <mark>۳۶۰</mark> وبزرگتر از <mark>۲۷۰</mark> باشد. بنابراین.میتوانیم ۳۹= t یا ۴۰= t را انتخاب کنیم.  $\cdot b = r$  به از ای  $a = r$  ،  $y = r$  ،  $x = r$  ،  $t = r$  ،  $t = r$  $\cdot b = 4 \circ a = 2$  ہ $x = 3$   $\cdot y = 1 \circ a = 2$  و  $t = 4$
- ۰۶ جواب عمومی عبارت است از ۱۷۲—۱۲۰۰ = ۰٫۰ (۲۰۰ –۱۳۲) = ۰٫۷ = ۰٫۷. مقدار به تنها جواب مثبت ١٥ = ٧، ٥ (x = ١) به تنها جواب مثبت ١٥ = 7
	- مجموعه مسألههاي ٩ ۰۱ بسطها درصورت مسألهها دادهشدهاند. پنج همگرای اولTنها عبارت۱ند از:
		- $\frac{Y\setminus A}{\wedge A}$ ، (14 م) (14 م) (14 م) (14  $\frac{1}{\gamma}$ ) (14  $\frac{1}{\gamma}$ )  $\frac{\mu\gamma}{18} \frac{\Lambda}{r} \frac{\Delta}{r} \frac{\Gamma}{r} \frac{\Gamma}{r} \frac{\gamma}{r} (\psi)$  $\frac{\Delta q}{q} \cdot \frac{\varphi \varphi}{Y} \cdot \frac{1 \psi}{Y} \cdot \frac{Y}{1} \cdot \frac{\varphi}{1} (\psi)$  $\frac{104}{4} \frac{40}{4} \frac{14}{4} \frac{14}{11} \frac{2}{11} \frac{1}{11} (-1)$

$$
\frac{\varphi}{10} \frac{\varphi}{11} \frac{1}{\varphi} \frac{1}{\varphi} \frac{1
$$

$$
\frac{AF}{AG} = \frac{AD}{V}, \quad \frac{(AF)^{V}}{(AG)^{V}} = (AD)^{V}, \quad (AG)^{V} = \frac{(AF)^{V}}{(AD)^{V}},
$$

 $4F = 1/7$  وجون ۶

$$
(AG)^{\mathsf{Y}} = \frac{\mathsf{Y}^{\mathsf{Y}}}{\mathsf{Y}^{\mathsf{Y}} + \mathsf{A}^{\mathsf{Y}}}
$$

 $\cdot$ ازطرف دیگردرمثلثهای متشابه  $AHF$  و  $\overline{AGD}$  داریم  $AH$ /  $A\overline{G}$  . اما از قبل میدانیم که  $A G/\Lambda = A F/A$ . پس از تقسیم ایندو برهم خواهیم داشت

$$
y = \frac{AH}{(AG)^{\gamma}}, \quad AH = \frac{\gamma^{\gamma}}{\gamma^{\gamma} + \lambda^{\gamma}}.
$$

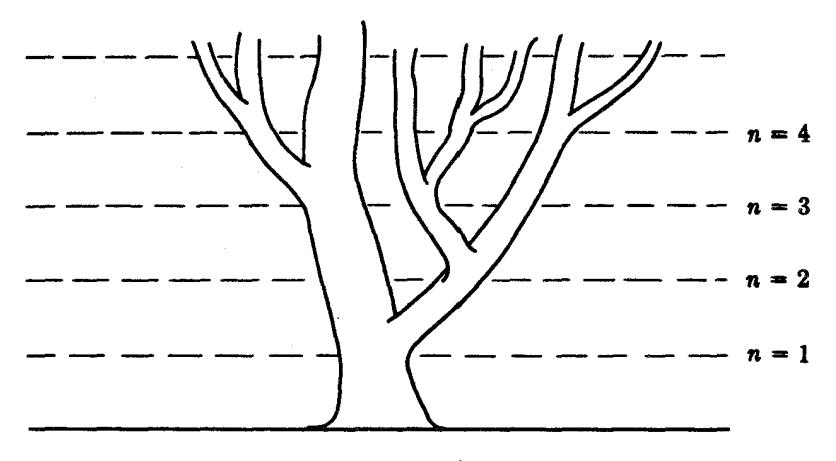

شکل ۱۲

د در سال  $r$ ام، تمداد کـل شاخهها، متشکل است از  $O_n$ ، تعداد شاخههایی  $\mathcal S$ که حداقل یکسالهiند و  $Y_{\,n}$ ، تعداد شاخههایی که کمتر از یك سال دارنید، یعنی درسال بعد تعداد شاخهها عبارت خواهد بود از  $F_n\!=\!O_n\!+\!Y_n$ 

$$
F_{n+1} = \gamma O_n + Y_n = O_n + O_n + Y_n = F_n + O_n
$$

چون تعداد شاخههای حداقـل یکساً لـه با تعداد کل شاخههای یك سال قبل بر ابر  $n = r_1, r_2, \ldots$  است،  $D_n = F_n$ ، پس به از ای

$$
F_{n+\gamma} = F_n + F_{n-\gamma}
$$

و۱ $F_{\lambda}=F_{\lambda}$  (ذیرا در سال اول تنها تنهٔ درخت وجود داشت) واین همـان فرمول بازگشتی عددهای فیبوناتچی است.

۰۸ داه حلی اول: طبق شکل ۱۳ (الف)، مربع ABCD به ضـــاـع  $\kappa \! = \! AB$  دا رسم . میکنیم؛ نقطهٔ  $E$  را [روی  $\left\lceil AD\right\rceil$ چنان انتخاب میکنیم $E=\widetilde{ED}$ ، آنگاه را رسم میکنیم. بهمرکز $E$  وبهشعاع  $E$ ،کمان  $B$  را رسم  $E$  د ارسم  $E$ میکنیم. دراین صورت

$$
AF = EF - AE = \frac{1}{\gamma} \sqrt{\Delta} x - \frac{1}{\gamma} x = \frac{1}{\gamma} x(\sqrt{\Delta} - 1) = \frac{x}{\gamma},
$$

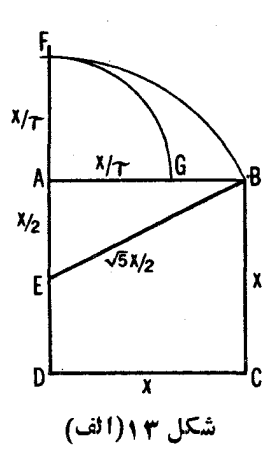

که در آن  $\sqrt{a+1}$   $\sqrt{a+1}$ . اکنون بهمرکز  $A$  و بهشعاع  $AF$  کمان  $FG$  را رسم میکنیم. روشن استکه  $AG = x/\tau$ . بنابراین  $GB = AB - AG = x - \frac{x}{\tau} = x\left(1 - \frac{1}{\tau}\right) = x\left(\frac{\tau - 1}{\tau}\right) = \frac{x}{\tau}.$ درنشجه،

$$
\frac{AG}{GB} = \frac{x/\tau}{x/\tau^{\gamma}} = \tau; \quad AG = \tau(GB).
$$

داهحل دوم: مثلث قائم!لز اویهٔ  $\overline{BAC}$  را مطا بقشکل ۱۳ (ب) چنان رسم می $\overline{\mathcal{E}}$ نیم  $BC=\frac{1}{\mathsf{v}}\bigvee$ که $x\in A$ و  $\frac{x}{\mathsf{v}}=AC=AC$ . با رسم دایرهٔ بهمرکز  $C$  و بهشعاع  $x$  ه  $\ast AC+CD=\tau_X$  نقطهٔ  $D$  را [ بر امتداد $[AC]$ ] بهدست می $\bar{\ }$ وریم. در این $D$ ورت  $D$ که در آن  $\tau = \frac{1}{\mathsf{v}}\ (V\,\overline{\mathsf{a}} + \mathsf{t}) \ \overline{\mathsf{r}} = \frac{1}{\mathsf{v}}\ (V\,\overline{\mathsf{a}} + \mathsf{t})$  نقطهٔ  $E$  را چنان انتخــاب می کنیم که  $AE = AB = AB = \circ$  و  $BE$  و همچنین  $GD$  دا موازی آن رسم می کنیم. دراين صورت

$$
\frac{AG}{GB} = \frac{AD}{DE} = \frac{\tau x}{x} = \tau; \quad AG = \tau(GB)
$$

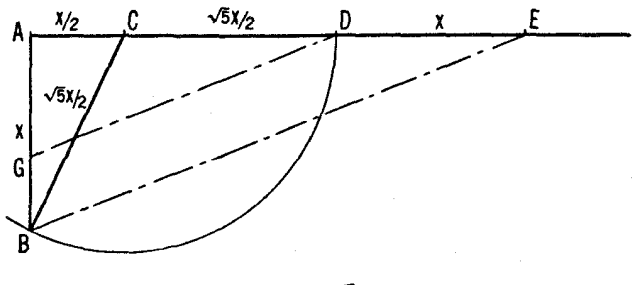

شکل ۱۳(ب)

 $B \bar{E}$ ه. در پنج ضلعی منتظم  $A B C D E$  به ضلـع (، نخست ثا بت $D$  می کنیم که  $B$  و  $B$  و  $B$  $HI$  با  $CD$  موازیاست. ازاین $\overline{C}CD = \overline{B}$ .بههمین $\overline{\tau}$ رتیب، ثابت،می $\overline{CD}$  به موازی BH و $B H$  موازی  $F$  است و بنا بر این  $H$   $F$ . با $B F$  با استفادهازمثلثهای وتشا به، مشاهده میکنیم که  $AD/AI = CD/HI$ . امــا  $\overline{B} = BC = AB$  و  $\mathcal{A}(AD)(ID)\!=\!(AI)^{\texttt{v}}\mathcal{A}D/AI\!=\!AI/ID$ ؛ بنا بر این  $\mathcal{A}I/ID$ ، یا  $\mathcal{A}I=BF\!=\!ID$ اما  $BC = \{D = x - 16$ اما کروای واگر فرض کنیم  $x = 0$ ، آن گاه ۱ $D = x - 1$  و بنا بر این:

 $x(x-1) = 1; \quad x^3 - x - 1 = 0$ 

در نتيجهِ (  $\sqrt{\tilde{\omega}} + i$  ل $\tau = \tau = 1$ . با استفاده ازنتايج مسألة ٨، پارهخطى بهطول r را میتوان رسم کرد. بنابراین،

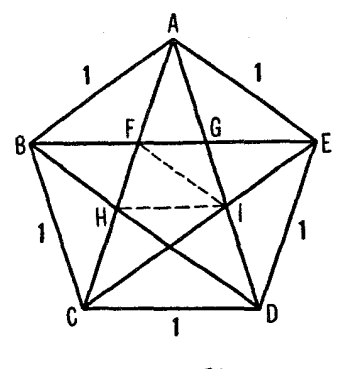

شكل ۱۴

برای رسم یك پنج ضلعی منتظم، پیاره خط ۱ $D= \infty$  را رسم می كنیم؛ و با رسم دایرههای بهمرکزهای C و D و بهشماغ AC $\!=\!{\it CD}$ ، نقطــهٔ A را بهدست میآوریم. آنگاه چون ۱ $E\equiv A$   $B\equiv BC=AE=0$  نقطههای  $E$  و  $E$  رانیز می توان به دست آورد.

مجموعه مسألههاي 10

۱۰ در بسط [7], 1] = ۲ ۷، همگراهای فرد عبارستان اداز ۱، 
$$
\frac{۲۱، ک۰، ۲۹همگی از ۱۰۰۰۰۰ = ۲ ۷ کو چکتس ند. همگرامیای زوج عبنارتاند از۲، ۱۳، ۹۹، . . وهمگی از ۷/۲ بزرگتر ند. بهطاده  $\frac{۲}{7} < \frac{1}{6} < \frac{1}{17} < \frac{1}{6}$  و غیره.
$$

# مجموعه مسألههاى ١١

$$
c_{\mathbf{r}} = \frac{\mathbf{r}\cdot\mathbf{r}}{11} \cdot c_{\mathbf{r}} = \frac{11}{\Delta} \cdot c_{\mathbf{r}} = \frac{\mathbf{r}}{1} \cdot \frac{\mathbf{r} \cdot \mathbf{r}}{1111} = [\mathbf{r}, \mathbf{r}, \mathbf{r}, \mathbf{r}, \mathbf{r}, \mathbf{r}, \mathbf{r}] \cdot \mathbf{r}
$$

$$
\left|\frac{1}{1+\gamma\gamma}-\frac{1+\gamma}{\gamma\Delta}\right|<\frac{1}{q_{\omega}q_{\gamma}}<\text{orso.}
$$

 $\frac{1}{q_{\alpha}q_{\gamma}}$  بنا بر این تقریب مطلوب ۱۶۴ است. در این مسأله کافی است به جای $\frac{1}{q_{\alpha}q_{\gamma}}$ 

$$
\cdot \left(\frac{1}{\gamma \Delta}\right)^{\gamma} < \cos \circ \cos \left(\frac{1}{\alpha}\right)^{\gamma} \frac{1}{q^{\gamma}} \quad \text{for all } \alpha < \frac{1}{q^{\gamma}}
$$

۳. [۳, ۲, ۲, ۲, ۲, ۲, ۳, ۲] = ۴۰۷۳۵۸۸۹۹۰۰۰ = ۱/ آل. همگـراهـای این 

 $\epsilon\gamma/q_{\rm v}^{\rm v}$ همگــرای ۱۳۲۱  $c_{\rm v}=\frac{1$ ۳۲۱ نتیجه می $\epsilon_{\rm v}=c_{\rm v}=\frac{1$ ۳۲۲ ک

۳. پنج همگرای اول <sub>47</sub> عبارت *اند از ۳۰ میلا به ۱۳۳۳ میشم همگرای اول 4 تا ۱۰۳۹۹۳*<br>عددهای زیر را به *نو*بت محاسبه میکنیم، عددهای زیر را به نوبت محاسبه میکنیم،

$$
\frac{1}{1 \times Y}, \frac{1}{Y \times 109}, \frac{1}{11Y \times 1110Y}.
$$

مثلاً . . . ۱۳۴ه۰ده $\frac{1}{\sqrt{1-\gamma}}$  بنا براین خطای استفاده از ۲۲ به جای  $\frac{1}{\gamma}$ حداکثر برابراست با ۱۳۴۰۰۰۰۰ ماره ده. $\pi$ 

مجموعه مسألههاى ١٢ د [۰٫ ۱٫ ۱٫ ۱٫ ۱٫ ۱٫ ۱٫ ۰۰] =  $\lceil \sqrt{\Delta} - 1 \rceil$  =  $\lceil \circ, 1, 1, 1, \ldots \rceil$  . ۱۰  $(x,y)=(q_n,p_n)$  $=(1,0), (1,1), (1,1), (1,1), (2,1), (3,1), (4,2), (1,1), \ldots$  $\frac{1}{\mathsf{r}}(V$ و ا تعیین و خط  $x \equiv \alpha$  راکه در آن ۲ ۶ ره $\alpha = \alpha$  یك مقدار تقریبی است، رسم کنید.

$$
\begin{aligned}\n(x, y) &= (q_n, p_n) \\
&= (1, 1), (1, 7), (4, 0), (4, 0), (11, 14), (12, 19), \dots \\
V_{\mathbf{F}} &= \sqrt{\mathbf{F}} \times \mathbf{F} \times \mathbf{F} \times \mathbf{F}.\n\end{aligned}
$$

مجموعه مسألههاى ١٣ ۰۱ (الف) ۳۰۲۷۲۰۰۰ (۲۳ = ۳۰۳ $\sqrt{(r+\nu')^2} = x = \sqrt{(r+\nu')^2}$  ) ۰۱ (الف)

$$
\frac{1\%}{\gamma \rho} = \Delta J 1 \cdot 1 \cdot 1 \cdot 1 \cdot \frac{1\%}{\Delta} = \Delta J 1 \cdot 0 \cdot 0 \cdot \frac{1}{\gamma} = \Delta J 1 \cdot 1 \cdot 1 \cdot 1 \cdot \frac{1\%}{\gamma \rho} = \Delta J 1 \cdot 1 \cdot 1 \cdot 1 \cdot \frac{1\%}{\gamma \rho} = \Delta J 1 \cdot 1 \cdot 1 \cdot 1 \cdot 1 \cdot \frac{1\%}{\gamma \rho} = \Delta J 1 \cdot 1 \cdot 1 \cdot 1 \cdot 1 \cdot \frac{1\%}{\gamma \rho} = \Delta J 1 \cdot 1 \cdot 1 \cdot 1 \cdot 1 \cdot 1 \cdot 1 \cdot \frac{1\%}{\gamma \rho} = \Delta J 1 \cdot 1 \cdot 1 \cdot 1 \cdot 1 \cdot 1 \cdot 1 \cdot 1
$$

۰۲ می نویسیم

$$
x = b + \frac{1}{a + \frac{1}{x}} = \frac{(ab + 1)x + b}{ax + 1};
$$

جون  $b = a$ ، پس ہ $a$ ے $a$ ے $a$ ے $a$ ے وہ بنا بر این  $x$  درمعادلهٔ ہم،ارز با این معادله، یعنی ہ $c = -x - x^3 - x$  صدق می کند.

۰۳ مثلاً فرض کنید ۱ $a=1$ ه و ۲ $b=5$ ، آنگاه  $[\,\cdot\,,\cdot\,,\cdot\,]=\cdot\cdot\,,$ ۰۳ . ۰٫۲ . . چند همگر ای اول این کسر عبارت اند از 

$$
\frac{p_{n-\gamma}}{q_{n-\gamma}} = \frac{p_{\gamma}}{q_{\gamma}} = \frac{\circ}{\gamma}, \quad \frac{p_n}{q_n} = \frac{p_{\gamma}}{q_{\gamma}} = \frac{\gamma}{\gamma}, \quad \frac{p_{n+\gamma}}{q_{n+\gamma}} = \frac{p_{\delta}}{q_{\delta}} = \frac{\lambda}{\gamma},
$$

۰۸ — ۴  $p_n + p_{n-\gamma} = o$ ېس  $p_{n-\gamma} + (ab + \gamma)p_n + p_{n-\gamma} = o$  نتيجه $p_{n-\gamma} = p_n$ ، حالتهای دیگر را بیازمایید.

## مجموعه مسألههاي 14  $\beta = V \sqrt{r} + r > 1$   $\alpha = \frac{1}{r} (V \sqrt{r} + r) > 1$   $\left(\frac{1}{r} \right) \cdot 1$

$$
\cdot \nabla \alpha^{Y} - \varphi \alpha - 1 = o \quad (\hookrightarrow)
$$
\n
$$
\cdot \alpha' = \frac{1}{r} (r - \sqrt{11}) = - o \quad \text{and} \quad \alpha \in \mathbb{R}
$$
\n
$$
\cdot \frac{1}{\beta} = \frac{1}{\sqrt{(11 + r)}} = \frac{1}{r} (r - \sqrt{11})
$$
\n
$$
\cdot \alpha = \frac{1}{r} (\sqrt{10} - 1) > 1 \quad \text{and} \quad \alpha' + \alpha - \gamma = o \quad (\text{and} \quad 1) \cdot \gamma
$$
\n
$$
\cdot \alpha' = \frac{1}{r} (-1 - \sqrt{10}) < -1
$$
\n
$$
\cdot \gamma = \frac{1}{r} (0 + \sqrt{11}) > 1 \quad \text{and} \quad \gamma'' - \alpha \gamma + 1 = o \quad (\text{and} \quad 1) \cdot \gamma' = \frac{1}{r} (0 - \sqrt{11}) = o \quad \text{and} \quad \gamma'' = \frac{1}{r} (0 - \sqrt{11}) = o \quad \text{and} \quad \gamma'' = \frac{1}{r} (0 - \sqrt{11}) = o \quad \text{and} \quad \gamma'' = \frac{1}{r} (0 - \sqrt{11}) = o \quad \text{and} \quad \gamma'' = \frac{1}{r} (0 - \sqrt{11}) = o \quad \text{and} \quad \gamma'' = \frac{1}{r} (0 - \sqrt{11}) = o \quad \text{and} \quad \gamma''' = \frac{1}{r} (0 - \sqrt{11}) = o \quad \text{and} \quad \gamma''' = \frac{1}{r} (0 - \sqrt{11}) = o \quad \text{and} \quad \gamma''' = \frac{1}{r} (0 - \sqrt{11}) = o \quad \text{and} \quad \gamma''' = \frac{1}{r} (0 - \sqrt{11}) = o \quad \text{and} \quad \gamma''' = \frac{1}{r} (0 - \sqrt{11}) = o \quad \text{and} \quad \gamma''' = \frac{1}{r} (0 - \sqrt{11}) = o \quad \text{and} \quad \gamma''' = \frac{1}{r} (0 - \sqrt{11}) = o \quad \text{and} \quad \gamma''' = \frac{1}{r} (0 - \sqrt{11}) = o \quad \text{and} \quad \gamma''' = \frac{1}{r} (0 - \sqrt{11}) = o \quad
$$

مجموعه مسألههاي 15

$$
\alpha_1 \pm \alpha_1 = (A_1 \pm A_1) + (B_1 \pm B_1)V\overline{D};
$$
  
\n
$$
\alpha_1 \cdot \alpha_1 = (A_1 + B_1V\overline{D}) \cdot (A_1 + B_1V\overline{D})
$$
  
\n
$$
= A_1A_1 + B_1B_1D + (A_1B_1 + A_1B_1)V\overline{D}
$$
  
\n
$$
\alpha_1 = \left(\frac{A_1A_1 - B_1B_1D}{A_1^2 - B_1^2D}\right) + \left(\frac{A_1B_1 - A_1B_1}{A_1^2 - B_1^2D}\right)V\overline{D}, A_1^2 - B_1^2D \neq 0,
$$
  
\n
$$
\alpha_1 \cdot \alpha_1 = (A_1 - A_1) - (B_1 - B_1)V\overline{D}
$$
  
\n
$$
= (A_1 - B_1V\overline{D}) - (A_1 - B_1V\overline{D}) = \alpha_1' - \alpha_1';
$$
  
\n
$$
(\alpha_1 \cdot \alpha_1)' = (A_1A_1 + B_1B_1D) - (A_1B_1 + B_1A_1)V\overline{D}
$$

 $=(A_{1}-B_{1}\sqrt{D})(A_{1}-B_{1}\sqrt{D})=\alpha_{1}'\cdot\alpha_{1}';$ 

 $\bullet$ 

$$
\left(\frac{\alpha_{\gamma}}{\alpha_{\gamma}}\right)' = \left(\frac{A_{\gamma}A_{\gamma}-B_{\gamma}B_{\gamma}D}{A_{\gamma}^{\gamma}-B_{\gamma}^{\gamma}D}\right) - \left(\frac{A_{\gamma}B_{\gamma}-A_{\gamma}B_{\gamma}}{A_{\gamma}^{\gamma}-B_{\gamma}^{\gamma}D}\right)V\overline{D};
$$
\nif

\nif

\n
$$
S_{\gamma} = \sum_{j=1}^{N} \alpha_{j} \left(\frac{\alpha_{j}}{A_{\gamma}^{\gamma}-B_{\gamma}B_{\gamma}D_{\gamma}}\right)
$$

ا(مارف دبکر  
\n
$$
\frac{\alpha_1'}{\alpha_1'} = \frac{A_1 - B_1\sqrt{D}}{A_1 - B_1\sqrt{D}} \times \frac{A_1 + B_1\sqrt{D}}{A_1 + B_1\sqrt{D}}
$$
\n
$$
= \left(\frac{A_1A_1 - B_1B_1D}{A_1^2 - B_1^2D}\right) - \left(\frac{A_1B_1 - A_1B_1}{A_1^2 - B_1^2D}\right)\sqrt{D}.
$$
\n• YAB $\sqrt{M} = C^T N - A^T - B^T M$   $\therefore$  1+ $B\sqrt{M} = -C\sqrt{N}$   $\therefore$  1<sup>3</sup> 3<sup>2</sup> 1<sup>4</sup> 4<sup>5</sup> 5<sup>1</sup> 6<sup>1</sup> 6<sup>1</sup>

نتیجه میشود

١٩٣ حل مسأ لهها

$$
\alpha = \frac{P + \sqrt{D}}{Q} > \frac{Q}{Q} = 1.
$$
\n
$$
\alpha' = \frac{P - \sqrt{D}}{Q} < \circ
$$

همچنین،  $\sqrt{D-P}$ — $\sqrt{D}-P$  نتیجــه می<code>ca\_k</code> ( $Q < 1$  $\alpha' = \frac{P - V\overline{D}}{Q} > -1$ 

۰۳ تمام عبارتهاییکه بهصورت  $\frac{P+V$ ۴۳ هستند ودرآنها  $\rho$ و $\varrho$ عددهای $\omega$ حجیحاند  $\P$ ودرشرط (۲۳.۴) صدق میکنند بهطریق زیر بهدست می آیند:  $49 \leqslant Q \leqslant$ ۷ پعنی، ۱ $Q \leqslant V$ ۴۳ + ۱ $Q \leqslant V$ ۴۳ + ۱ اگر ۱ این نابرابریها عددهای

$$
\frac{1+Vrr}{r}, \frac{1+Vrr}{r}
$$

\n
$$
l_1 \rightarrow l_2 \rightarrow l_3 \rightarrow l_4 \rightarrow l_5
$$
\n

\n\n $l_1 \rightarrow l_2 \rightarrow l_3 \rightarrow l_4 \rightarrow l_5$ \n

\n\n $l_2 \rightarrow l_3 \rightarrow l_4 \rightarrow l_5$ \n

\n\n $\frac{V + V \cdot V \cdot V}{\rho} = \frac{V + V \cdot V \cdot V \cdot V}{\rho} = \frac{V + V \cdot V \cdot V \cdot V}{\rho}$ \n

\n\n $l_1 \rightarrow l_2 \rightarrow l_3 \rightarrow l_4 \rightarrow l_5$ \n

\n\n $l_2 \rightarrow l_3 \rightarrow l_4 \rightarrow l_5$ \n

\n\n $l_1 \rightarrow l_2 \rightarrow l_3 \rightarrow l_4 \rightarrow l_5$ \n

\n\n $l_2 \rightarrow l_3 \rightarrow l_4 \rightarrow l_5$ \n

\n\n $l_1 \rightarrow l_2 \rightarrow l_3 \rightarrow l_4 \rightarrow l_5$ \n

\n\n $l_2 \rightarrow l_3 \rightarrow l_4 \rightarrow l_5$ \n

\n\n $l_1 \rightarrow l_2 \rightarrow l_3 \rightarrow l_5$ \n

\n\n $l_2 \rightarrow l_3 \rightarrow l_4 \rightarrow l_5$ \n

\n\n $l_1 \rightarrow l_2 \rightarrow l_5$ \n

\n\n $l_2 \rightarrow l_3 \rightarrow l_5$ \n

\n\n $l_1 \rightarrow l_2 \rightarrow l_5$ \n

\n\n $l_2 \rightarrow l_3 \rightarrow l_5$ \n

\n\n $l_1 \rightarrow l_2 \rightarrow l_5$ \n

\n\n $l_2 \rightarrow l_3 \rightarrow l_5$ \n

\n\n $l_1 \rightarrow l_1 \rightarrow l_2 \rightarrow l_5$ \n

\n\n $l_2 \rightarrow l_1 \rightarrow l_2 \rightarrow l_5$ \n

\n\n $l_1 \rightarrow l_1 \rightarrow l_2$ \n

\n\n $l_1 \rightarrow l_1 \rightarrow l_2$ \n

\n\n $l_1 \rightarrow l_1 \rightarrow l_2$ \n

\n\n $l_1 \rightarrow l_$ 

$$
\frac{\varphi+V\varphi\varphi}{k}, \quad k=\varphi, \varphi, ..., 10;
$$

مجموعه مسأ له هاى ١٨ - ١٩٥

$$
\frac{\Delta + V \overline{Y} \overline{Y}}{l}, \qquad l = Y, Y, \dots, 11;
$$
  

$$
\frac{\overline{Y} + V \overline{Y} \overline{Y}}{m}, \qquad m = 1, Y, \dots, 11.
$$

asqabe amileals (19) 10.1

\n
$$
\alpha' = 1 - \sqrt{r} = 1 - 1 - 1 + r \dots
$$
\n
$$
\alpha = 1 + \sqrt{r} > 1 \dots
$$
\nelse

\n
$$
\alpha = 1 + \sqrt{r} = \alpha \quad \text{if} \quad 1 + \sqrt{r} = r + \frac{1}{\alpha},
$$
\n
$$
\alpha = [r, r, r, \dots] = [r]
$$
\n
$$
\alpha = [r, r, r, \dots] = [r]
$$
\n
$$
\alpha' = -\sqrt{\lambda} \quad \alpha = \sqrt{\lambda} > 1 \cdot r
$$
\n
$$
\sqrt{\lambda} = [r, 1, r]
$$

$$
\alpha_{\gamma} = \frac{1 + V\tau v}{\varphi} = 1 + \frac{1}{\alpha_{\gamma}}, \quad \alpha_{\gamma} = \frac{r + V\tau v}{\gamma} = 1 + \frac{1}{\alpha_{\gamma}},
$$
\n
$$
\alpha_{\gamma} = \frac{r + V\tau v}{\gamma} = 1 + \frac{1}{\alpha_{\gamma}}, \quad \alpha_{\gamma} = \frac{r + V\tau v}{\gamma} = 1 + \frac{1}{\alpha_{\gamma}}
$$
\n
$$
\alpha_{\gamma} = \frac{r + V\tau v}{\gamma} = r + \frac{1}{\alpha_{\gamma}}, \quad \alpha_{\gamma} = \frac{\Delta + V\tau v}{\gamma} = r + \frac{1}{\alpha_{\Delta}}
$$
\n
$$
\frac{\Delta + V\tau v}{\gamma} = [1, 1, 1, r, r, r].
$$
\n
$$
\alpha_{\gamma} = \frac{r + V\tau v}{\gamma} > 1, \quad -1 < \alpha_{\gamma}' = \frac{r - V\tau v}{\gamma} < \infty.
$$

٩٩١ حل مسألهها

بنا بر این  $\alpha_{\rm v}$  ساده شده است وکسر مسلسل از این به بعد دورهای است.

## مجموعه مسألههاى ١٩  $\sqrt{v} = V$  و همگر اهای آن عبارت اند از ۱ / ۲، ۱ / ۲، ۱ / ۵/ ۱، ۱ / ۵، ۱ / ۵، ۱ / ۵، ۱ / ۵، ۱ / ۵، ۱ / ۵، ۱ / ۵، ۰۵ (۳ = ۳۰ $q_{\mathfrak{e}} = x_{\mathfrak{e}} = x_{\mathfrak{e}} = x_{\mathfrak{e}} = \mathfrak{e}$  . بنا بر این  $\lambda/\mathfrak{r} = p_{\mathfrak{e}}/q_{\mathfrak{e}}$  $x_1^{\mathsf{Y}} - \mathsf{Y} y_1^{\mathsf{Y}} = \mathsf{F} \mathsf{Y} - \mathsf{Y} \times (\mathsf{q}) = \mathsf{F} \mathsf{Y} - \mathsf{F} \mathsf{Y} = \mathsf{Y}.$

۰۲ [۰٫ ۱٫ ۱٫ ۱٫ ۲٫ ۳] $\mathbb{F} = [r', \overline{1, 1, 1, 1, 9}]$ . پنج همگر ای اولءبارت اند از ۱ $\mathbb{F}$ ،  $q_{\varphi} = y_1 = \varphi \circ p_{\varphi} = x_1 = 1$ ۰۱۸/۵ و ۱۸/۵ $\varphi = p_{\varphi}/q_{\varphi} = 11/$ ۰۱/۳ (۲ یك جواب ۱+ = ۱۳  $y^\intercal$  – ۱۳ را بهدست می $\mathfrak{so}$ هد. باادامهٔ محاسبه تا همگرای  $\alpha_{\chi}$ دهــم، بهدست میآوریم ۱۸۰/۱۸۰ $\gamma_{\chi\circ} = \rho_{\chi\circ}/q_{\chi\circ}$ . بنــابراین ۶۴۹  $x^{\gamma} - 1 \gamma y^{\gamma} = 1$  بات جواب  $y = 1$  / ۱۳ ست.

مچموعه مسأ لههای ۲۵  
۱، بنا بر قضية ۲۰۳، دو جواب بەدی، (x<sub>۲</sub>, y<sub>γ</sub>) و (x<sub>γ</sub>, y<sub>γ</sub>) از  

$$
x<sub>γ</sub> + y<sub>γ</sub>V ∨λ = (x<sub>1</sub> + y<sub>γ</sub>V ∨λ) = x<sub>γ</sub> + y<sub>γ</sub>V ∨λ = (x<sub>1</sub> + y<sub>γ</sub>V) × x<sub>γ</sub> + y<sub>γ</sub>V ∩λ = x<sub>γ</sub> + y<sub>γ</sub>V + x<sub>γ</sub> ∨ y<sub>γ</sub> + y<sub>γ</sub>V → x<sub>γ</sub> + y<sub>γ</sub>V → x<sub>γ</sub> + y<sub>γ</sub>V → x<sub>γ</sub> + y<sub>γ</sub>V → x<sub>γ</sub> → x<sub>γ</sub> → x
$$

از آنجاکه  $C+E\sqrt{D}=C+E\sqrt{B}$ اگر وتنها اگر  $A=B$ ، و  $B=E$ ، و  $\psi$ جون ۱۷ $\psi, \psi = \gamma$  داریم

$$
x_{\gamma} = x_{\gamma}^{\gamma} + 1 \lambda y_{\gamma}^{\gamma} = (1 \vee)^{\gamma} + 1 \lambda (\gamma)^{\gamma} = \Delta \gamma \gamma,
$$
  
\n
$$
y_{\gamma} = \gamma x_{\gamma} y_{\gamma} = \gamma \times 1 \gamma \times \gamma = 1 \gamma \gamma
$$
  
\n
$$
x_{\gamma}^{\gamma} - 1 \lambda y_{\gamma}^{\gamma} = (\Delta \gamma \gamma)^{\gamma} - 1 \lambda (1 \gamma \gamma)^{\gamma} = 1.
$$

و

$$
x_{\mathsf{Y}}^{\mathsf{Y}} - 1 \Lambda y_{\mathsf{Y}}^{\mathsf{Y}} = (\Delta \mathsf{Y} \mathsf{Y})^{\mathsf{Y}} - 1 \Lambda (1 \mathsf{Y} \mathsf{P})^{\mathsf{Y}} = 1.
$$

از رابطهٔ مربوط به پن، داریم

$$
x_{r} + y_{r}V \mathbf{1} \wedge = x_{r}^{r} + r x_{r}^{r} y_{r}V \mathbf{1} \wedge + r x_{r} y_{r}^{r} \times \mathbf{1} \wedge + y_{r}^{r} \times \mathbf{1} \wedge V \mathbf{1} \wedge
$$

$$
= x_{r}^{r} + \Delta r x_{r} y_{r}^{r} + (r x_{r}^{r} y_{r} + \mathbf{1} \wedge y_{r}^{r})V \mathbf{1} \wedge
$$

$$
x_{\tau} = x_{\tau}^{T} + \Delta \varphi x_{\tau} y_{\tau}^{T} = \varphi x_{\tau}^{T} y_{\tau} + 1 \Delta y_{\tau}^{T}
$$
\n
$$
y_{\tau} = \varphi x_{\tau} y_{\tau} + 1 \Delta y_{\tau}^{T}
$$
\n
$$
= \frac{1}{2} \int_{0}^{2} (x_{\tau} y_{\tau} - x_{\tau} y_{\tau}) \cdot \Delta y_{\tau} - 1 \cdot \Delta y_{\tau} \cdot \Delta y_{\tau} = 1
$$
\n
$$
= \frac{1}{2} \int_{0}^{2} (x_{\tau} y_{\tau} - x_{\tau} y_{\tau}) \cdot \Delta y_{\tau} \cdot \Delta y_{\tau} \cdot \Delta y
$$

 $f_{z_r} = 199$   $y_r = 119$   $x_r = 170$   $m_r = 17$   $w_r = n_r = 0$  $x_{r}^{r}+y_{r}^{r}=1$   $r \cdot 0$  +  $1 \cdot r \cdot 1 = r \cdot 1$   $r \cdot 1 = z_{r}^{r}$ .

### ١٩٨ حل مسألهها

$$
u_{\varphi} + v_{\varphi} / \overline{\gamma} = (1 + \sqrt{\gamma})^{\varphi} = 1 \text{V} + 1 \text{V} / \overline{\gamma} \quad \text{else}
$$
\n
$$
4z_{\varphi} = 4 \text{AQ} \cdot y_{\varphi} = 64 \text{V} \cdot x_{\varphi} = 64 \text{V} \cdot m_{\varphi} = 194 \cdot v_{\varphi} = 194 \cdot v_{\varphi} = 11 \text{V}
$$
\n
$$
x_{\varphi}^{\gamma} + y_{\varphi}^{\gamma} = 64 \text{V} \cdot 119 + 64 \text{AQ} \cdot 119 = 11 \text{V}
$$
\n
$$
x_{\varphi}^{\gamma} + y_{\varphi}^{\gamma} = 64 \text{V} \cdot 119 + 64 \text{AQ} \cdot 119 = 11 \text{V}
$$

۴. همانگونه کـه در صورت مسألهٔ ۴، از مجموعه مسألههای ۲۰ توضیح داده شد، طول ضلعهای این مثلث را می توان بهصورت

$$
z = m^{\gamma} + n^{\gamma} \quad \text{if } y = \gamma mn \quad \text{if } x = m^{\gamma} - n^{\gamma}
$$

نوشت که در آن  $m$  و  $n$  عددهای صحیح و مثبتاله و  $m$ . در نتیجه

$$
\tan\frac{\theta}{\gamma} = \frac{\sin\theta}{1+\cos\theta} = \frac{y/z}{1+(x/z)} = \frac{\gamma mn/(m^{\gamma}+n^{\gamma})}{1+(m^{\gamma}-n^{\gamma})/(m^{\gamma}+n^{\gamma})} = \frac{n}{m}
$$

اگر دنبالهٔ عددهای صحیح ,m, ، . . . و ,m, ، . . . را بتوانیم چنان پیدا  $\sim 1/V$ كنيمكه دنبالــهٔ نسبتهای  $m_\chi/m_\chi$ ، ۱٬۸۰۰ کنیمکه ۱/ $V$  میسل آنگاه ۴/۲ به سمت °۳۰ و  $\theta$  به سمت °۴۰ میل خواهد کرد. برای پیدا کردن این دنبا لهها،  $V\overline {\mathsf{y}}$  را بهصورت کسرمسلسل می نویسیم

$$
\overline{V\overline{r}} = 1 + \frac{1}{1} + \frac{1}{1} + \frac{1}{1} + \frac{1}{1} + \ldots
$$

و  $n_i$  و  $n_j$  را  $n_i$ ترتیب صورت و مَخْرج همگرای  $c_i$  میگیریم. درمی یا بیم که:

$$
m_i: \mathbf{Y}, \mathbf{0}, \mathbf{Y}, \mathbf{19}, \mathbf{Y9}, \mathbf{Y1}, \cdots
$$

 $n_i$ ; 1,  $\tau$ ,  $\tau$ , 11, 16,  $\tau$ 1, ...

ومثلثهاىمتناظر بااين عددها بهضلعهاى( ٣, ٩, ٥)، (٣٣, ٢٥, ٢٧)، . . . هستند. مثلث ششم بهضلعهای (۳۲۲٫ ۶۷۲۲٫ ۵۸۲۲٫ ۳۳۶۰) است، و زاویــهٔ  $\boldsymbol{\theta}$  از آن بین °ه ۶ و°۱ و است و به °ه ۶ بسیار نزدیکتراست.

### مجموعه مسألههاي 21

۱۰ شش همگىرای اول ۱۰۰۰۲۲۲۲۰۰ = (۱
$$
\sqrt{10}
$$
) = ۱۰۳۸۷۴۰۰۰.

که در آن بەترتیب  
\n
$$
a'd' - b'c' = \pm \iota \quad ad - bc = \pm \iota
$$
\n
$$
x = \frac{a\left(\frac{a'z+b'}{c'z+d'}\right)+b}{c\left(\frac{a'z+b'}{c'z+d'}\right)+d} = \frac{(aa'+bc')z+ab'+bd'}{(ca'+dc')z+cb'+dd'} = \frac{Az+B}{Cz+D},
$$

$$
AD - BC = (aa' + bc')(cb' + dd') - (ab' + bd')(ca' + dc')
$$
  
= aa'dd' + bb'cc' - a'bcd' - ab'c'd  
= a'd'(ad - bc) - b'c'(ad - bc)  
= (ad - bc)(a'd' - b'c')  
=  $\pm$ 

ازطرف ديگر

 $V\bar{Y} = 1 + \frac{1}{Y+Y+Y+Y+...}$ وهمگر اهای این کسرمسلسل عبارت اند از  $\frac{1}{1}, \frac{1}{1}, \frac{1}{2}, \frac{1}{3}, \frac{1}{11}, \frac{1}{11}, \frac{1}{11}, \frac{1}{10}, \ldots, \frac{p}{q}, \ldots$ وهموازه داريم  $\cdot p^{\mathsf{x}} \pm \mathsf{y} = \mathsf{y} q^{\mathsf{x}} = q^{\mathsf{x}} + q^{\mathsf{x}} \cup p^{\mathsf{x}} - \mathsf{y} q^{\mathsf{x}} = \pm \mathsf{y}$ بنابراین قسمت دوم مسأله را بهازای مقادیری از  $q$  و  $q$  که ۲ $q$ ۲  $\pm$ ۲ با یا  $p^{\chi}$  یا ۲ = ۱ - ۲ میتوان حل کرد.  $p^{\mathsf{Y}} - 1 = \{q^{\mathsf{Y}}\}$